# **Dinâmica e Sistemas Dinâmicos**

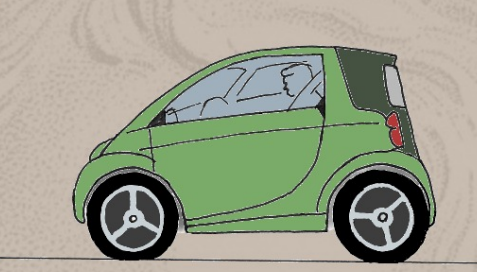

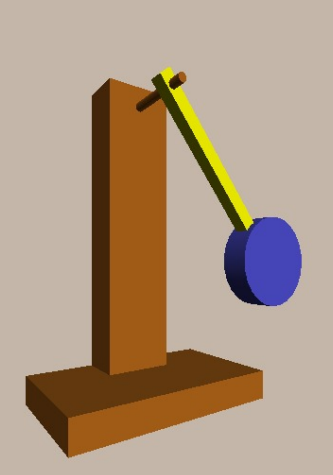

# **Jaime E. Villate**

# **Dinâmica e Sistemas Dinâmicos**

Jaime E. Villate Faculdade de Engenharia Universidade do Porto

http://def.fe.up.pt

#### **Dinâmica e Sistemas Dinâmicos**

Copyright © 2009-2013 Jaime E. Villate E-mail: villate@fe.up.pt

Versão: 20 de março de 2013

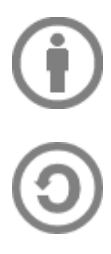

Este livro pode ser copiado e reproduzido livremente, respeitando os termos da *Licença Creative Commons Atribuição-Partilha* (versão 3.0). Para obter uma cópia desta licença, visite http://creativecommons.org/licenses/by-sa/3.0/ ou envie uma carta para Creative Commons, 559 Nathan Abbott Way, Stanford, California 94305, USA.

# **Conteúdo**

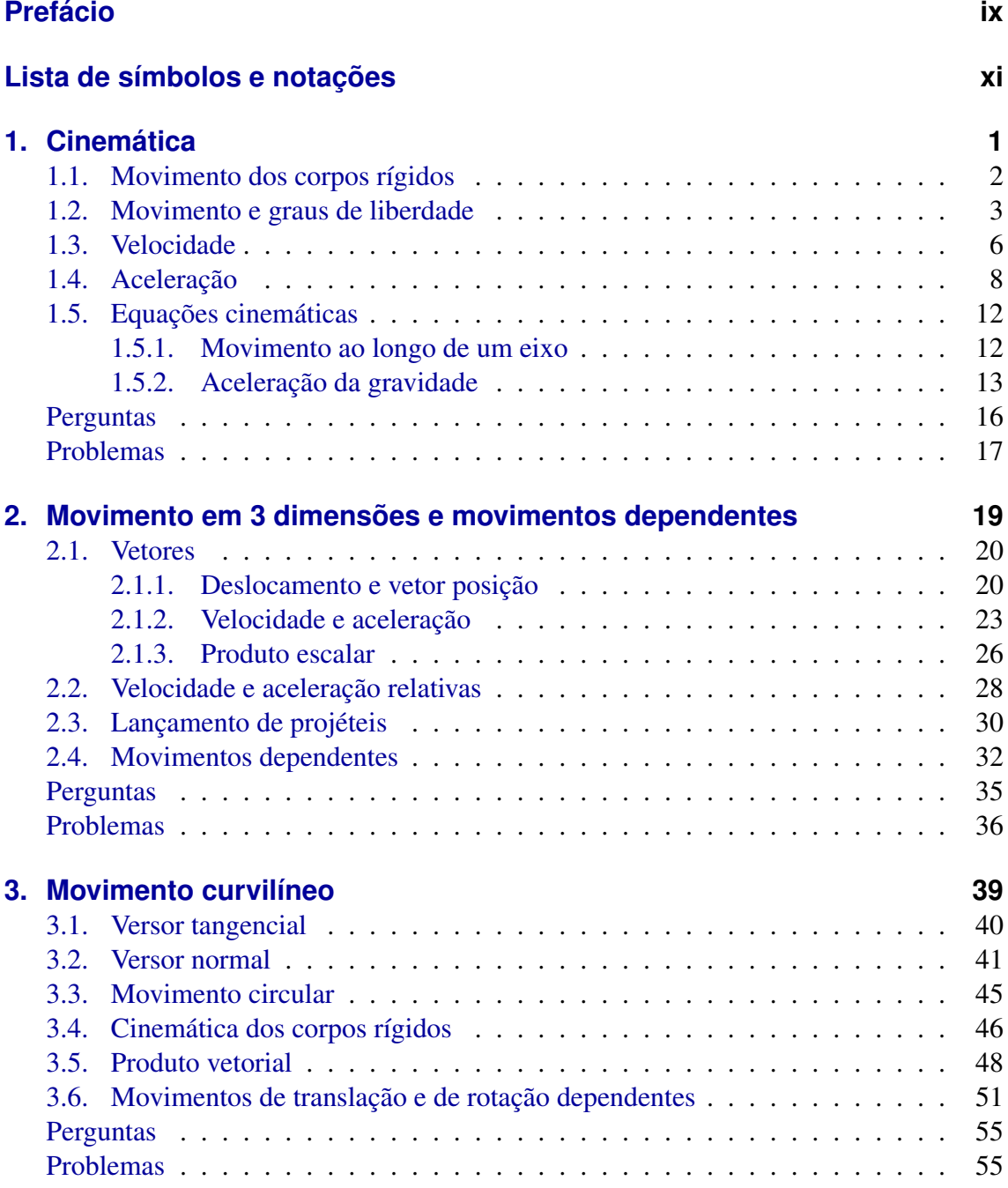

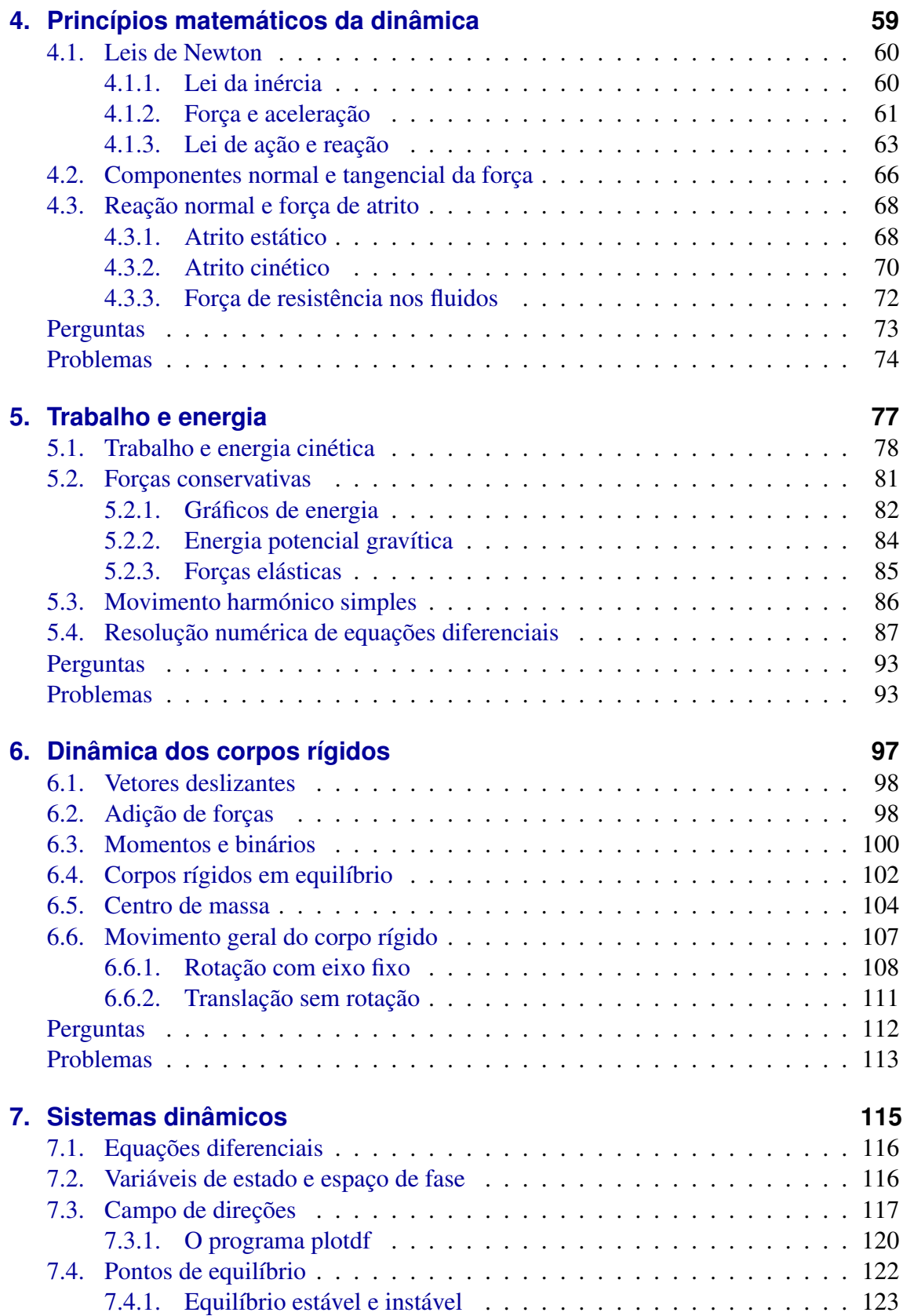

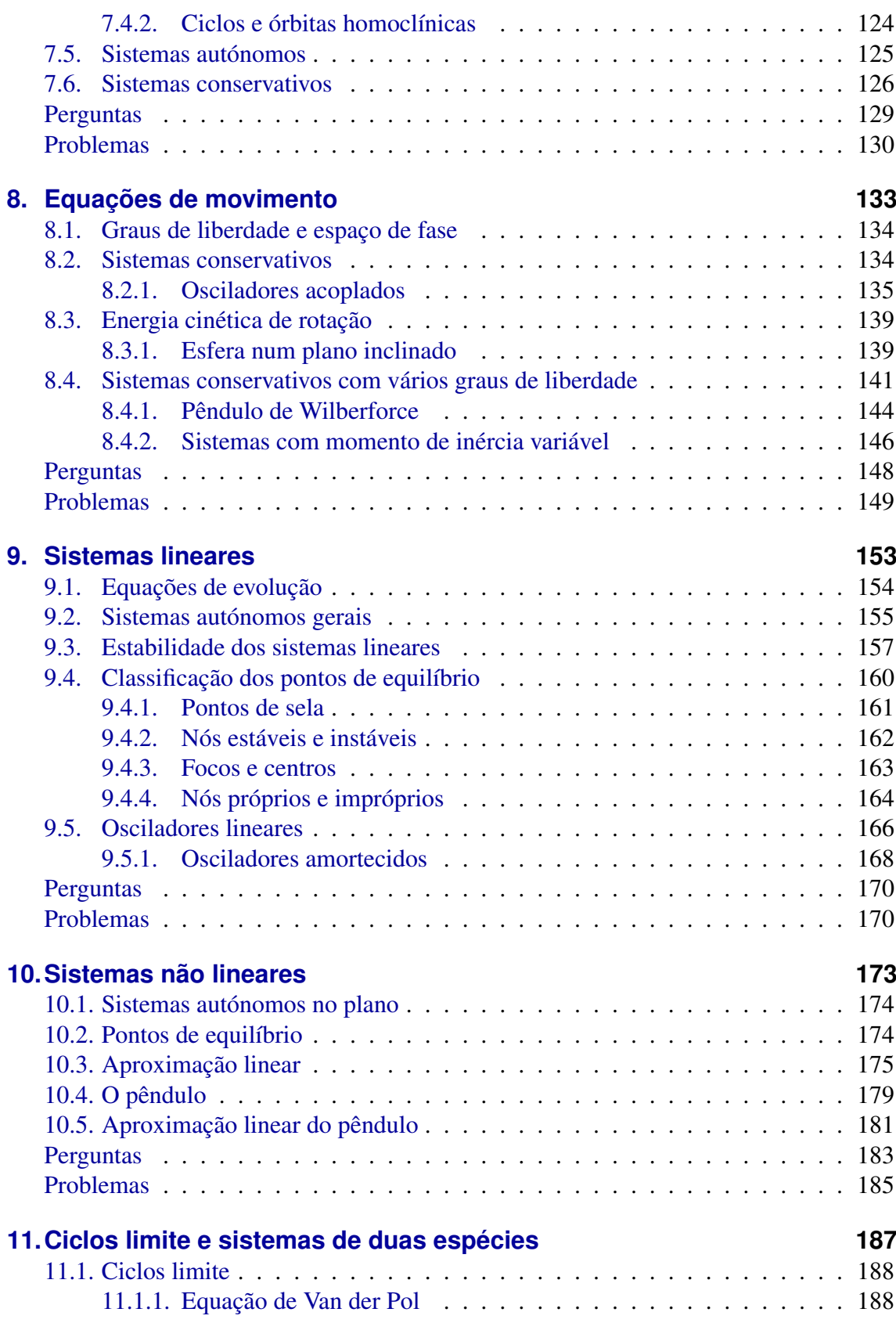

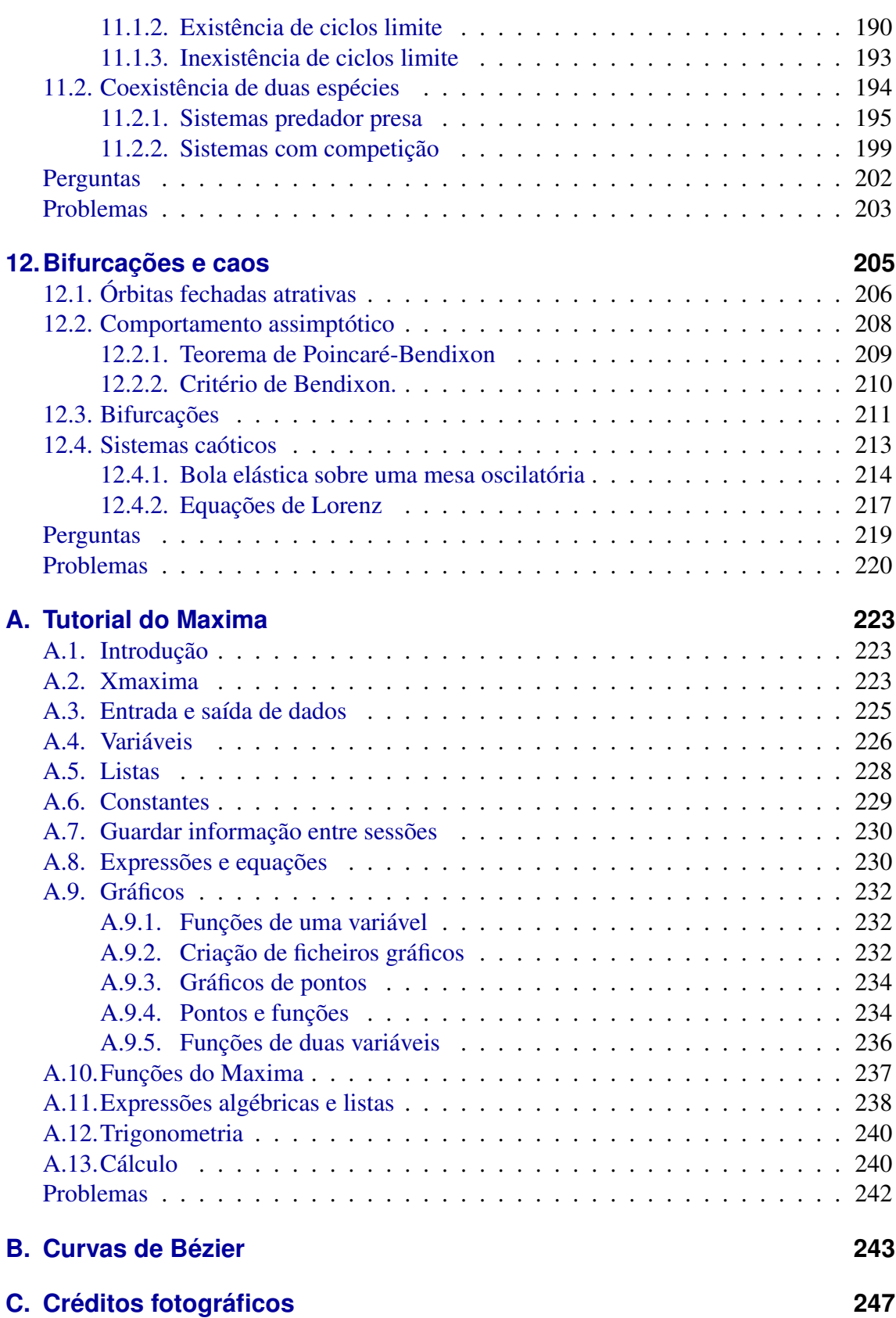

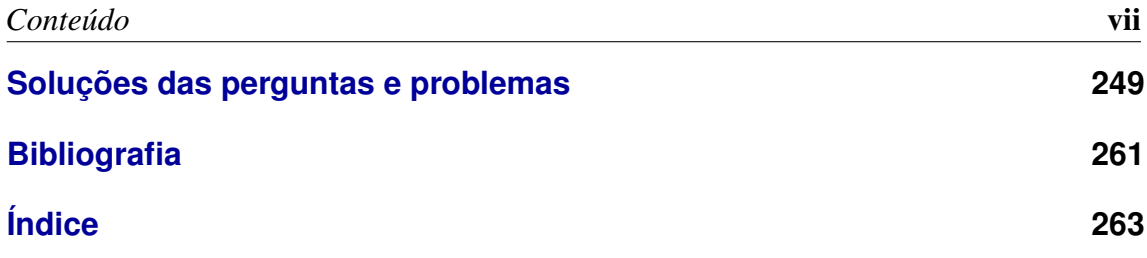

## <span id="page-10-0"></span>**Prefácio**

Este livro destina-se a alunos universitários do primeiro ano de ciências e engenharia. Espera-se que o aluno tenha alguns conhecimentos de álgebra linear e de cálculo infinitesimal e diferencial. Com o desenvolvimento dos computadores pessoais, o tipo de problemas que podem ser resolvidos numa disciplina introdutória de física aumentou significativamente. As técnicas de computação e simulação permitem ao aluno desenvolver uma visão geral de um problema de física, sem ter de aprender métodos analíticos complicados. As técnicas computacionais inicialmente desenvolvidas para resolver problemas de mecânica têm sido aplicadas com sucesso em domínios exteriores à física, dando origem à teoria geral dos sistemas dinâmicos.

O objetivo é transmitir ao leitor conhecimentos básicos de mecânica e dos métodos computacionais usados para resolver sistemas dinâmicos. É usado o Sistema de Computação Algébrica (CAS) *Maxima* (<http://maxima.sourceforge.net>) para facilitar a resolução dos problemas.

O tema central do livro é a mecânica, incluindo-se também alguns temas contemporâneos, como sistemas não lineares e sistemas caóticos. A abordagem adotada situa-se no âmbito da mecânica clássica, admitindo-se a existência de um espaço absoluto e de um tempo absoluto, independentes dos observadores.

O livro foi escrito como texto de apoio para a disciplina de Física 1 (EIC0010) do primeiro ano do Mestrado Integrado em Engenharia Informática e Computação (MIEIC) da Faculdade de Engenharia da Universidade do Porto e é o primeiro de dois volumes. O segundo volume é sobre eletromagnetismo e circuitos. São feitas atualizações frequentes ao texto que podem ser obtidas neste sítio.

A primeira versão foi escrita em 2007, quando foi criada a disciplina EIC0010 no âmbito da reforma de Bolonha. A disciplina EIC0010 é semestral com treze semanas de aulas; na primeira semana são dadas duas aulas teóricas de uma hora e nas 12 semanas seguintes são dadas duas aulas teóricas de 1 hora e uma aula teórico-prática de duas horas. Cada um dos capítulos do livro é apresentado nas duas aulas teóricas de uma semana; na aula teórico-prática da semana seguinte os estudantes estudam livremente esse mesmo capítulo, respondem às perguntas de escolha múltipla e resolvem dois ou três dos problemas propostos no fim do capítulo. As aulas teóricas são dadas num auditório para 150 estudantes e as aulas teórico-práticas decorrem numa sala para 24 estudantes, com 12 computadores portáteis. Nas aulas teóricas da semana número 13 é feita uma revisão geral. Nas aulas teórico práticas os estudantes podem aceder à Web, consultar a versão digital do livro e usar o software Maxima.

Os seis primeiros capítulos seguem o programa tradicional das disciplinas de introdução à mecânica para estudantes de ciências e engenharia, sem incluir sistemas de vários corpos nem mecânica dos fluidos. O capítulo 8 aborda problemas de dinâmica que costumam ser tratados em disciplinas de mecânica mais avançadas, mas o tratamento é feito de modo simples sem entrar nos métodos mais gerais da mecânica lagrangiana e hamiltoniana. Os capítulos 7, 9, 10 11 e 12 são uma introdução aos sistemas dinâmicos.

Agradeço ao professor João Rui Guedes de Carvalho a revisão cuidadosa que fez do manuscrito e as suas sugestões e troca de opiniões sobre o tema. Agradeço também aos alunos o entusiasmo e interesse que têm sido fonte de inspiração para escrever este livro e a sua valiosa ajuda na correção de erros e gralhas. São muitos alunos para listar os seus nomes aqui. Finalmente devo agradecer também aos colegas que me têm ajudado a lecionar as aulas teórico-práticas desta disciplina ao longo dos últimos anos, Maria Helena Braga, João Carvalho, Francisco Salzedas e Helder Silva.

Jaime E. Villate E-mail: villate@fe.up.pt Porto, março de 2013

# <span id="page-12-0"></span>**Lista de símbolos e notações**

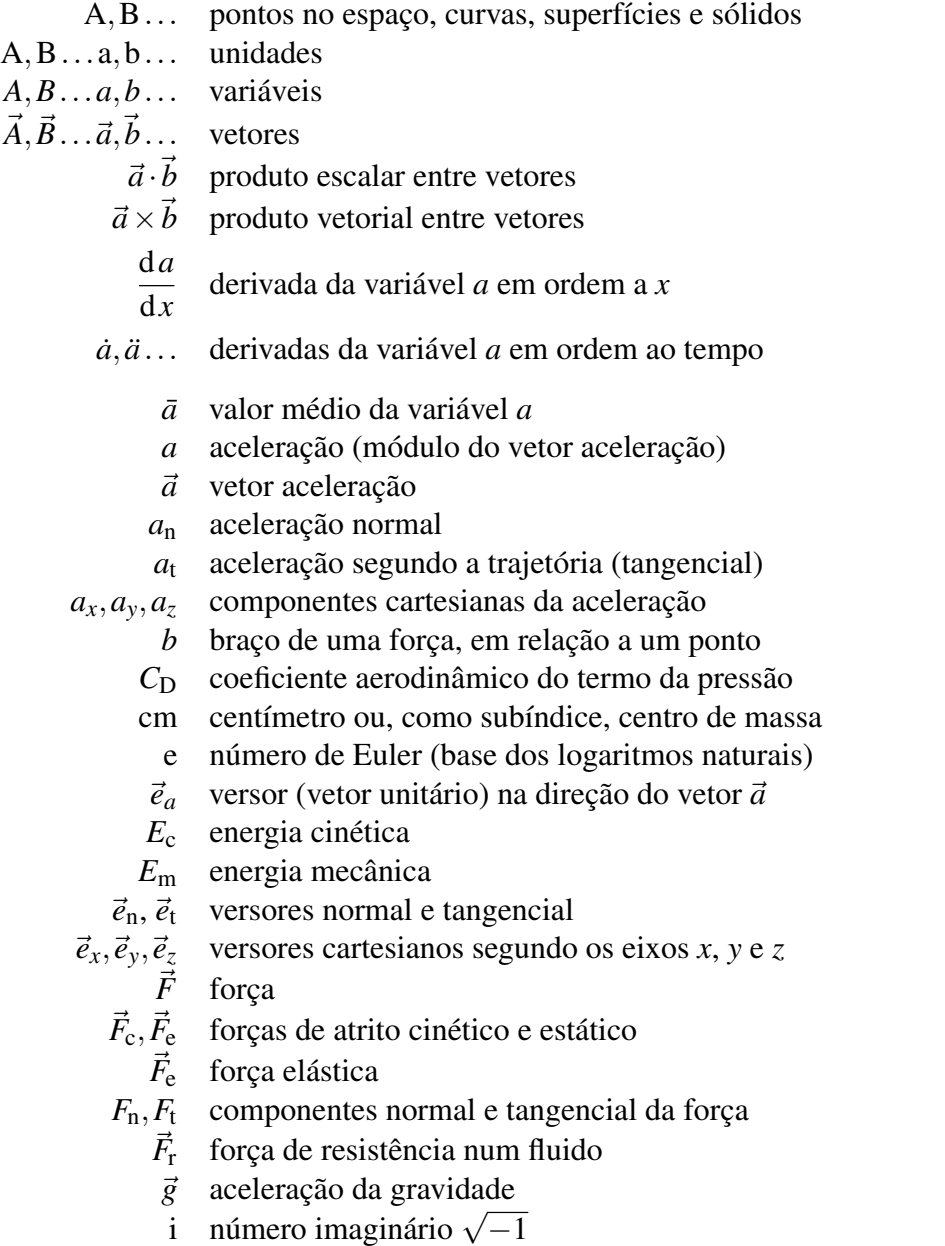

- $\vec{I}$  impulso
- $I_z, I_{cm}$ momentos de inércia (eixo *z* ou eixo no centro de massa)
	- *J* matriz jacobiana
	- J joule (unidade SI de trabalho e energia)
	- *k* constante elástica ou coeficiente aerodinâmico do termo da viscosidade
	- kg quilograma (unidade SI de massa)
	- *m* massa
	- m metro (unidade SI de comprimento)
	- *M*~ momento de um binário
	- $\vec{M}_{\text{O}}$  momento de uma força em relação a um ponto O
		- N newton (unidade SI de força)
		- $\vec{p}$  quantidade de movimento
		- $\vec{P}$  peso
		- $\vec{r}$  vetor posição
		- *R* raio de curvatura de uma trajetória
- *R*,θ,*z* coordenadas cilíndricas
	- *R*<sup>n</sup> reação normal
		- *s* distância percorrida
		- s segundo (unidade SI de tempo)
	- *T* período num movimento circular uniforme
	- $\vec{u}$  velocidade de fase
	- *U* energia potencial
	- *U*<sup>e</sup> energia potencial elástica
	- *U*<sup>g</sup> energia potencial gravítica
		- *v* velocidade (módulo do vetor velocidade)
		- $\vec{v}$  vetor velocidade
- $v_x$ ,  $v_y$ ,  $v_z$  componentes cartesianas da velocidade
	- *W* trabalho
	- *x*, *y*,*z* coordenadas cartesianas
		- $\alpha$  aceleração angular
		- ∆*a* aumento da variável *a* durante um intervalo de tempo
		- ∆~*r* vetor deslocamento
		- $\eta$  coeficiente de viscosidade
		- θ ângulo de rotação dos versores normal e tangencial
		- λ valor próprio de uma matriz
	- $\mu_{\rm e}$ ,  $\mu_{\rm c}$  coeficientes de atrito estático e cinético
		- $\pi$  valor em radianos de um ângulo de 180 $\degree$
		- ρ massa volúmica
		- $\omega$  velocidade angular
		- Ω frequência angular

# <span id="page-14-0"></span>**1. Cinemática**

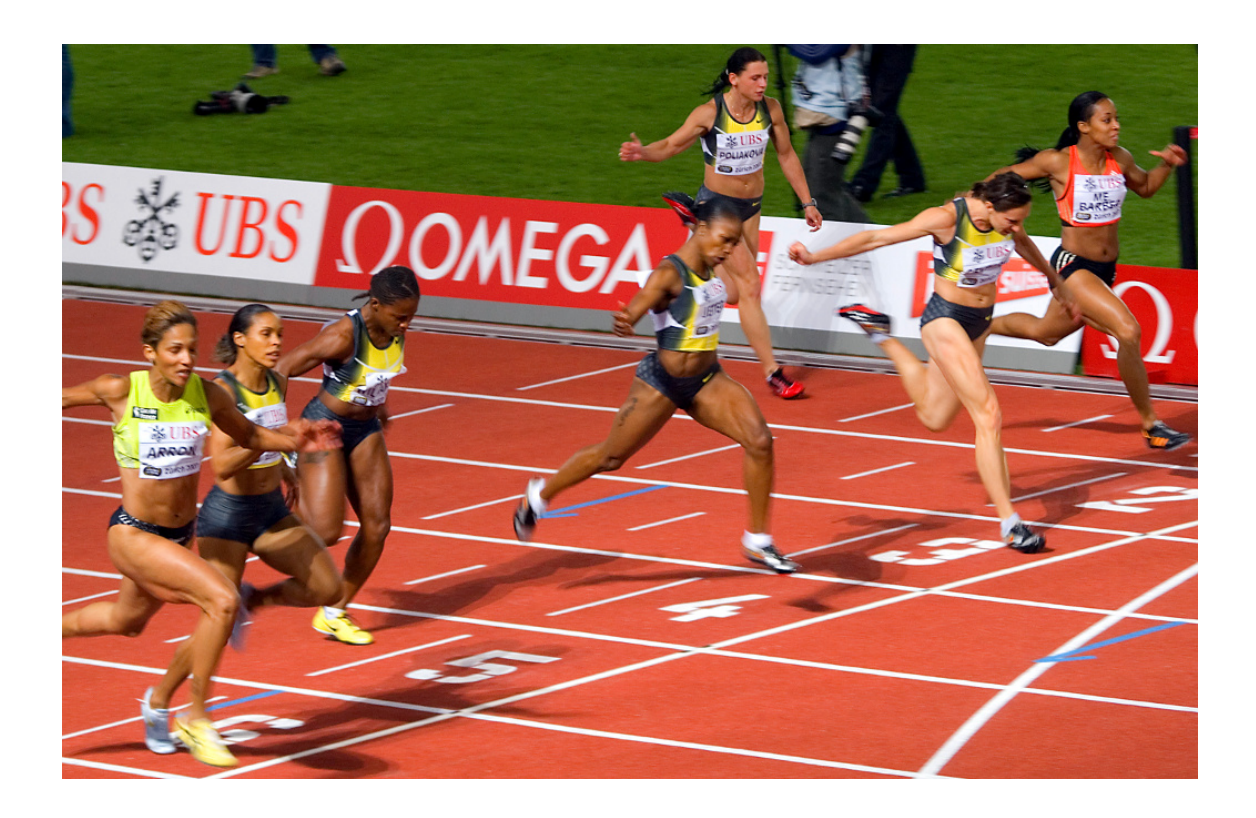

A cinemática é a análise do movimento sem consideração das suas causas. No caso das corredoras na fotografia, o movimento dos braços e pernas é oscilante, enquanto que o movimento da cabeça é mais aproximadamente uniforme e, por isso, mais fácil de descrever; basta contabilizar o deslocamento horizontal da cabeça, em função do tempo. Para descrever o movimento das pernas, para além de considerar o deslocamento horizontal, é necessário considerar a variação de algum ângulo em função do tempo.

### <span id="page-15-0"></span>**1.1. Movimento dos corpos rígidos**

Um objeto encontra-se em movimento se a sua **posição** for diferente em diferentes instantes; se a posição permanece constante, o objeto está em repouso. Para medir a posição do objeto, é necessário usar um referencial; nomeadamente, outros objetos usados como referencia. Se a posição do corpo em estudo varia em relação ao referencial, o corpo está em movimento em relação a esse referencial. Assim, o movimento é um conceito relativo, já que um objeto pode estar em repouso em relação a um dado referencial, mas em movimento em relação a um outro referencial.

<span id="page-15-1"></span>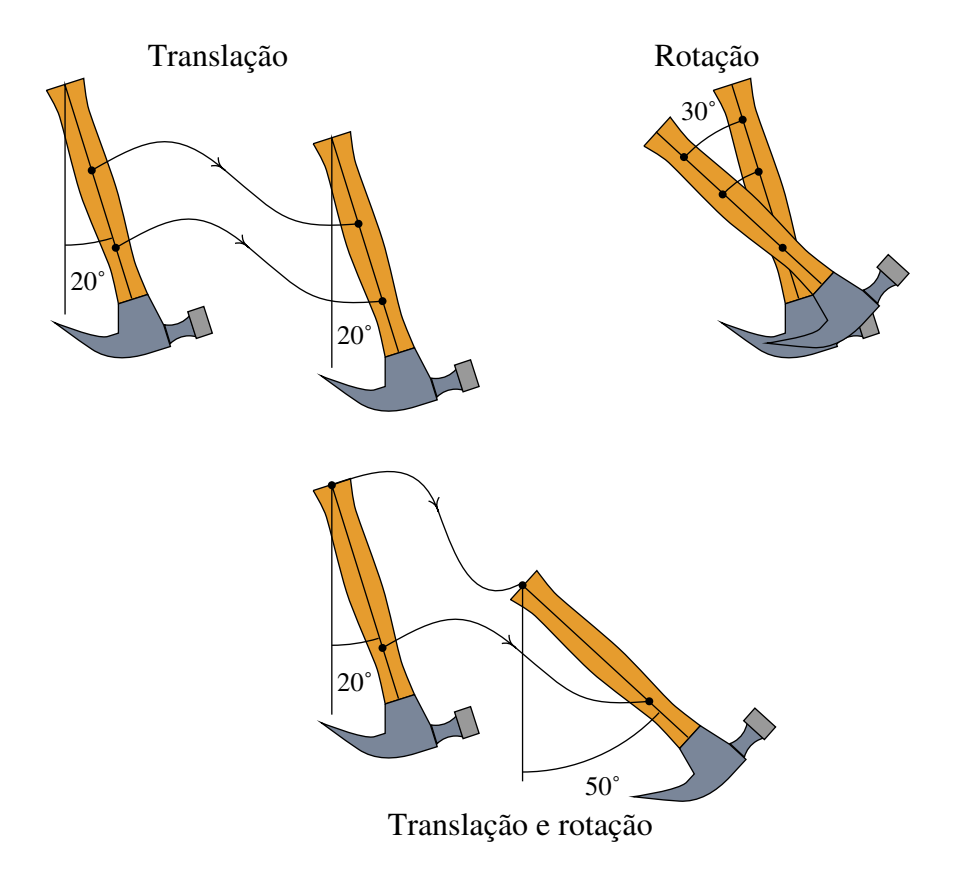

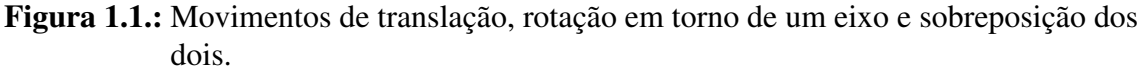

O movimento mais simples de um corpo rígido, de translação sem rotação, é quando todos os pontos do corpo seguem trajetórias idênticas (ver figura [1.1\)](#page-15-1). Assim sendo, basta estudar o movimento de um único ponto para conhecer o movimento do corpo rígido.

No movimento de rotação em torno de um eixo, todos os pontos num eixo permanecem em repouso e os outros pontos deslocam-se. Na segunda parte na figura [1.1,](#page-15-1) o martelo rodou em torno de um eixo perpendicular à página. Nesse tipo de movimento as trajetórias de pontos diferentes já não são idênticas mas todas as são arcos de círculo, com o mesmo ângulo, que só diferem no valor do raio. Basta saber como varia o ângulo de rotação para descrever o movimento de qualquer ponto no corpo.

Um movimento mais complicado é a sobreposição de translação e rotação em torno de um eixo (terceira parte na figura [1.1\)](#page-15-1). Nesse caso, diferentes pontos do corpo seguem trajetórias diferentes. Uma forma conveniente de estudar esse tipo de movimento consiste em estudar o movimento de um ponto fixo no corpo e a variação do ângulo de rotação; o ângulo de rotação é igual, qualquer que seja o ponto fixo selecionado; o que será diferente consoante o ponto fixo selecionado é o raio de rotação dos outros pontos em relação a esse ponto.

Existe também outro tipo de rotação mais geral, rotação à volta de um ponto, em que um único ponto permanece em repouso. Nesse caso as trajetórias de cada ponto é uma curva na superfície de uma esfera com centro no ponto em repouso. A forma mais conveniente de estudar esse tipo de movimento consiste em determinar a variação de três ângulos. O caso mais geral do movimento de um corpo rígido consiste na sobreposição de translação e rotação à volta de um ponto. Nesse caso será preciso estudar o movimento de um ponto fixo no corpo e a variação de três ângulos.

# *x y z* **Mosca**

### <span id="page-16-1"></span><span id="page-16-0"></span>**1.2. Movimento e graus de liberdade**

Figura 1.2.: Coordenadas cartesianas de uma mosca numa sala retangular.

Os graus de liberdade de um sistema são as variáveis necessárias para medir a sua posição exata. Por exemplo, para determinar a posição de uma mosca numa sala "retangular", podíamos medir a sua distância até o chão e até duas paredes perpendiculares da sala. Teremos um sistema de três coordenadas perpendiculares (coordenadas cartesianas ou retangulares), que se costumam designar pelas letras *x*, *y* e *z* (figura [1.2\)](#page-16-1).

Assim, o movimento de um ponto é um movimento com 3 graus de liberdade. A trajetória do corpo é uma curva no espaço, que pode ser descrita indicando as expressões para as 3 coordenadas cartesianas *x*, *y* e *z* em função do tempo. Como o movimento mais geral de um corpo rígido é a sobreposição do movimento de um ponto mais rotação à volta desse ponto, esse movimento tem 6 graus de liberdade: 3 coordenadas que descrevem o movimento do ponto, mais 3 ângulos que descrevem a rotação. Outros movimentos mais simples possuem menos graus de liberdade; a rotação em torno de um eixo tem apenas um grau de liberdade, a translação tem 3 graus de liberdade e a translação com rotação em torno de um eixo tem 4 graus de liberdade.

Neste capítulo é estudado apenas o movimento de um ponto. Esse estudo será suficiente para descrever a translação dos corpos rígidos e servirá de base para estudar movimentos mais complexos.

Quando um ponto está limitado a seguir uma trajetória pré determinada, o movimento desse ponto têm um único grau de liberdade. Por exemplo, o deslocamento de um carrinho nos carris de uma montanha russa, sem termos em conta a inclinação do carrinho, é um movimento com um grau de liberdade. Se a posição do carrinho num instante inicial for conhecida, para determinar a posição em qualquer outro instante basta saber o deslocamento ao longo dos carris, desde o instante inicial até esse instante.

<span id="page-17-0"></span>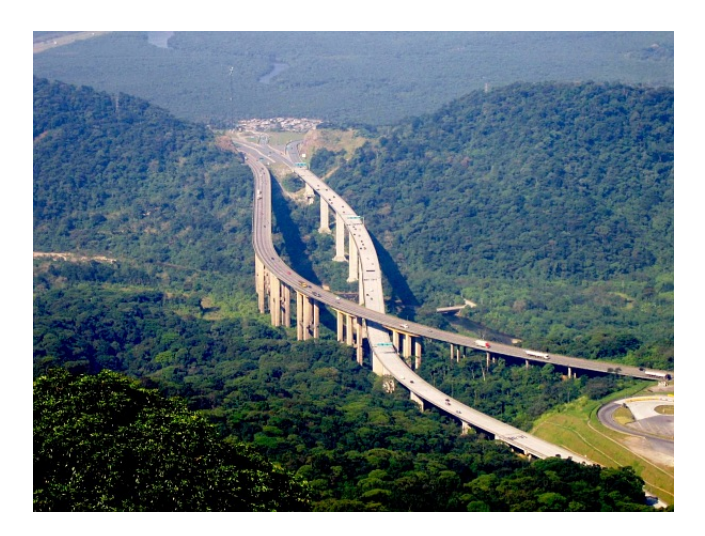

Figura 1.3.: O movimento de translação de um automóvel numa autoestrada pode ser considerado um movimento com apenas um grau de liberdade.

O movimento de translação de um automóvel numa autoestrada pode ser considerado um movimento com um único grau de liberdade (figura [1.3\)](#page-17-0). Se o automóvel sofrer uma avaria e o condutor tiver que telefonar para pedir um reboque, basta dizer em que quilómetro da autoestrada se encontra para que o condutor do camião de reboque saiba para onde se dirigir. Assim, o movimento dos automóveis na autoestrada é caraterizado por um único grau de liberdade, o deslocamento ao longo da estrada.

De referir que o deslocamento na estrada não é medido em linha reta, mas ao longo de

uma curva no espaço; no entanto, como a forma detalhada dessa curva já está estabelecida, basta uma variável para descrever a posição em cada instante. Se estivéssemos a construir um sistema de condução automática, teríamos de introduzir outra variável, por exemplo, a distância à berma da estrada e o movimento passava a ter dois graus de liberdade. Esses dois graus de liberdade descrevem apenas a trajetória de um ponto do automóvel; se estivermos interessados numa descrição completa do movimento do automóvel, considerando como se fosse perfeitamente rígido, seriam necessários outros 3 graus de liberdade.

Se um ponto está limitado a deslocar-se sobre uma superfície, basta usar duas coordenadas para determinar a sua posição e o seu movimento tem dois graus de liberdade.

<span id="page-18-0"></span>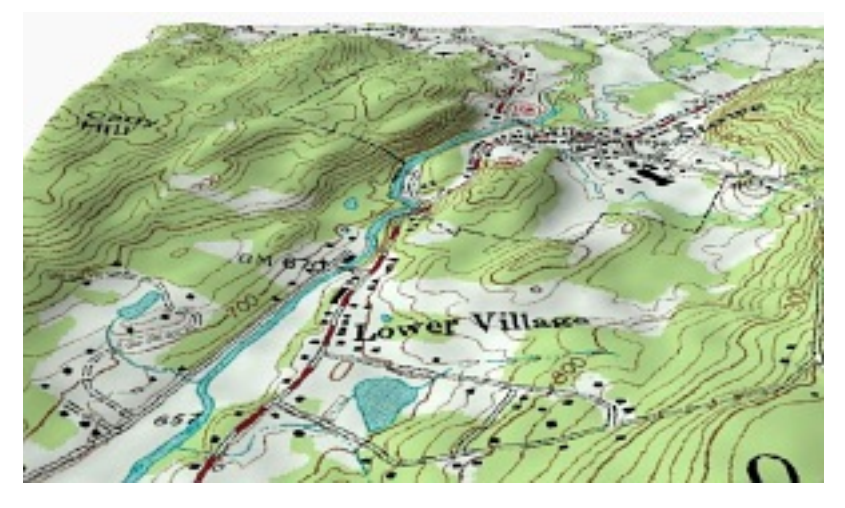

Figura 1.4.: A translação na superfície de um terreno é um movimento com dois graus de liberdade.

Um biólogo que esteja a seguir o movimento de uma raposa num território terá apenas de medir a sua longitude e latitude, por exemplo, com um dispositivo de GPS, para indicar o ponto onde se encontra em cada instante. Não são necessárias 3 variáveis, mas apenas duas, se o mapa topográfico da região for conhecido, permitindo localizar um ponto apenas com a sua longitude e latitude; uma terceira variável, a altura, tem um valor pré determinado de acordo com a topografia do terreno, como no exemplo da figura [1.4.](#page-18-0) Realmente há um terceiro grau de liberdade, a altura sobre a superfície do terreno, mas como essa altura terá variações insignificantes comparada com as variações da latitude e longitude, pode ser ignorada.

Consequentemente, o movimento da raposa é um movimento com dois graus de liberdade, porque bastam duas coordenadas para determinar a posição. A latitude e a longitude na superfície do terreno não são realmente distâncias mas sim ângulos com vértice no centro da Terra, mas continuam a ser dois graus de liberdade que podem ter diferentes valores em diferentes instantes.

Regressando ao exemplo inicial do voo da mosca, que foi considerada como um único ponto em movimento com 3 coordenadas *x*, *y* e *z*, a mosca também pode mudar a sua orientação. Para definir a orientação da reta segundo o corpo da mosca pode-se usar 2 ângulos e seria preciso outro ângulo para indicar a rotação da mosca em relação a essa reta; ao todo são já 6 graus de liberdade. Mas a mosca pode também esticar ou dobrar o corpo e abrir ou fechar as asas, por exemplo, pelo que, do ponto de vista físico, tem muitos mais graus de liberdade. Se a mosca for modelada com 3 corpos rígidos: as duas asas e o bloco constituído por cabeça, tórax e abdómen, para descrever o movimento do primeiro corpo rígido — cabeça, tórax e abdómen — são precisos os seis graus de liberdade já descritos. Cada asa acrescenta outros 3 graus de liberdade — os ângulos da rotação à volta de um ponto fixo onde a asa está ligada ao tórax — tendo no total 12 graus de liberdade.

### <span id="page-19-0"></span>**1.3. Velocidade**

Neste capítulo considera-se apenas o movimento com um grau de liberdade no qual a trajetória segue um percurso determinado; a distância total percorrida, a partir de um instante inicial, é representada pela variável *s*. É importante não confundir *s* com o deslocamento. Se, por exemplo, em algum instante a posição é a mesma que no instante inicial, o deslocamento desde o instante inicial será nulo, porque a posição não mudou; no entanto, a distância total percorrida não será necessariamente nula.

A variável *s* é sempre positiva e não pode diminuir com o passar do tempo. Por exemplo, para um ponto que se desloca ao longo do eixo dos *x*, imagine-se que a posição inicial instante  $t_0$  é  $x = 2$  e que o ponto desloca-se no sentido negativo até parar em  $x = -1$ , no instante  $t_1$ , começando logo a deslocar-se no sentido positivo até atingir  $x = 4$  no instante  $t_2$ . O valor da distância total percorrida *s* nos 3 instantes, seria  $s_0 = 0$  em  $t_0$ ,  $s_1 = 3$  em  $t_1$  e  $s_2 = 8$  em  $t_2$ . Admite-se que o movimento começou em  $t_0$  e, como tal, a distância percorrida começou em zero; mas podia-se ter tomado outro valor inicial qualquer. Como já foi referido, o movimento com um único grau de liberdade não tem de ser segundo uma trajetória reta, como no exemplo anterior de movimento segundo o eixo dos *x*, mas pode ser curvilíneo.

Define-se a velocidade média, num intervalo de tempo entre *t<sup>i</sup>* e *t<sup>j</sup>* , como o aumento da distância total percorrida por unidade de tempo:

$$
\bar{v}_{ij} = \frac{s_j - s_i}{t_j - t_i} \tag{1.1}
$$

em que *t<sup>j</sup>* > *t<sup>i</sup>* . Como a distância total percorrida nunca diminui com o passar do tempo,  $\bar{v}_{ij}$  será positiva ou nula. As unidades da velocidade são as de uma distância a dividir por um tempo: m/s, km/h, etc.

#### Exemplo 1.1

Um condutor registou a distância total por si percorrida numa estrada para vários instantes, desde um instante inicial e obteve os valores na seguinte tabela:

| t(h)             |  | $\vert 0 \vert 0.5 \vert 1.0 \vert$ | 1.5   2.0                                  |
|------------------|--|-------------------------------------|--------------------------------------------|
| $s(km)$   0   60 |  |                                     | $\vert$ 90 $\vert$ 100 $\vert$ 140 $\vert$ |

Calcule a velocidade média em cada intervalo de meia hora e represente os gráficos da distância percorrida e da velocidade média.

Resolução. Sendo  $t_1, t_2, ..., t_5$  os 5 instantes indicados na tabela, as velocidades médias nos diferentes intervalos são:

$$
\bar{v}_{12} = \frac{60 - 0}{0.5 - 0} = \frac{60}{0.5} = 120 \frac{\text{km}}{\text{h}}
$$

$$
\bar{v}_{23} = \frac{90 - 60}{1 - 0.5} = \frac{30}{0.5} = 60 \frac{\text{km}}{\text{h}}
$$

$$
\bar{v}_{34} = \frac{10}{0.5} = 20 \frac{\text{km}}{\text{h}}
$$

$$
\bar{v}_{45} = \frac{40}{0.5} = 80 \frac{\text{km}}{\text{h}}
$$

Nos dois últimos intervalos escreveu-se diretamente  $\bar{v} = \Delta s/\Delta t$ , onde  $\Delta$  representa a variação da variável correspondente no intervalo considerado.

Para traçar o gráfico da distância percorrida em função do tempo pode-se utilizar o programa *Maxima* (consulte o apêndice [A\)](#page-236-0). Convém primeiro armazenar os valores de tempo e distância numa lista e a seguir utilizar a função plot2d:

```
(%i1) s_t: [[0,0], [0.5,60], [1,90], [1.5,100], [2,140]]$
(%i2) plot2d([discrete,s_t],[style,linespoints],
         [xlabel,"t (h)"],[ylabel,"s (km)"])$
```
O gráfico é apresentado no lado esquerdo da figura [1.5.](#page-20-0)

<span id="page-20-0"></span>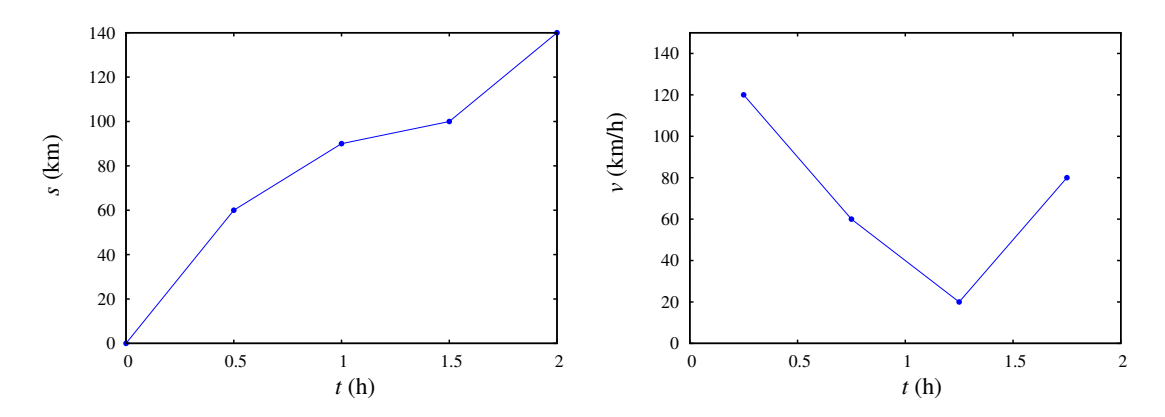

Figura 1.5.: Gráfico da distância percorrida, *s*, medida em alguns instantes (esquerda) e da velocidade média,  $\bar{v}$ , em alguns intervalos de tempo (direita).

Para traçar o gráfico da velocidade média em função do tempo há que decidir a que instante atribuir cada velocidade média. Deverá ser colocada no início ou no fim do intervalo? Vamos simplesmente representar cada velocidade média no ponto médio do intervalo correspondente, como se mostra na figura [1.5.](#page-20-0)

```
(%i3) v_t: [[0.25,120], [0.75,60], [1.25,20], [1.75,80]]$
(%i4) plot2d([discrete,v_t],[x,0,2],[y,0,150],[xlabel,"t (h)"],
       [ylabel,"v (km/h)"],[style,linespoints])$
```
O valor da velocidade média num intervalo não dá informação precisa sobre o movimento nesse intervalo. Por exemplo, no exemplo anterior vimos que no intervalo desde  $t = 1$ até *t* = 1.5 a velocidade média teve o seu valor mais baixo de 20 km/h. Isso não implica que durante essa meia hora o condutor tenha andado sempre a essa velocidade. Poderá ter avançado rapidamente até um ponto onde parou por algum tempo, antes de continuar o percurso.

Para determinar com maior precisão o tipo de movimento, é necessário conhecer as variações ∆*s* da distância percorrida em intervalos de tempo ∆*t* mais pequenos. A informação mais precisa será obtida no limite quando ∆*t* se aproximar de zero.

Para definir a velocidade num instante *t*, calcula-se a velocidade média no intervalo entre *t* e um instante posterior *t* +∆*t*, e considera-se o limite em que o intervalo de tempo ∆*t* se aproxima de zero:

$$
v(t) = \lim_{\Delta t \to 0} \frac{\Delta s}{\Delta t}
$$
 (1.2)

Esse limite é a derivada de *s* em função de *t*, que se representa por:

<span id="page-21-1"></span>
$$
v = \frac{\mathrm{d}s}{\mathrm{d}t} \tag{1.3}
$$

Uma notação alternativa para a derivada em ordem ao tempo é  $v = \dot{s}$ , em que o ponto indica derivação em ordem a *t*.

Num automóvel, a velocidade em cada instante é dada com boa aproximação pelo velocímetro. Este pode não dar o valor exato da velocidade instantânea, pois tem um tempo de resposta mínimo *t*mín. Num velocímetro de boa qualidade, com tempo de resposta muito baixo, ou em situações em que a velocidade não tem mudanças muito bruscas, é legítimo admitir que o velocímetro indica a velocidade instantânea exata e não um valor aproximado.

### <span id="page-21-0"></span>**1.4. Aceleração**

A aceleração define-se como o aumento da velocidade por unidade de tempo. Pode-se começar por definir um valor médio da aceleração num intervalo de tempo, como no caso da velocidade; a aceleração média  $\bar{a}_{ij}$ , num intervalo de tempo  $\Delta t = t_i - t_i$  (maior que zero), é definida por:

$$
\bar{a}_{ij} = \frac{v_j - v_i}{t_j - t_i} = \frac{\Delta v}{\Delta t}
$$
\n(1.4)

As unidades da aceleração são unidades de distância a dividir por unidades de tempo ao quadrado.

Define-se a aceleração segundo a trajetória, num instante *t*, como a aceleração média num intervalo de tempo infinitesimal a seguir a esse instante.

$$
a_{t}(t) = \lim_{\Delta t \to 0} \frac{\Delta v}{\Delta t}
$$
\n(1.5)

Usando a notação em que um ponto sobre a variável representa a derivação dessa variável em ordem ao tempo:

<span id="page-22-1"></span>
$$
a_t = \dot{v} = \ddot{s} \tag{1.6}
$$

em que os dois pontos sobre a variável indicam a segunda derivada da mesma em ordem ao tempo.

Repare-se que a distância percorrida *s*(*t*) é uma função do tempo, sempre positiva e crescente, ou constante. Assim, a primeira derivada,  $\dot{s} = v$ , será sempre positiva, mas a segunda derivada, *s*¨= *a*<sup>t</sup> , pode ter qualquer sinal. Uma aceleração segundo a trajetória com valor negativo implica diminuição da velocidade com o tempo (o objeto está a abrandar) e se o valor for positivo, a velocidade estará a aumentar (o objeto está a andar mais depressa). Uma aceleração segundo a trajetória com valor nulo implica velocidade constante.

O uso do termo "aceleração segundo a trajetória", e não apenas aceleração, é porque como veremos no capítulo [3,](#page-52-0) a aceleração tem outra componente perpendicular à trajetória, que não está relacionada com a variação da velocidade mas sim com a curvatura da trajetória.

#### <span id="page-22-0"></span>Exemplo 1.2

Um barco encontra-se inicialmente parado num canal; no instante *t* = 0 liga-se o motor durante 5 minutos e a seguir deliga-se, deixando que o barco abrande até travar pela resistência da água. Em unidades SI, a expressão da velocidade em função do tempo *t* é

$$
v = \begin{cases} 12\left(1 - e^{-0.06t}\right), & 0 \le t \le 300\\ 12\left(1 - e^{-18}\right)e^{-0.06(t - 300)}, & t \ge 300 \end{cases}
$$

Encontre as expressões da aceleração segundo a trajetória e da distância percorrida, em função do tempo. Represente os gráficos da velocidade, aceleração e distância percorrida em função do tempo. Calcule a distância total que o barco percorre, durante o tempo que o motor esteve ligado e até parar.

Resolução. Antes de começar, observe que a expressão dada para a velocidade é contínua, como deveria ser, já que a velocidade não pode mudar bruscamente em nenhum instante. A aceleração segundo a trajetória calcula-se derivando a expressão da velocidade. Para fazer os cálculos usando o Maxima, poder começar-se por introduzir as duas expressões para a velocidade em duas variáveis diferentes

#### **(%i5) v1: 12\*(1-exp(-0.06\*t))\$**

#### **(%i6) v2: 12\*(1-exp(-18))\*exp(-0.06\*(t-300))\$**

A derivação é feita usando o comando diff

```
(%i7) a1: diff (v1, t);
                         - 0.06 t
(%o7) 0.72 %e
(%i8) a2: diff (v2, t);
                     - 18 - 0.06 (t - 300)
(%o8) - 0.72 (1 - %e ) %e
```
Assim, a expressão para a aceleração segundo a trajetória é

$$
a = \begin{cases} 0.72 e^{-0.06t}, & 0 \le t < 300\\ -0.72 \left(1 - e^{-18}\right) e^{-0.06(t - 300)}, & t \ge 300 \end{cases}
$$

Observe que a aceleração não tem de ser contínua; neste caso existe uma descontinuidade em  $t = 300$  s, em que a aceleração passa de um valor positivo para o valor  $-0.72$  m/s<sup>2</sup>, devido a que o motor foi desligado subitamente nesse instante. Para obter a expressão da distância percorrida, integra-se a expressão para a velocidade desde o instante inicial

$$
s(t) = \int_{0}^{t} v(t) dt = \begin{cases} \int_{0}^{t} 12\left(1 - e^{-0.06t}\right) dt, & 0 \le t \le 300\\ s(300) + \int_{300}^{t} 12\left(1 - e^{-18}\right) e^{-0.06(t - 300)} dt, & t \ge 300 \end{cases}
$$

No Maxima, esses dois integrais são calculados assim

```
(%i9) s1: integrate (v1, t, 0, t);
```

$$
3 t 3 t
$$
\n
$$
- ---
$$
\n
$$
50 50
$$
\n
$$
8 e (3 t 8 e + 50) 50
$$
\n
$$
12 (---
$$
\n
$$
3 3 3 3
$$
\n
$$
3 3
$$
\n
$$
3 3
$$
\n
$$
3 3
$$
\n
$$
3 3
$$
\n
$$
3 3
$$
\n
$$
3 3
$$
\n
$$
3 3
$$
\n
$$
3 3
$$
\n
$$
3 3
$$
\n
$$
3 3
$$
\n
$$
3 3
$$
\n
$$
3 3
$$
\n
$$
3 3
$$
\n
$$
3 3
$$
\n
$$
3 3
$$
\n
$$
3 3
$$

**3 t 18 - --- 50 - 18 50 50 %e (%o10) 12 (1 - %e ) (-- - -------------) + 3400.000003045996 3 3**

Estes resultados podem ser escritos numa forma mais compacta

$$
s = \begin{cases} 4\left(3t + 50e^{-0.06t} - 50\right), & 0 \le t \le 300\\ 3400 + 200\left(1 - e^{-18}\right)\left(1 - e^{(18 - 0.06t)}\right), & t \ge 300 \end{cases}
$$

Para traçar os gráficos, apresentados na figura [1.6,](#page-24-0) usaram-se os seguintes comandos:

```
(%i11) plot2d(if t<300 then v1 else v2,[t,0,400],[ylabel,"v"],
         [y,0,14])$
(%i12) plot2d(if t<300 then a1 else a2,[t,0,400],[ylabel,"a"])$
(%i13) plot2d(if t<300 then s1 else s2,[t,0,400],[ylabel,"s"])$
```
<span id="page-24-0"></span>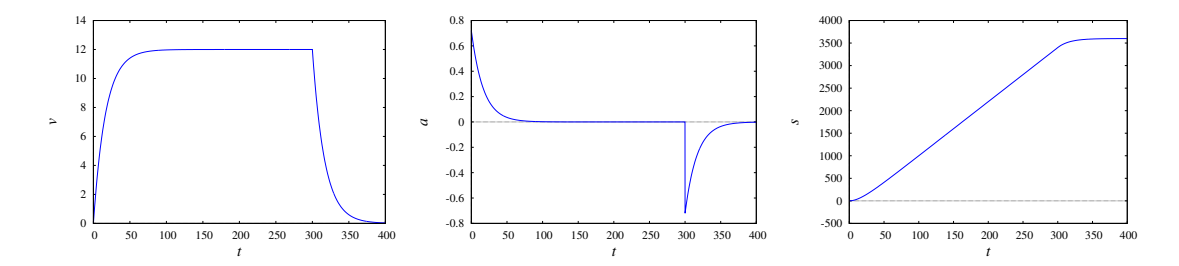

Figura 1.6.: Gráficos da velocidade, aceleração segundo a trajetória e distância percorrida no exemplo [1.2](#page-22-0) (unidades SI).

Os gráficos [1.6](#page-24-0) fornecem muita informação útil que não é evidente nas expressões algébricas. O gráfico da velocidade mostra que o barco atinge rapidamente, no primeiro minuto, a velocidade limite de 12 m/s e permanece com velocidade quase constante até o instante em que é desligado o motor; a partir desse instante, a velocidade diminui rapidamente e em *t* = 360 s (6 minutos) já é praticamente nula. A expressão exponencial da velocidade implica que, em teoria, nunca chegará a ser completamente nula. Na prática, essa expressão da velocidade não poderá ser válida quando o valor obtido for muito pequeno; por exemplo, em *t* = 400 s a velocidade obtida com essa expressão é

#### **(%i14) float (subst (t=400, v2)); (%o14) .02974502566698016**

quase 3 centímetros por segundo. Existem outros fenómenos como correntes na água ventos, ondas na superfície da água, que poderão produzir variações da velocidade maiores do que esse valor. A expressão dada para a velocidade é o resultado de um modelo, que só pode ser válido quando os valores obtidos ultrapassem os efeitos de todas essas flutuações.

No gráfico da aceleração, a descontinuidade em  $t = 300$  s aparece como uma risca contínua, devido a que no programa plot2d do Maxima não é possível indicar que a expressão a1 é válida apenas para *t* < 300, sem incluir *t* = 300. O gráfico da distância percorrida mostra um aumento linear em quase todo o intervalo dos primeiros 5 minutos e a paragem rápida após esses primeiros minutos. A distância percorrida enquanto o motor esteve ligado é *s*(300), que já foi calculado em (%i10), e é aproximadamente 3.4 km

$$
s(300) = 4 (850 + 50e^{-18}) \approx 3400
$$

segundo o modelo teórico, o barco demoraria um tempo infinito até parar; na prática, demorará só um pouco mais de 6 minutos, como já discutimos. Para calcular a distância total percorrida até parar, usando o modelo teórico, teremos de calcular o limite de *s*(*t*) quando *t* vai para infinito; bastará substituir por zero a função exponencial que aparece na expressão para *s*(*t*). No Maxima, esse limite pode ser calculado assim:

```
(%i15) float (limit (s2, t, inf));
(%o15) 3600.0
```
A distância total percorrida é 3.6 km.

### <span id="page-25-0"></span>**1.5. Equações cinemáticas**

As equações diferenciais [\(1.3\)](#page-21-1) e [\(1.6\)](#page-22-1) obtidas nas duas secções anteriores são as equações cinemáticas, que relacionam as 3 variáveis cinemáticas *s*, *v*, *a<sup>t</sup>* e o tempo *t*. Se tivermos uma expressão matemática par uma das variáveis cinemáticas em função do tempo, as expressões para as outras duas variáveis podem ser calculadas resolvendo as equações cinemáticas, tal como no exemplo [1.2.](#page-22-0)

Nos casos em que é conhecida uma expressão para a velocidade em função da distância percorrida *s*, a derivada da velocidade em ordem ao tempo deve ser calculada usando a regra da cadeia para funções implícitas:

$$
a_{t} = \frac{dv}{dt} = \frac{dv}{ds}\frac{ds}{dt} = \frac{dv}{ds}\dot{s} = v\frac{dv}{ds}
$$
 (1.7)

Esta é outra equação cinemática. Resumindo, há quatro equações cinemáticas:

<span id="page-25-2"></span>
$$
\begin{vmatrix} v = \dot{s} & a_t = \dot{v} & a_t = \ddot{s} & a_t = v \frac{dv}{ds} \end{vmatrix}
$$
 (1.8)

e quatro variáveis: *t*, *s*, *v* e *a*<sup>t</sup> . Em cada uma das equações cinemáticas aparecem 3 dessas variáveis. Para poder resolver alguma dessas equações diferenciais de primeira ordem usando os métodos analíticos tradicionais, é necessário conhecer uma expressão que relacione as 3 variáveis na equação, para poder eliminar uma das variáveis; uma equação diferencial ordinária tem sempre duas variáveis, uma delas considerada variável independente.

Por exemplo, a equação *v* = *s*˙ relaciona as três variáveis *v*, *s* e *t* (o ponto é derivação em ordem a *t*); para resolver essa equação é necessário conhecer uma expressão para *v*, em função de *s* e *t*, ou para *s* em função de *v* e *t* ou ainda para *t* em função de *v* e *s*.

#### <span id="page-25-1"></span>**1.5.1. Movimento ao longo de um eixo**

Em alguns casos é mais conveniente trabalhar com a posição em vez da distância percorrida. Para medir a posição ao longo do percurso, escolhem-se uma origem e um sentido positivo no percurso. A posição será indicada por meio de uma coordenada *x* que pode ser positiva, negativa ou nula. Essa coordenada poderá ser medida ao longo de um eixo retilíneo (eixo dos *x*) que não coincide com a trajetória do objeto e, nesse caso, *x* indicará a posição da projeção do ponto no eixo dos *x*. Mas também é possível usar *x* para representar a posição medida ao longo do percurso do objeto e, nesse caso, o eixo *x* poderá ser uma curva em vez de uma reta.

A derivada da coordenada *x* em ordem ao tempo é a componente a componente da velocidade  $v_x$  que também poderá qualquer sinal e a derivada de  $v_x$  em ordem ao tempo será a componente da aceleração segundo a trajetória, *ax*. O sinal de *a<sup>x</sup>* já não indicará diretamente se o objeto está a andar mais depressa ou a abrandar, pois será necessário ter em conta também o sinal de *vx*.

Em função das componentes ao longo do eixo as equações cinemáticas apresentam a mesma forma que as equações [\(1.8\)](#page-25-2)

<span id="page-26-1"></span>
$$
\begin{vmatrix} v_x = \dot{x} & a_x = \dot{v}_x & a_x = \ddot{x} & a_x = v_x \frac{d v_x}{dx} \end{vmatrix}
$$
 (1.9)

*x* pode ser também substituído por *y*, *z* ou qualquer outra letra que seja usada para chamar o eixo ao longo do percurso.

A relação das componentes da velocidade e da aceleração com a velocidade e a aceleração segundo a trajetória é:

$$
v = |v_x| \t a_t = a_x \t (se v_x > 0) \t a_t = -a_x \t (se v_x < 0) \t (1.10)
$$

#### <span id="page-26-0"></span>**1.5.2. Aceleração da gravidade**

Perto da superfície da Terra, todos os objetos que sejam deixados deslocar-se livremente, têm uma aceleração com valor constante, chamada aceleração da gravidade e representada pela letra *g*. Em diferentes locais o valor de *g* sofre alterações, mas é sempre aproximadamente  $9.8 \text{ m/s}^2$ . A resistência do ar produz outra aceleração que contraria o movimento, mas quando essa resistência for desprezável, admite-se que o valor da aceleração é constante e igual a *g*.

A aceleração segundo a trajetória produzida pela gravidade poderá ser positiva, negativa ou nula, já que pode fazer aumentar ou diminuir a velocidade do objeto, e poderá ter um valor diferente de *g* se a trajetória não for vertical. Mas se o eixo dos *y* for definido na vertical e apontando para cima, a componente da aceleração no eixo dos *y* (projeção na vertical do movimento do objeto) terá sempre o valor constante  $a_y = -9.8$  m/s<sup>2</sup> (ou +9.8) se o sentido positivo do eixo *y* for definido para baixo).

#### Exemplo 1.3

Atira-se uma pedra para cima, desde uma ponte que está 5 m acima de um rio; a componente vertical da velocidade com que é lançada a pedra é igual a 9 m/s. A pedra acaba por afundar-se no rio. Calcule a velocidade com que a pedra bate na superfície do rio e a altura máxima por ela atingida, medida desde a superfície do rio (admita que a resistência do ar pode ser desprezada).

Resolução. Escolhendo o eixo *y* na vertical, apontando para cima e com origem na superfície do rio, a posição inicial será  $y_0 = 5$  e o valor da componente y da aceleração será *a<sup>y</sup>* = −9.8 (unidades SI). Como tal, já temos uma expressão para a aceleração em função do tempo: *a<sup>y</sup>* é uma função constante com valor -9.8.

Este exemplo podia ser resolvido integrando a expressão da aceleração para encontrar a expressão da velocidade em função do tempo, integrando novamente para encontrar a altura em função do tempo, calculando-se o tempo até a altura ser nula (instante do impacto na superfície do rio) e substituindo na expressão da velocidade para obter o valor da velocidade nesse instante. No entanto, a velocidade de impacto pode ser calculada de forma direta usando um método mais geral (separação de variáveis) que será útil em outros casos em que não é possível integra diretamente a expressão conhecida.

O passo inicial do método consiste em substituir a expressão conhecida (neste caso *a<sup>y</sup>* = −9.8) em alguma das equações cinemáticas [\(1.9\)](#page-26-1) (usando *y* em vez de *x*), de forma a obter uma equação com apenas duas variáveis. Como o problema pede para calcular *v<sup>y</sup>* a partir da altura inicial y<sub>0</sub> e a expressão conhecida é para  $a<sub>v</sub>$ , substitui-se  $a<sub>v</sub> = -9.8$  na equação diferencial que relaciona as variáveis *ay*, *v<sup>y</sup>* e *y*:

$$
-9.8 = v_y \frac{dv_y}{dy}
$$

que é uma equação diferencial ordinária com as variáveis, *y* e *vy*.

A seguir, considera-se a derivada na equação anterior como se fosse um quociente entre d*v<sup>y</sup>* e d*y* e agrupam-se num lado da equação todo o que depende de *y*, e no outro lado todo o que depende de *vy*.

$$
-9.8\,\mathrm{d}y = v_y\,\mathrm{d}\,v_y
$$

Diz-se que foram separadas as variáveis nos dois lados da equação. Uma vez separadas as variáveis, integram-se os dois lados da equação e podem dar-se já valores aos limites dos dois integrais: a altura varia desde  $y_0 = 5$  até  $y = 0$  (limites de integração para dy); no lado direito, a componente da velocidade varia desde  $v_y = 9$  até um valor que queremos calcular *v<sup>y</sup>* e que, portanto será colocado no limite de integral como variável a ser calculada:

$$
-\int\limits_{5}^{0}9.8\,\mathrm{d}y=\int\limits_{9}^{v_y}u\,\mathrm{d}u
$$

em que a variável de integração no lado direito foi substituída por *u*, para evitar confusão com o limite superior do integral.

Os dos integrais são fáceis de calcular, mas podem ser feitos também usando o Maxima (integrate(9.8,  $y$ , 5,0), integrate(u, u, 9, vy)). O resultado obtido é:

$$
9.8 \times 5 = \frac{v_y^2}{2} - \frac{81}{2} \qquad \implies \qquad v_y = -\sqrt{98 + 81}
$$

(a segunda solução da equação, + √  $98+81$ , corresponde à velocidade com que a pedra deveria ter partido da superfície da água, para passar pela ponte com componente da velocidade de 9 m/s para cima).

Portanto, a componente vertical da velocidade com que a pedra entra no rio é  $v_y$  = −13.38 m/s. Para determinar a altura máxima, tem-se em conta que no ponto onde a pedra termina a sua subida e começa a descer, a componente vertical da sua velocidade deverá ser nula. Assim sendo, basta repetir o mesmo cálculo dos integrais acima, mas deixando a altura final indeterminada, *y*, enquanto que a componente da velocidade final será 0:

$$
-\int_{5}^{y} 9.8 \, dy = \int_{9}^{0} v_y \, dv_y
$$

o resultado obtido é:

$$
9.8(5 - y) = -\frac{81}{2} \qquad \Longrightarrow \qquad y = 9.13
$$

A altura máxima é 9.13 m. É de salientar que enquanto a pedra sobe e desce, poderá estar também a afastar-se da ponte no sentido horizontal; os cálculos feitos foram para a projeção do movimento da pedra no plano vertical e não para o movimento o longo da trajetória.

O exemplo anterior podia ter sido resolvido usando equações que são válidas apenas para movimentos com aceleração constante, em particular a equação  $v_y^2 = v_0^2 - 2g(y - y_0)$ , mas não vale a pena memorizar e usar essa equação, que é válida apenas no caso da aceleração ser constante e que pode ser obtida facilmente integrando −*g*d*y* = *v<sup>y</sup>* d*vy*. É recomendável partir sempre das equações cinemáticas, com os valores numéricos conhecidos, e usar o método de separação de variáveis.

Em algumas equações diferenciais é impossível separar as variáveis; para esses casos existem outras técnicas de resolução, mas não existem métodos analíticos gerais para qualquer equação. A abordagem neste livro será usar métodos numéricos para obter soluções aproximadas quando o método de separação de variáveis não pode ser usado.

#### Exemplo 1.4

Num tiro com arco (ver figura), a aceleração da flecha diminui linearmente em função da distância percorrida, *s*, desde um valor máximo inicial de  $4800 \text{ m/s}^2$ , na posição A, até zero, na posição B que se encontra 600 mm à direita de A. Calcule a velocidade com que sai disparada a flecha.

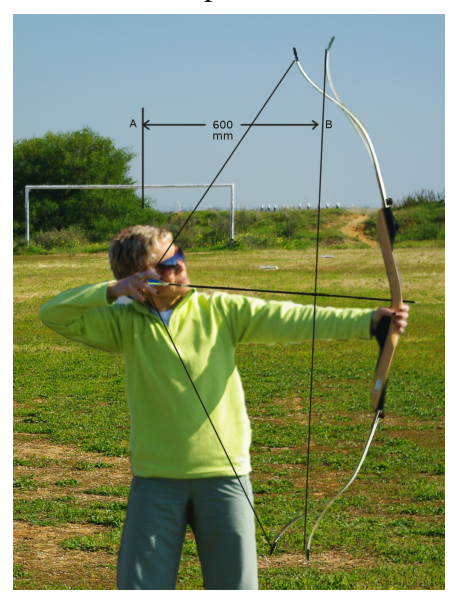

**Resolução:** No intervalo  $0 \le s \le 0.6$  m, a equação da aceleração, em unidades SI, é:

$$
a_{\rm t} = 4800 - \frac{4800}{0.6}s = 4800\left(1 - \frac{s}{0.6}\right)
$$

que pode ser substituída na equação que relaciona *a*<sup>t</sup> , *v* e *s* para obter uma equação diferencial de variáveis separáveis:

$$
a_{\rm t} = v \frac{\mathrm{d}v}{\mathrm{d}s} \qquad \Longrightarrow \qquad 4800 \left(1 - \frac{s}{0.6}\right) = v \frac{\mathrm{d}v}{\mathrm{d}s}
$$

Separando as variáveis *s* e *v* e integrando obtém-se:

$$
4800 \int_{0}^{0.6} \left(1 - \frac{s}{0.6}\right) \, \mathrm{d}s = \int_{0}^{\nu} v \, \mathrm{d}v
$$

A resolução dos dois integrais permite obter o valor da velocidade final:

$$
\frac{v^2}{2} = 4800 \left( 0.6 - \frac{0.6^2}{2 \times 0.6} \right) \qquad \Longrightarrow \qquad v = \sqrt{4800 \times 0.6} = 53.7 \frac{\text{m}}{\text{s}}
$$

### <span id="page-29-0"></span>**Perguntas**

- 1. A aceleração segundo a trajetória de um objeto é  $a_t = 4t$  (unidades SI). Se num instante inicial a velocidade for igual a 4 m/s, qual será a velocidade 3 segundos mais tarde?
	- A. 22 m/s B. 18 m/s C. 40 m/s D. 36 m/s E. 4 m/s
- 2. Em qual dos seguintes casos, todos relacionados com movimentos em uma dimensão, podemos afirmar que o corpo está a abrandar?
	- A.  $v = 3$  m/s,  $a_t = 5$  m/s<sup>2</sup> B.  $v = -3$  m/s,  $a_t = 5$  m/s<sup>2</sup> C.  $v_y = 3$  m/s,  $a_y = 5$  m/s<sup>2</sup> D.  $v_y = -3$  m/s,  $a_y = 5$  m/s<sup>2</sup>
	- E.  $v_y = -3$  m/s,  $a_y = -5$  m/s<sup>2</sup>
- 3. A componente *x* da velocidade de uma partícula que se desloca no eixo dos *x* é dada pela expressão:

$$
v_x = 2x^2
$$
  
Qual será a expressão correta para a com-  
ponente *x* da aceleração?

- A.  $8x^3$ B. 4*x* C.  $2x^2/t$ D. 2*x* E.  $2x^3$
- 4. O gráfico mostra a velocidade de um corpo, em função do tempo. Calcule a distância percorrida desde *t* = 0 até  $t = 5$  s.

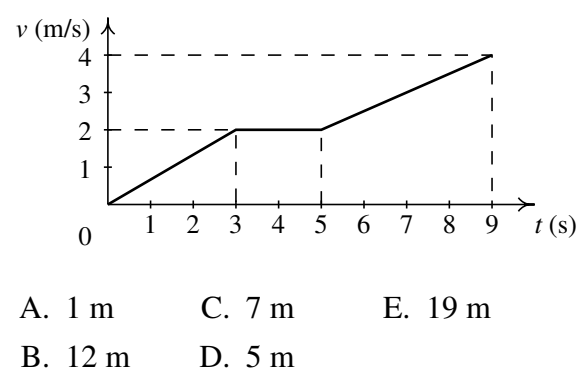

- 5. Num gráfico onde está representada a velocidade em função da distância percorrida, o declíve em cada ponto representa:
	- A. A aceleração segundo a trajetória.
	- B. A velocidade.
- C. A aceleração segundo a trajetória dividida pela velocidade.
- D. A velocidade vezes a aceleração segundo a trajetória.
- E. A velocidade dividida pela aceleração segundo a trajetória.

### <span id="page-30-0"></span>**Problemas**

- 1. A posição de um objeto no eixo dos *x* é definida pela relação  $x = 2t^3 6t^2 + 10$ (unidades SI). Determine o tempo, posição e aceleração quando  $v = 0$ .
- 2. A aceleração de um objeto que se desloca no eixo dos *x* é  $a_x = -4 \text{ m/s}^2$ . Se em  $t = 0$ , *v<sup>x</sup>* = +24 m/s e *x* = 0, determine a velocidade e a posição em *t* = 8 s, e a distância total percorrida entre  $t = 0$  e  $t = 8$  s.
- 3. Um objeto desloca-se ao longo de um percurso pre determinado. Após ter percorrido uma distância *s* = 5 o objeto para, em *t* = 0. A partir desse instante, é submetido a uma aceleração segundo a trajetória  $a_t = 9 - 3t^2$ , até parar novamente, onde *t* é medido em segundos e  $a_t$  em cm/s<sup>2</sup>. Calcule: (*a*) O tempo quando o objeto volta a parar. (*b*) A distância total percorrida até essa segunda paragem.
- 4. A aceleração de uma partícula que se desloca no eixo dos *x* está definida pela relação *a<sup>x</sup>* = −*k*/*x* 2 (*k* positiva). A partícula parte do repouso em *x* = 800 mm, e em *x* = 500 mm a componente *x* da sua velocidade é −6 m/s. Calcule: (*a*) O valor de *k*. (*b*) A velocidade da partícula em  $x = 250$  mm.
- 5. A aceleração de um objeto que oscila no eixo dos *x* está definida pela relação  $a_x = -kx$ . Calcule: (*a*) O valor de *k* para que a componente *x* da velocidade seja  $v_x = 15$  m/s quando  $x = 0$  e a posição seja  $x = 3$  m quando  $v_x = 0$ . (*b*) A velocidade do objeto quando  $x = 2$  m.
- 6. O quadrado da velocidade *v* de um objeto, ao longo de uma trajetória, diminui linearmente em função da distância percorrida, *s*, tal como se mostra no gráfico. Calcule a distância percorrida ∆*s* durante os dois últimos segundos antes do objeto chegar até ao ponto B.

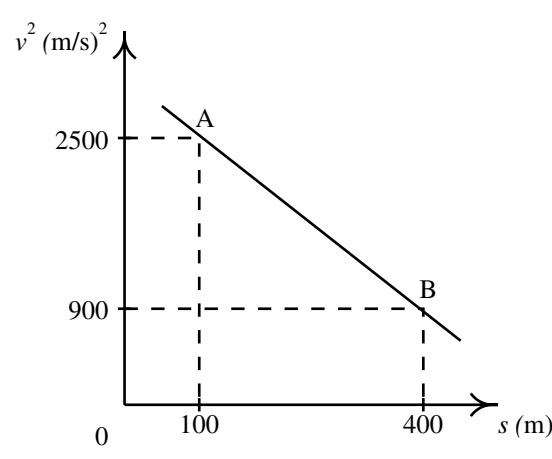

7. A componente da aceleração de um objeto que se desloca no eixo dos *z* é definida

pela relação *a<sup>z</sup>* = −4*z*(1+*k z*<sup>2</sup> ), onde *a<sup>z</sup>* é medida em m/s<sup>2</sup> e a posição *z* em metros. Sabendo que num instante o objeto passa pela origem  $z = 0$  com  $v<sub>z</sub> = 17$  m/s, determine a componente da velocidade em *z* = 4 m, para os seguintes valores da constante *k*: (*a*)  $k = 0$ , (*b*)  $k = 0.015$ , (*c*)  $k = -0.015$ .

- 8. A aceleração de um objeto segundo a trajetória é  $a_t = -0.4v$ , onde *a* é medida em mm/s<sup>2</sup> e *v* em mm/s. Sabendo que em *t* = 0 a velocidade é 30 mm/s, calcule: (*a*) A distância que o objeto percorrerá antes de parar. (*b*) O tempo necessário para o objeto parar. (*c*) O tempo necessário para que a velocidade diminua ate 1 por cento do seu valor inicial.
- 9. Admitindo que a aceleração segundo a trajetória de um objeto em queda livre no ar, incluindo a resistência do ar, verifica a equação  $a_t = g(1 - k^2 v^2)$  e se o objeto parte do repouso em *t* = 0: (*a*) Demonstre que a velocidade num instante posterior *t* é  $v = (1/k) \tanh(kgt)$ . (*b*) Escreva uma equação que defina a velocidade do objeto após ter caído uma distância *s*. (*c*) Porquê será que a velocidade  $v_t = 1/k$  é designada por velocidade terminal?
- 10. Uma pedra é lançada verticalmente para cima desde uma ponte que está 40 m por cima da superfície de um rio. Sabendo que a pedra cai na água 4 segundos após ter sido lançada, calcule: (*a*) A velocidade com que a pedra foi lançada. (*b*) A velocidade com que a pedra entra na água.
- 11. A posição de uma partícula que se desloca no eixo dos *x* é aproximada pela relação  $x = 2.5t^3 - 62t^2 + 10.3t$ , onde *x* é medido em metros e o tempo *t* em segundos. (*a*) Encontre as expressões para as componentes *x* da velocidade e da aceleração em função do tempo. (*b*) Encontre o tempo, posição e componente da aceleração nos instantes em que a partícula está em repouso  $(v_x = 0)$ . (*c*) Desenhe os gráficos da posição, e componentes da velocidade e aceleração, em função do tempo, para *t* entre 0 e 20 s.

# <span id="page-32-0"></span>**2. Movimento em 3 dimensões e movimentos dependentes**

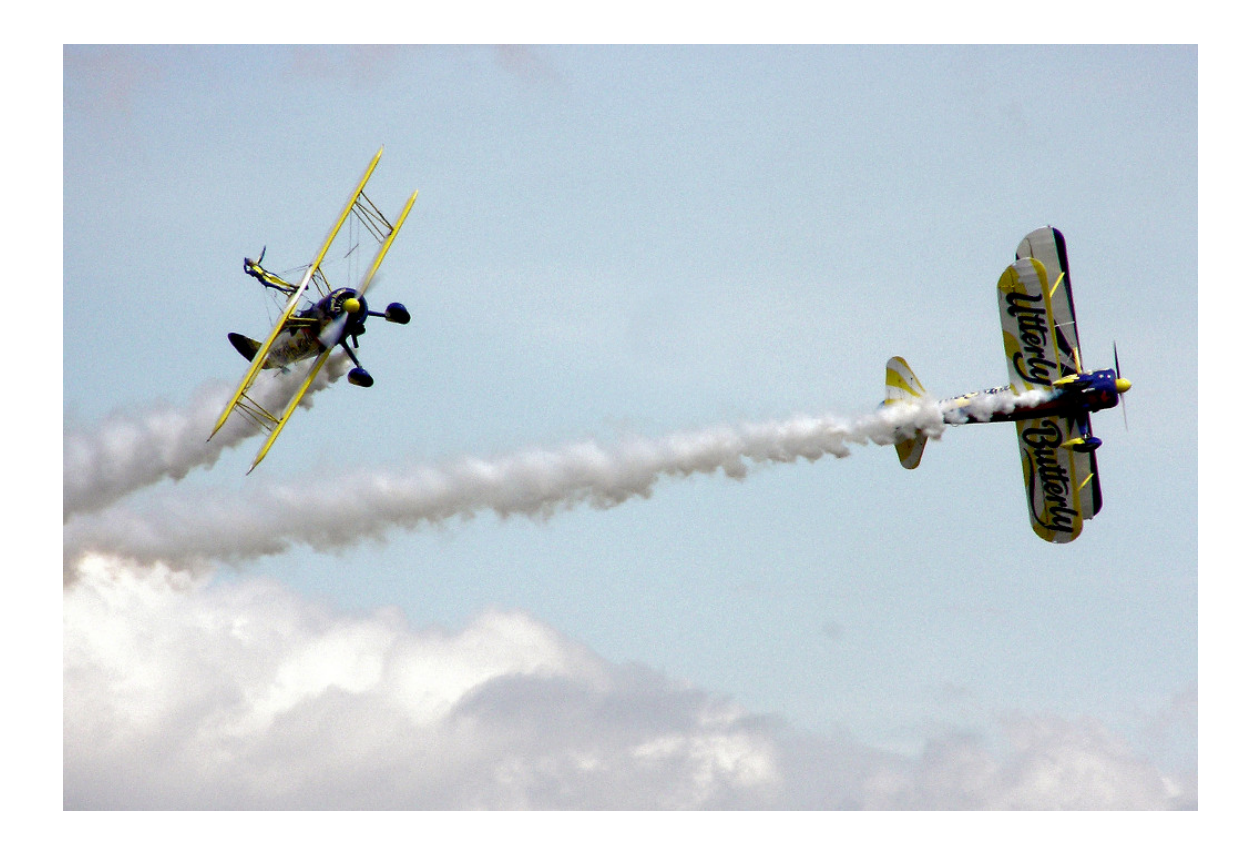

Quando um objeto se desloca no espaço sem seguir uma trajetória determinada, a sua posição já não pode ser definida com uma única variável como nos exemplos estudados no capítulo anterior. No século XVII, o matemático Gottfried Leibniz escreveu que seria desejável criar uma área da matemática que descrevesse a posição diretamente, assim como as variáveis são usadas na álgebra para representar valores numéricos. Na mesma época, Isaac Newton enunciou a lei do paralelogramo para somar forças. No entanto, o conceito de vetor que conhecemos hoje em dia só foi inventado muitos anos depois, no século XIX.

### <span id="page-33-0"></span>**2.1. Vetores**

Uma grandeza que tenha o mesmo valor independentemente do observador que as medir, chama-se escalar. Algumas das grandezas usadas no capítulo anterior são escalares; por exemplo, a distância percorrida *s* e o intervalo de tempo ∆*t* entre dois eventos. Alguns exemplos de grandezas físicas que não são escalares são as componentes da posição, velocidade e aceleração ao longo de um eixo. Se a direção, o sentido ou a origem desse eixo fossem alteradas, os valores dessas grandezas seriam diferentes. É útil escrever as equações da física de forma a que sejam iguais em qualquer referencial; o conceito de vetor ajuda a conseguir esse objetivo.

#### <span id="page-33-1"></span>**2.1.1. Deslocamento e vetor posição**

Um vetor é um segmento de reta entre dois pontos  $P_1$  e  $P_2$  no espaço, em que um dos pontos é considerado a origem e o outro ponto o fim do segmento.

Por exemplo, na figura [2.1,](#page-33-2) está representado o vector com origem num ponto  $P_1$  e fim num ponto  $P_2$ ; a seta indica qual é o ponto final e por cima da letra usada para representar o vetor coloca-se também uma seta,  $\vec{a}$ , para que fique claro que se trata de um vetor e não de uma variável algébrica comum.

Um vetor representa um deslocamento desde um ponto do espaço até outro ponto. A distância entre os dois pontos chama-se módulo, ou norma do vetor. No caso de um vetor  $\vec{a}$ , o seu módulo representa-se com a mesma letra *a*, mas sem seta. Como a distância entre dois pontos é um escalar, o módulo de um vetor é uma grandeza escalar. Um vetor tem também uma direção, definida pela reta que passa pelos dois pontos, e um sentido, que vai desde o ponto inicial para o ponto final.

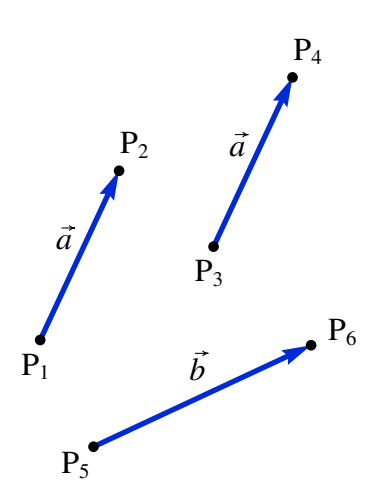

<span id="page-33-2"></span>Figura 2.1.: Vetores livres.

Dois vetores são iguais se, e só se, a suas direções, sentidos e módulos forem iguais. Por exemplo, na figura [2.1](#page-33-2) o vetor entre os pontos  $P_1$  e  $P_2$  e o vetor entre os pontos  $P_3$  e  $P_4$ são iguais e, por isso, foram identificados com a mesma letra  $\vec{a}$ ; a distância entre P<sub>3</sub> e P<sub>4</sub> é igual à distância entre  $P_1$  e  $P_2$  e as retas que passam por esses dois pares de pontos são paralelas. O vetor  $\dot{b}$ , entre os pontos P<sub>5</sub> e P<sub>6</sub>, não é igual a  $\vec{a}$  porque tem módulo e direção diferentes. Esse tipo de vetores são chamados vetores livres porque não interessam os pontos específicos onde forem colocados, sempre que a distância entre eles for igual ao módulo e definam corretamente a direção e sentido do vetor.

Na figura [2.2,](#page-34-0) partindo do ponto P o vetor  $\vec{a}$  produz um deslocamento até o ponto Q; a seguir, o vetor *b* provocará um deslocamento até o ponto R; assim sendo, o deslocamento combinado de  $\vec{a}$  e  $\vec{b}$  é equivalente ao deslocamento desde P até R, representado na figura pelo vetor  $\vec{c}$ . Diz-se que  $\vec{c}$  é igual à soma dos vetores  $\vec{a}$  e  $\vec{b}$ 

$$
\vec{a} + \vec{b} = \vec{c} \tag{2.1}
$$

Ou seja, a adição de dois vetores consiste em deslocar um deles de forma que o seu ponto inicial coincida com o ponto final do primeiro, obtendo-se como resultado o vetor que vai desde o ponto inicial do primeiro vetor até o ponto final do segundo.

A equação  $\vec{a}+\vec{b}=\vec{c}$  implica que  $\vec{b}=\vec{c}-\vec{a}$  e a figura [2.2](#page-34-0) também mostra que o vetor  $\vec{b}$  vai desde o ponto final de  $\vec{a}$  até o ponto final de  $\vec{c}$ , quando os dois vetores estão no mesmo ponto inicial. Portanto, para subtrair dois vetores podem ser deslocados para um ponto inicial comum e o resultado da subtração será o vetor que vai desde o ponto final do segundo vetor, até o ponto final do primeiro vetor.

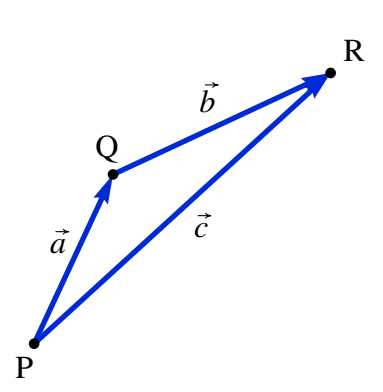

<span id="page-34-0"></span>Figura 2.2.: Soma de vetores.

<span id="page-34-1"></span>A adição de vetores é comutativa; deslocar o vetor  $\vec{b}$  a continuação do vetor  $\vec{a}$  produz o mesmo resultado do que deslocar o vetor  $\vec{a}$  a continuação do vetor  $\vec{b}$  (figura [2.3\)](#page-34-1). A soma dos vetores  $\vec{a} \cdot \vec{b}$  é a diagonal do paralelogramo em que dois dos lados são iguais a  $\vec{a} \cdot \vec{c}$  e os outros dois lados são iguais a~*b*. A soma de vários vetores também verifica a propriedade associativa.

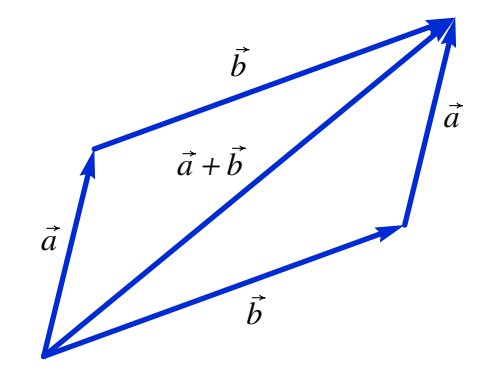

Figura 2.3.: Regra do paralelogramo para somar vetores.

A soma de um vetor com si próprio  $\vec{a} + \vec{a} = \vec{a}$  produz um vetor com a mesma direção e o mesmo sentido, mas com módulo duas vezes maior. Generalizando esse resultado, o produto de um escalar *k* e um vetor ~*a* será um vetor com a mesma direção de ~*a* mas com módulo igual a  $|k|a$ . O sentido de  $k\vec{a}$  será o mesmo de  $\vec{a}$ , se  $k$  for positivo, ou oposto se  $k$ for negativo. Costuma escrever-se primeiro o escalar e a seguir o vetor, mas o produto de escalar e vetor é comutativo. Se *k* for igual a zero, *k*~*a* será o vetor nulo~0, ou seja, um vetor com o mesmo ponto inicial e final.

Usando o produto de escalar por vetor, qualquer vetor  $\vec{a}$  pode ser obtido pelo produto  $a\vec{e}_a$ , em  $\vec{e}_a$  é um vetor de módulo unitário, com a mesma direção e sentido de  $\vec{a}$  (figura [2.4\)](#page-35-0).

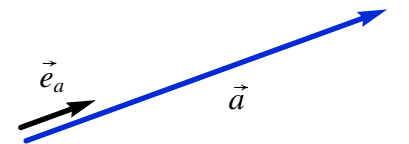

**Figura 2.4.:** Versor  $\vec{e}_a$  associado ao vetor  $\vec{a}$ .

<span id="page-35-0"></span>Esse vetor unitário, com a mesma direção e sentido de  $\vec{a}$ , chama-se o versor de  $\vec{a}$ . Neste livro será usado sempre um *e* minúsculo para representar versores.

<span id="page-35-1"></span>No capítulo anterior foi dito que a posição de um ponto P no espaço é dada por três coordenadas definidas em algum sistema de coordenadas e foram introduzidas as coordenadas cartesianas. A figura [2.5](#page-35-1) mostra as coordenadas cartesianas  $(x_P, y_P, z_P)$  de um ponto P.

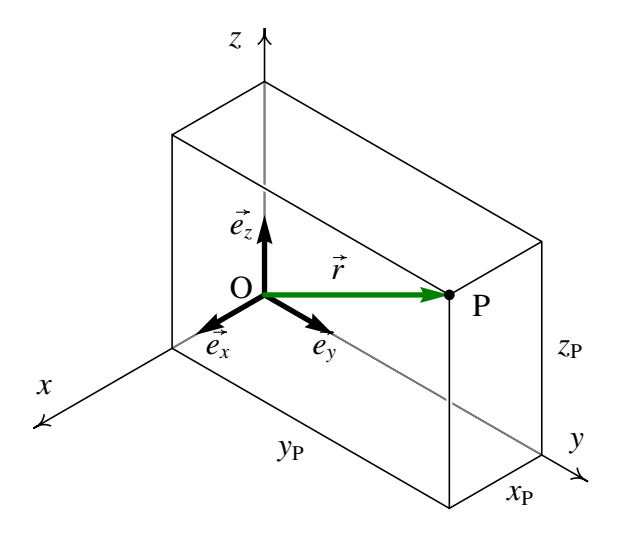

Figura 2.5.: Coordenadas cartesianas de um ponto P e versores cartesianos.

Existem duas formas de definir os sentidos positivos dos três eixos *x*, *y* e *z*; é habitual definir esses sentidos positivos seguindo a regra da mão direita: fechando o punho direito, esticam-se os dedos maior, indicador e polegar, de forma a formar ângulos retos entre si; o indicador apontará no sentido do eixo dos *x*, o dedo maior no sentido do eixo dos *y* e o polegar no sentido do eixo dos *z*. Um referencial cartesiano pode ser definido indicando o ponto O que define a origem e 3 versores perpendiculares,  $\vec{e}_x$ ,  $\vec{e}_y$  e  $\vec{e}_z$ , que definem as direções dos 3 eixos.

Qualquer vetor pode ser obtido somando 3 deslocamentos ao longo dos 3 eixos; por exemplo,

$$
\vec{a} = a_x \vec{e}_x + a_y \vec{e}_y + a_z \vec{e}_z \tag{2.2}
$$

$$
\vec{b} = b_x \vec{e}_x + b_y \vec{e}_y + b_z \vec{e}_z \tag{2.3}
$$

em que (*ax*, *ay*, *az*) e (*bx*, *by*, *bz*) são as componentes cartesianas dos vetores. Usando as propriedades da soma vetorial e do produto de escalar por vetor, a soma dos vetores  $\vec{a} \in \vec{b}$ pode ser escrita, em função das componentes, como,

$$
\vec{a} + \vec{b} = (a_x + b_x)\vec{e}_x + (a_y + b_y)\vec{e}_y + (a_z + b_z)\vec{e}_z
$$
 (2.4)
Ou seja, a soma de dois vetores é outro vetor com componentes iguais à soma das componentes dos vetores originais. Observe que a direção, o sentido e o módulo de um vetor  $\vec{a}$ são independentes do sistema de eixos usado e da escolha da origem O; no entanto, as suas componentes (*ax*, *ay*, *az*) serão diferentes em diferentes sistemas de eixos. Se dois vetores são iguais, as suas componentes, no mesmo sistema de eixos, também deverão ser iguais.

O vetor posição dum ponto P define-se como o vetor  $\vec{r}_P$  que vai desde a origem O até o ponto P, que pode ser obtido somando 3 deslocamentos ao longo dos 3 eixos,

$$
\vec{r}_{\mathbf{P}} = x_{\mathbf{P}} \vec{e}_x + y_{\mathbf{P}} \vec{e}_y + z_{\mathbf{P}} \vec{e}_z \tag{2.5}
$$

Observe que as componentes desse vetor posição são iguais as coordenadas cartesianas do ponto P, (*x*P, *y*P, *z*P). O vetor posição do ponto P depende do sistema de eixos e da origem escolhidos; em diferentes sistemas de eixos os vetores posição do mesmo ponto terão diferentes módulos e direções.

### **2.1.2. Velocidade e aceleração**

A trajetória de um ponto em movimento pode ser definida em cada instante *t* através do vetor de posição do ponto,

$$
\vec{r}(t) = x(t)\vec{e}_x + y(t)\vec{e}_y + z(t)\vec{e}_z
$$
\n(2.6)

Cada uma das três componentes, *x*(*t*), *y*(*t*) e *z*(*t*), é uma função do tempo. Num intervalo de tempo  $\Delta t = t_2 - t_1$  o deslocamento do ponto (ver figura [2.6\)](#page-36-0) é igual a

$$
\Delta \vec{r} = \vec{r}_2 - \vec{r}_1 \tag{2.7}
$$

em que  $\vec{r}_1$  e  $\vec{r}_2$  são os vetores posição nos instantes  $t_1$  e  $t_2$ .

<span id="page-36-0"></span>O vetor obtido dividindo o deslocamento ∆~*r* por ∆*t* é o vetor velocidade média, com a mesma direção e sentido do deslocamento ∆~*r*. Define-se o vetor velocidade em cada

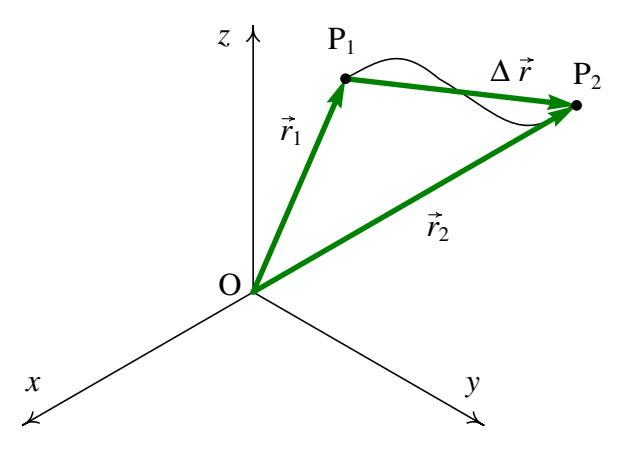

Figura 2.6.: Trajetória de um ponto e deslocamento  $\Delta \vec{r}$  entre dois instantes  $t_1$  e  $t_2$ .

instante, igual ao deslocamento dividido por ∆*t*, no limite em que ∆*t* se aproxima de zero,

<span id="page-37-3"></span>
$$
\vec{v} = \lim_{\Delta t \to 0} \frac{\Delta \vec{r}}{\Delta t} = \frac{d\vec{r}}{dt}
$$
\n(2.8)

Como as componentes cartesianas do deslocamento são  $x_2 - x_1 = \Delta x$ ,  $y_2 - y_1 = \Delta y$  e  $z_2 - z_1 = \Delta z$ , o vetor velocidade é

<span id="page-37-0"></span>
$$
\vec{v} = \dot{x}\vec{e}_x + \dot{y}\vec{e}_y + \dot{z}\vec{e}_z \tag{2.9}
$$

O aumento de  $\vec{v}$  desde  $t_1$  até  $t_2 \notin \Delta \vec{v} = \vec{v}_2 - \vec{v}_1$ . Define-se o **vetor aceleração**,

<span id="page-37-2"></span><span id="page-37-1"></span>
$$
\vec{a} = \lim_{\Delta t \to 0} \frac{\Delta \vec{v}}{\Delta t} = \frac{d \vec{v}}{dt}
$$
 (2.10)

e as suas componentes serão as derivadas das componentes da velocidade:

$$
\vec{a} = \dot{v}_x \vec{e}_x + \dot{v}_y \vec{e}_y + \dot{v}_z \vec{e}_z = \ddot{x} \vec{e}_x + \ddot{y} \vec{e}_y + \ddot{z} \vec{e}_z \tag{2.11}
$$

As equações [\(2.9\)](#page-37-0) e [\(2.11\)](#page-37-1) são as equações cinemáticas em 3 dimensões, escritas de forma vetorial. Como a igualdade de dois vetores implica a igualdade das suas componentes, verifica-se  $v_x = \dot{x}$ ,  $a_x = \dot{v}_x = \ddot{x}$  e equações semelhantes para as componentes  $y \text{ e } z$ . Portanto, o movimento em 3 dimensões é a sobreposição de 3 movimentos em uma dimensão, ao longo dos eixos *x*, *y* e *z*, e cada um desses movimentos obedece as equações cinemáticas ao longo de um eixo, estudadas no capítulo anterior.

Para cada uma das componentes cartesianas há uma quarta equação cinemática que relaciona a aceleração com a velocidade e a posição,

$$
a_x = v_x \frac{dv_x}{dx} \qquad a_y = v_y \frac{dv_y}{dy} \qquad a_z = v_z \frac{dv_z}{dz} \qquad (2.12)
$$

que não serão combinadas numa equação vetorial. A velocidade *v* referida no capítulo anterior é o módulo do vetor  $\vec{v}$ ; para simplificar a linguagem costuma chamar-se velocidade ao vetor  $\vec{v}$  e "valor da velocidade" ao seu módulo *v*; em forma análoga, o vetor  $\vec{a}$  costuma chamar-se aceleração e o seu módulo, *a*, chama-se valor da aceleração.

#### Exemplo 2.1

A velocidade de uma partícula em função do tempo *t* verifica a expressão (unidades SI):

$$
\vec{v} = \left(5 - t^2 e^{-t/5}\right) \vec{e}_x + \left(3 - e^{-t/12}\right) \vec{e}_y
$$

A partícula parte da posição ( $2\vec{e}_x + 5\vec{e}_y$ ) no instante  $t = 0$ . Encontre o vetor posição, a velocidade e a aceleração no instante *t* = 15 s e quando *t* tende para infinito. Trace o gráfico da trajetória da partícula durante os primeiros 60 segundos do movimento.

Resolução. As componentes da velocidade podem ser representadas por uma lista no Maxima:

```
(%i1) v: [5-t^2*exp(-t/5), 3-exp(-t/12)];
               2 - t/5 - t/12
(%o1) [5 - t %e , 3 - %e ]
```
As funções diff e integrate aceitam também uma lista com expressões, derivando (ou integrando) cada um dos elementos da lista. Assim sendo, a aceleração (derivada da velocidade em ordem ao tempo) é,

$$
(\text{8i2}) \text{ a: diff } (v, t);
$$
\n
$$
2 - t/5
$$
\n
$$
t \text{ % } - t/5 \text{ % } - t/12
$$
\n
$$
(\text{8o2}) \qquad [------- - 2 t \text{ % } , ------]
$$
\n
$$
5
$$

O vetor posição em qualquer instante  $t > 0$  é igual ao vetor posição no instante  $t =$ 0,  $2\vec{e}_x + 5\vec{e}_y$ , mais o integral da velocidade desde 0 até *t*. Quando se integram listas, integrate não aceita que a mesma variável de integração apareça num dos limites do integral; para evitar esse erro, *t* pode ser substituído por outra variável *u* no integral

```
(%i3) r: [2, 5] + integrate (subst (t=u, v), u, 0, t);
Is t positive, negative, or zero?
```
**pos;**

**- t/5 t/5 2 (%o3) [%e ((5 t - 250) %e + 5 t + 50 t + 250) + 2,**  $- t/12$   $t/12$ **%e (3 t %e + 12) - 7]**

foi preciso responder que *t* é positiva, já que o Maxima poderá produzir respostas diferentes segundo o sinal.

O vetor posição, a velocidade e a aceleração aos 15 segundos são,

```
(%i4) float (subst (t=15, r));
(%o4) [- 67.20247971828913, 41.43805756232229]
(%i5) float (subst (t=15, v));
(%o5) [- 6.202090382769388, 2.71349520313981]
(%i6) float (subst (t=15, a));
(%o6) [.7468060255179592, .02387539973834917]
```
Para obter os vetores no limite do tempo infinito, usa-se a função limit e o símbolo inf que representa infinito:

**(%i7) limit (r, t, inf); (%o7) [inf, inf] (%i8) limit (v, t, inf); (%o8) [5, 3] (%i9) limit (a, t, inf); (%o9) [0, 0]**

<span id="page-39-0"></span>Ou seja, a partícula atingirá uma velocidade constante  $5\vec{e}_x+3\vec{e}_y$ , afastando-se até o infinito.

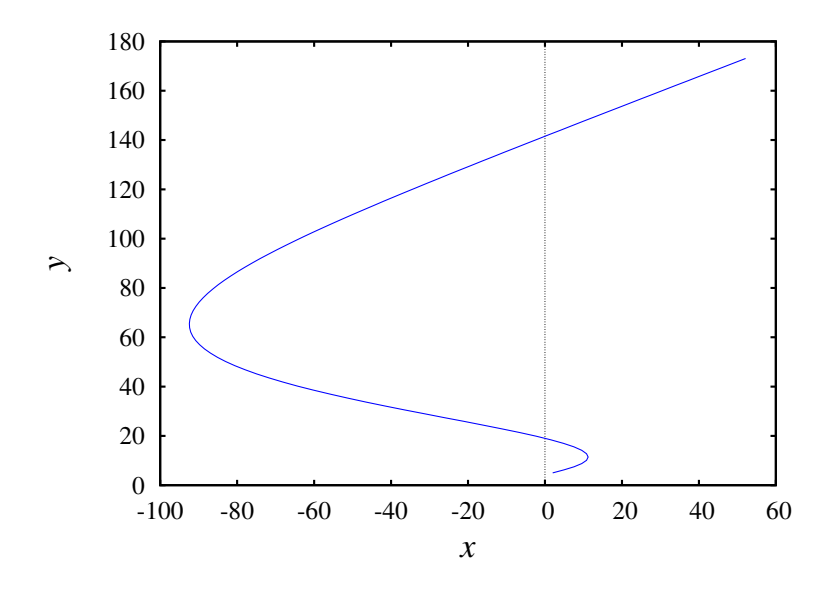

Figura 2.7.: Trajetória da partícula durante os primeiros 60 segundos, desde o instante em que a partícula se encontrava no ponto (5, 2).

Para traçar o gráfico da trajetória será necessário usar a opção parametric da função plot2d. As componentes *x* e *y* do vetor posição deverão ser dadas por separado, porque a função plot2d não admite que sejam dadas como uma lista. O primeiro elemento da lista r (componente *x*) identifica-se com r[1] e o segundo elemento (componente *y*) com r[2]

#### **(%i10) plot2d ([parametric, r[1], r[2], [t,0,60], [nticks,100]], [xlabel, "x"], [ylabel, "y"])\$**

O domínio do tempo, desde 0 até 60, foi indicado usando a notação [t, 0,60]. A opção nticks foi usada para aumentar o número de intervalos de *t* utilizados para fazer o gráfico, pois o seu valor predefinido (29) não produz um gráfico suficientemente contínuo. O gráfico obtido é apresentado na figura [2.7.](#page-39-0)

### **2.1.3. Produto escalar**

O produto escalar entre dois vetores  $\vec{a} \cdot \vec{b}$ , indicado por meio de um ponto entre os vetores,  $\vec{a} \cdot \vec{b}$ , define-se como o produto entre os módulos dos dois vetores e o cosseno do ângulo  $\theta$ entre as suas direções:

<span id="page-39-1"></span>
$$
\vec{a} \cdot \vec{b} = ab \cos \theta \tag{2.13}
$$

A figura [2.8](#page-40-0) mostra dois vetores  $\vec{a} \cdot \vec{b}$  e o ângulo  $\theta$  formado pelas duas direções. O produto  $a \cos \theta$  é igual à componente do vetor  $\vec{a}$  na direção paralela ao vetor  $\vec{b}$  e o produto *b* cos  $\theta$  $\acute{\textbf{e}}$  igual à componente do vetor  $\vec{b}$  na direção paralela ao vetor  $\vec{a}$ . Assim sendo, o produto

<span id="page-40-0"></span>escalar é igual ao produto do módulo de um dos vetores vezes a componente do segundo vetor na direção paralela ao primeiro.

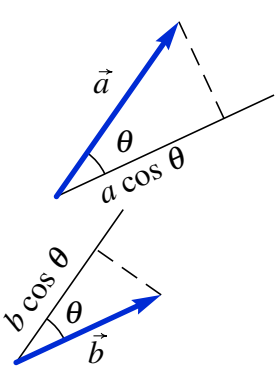

**Figura 2.8.:** Dois vetores  $\vec{a} \cdot \vec{b} \cdot \vec{b}$  e o ângulo  $\theta$  entre as suas direções.

Este produto denomina-se escalar porque os módulos dos dois vetores e o ângulo entre as direções são grandezas escalares, que não dependem do referencial usado para os medir; consequentemente, o produto *a b* cosθ é também um escalar, independente do sistema de eixos usado.

Duas retas que se cruzam num ponto definem dois ângulos  $\theta$  e 180<sup>°</sup> −  $\theta$ . No caso de vetores, não existe ambiguidade na definição do ângulo, porque se deslocarmos os vetores para um vértice comum, o ângulo será a região dos pontos que estão deslocados nos sentidos dos dois vetores em relação ao vértice (ver figura [2.9\)](#page-40-1).

O produto escalar entre dois vetores com módulos *a* e *b* estará sempre dentro do intervalo [−*a b*, *a b*]. Se o ângulo entre os vetores for agudo, cosθ > 0, o produto será positivo. Se o ângulo for obtuso, cosθ < 0, o produto será negativo e se os vetores forem perpendiculares, o produto será nulo (figura [2.9\)](#page-40-1). O valor mínimo do produto, −*a b*, obtém-se no caso em que os vetores tenham a mesma direção, mas com sentidos opostos. O valor máximo, *a b*, é obtido no caso em que os vetores tenham a mesma direção e sentido.

<span id="page-40-1"></span>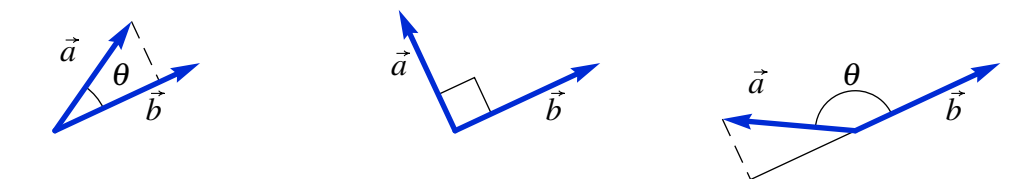

Figura 2.9.: Vetores que formam ângulo agudo, reto ou obtuso.

Como o módulo dos versores é igual a 1, o produto entre dois versores é sempre igual ao cosseno do ângulo entre as suas direções. Portanto, o ângulo entre duas direções no espaço pode ser determinado calculando o arco cosseno do produto escalar entre dois versores nessas direções

$$
\theta_{ab} = \arccos\left(\vec{e}_a \cdot \vec{e}_b\right) \tag{2.14}
$$

Em função das componentes cartesianas dos vetores, o produto escalar é,

$$
\vec{a} \cdot \vec{b} = (a_x \vec{e}_x + a_y \vec{e}_y + a_z \vec{e}_z) \cdot (b_x \vec{e}_x + b_y \vec{e}_y + b_z \vec{e}_z)
$$
(2.15)

Usando a propriedade distributiva do produto escalar e o facto de que o produto escalar entre dois dos versores cartesianos  $\vec{e}_x$ ,  $\vec{e}_y$  e  $\vec{e}_z$ , é zero, por serem perpendiculares, e o produto de um desses versores consigo próprio é 1, obtém-se uma expressão simples para o produto escalar a partir das componentes cartesianas,

<span id="page-41-0"></span>
$$
\vec{a} \cdot \vec{b} = a_x b_x + a_y b_y + a_z b_z \tag{2.16}
$$

As componentes dos dois vetores são diferentes em diferentes referenciais, mas o produto  $(a_x b_x + a_y b_y + a_z b_z)$  deverá dar o mesmo resultado em qualquer referencial, já que  $(\vec{a} \cdot \vec{b})$ é um escalar.

Usando as duas expressões [\(2.13\)](#page-39-1) e [\(2.16\)](#page-41-0) para calcular o produto escalar de um vetor consigo próprio, vemos que

$$
\vec{a} \cdot \vec{a} = a^2 = a_x^2 + a_y^2 + a_z^2 \tag{2.17}
$$

Conclui-se que o módulo de um vetor  $\vec{a}$  com componentes  $(a_x, a_y, a_z)$  é dado pela expressão,

$$
a = \sqrt{a_x^2 + a_y^2 + a_z^2}
$$
 (2.18)

# <span id="page-41-2"></span>**2.2. Velocidade e aceleração relativas**

A figura [2.10](#page-41-1) mostra os vetores posição de um mesmo ponto P em dois referenciais diferentes, O*xyz* e O'*x*'*y*'*z*'

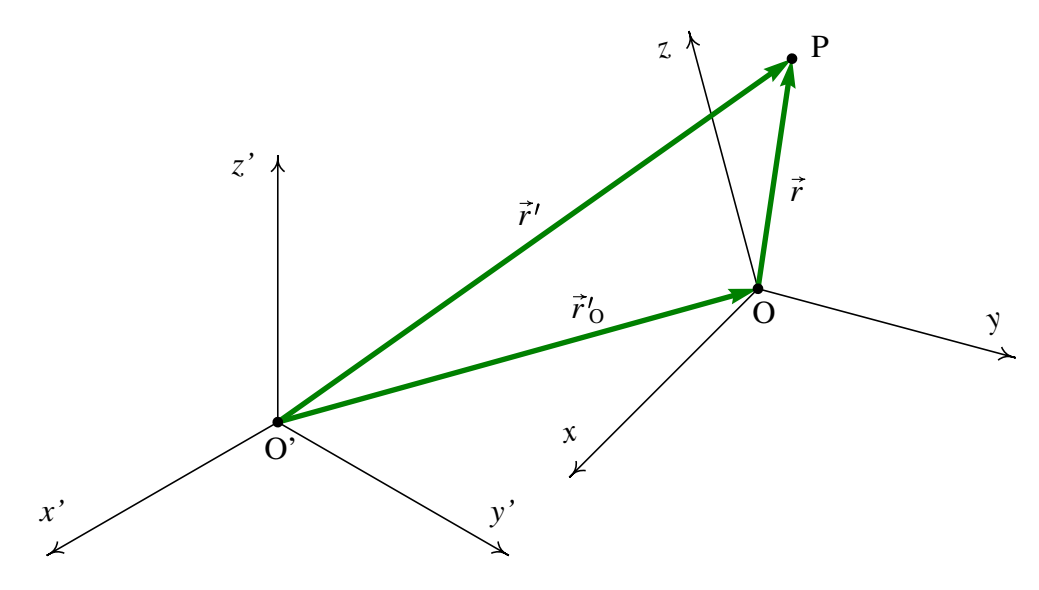

<span id="page-41-1"></span>Figura 2.10.: Vetores posiçao de um ponto em dois referenciais diferentes.

Nesta secção as derivadas serão calculadas no referencial O'*x*'*y*'*z*' que será considerado estático. O referencial O*xyz* e o ponto P encontram-se em movimento em relação ao referencial fixo O'*x*'*y*'*z*'. Os vetores posição do ponto P, em relação aos dois referenciais, são  $\vec{r}$  e  $\vec{r}$ <sup>'</sup>, que verificam a seguinte relação:

<span id="page-42-0"></span>
$$
\vec{r}' = \vec{r} + \vec{r}'_0 \tag{2.19}
$$

em que  $\vec{r}$ '<sub>(</sub>  $_{\rm O}'$  é o vetor posição da origem O do referencial em movimento, em relação ao referencial fixo.

As derivadas de  $\vec{r}$ <sup>'</sup> e  $\vec{r}$ <sup>'</sup>  $\sigma$ , em ordem ao tempo, são as velocidades dos pontos P e O, em relação ao referencial fixo. O vetor  $\vec{r}$ , tem componentes  $(x, y, z)$  no referencial em movimento:

$$
\vec{r} = x\vec{e}_x + y\vec{e}_y + z\vec{e}_z \tag{2.20}
$$

Se o movimento do referencial O*xyz* for unicamente um movimento de translação, sem rotação, os versores  $\vec{e}_x$ ,  $\vec{e}_y$  e  $\vec{e}_z$  serão os mesmos em qualquer instante e, portanto, a derivada do vetor posição no referencial em movimento será,

$$
\frac{\mathrm{d}\vec{r}}{\mathrm{d}t} = \dot{x}\vec{e}_x + \dot{y}\vec{e}_y + \dot{z}\vec{e}_z = \vec{v} \tag{2.21}
$$

em que  $\vec{v}$  é a velocidade do ponto P, em relação ao referencial em movimento. Observe que se o referencial tivesse movimento de rotação, seria necessário também calcular as derivadas dos versores e a equação anterior teria um termo adicional devido a essas derivadas.

Assim sendo, a derivação da equação [\(2.19\)](#page-42-0) em ordem ao tempo conduz à relação entre as velocidades,

$$
\vec{v}' = \vec{v} + \vec{v}'_0 \tag{2.22}
$$

Isto é, a velocidade do ponto P, relativa ao referencial fixo, é igual à sua velocidade relativa ao referencial em movimento, mais a velocidade do referencial em movimento, relativa ao referencial fixo.

A relação entre as velocidades pode ser derivada novamente, em ordem ao tempo, e, tendo em conta novamente que os versores do referencial em movimento permanecem constantes, obtém-se uma equação análoga à relação entre as velocidades:

$$
\vec{a}' = \vec{a} + \vec{a}'_0 \tag{2.23}
$$

em que  $\vec{a}$ <sup>'</sup> e  $\vec{a}$ <sup>'</sup>  $\sigma_{\rm O}^{\prime}$  são as acelerações dos pontos P e O, relativas ao referencial fixo, e  $\vec{a}$  é a aceleração do ponto P, relativa ao referencial em movimento.

Assim, por exemplo, se viajarmos num comboio que se desloca com velocidade  $\vec{v}_c$  e observarmos um objeto com velocidade~*v*, dentro do comboio, a velocidade desse objeto em relação à Terra será igual a  $\vec{v}+\vec{v}_c$ . Mas como a Terra se desloca em relação ao Sol, a velocidade do objeto em relação ao Sol seria~*v*+~*v<sup>c</sup>* +~*v<sup>t</sup>* , em que~*v<sup>t</sup>* é a velocidade da Terra

relativa ao Sol. Em relação à Galaxia teríamos de somar também a velocidade do Sol na galaxia e assim sucessivamente.

O princípio de adição de acelerações relativas é aproveitado para treinar os candidatos a astronautas. Se o astronauta, a bordo de um avião, tropeça e cai para o chão, a sua aceleração durante a queda, em relação à Terra, é o vetor  $\vec{g}$ , que aponta para o centro da Terra e com valor igual à aceleração da gravidade. Se o avião também estiver em queda livre, a sua aceleração em relação à Terra será o mesmo vetor  $\vec{g}$  (figura [2.11\)](#page-43-0). Portanto, a aceleração do astronauta em relação ao avião será a diferença entre essas duas acelerações em relação à Terra, que é zero. Ou seja, em relação ao avião, o astronauta não acelera em nenhuma direção, mas flutua no meio do avião durante os segundos que o piloto conseguir manter o avião em queda livre.

<span id="page-43-0"></span>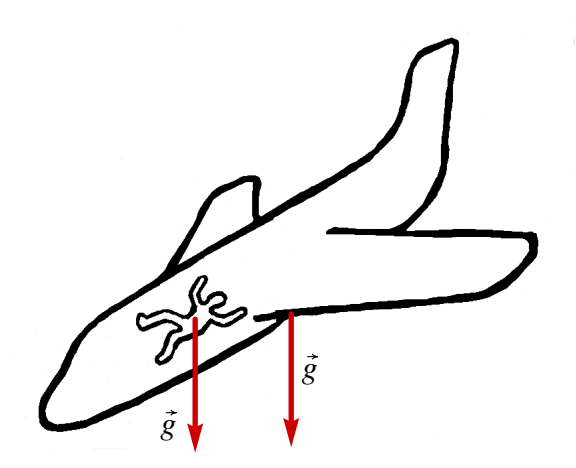

Figura 2.11.: A aceleração de um corpo em queda livre, em relação a um referencial que também está em queda livre, é nula.

## **2.3. Lançamento de projéteis**

No capítulo 1 foi estudado o movimento de um objeto em queda livre, sob a ação da gravidade, quando a resistência do ar pode ser ignorada, considerando unicamente a componente vertical do movimento. Nesta seção será abordado o mesmo problema, considerando agora todas as componentes do movimento.

Escolhendo o eixo dos *z* na direção vertical, com sentido positivo para cima, a forma vetorial da aceleração da gravidade é

<span id="page-43-1"></span>
$$
\vec{a} = -g\,\vec{e}_z\tag{2.24}
$$

onde  $g \text{ é}$ , aproximadamente, 9.8 m/s<sup>2</sup>.

Se um projétil for lançado com velocidade inicial  $\vec{v}_0$ , a aceleração da gravidade alterará essa velocidade, na direção de~*e<sup>z</sup>* , produzindo uma nova velocidade que estará no mesmo

plano formado pelos vetores  $\vec{v}_0$  e  $\vec{e}_z$ . Conclui-se assim que a trajetória do projétil estará sempre no plano vertical formado por  $\vec{v}_0$  e  $\vec{e}_z$ . A única excepção a essa regra é quando  $\vec{v}_0$ for vertical; nesse caso,  $\vec{v}_0$  e  $\vec{e}_z$  não formam um plano e a trajetória é uma reta vertical.

Exemplo 2.2

Um canhão dispara uma bala, desde o terraço de um edifício, na posição (unidades SI):

$$
\vec{r}_0 = 9\vec{e}_x + 4\vec{e}_y + 15\vec{e}_z
$$

com velocidade inicial (unidades SI):

$$
\vec{v}_0 = 13 \vec{e}_x + 22.5 \vec{e}_y + 15 \vec{e}_z
$$

em que o eixo dos *z* aponta na direção vertical, para cima, e com origem no chão. Admitindo que a resistência do ar pode ser desprezada, calcule a altura máxima atingida pela bala e a posição em que a bala bate no chão.

Resolução: Substituindo a expressão [\(2.24\)](#page-43-1) da aceleração da gravidade na equação [\(2.10\)](#page-37-2), obtém-se uma equação diferencial de variáveis separáveis

$$
-9.8 \vec{e}_z = \frac{\mathrm{d}\vec{v}}{\mathrm{d}t}
$$

Separando as variáveis, e arbitrando  $t = 0$  para o instante inicial, obtém-se

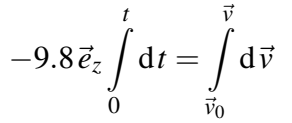

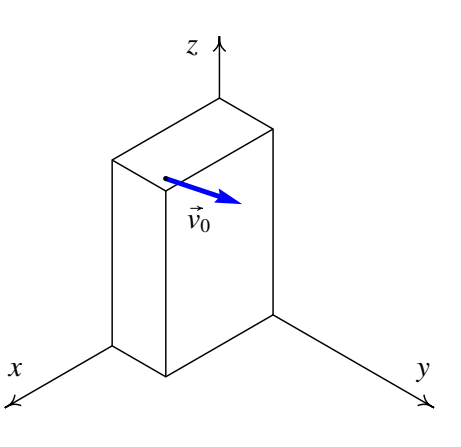

Resolvendo os integrais obtém-se a expressão para a velocidade em função do tempo,

$$
\vec{v} = 13 \vec{e}_x + 22.5 \vec{e}_y + (15 - 9.8t) \vec{e}_z
$$

Substituindo essa expressão na equação [\(2.8\)](#page-37-3),

$$
13 \vec{e}_x + 22.5 \vec{e}_y + (15 - 9.8t) \vec{e}_z = \frac{\mathrm{d}\vec{r}}{\mathrm{d}t}
$$

e separando variáveis e integrando, obtém-se a expressão do vetor posição em função do tempo,

$$
\int_{0}^{t} (13 \vec{e}_x + 22.5 \vec{e}_y + (15 - 9.8t) \vec{e}_z) dt = \int_{\vec{r}_0}^{\vec{r}} d\vec{r}
$$

$$
\vec{r} = (9 + 13t)\vec{e}_x + (4 + 22.5t)\vec{e}_y + (15 + 15t - 4.9t^2) \vec{e}_z
$$

A altura máxima será atingida no instante em que a velocidade seja na horizontal, ou seja, quando a componente  $v<sub>z</sub>$  da velocidade for nula

$$
15 - 9.8t = 0 \qquad \Longrightarrow \qquad t = \frac{15}{9.8} = 1.53 \text{ s}
$$

nesse instante, a componente *z* do vetor posição determina a altura máxima:

$$
h_{\text{max}} = 15 + 15t - 4.9t^2 = 15 + 15 \times 1.53 - 4.9 \times 1.53^2 = 26.48 \text{ m}
$$

Para calcular o instante em que a bala bate no chão, calcula-se o tempo *t* em que a componente *z* da posição é igual a zero,

$$
15 + 15t - 4.9t^2 = 0 \qquad \Longrightarrow \qquad t = \frac{15 + \sqrt{15^2 + 4 \times 4.9 \times 15}}{9.8} = 3.86 \text{ s}
$$

nesse instante, a posição da bala será,

$$
\vec{r} = (9 + 13 \times 3.86)\vec{e}_x + (4 + 22.5 \times 3.86)\vec{e}_y = (59.18\vec{e}_x + 90.85\vec{e}_y) \text{ m}
$$

# <span id="page-45-1"></span>**2.4. Movimentos dependentes**

Em alguns sistemas em que aparentemente são necessárias várias variáveis para descrever o movimento das diferentes componentes do sistema, o número de graus de liberdade pode ser menor devido à existência de restrições no movimento. A figura [2.12](#page-45-0) mostra um exemplo; enquanto o cilindro desce, o carrinho se desloca sobre a mesa.

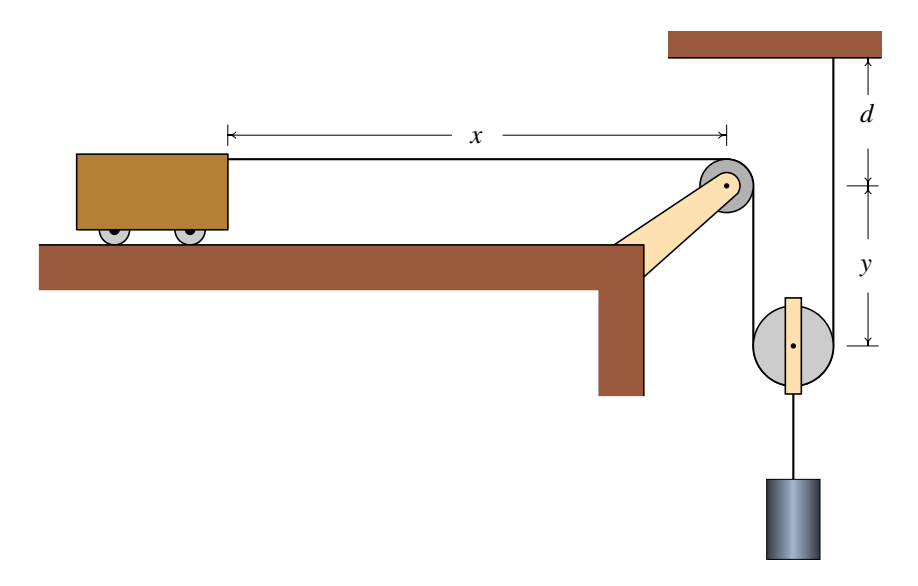

<span id="page-45-0"></span>Figura 2.12.: Sistema com dois movimentos dependentes e um único grau de liberdade.

O movimento do carrinho pode ser descrito pela variação da distância horizontal *x* até o eixo da roldana fixa. O movimento do cilindro será igual ao movimento da roldana móvel e, portanto, pose ser descrito pela expressão para a distância vertical *y* entre os centros das roldanas, em função do tempo.

Mas, enquanto o fio permanecer esticado e sem se quebrar, existirá uma relação entre as velocidades e as acelerações do carrinho e do cilindro. Para encontrar essa relação, escreve-se a o comprimento do fio, *L*, em função das distâncias *x* e *y*:

$$
L = x + 2y + d + \frac{\pi r_1}{2} + \pi r_2 \tag{2.25}
$$

em que *r*<sup>1</sup> e *r*<sup>2</sup> são os raios das duas roldanas. O fio toca um quarto do perímetro da roldana fixa ( $\pi r_1/2$ ) e metade do perímetro da roldana móvel ( $\pi r_2$ ). Tendo em conta que *L*, *d*,  $r_1$ e *r*<sup>2</sup> são constantes, e derivando a equação anterior em ordem ao tempo, obtém-se,

$$
\dot{x} = -2\dot{y} \tag{2.26}
$$

Ou seja, o valor da velocidade do carrinho será sempre o dobro do valor da velocidade do cilindro. O sinal negativo na equação acima indica que se o cilindro desce o carrinho desloca-se para a direita e vice-versa.

Derivando novamente essa última equação em ordem ao tempo, conclui-se que a aceleração do carrinho segundo a trajetória também é o dobro do que a aceleração do cilindro segundo a sua trajetória:

$$
\ddot{x} = -2\ddot{y} \tag{2.27}
$$

Essas relações entre as posições, velocidades e acelerações implicam que o sistema tem apenas um grau de liberdade. Uma vez conhecidas as expressões para a posição, velocidade e aceleração de um dos objetos, as expressões da posição, velocidade e aceleração do outro objeto serão obtidas multiplicando (ou dividindo) por 2.

Um segundo exemplo, com dois graus de liberdade, é o sistema de três roldanas e três cilindros na figura [2.13.](#page-47-0) As alturas dos três cilindros são determinadas pelos valores das 3 distâncias *y<sub>A</sub>*, *y<sub>B</sub>* e *y<sub>C</sub>*; como existe um único fio em movimento, existe apenas uma restrição (comprimento do fio constante), que permitirá expressar uma das três distâncias em função das outras duas.

O comprimento do fio é,

$$
L = y_A + 2y_B + y_C + \text{constant} \tag{2.28}
$$

em que a constante é a soma de metade dos perímetros das roldanas, que não é importante conhecer, já que vai desaparecer quando a equação for derivada e só altera as posições num valor constante.

A derivada da equação anterior em ordem ao tempo é,

<span id="page-46-0"></span>
$$
\dot{y}_{A} + 2\dot{y}_{B} + \dot{y}_{C} = 0 \tag{2.29}
$$

<span id="page-47-0"></span>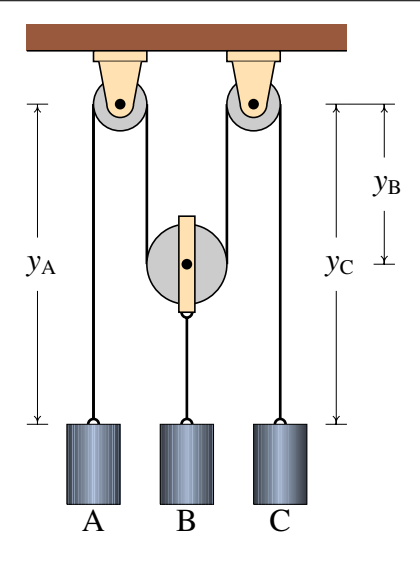

Figura 2.13.: Sistema com três movimentos dependentes e dois graus de liberdade.

Neste caso existem vários possíveis movimentos; por exemplo, se o cilindro A estiver a subir e o cilindro C estiver a descer com a mesma velocidade, o cilindro B permanecerá estático; ou um dos cilindros poderá estar a descer e os outros dois a subir. O que sim não é possível é que os 3 cilindros estejam simultaneamente a descer ou a subir.

A derivada da equação [\(2.29\)](#page-46-0) conduz à relação entre as acelerações,

$$
\ddot{y}_A + 2\ddot{y}_B + \ddot{y}_C = 0 \tag{2.30}
$$

Exemplo 2.3

No sistema da figura, calcule o valor da velocidade com que sobe o cilindro, quando o anel A for puxado para baixo com velocidade de valor 2 m/s.

Resolução: Neste caso há 4 sistemas em movimento, as três roldanas móveis e o anel A (o movimento do cilindro é igual ao da roldana móvel da qual está pendurado) e 3 fios inextensíveis; portanto, este sistema tem apenas um grau de liberdade. Com o valor da velocidade de A dada no enunciado será possível calcular as velocidades de todas as roldanas móveis.

Sendo *y*<sup>1</sup> a distância desde o teto até o anel e *y*2, *y*<sup>3</sup> e *y*<sup>4</sup> as distâncias desde o teto até cada uma das roldanas móveis, os comprimentos dos 3 fios são:

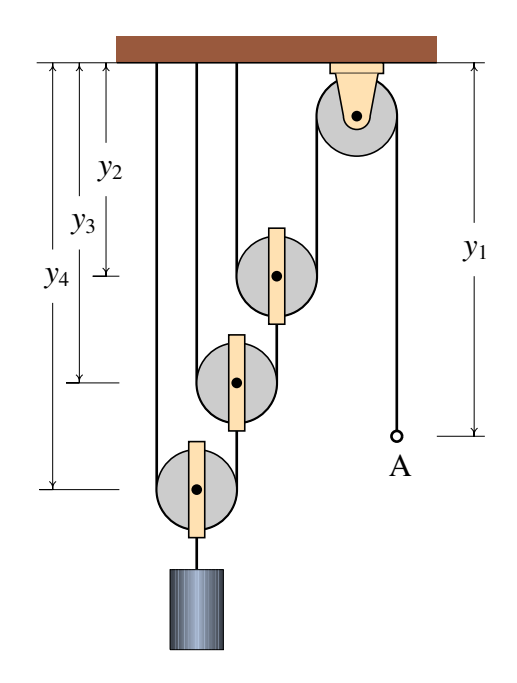

$$
L_1 = y_1 + 2y_2 + \text{constant}
$$
  
\n
$$
L_2 = y_3 + (y_3 - y_2) + \text{constant}
$$
  
\n
$$
L_3 = y_4 + (y_4 - y_3) + \text{constant}
$$

Derivando essas três equações, obtém-se:

$$
v_{y1} = -2 v_{y2} \qquad \qquad v_{y2} = 2 v_{y3} \qquad \qquad v_{y3} = 2 v_{y4}
$$

e substituindo, encontra-se a relação entre *vy*<sup>1</sup> e *vy*4,

$$
v_{y1} = -8v_{y4}
$$

isto é, o valor da velocidade com que desce o anel é 8 vezes o da velocidade com que o cilindro sobe. Assim sendo, o cilindro sobe com velocidade de valor 0.25 m/s.

### **Perguntas**

1. O bloco na figura encontra-se sobre um 2. Um automóvel entra numa curva com veplano inclinado a 40◦ . Um extremo do fio está preso na parede e o outro extremo está a ser deslocado com velocidade de valor *v* no sentido indicado na figura. Qual será o valor da velocidade do bloco em função de *v*?

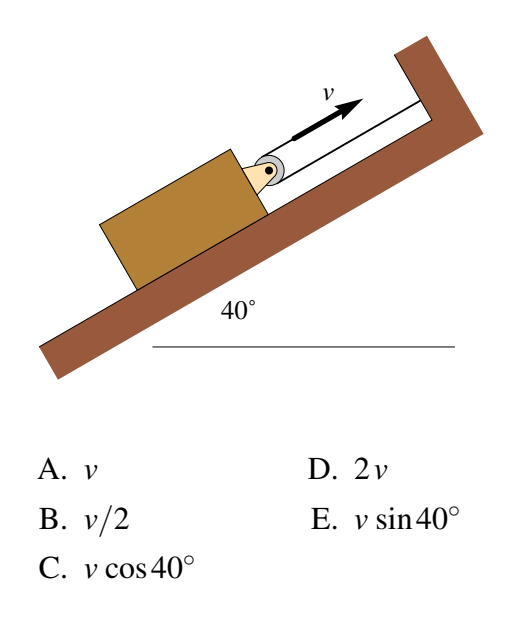

locidade de valor 10 m/s em direção sul e 6 segundos mais tarde continua com o mesmo valor da velocidade, mas em direção oeste. Calcule o módulo da aceleração média durante esse intervalo.

A. 
$$
1.67 \text{ m/s}^2
$$
  
\nB.  $2.36 \text{ m/s}^2$   
\nC.  $2.89 \text{ m/s}^2$   
\nD.  $3.33 \text{ m/s}^2$   
\nE. 0

3. Um projétil é disparado formando um ângulo de 40◦ com a horizontal. Se no ponto mais alto da sua trajetória o valor da sua velocidade é 80 m/s e se a resistência do ar pode ser ignorada, qual foi aproximadamente o valor da velocidade com que foi lançado?

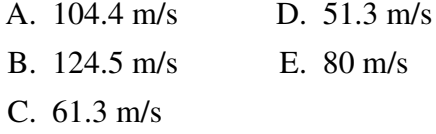

berdade tem o sistema?

4. Uma partícula que se desloca a 4 m/s na direção do eixo dos *y* sofre uma aceleração com valor constante  $3 \text{ m/s}^2$ , na direção do eixo dos *x*, durante dois segundos. Qual será o valor final da velocidade?

A. 5.0 m/s B. 6.3 m/s C. 7.2 m/s D. 8.4 m/s E. 10.0 m/s

5. No sistema da figura, com um carrinho, uma barra, um cilindro, 2 roldanas móveis e 4 roldanas fixas, a barra permanece sempre horizontal. Quantos graus de liA. 1 B. 2 C. 3  $D_4$ E. 5

# **Problemas**

1. (*a*) Demonstre a Lei dos cossenos: Em qualquer triângulo com lados de comprimento *a*, *b* e *c*, verifica-se a relação,

$$
a^2 = b^2 + c^2 - 2bc\cos\alpha
$$

em que α é o ângulo oposto ao lado de comprimentos *a*; o teorema de Pitágoras é um caso particular, em que  $\alpha$  é um ângulo reto. **Sugestão**: desenhe o triângulo formado por dois vectores  $\vec{b}$  e  $\vec{c}$  e a sua soma  $\vec{a} = \vec{b} + \vec{c}$  e calcule o produto  $\vec{a} \cdot \vec{a}$ .

(*b*) Dois vetores com módulos de 5 e 8 unidades apontam em duas direções que fazem um ângulo de 42◦ ; usando a lei dos cossenos, calcule o módulo da soma dois vetores.

- 2. Dados dois vetores  $\vec{a} = 3\vec{e}_x + 4\vec{e}_y 5\vec{e}_z$  e  $\vec{b} = -\vec{e}_x + 2\vec{e}_y + 6\vec{e}_z$ , calcule:
	- (*a)* O módulo de cada vetor.
	- (*b*) O produto escalar  $\vec{a} \cdot \vec{b}$ .
	- (*c)* O ângulo entre os vetores.
	- (*d*) A soma  $\vec{a} + \vec{b}$ .
	- $(e)$  A diferenca  $\vec{a}-\vec{b}$ .
- 3. Uma partícula desloca-se no plano *xy*. A velocidade, em função do tempo, é dada pela expressão:  $\vec{v} = 3 e^{-2t} \vec{e}_x - 5 e^{-t} \vec{e}_y$  (SI). No instante  $t = 0$  a partícula encontra-se no eixo dos *y*, na posição  $2\vec{e}_v$ .
	- (*a)* Determine em que instante passará pelo eixo dos *x* e a que distância da origem estará nesse instante.
	- (*b)* Calcule a aceleração em *t* = 0 e no instante em que passa pelo eixo dos *x*.
- 4. Um corpo encontra-se inicialmente na posição  $\vec{r}_0 = 3\vec{e}_x + \vec{e}_y \vec{e}_z$  (unidades SI) com velocidade  $\vec{v}_0 = 5\,\vec{e}_y + 4\,\vec{e}_z$ . Em qualquer instante, a aceleração é dada pela expressão  $\vec{a} = 2t^2\vec{e}_x + 3t\vec{e}_z$ . Encontre as expressões para a velocidade e a posição em função do tempo.
- 5. Um projétil é lançado desde o chão, com uma inclinação de 30° com a horizontal. Que valor deverá ter a velocidade inicial para que bata no chão a 30 m do ponto de lançamento? (admita que a resistência do ar pode ser desprezada.)
- 6. Uma pedra roda pelo telhado de uma casa, que faz um ângulo de 20° com a horizontal. No instante em que a pedra abandona o telhado e cai livremente, o valor da sua velocidade é 4 m/s e encontra-se a uma altura de 6 m. Admitindo que a resistência do ar é desprezável,
	- (*a)* Calcule o tempo que demora a cair ao chão, desde o instante em que abandona o telhado.
	- (*b)* A que distância horizontal bate a pedra no chão, em relação ao ponto onde abandonou o telhado?
	- (*c)* Calcule o ângulo que a velocidade da pedra faz com a vertical no instante em que bate no chão.
- 7. Quando o motor de um barco funciona na potência máxima, o barco demora 20 minutos a atravessar um canal com 1.5 km de largura, num dia em que o valor da velocidade da corrente no rio é 1.2 m/s; calcule o valor da velocidade do barco, (*a*) em relação à Terra e (*b*) em relação à água. (*c*) Determine o tempo mínimo que o barco demorava a atravessar o mesmo canal, num dia em que o valor da velocidade da corrente fosse 0.8 m/s.
- 8. Dentro de um comboio que se desloca horizontalmente, com velocidade de valor constante 35 km/h, um passageiro em pê numa cadeira lança horizontalmente um objeto, no sentido oposto ao deslocamento do comboio. Em relação ao chão da carruagem, o objeto foi lançado desde uma altura de 3 m e desloca-se horizontalmente 3 m antes de bater no chão. Em relação ao referencial da Terra, qual foi a distância horizontal percorrida pelo objeto antes de bater no chão?
- 9. Um objeto parte da origem em  $t = 0$  e em  $t > 0$  a sua posição é dada pelo vetor  $\vec{r} = 3(1 - e^{-t})\vec{e}_x + 4(1 - e^{-2t})\vec{e}_y$  (unidades SI).
	- (*a*) A que distância da origem estará o objeto quando  $t \rightarrow \infty$ ?
	- (*b*) Calcule a distância total percorrida desde  $t = 0$  até  $t \rightarrow \infty$  (encontrará um integral que não pode ser calculado por métodos analíticos; poderá ser resolvido numericamente, no Maxima, usando a função romberg, que precisa os mesmos argumentos do que a função integrate; em vez de usar *t* = ∞, comece por usar *t* = 10 e aumente esse valor gradualmente até obter o valor assimptótico).

10. No sistema da figura, encontre a relação entre os valores das velocidades e das acelerações da barra A e do cilindro B, admitindo que a barra A permanece sempre horizontal.

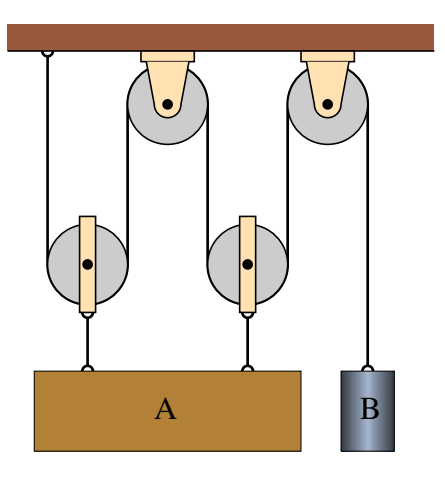

11. O carrinho na figura desloca-se para a esquerda, com velocidade de valor constante 4 m/s. Sabendo que a altura *h* é igual a 25 cm e arbitrando *t* = 0 no instante em que a distância *x* é nula, encontre expressões para os valores da velocidade e da aceleração do cilindro (admita que os raios das roldanas podem ser desprezados).

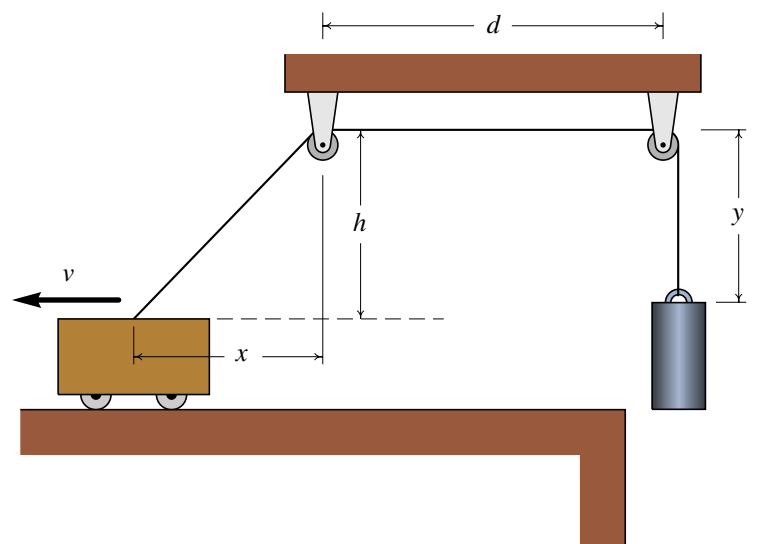

# **3. Movimento curvilíneo**

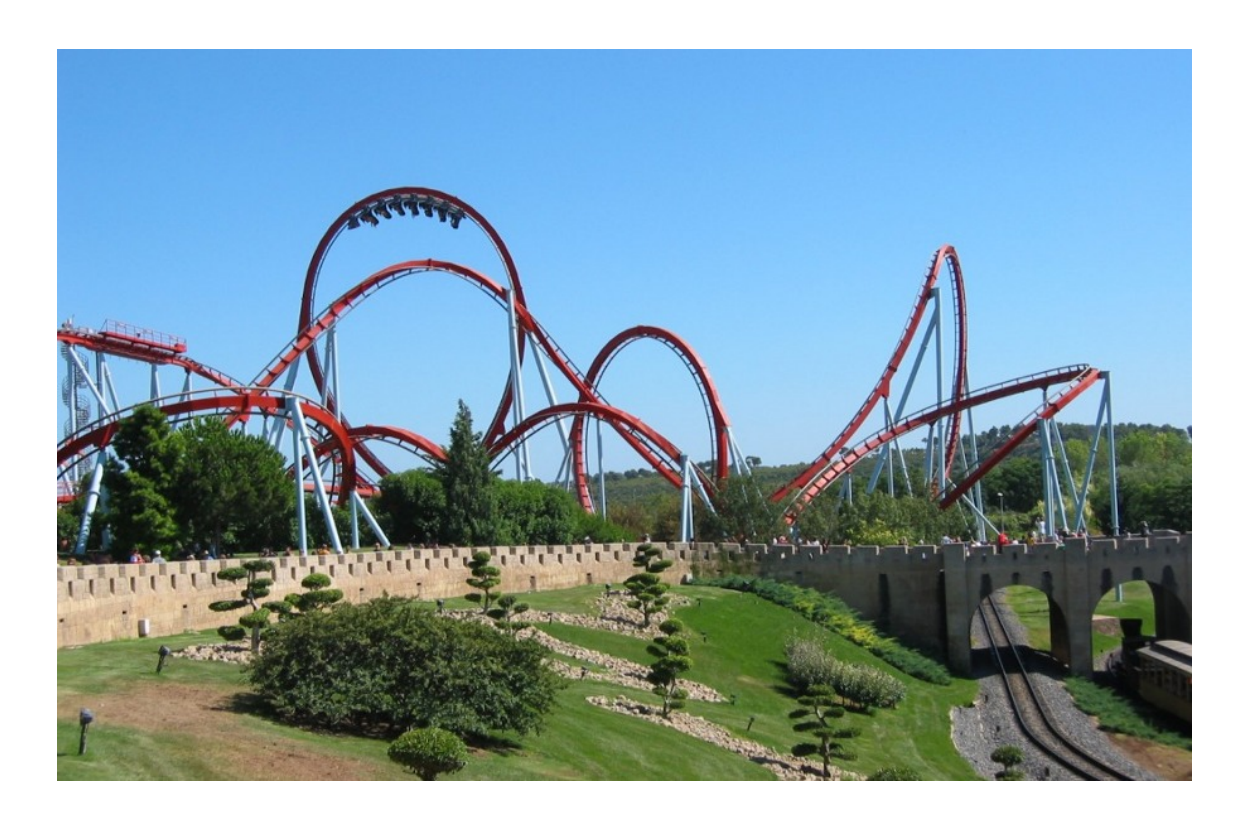

As fortes acelerações sentidas numa montanha russa não são devidas apenas aos aumentos e diminuições de velocidade, mas são causadas também pelo movimento curvilíneo. A taxa de aumento da velocidade é apenas uma das componentes da aceleração, a aceleração segundo a trajetória. A outra componente da aceleração depende da velocidade e do raio de curvatura da trajetória e será estudada neste capítulo.

# **3.1. Versor tangencial**

<span id="page-53-0"></span>Em cada ponto de uma trajetória pode definir-se um versor tangencial  $\vec{e}_t$ , na direção tangente à trajetória e no sentido do movimento. A figura [3.1](#page-53-0) mostra o versor tangencial em três pontos A, B e P de uma trajetória.

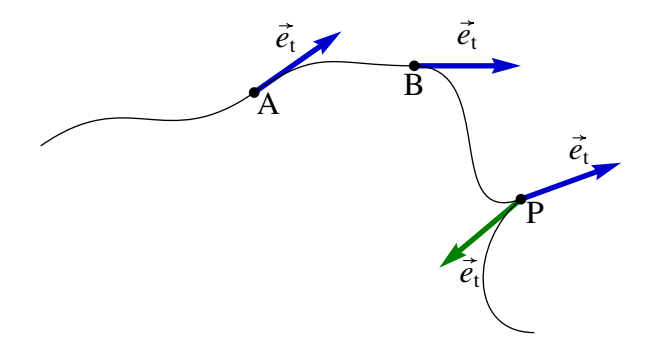

Figura 3.1.: Versor tangencial  $\vec{e}_t$  em três pontos da trajetória.

Observe-se que no ponto P existem dois versores tangenciais. O objeto chega a ponto P deslocando-se para a direita e um pouco para cima, direção essa que é definida pelo versor tangencial em azul na figura [3.1,](#page-53-0) ficando em repouso no ponto P; num instante posterior o objeto começa novamente a deslocar-se, agora em direção para a esquerda e para baixo, representada pelo vetor tangencial a verde na figura.

Os únicos pontos da trajetória onde a direção tangente tem uma descontinuidade (dois vetores tangenciais no mesmo ponto), são os pontos em que a velocidade é nula. Nos pontos onde a velocidade não for nula, deverá existir sempre um único versor tangencial  $\vec{e}_t$ , que apontará na direção e sentido da velocidade. Isto é, a velocidade pode ser escrita,

$$
\vec{v} = v \vec{e}_t \tag{3.1}
$$

Conforme referido no capítulo [2,](#page-32-0) a velocidade  $\vec{v}$  é igual à derivada do vetor posição  $\vec{r}$ 

<span id="page-53-1"></span>
$$
\vec{v} = \frac{\mathrm{d}\vec{r}}{\mathrm{d}t} \tag{3.2}
$$

O vetor posição  $\vec{r}$  não tem de ter nenhuma relação com o versor tangencial, já que  $\vec{r}$ depende do ponto que esteja a ser usado como origem do referencial (ver figura [3.2\)](#page-54-0). No entanto, a equação [\(3.2\)](#page-53-1) garante que, independentemente da escolha do referencial, a derivada de  $\vec{r}$  será sempre o mesmo vetor (velocidade) na direção tangencial.

Se ∆~*r* for o vetor deslocamento durante um intervalo de tempo ∆*t* (figura [3.2\)](#page-54-0), a distância percorrida durante esse intervalo, ∆*s*, é sempre maior ou igual que o módulo de ∆~*r*. A distância percorrida é medida sobre a trajetória, enquanto que o módulo do deslocamento é medido no segmento de reta entre os pontos inicial e final.

O módulo de ∆~*r* só seria igual a ∆*s* se a trajetória fosse reta, com versor tangencial constante. No limite quando ∆*t* for muito pequeno, os dois pontos estarão muito próximos na trajetória e; assim sendo, a direção de ∆~*r* será aproximadamente a mesma direção do

<span id="page-54-0"></span>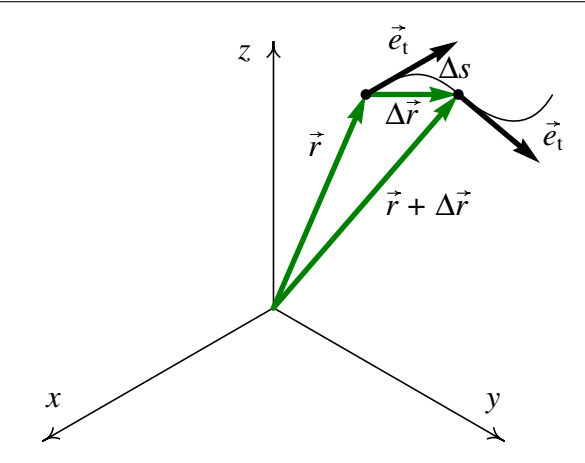

Figura 3.2.: Deslocamento vetorial entre dois pontos nas posições  $\vec{r}$  e  $\vec{r} + \Delta \vec{r}$ .

versor tangencial e o módulo de ∆~*r* será aproximadamente igual a ∆*s*. A derivada do vetor posição será então,

$$
\frac{d\vec{r}}{dt} = \lim_{\Delta t \to 0} \frac{\Delta \vec{r}}{\Delta t} = \lim_{\Delta t \to 0} \frac{\Delta s}{\Delta t} \, \vec{e}_t = \frac{ds}{dt} \, \vec{e}_t \tag{3.3}
$$

E, substituindo na equação [\(3.2\)](#page-53-1), obtém-se,

<span id="page-54-1"></span>
$$
\vec{v} = \vec{s} \, \vec{e}_{t} \tag{3.4}
$$

O valor da velocidade, em qualquer movimento, é sempre igual à derivada da distância percorrida, *s*, em ordem ao tempo. Este resultado explica porquê no capítulo 1 denominouse "velocidade" à derivada *s*˙ , já que *s*˙ não é apenas uma componente da velocidade mas sim o valor da velocidade.

### **3.2. Versor normal**

A aceleração  $\vec{a}$  é igual à derivada da velocidade em ordem ao tempo e, como tal, obtém-se derivando o lado direito da equação [\(3.4\)](#page-54-1):

<span id="page-54-3"></span>
$$
\vec{a} = \frac{\mathrm{d}\vec{v}}{\mathrm{d}t} = \ddot{s}\,\vec{e}_{t} + \dot{s}\,\frac{\mathrm{d}\vec{e}_{t}}{\mathrm{d}t} \tag{3.5}
$$

Observe-se que a derivada do vetor tangencial não é nula, porque esse vetor não é necessariamente igual em diferentes instantes. A figura [3.3](#page-54-2) mostra como calcular a derivada de  $\vec{e}_t$ . Deslocando os dois versores tangenciais dos pontos A e B da figura [3.1](#page-53-0) para um ponto comum, o aumento de  $\vec{e}_t$ no intervalo desde A até B é o vetor  $\Delta \vec{e}_t$  que une os dois vetores.

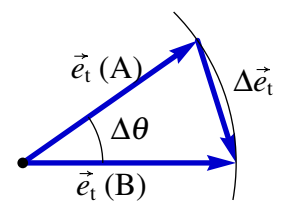

<span id="page-54-2"></span>Figura 3.3.: Variação do versor tangencial.

Sendo o módulo de  $\vec{e}_t$  igual a 1, os dois versores  $\vec{e}_t$  na figura [3.3](#page-54-2) descrevem um arco de círculo com raio 1 e ângulo  $\Delta \theta$ . Se o ângulo for medido em radianos, o comprimento desse arco será igual a ∆θ. Se o intervalo de tempo ∆*t* for aproximadamente zero, os dois pontos considerados, A e B, estarão muito próximos na trajetória, o vetor ∆~*e*<sup>t</sup> será perpendicular à trajetória e o seu módulo será aproximadamente igual ao arco de círculo  $Δθ$ ; conclui-se que a derivada de  $\vec{e}_t$  é,

$$
\frac{d\vec{e}_t}{dt} = \lim_{\Delta t \to 0} \frac{\Delta \vec{e}_t}{\Delta t} = \lim_{\Delta t \to 0} \frac{\Delta \theta}{\Delta t} \vec{e}_n = \dot{\theta} \vec{e}_n
$$
(3.6)

em que  $\vec{e}_n$  é o **versor normal**, perpendicular à trajetória, e θ representa o valor da **veloci**dade angular. Substituindo essa derivada na equação [\(3.5\)](#page-54-3), obtém-se a expressão para a aceleração:

<span id="page-55-0"></span>
$$
\vec{a} = \vec{s} \, \vec{e}_t + \vec{s} \, \dot{\theta} \, \vec{e}_n \tag{3.7}
$$

Concluindo, a aceleração tem uma componente tangencial à trajetória e uma componente normal (perpendicular) à trajetória. A componente tangencial da aceleração,  $a_t = \ddot{s}$ , é a aceleração segundo a trajetória já introduzida no capítulo [1.](#page-14-0) A componente normal da aceleração é igual ao produto do valor da velocidade *s* pelo valor da velocidade angular  $\dot{\theta}$ ,

$$
a_{\rm n} = \dot{s} \dot{\theta} \tag{3.8}
$$

Tendo em conta que os versores  $\vec{e}_t$  e  $\vec{e}_n$  são perpendiculares em todos os pontos da trajetória, a equação [\(3.7\)](#page-55-0) implica que o valor da aceleração, *a*, será a hipotenusa de um triângulo retângulo em que os catetos são as componentes tangencial e normal da aceleração; o teorema de Pitágoras para esse triângulo é então,

<span id="page-55-2"></span>
$$
a^2 = a_t^2 + a_n^2
$$
 (3.9)

<span id="page-55-1"></span>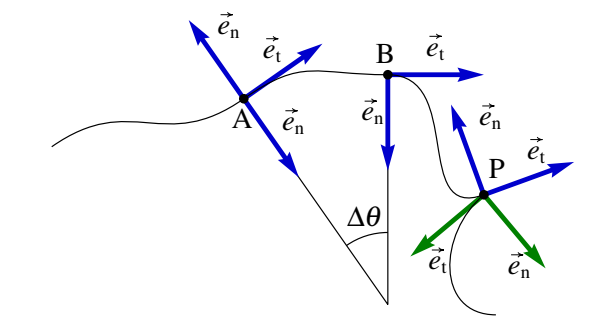

Figura 3.4.: Versores tangencial e normal em alguns pontos da trajetória.

O ângulo de rotação do versor tangencial, ∆θ, é também igual ao ângulo de rotação do versor normal  $\vec{e}_n$ . A figura [3.4](#page-55-1) mostra os versores normais nos mesmos pontos A e B da trajetória na figura [3.1.](#page-53-0) Repare-se que no ponto A existem dois versores normais, com a mesma direção mas sentidos opostos, porque a trajetória curva-se para cima antes do

ponto A, mas a partir do ponto A começa a curvar-se para baixo. Esse tipo de ponto, onde o sentido da curvatura muda, denomina-se ponto de inflexão.

No ponto P (figura [3.4\)](#page-55-1) existem duas direções normais, porque, conforme referido na secção anterior, existem dois versores tangenciais. Em qualquer ponto o versor normal aponta no sentido em que a trajetória se curva, excepto no caso de uma trajetória retilínea, em que existem infinitos versores perpendiculares ao versor tangencial  $\vec{e}_t$ .

A figura [3.5](#page-56-0) mostra o versor normal no início e no fim do percurso entre os pontos A (instante *t*<sub>0</sub>) e B (instante *t*<sub>0</sub> +  $\Delta t$ ) correspondente ao movimento da figura [3.4.](#page-55-1) As direções dos dois versores normais cruzam-se num ponto comum C. As distâncias desde C até os pontos A e B são diferentes (*R*<sup>A</sup> e *R*B), mas serão iguais no limite ∆*t* → 0, em que o ponto C aproxima-se do centro de curvatura da curva. A distância desde o centro de curvatura num instante e o ponto da trajetória, nesse mesmo instante, é o raio de curvatura, *R*, da trajetória.

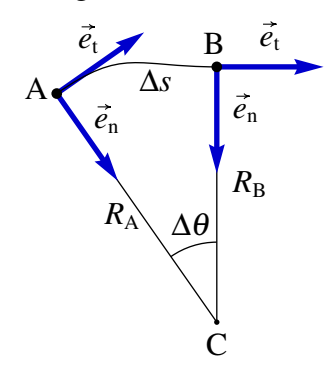

<span id="page-56-0"></span>Figura 3.5.: Raio de curvatura.

Em cada ponto da trajetória existe um centro e um raio de curvatura. Cada percurso infinitesimal de comprimento d*s* pode ser aproximado por um arco de circunferência de raio *R* e ângulo d $\theta$ ; a distância percorrida é o comprimento desse arco, ds =  $R d\theta$ . Assim sendo, conclui-se que o valor da velocidade angular é,

<span id="page-56-2"></span>
$$
\dot{\theta} = \lim_{\Delta t \to 0} \frac{\Delta \theta}{\Delta t} = \lim_{\Delta t \to 0} \frac{\Delta s}{R \Delta t} = \frac{\dot{s}}{R}
$$
(3.10)

Ou seja, em cada ponto da trajetória o valor da velocidade angular  $\dot{\theta}$  é igual ao valor da velocidade, *s*˙, dividida pelo raio de curvatura *R* nesse ponto. Usando este resultado, a componente normal da aceleração, *a*n, pode ser escrita do modo seguinte

<span id="page-56-1"></span>
$$
a_n = \frac{v^2}{R}
$$
 (3.11)

O versor normal e a componente normal da aceleração, apontam sempre no sentido do centro de curvatura. Como tal, a componente normal da aceleração, *a*n, é chamada habitualmente aceleração centrípeta.

#### Exemplo 3.1

A posição de uma partícula, em função do tempo *t*, é dada pela expressão (SI):

$$
\vec{r} = 5t \, \vec{e}_x + \frac{3}{2} t^2 \, \vec{e}_y + 2(1 - t^2) \, \vec{e}_z
$$

Determine a expressão para o raio de curvatura da trajetória em função do tempo e calcule o raio de curvatura em  $t = 0$  e  $t = 1$ .

Resolução: Para determinar a expressão do raio de curvatura é necessário saber as expressões do valor da velocidade e da componente normal da aceleração, em função do tempo. Essas expressões podem ser obtidas a partir da velocidade e da aceleração. Usando o Maxima calculam-se esses vetores do modo seguinte

```
(%i1) vetor_r: [5*t, 3*t^2/2, 2*(1-t^2)]$
(%i2) vetor_v: diff (vetor_r, t);
(%o2) [5, 3 t, - 4 t]
(%i3) vetor_a: diff (vetor_v, t);
(%o3) [0, 3, - 4]
```
Os valores da velocidade, *v*, e da aceleração, *a*, são os módulos desses vetores (o produto escalar no Maxima representa-se por um ponto entre os vetores):

```
(%i4) v: sqrt (vetor_v.vetor_v);
                             2
(%o4) sqrt(25 t + 25)
(%i5) a: sqrt (vetor_a.vetor_a);
(%o5) 5
```
repare-se que o valor da aceleração é constante, o que implica uma trajetória parabólica ou linear. Para calcular a componente normal da aceleração, calcula-se primeiro a componente tangencial da aceleração, *v*,

```
(%i6) at: diff (v, t);
                        25 t
(%o6) ----------------
                          2
                   sqrt(25 t + 25)
```
e, usando a equação [\(3.9\)](#page-55-2), obtém-se a componente normal da aceleração:

```
(%i7) an: ratsimp (sqrt (a^2 - at^2));
                                5
(%o7)
                                2
                          sqrt(t + 1)
```
As componentes tangencial e normal da aceleração dependem do tempo, embora o valor da aceleração seja constante; isso já aponta para o facto de que a curvatura da trajetória não será constante e, como tal, a trajetória será parabólica. Usando a equação [\(3.11\)](#page-56-1) determina-se o raio de curvatura,

**(%i8) R: ratsimp (v^2/an);**

Que produz o resultado  $R = (5t^2 + 5)$ √  $\sqrt{1+t^2}$ .

Nos instantes  $t = 0$  e  $t = 1$  os raios de curvatura são,

```
(%i9) subst (t=0, R);
(%o9) 5
(%i10) float (subst (t=1, R));
(%o10) 14.14213562373095
```
# **3.3. Movimento circular**

<span id="page-58-0"></span>No caso em que o raio de curvatura *R* é constante e o centro de curvatura permanece fixo, a trajetória é uma circunferência e o movimento é circular, como no caso ilustrado na figura [3.6.](#page-58-0) Para determinar a posição em cada instante, bastará um único grau de liberdade, que poderá ser a distância percorrida *s* ou o ângulo θ.

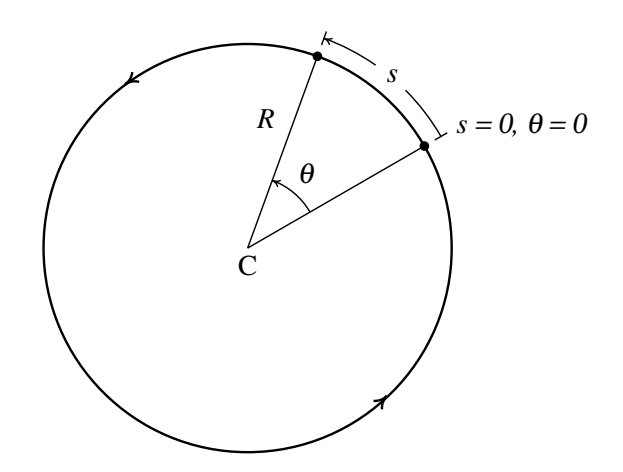

Figura 3.6.: Duas posições numa trajetória de um movimento circular.

A relação entre o ângulo e a distância percorrida desde o ponto em que o ângulo é 0, é

<span id="page-58-2"></span>
$$
s = R\theta \tag{3.12}
$$

Sendo *R* constante, derivando os dois lados da equação anterior obtém-se,

<span id="page-58-1"></span>
$$
v = R\omega \tag{3.13}
$$

em que  $\omega$  representa o valor da velocidade angular,  $\dot{\theta}$ . A equação [\(3.13\)](#page-58-1) é a mesma equação [\(3.10\)](#page-56-2), mas aqui está a ser aplicada no caso particular em que *R* é constante. A equação anterior é geral, independentemente de que *v* e ω sejam constante ou não. Caso os valores das velocidades angular e linear sejam constantes, o movimento será circular uniforme.

Derivando os dois lados da equação [\(3.13\)](#page-58-1) em ordem ao tempo obtém-se,

<span id="page-58-3"></span>
$$
a_{t} = R \alpha \tag{3.14}
$$

onde  $\alpha = \dot{\omega}$  é o valor da **aceleração angular**. A aceleração centrípeta é dada pela equação [\(3.11\)](#page-56-1), que pode ser escrita também em função do valor da velocidade angular,

$$
a_{\rm n} = \frac{v^2}{R} = R \omega^2 \tag{3.15}
$$

No caso particular do movimento circular uniforme, a aceleração angular é nula e a velocidade angular tem valor constante,

$$
\omega = \frac{\Delta \theta}{\Delta t} \tag{3.16}
$$

Nesse caso, define-se o período *T*, igual o tempo que demora o ponto em dar uma volta completa ( $\Delta \theta = 2\pi$  radianos),

$$
T = \frac{2\pi}{\omega} \tag{3.17}
$$

A frequência de rotação, *f* , igual ao inverso do período, é o número do voltas que o ponto dá por unidade de tempo.

A relação entre o ângulo de rotação  $\theta$  e os valores da velocidade angular  $\omega$  e da aceleração angular α, é análoga à relação entre a distância percorrida *s*, o valor da velocidade *v* e a aceleração segundo a trajetória a<sub>t</sub>,

$$
\omega = \dot{\theta} \qquad \qquad \alpha = \dot{\omega} \qquad \qquad \alpha = \omega \frac{\mathrm{d}\,\omega}{\mathrm{d}\,\theta} \qquad (3.18)
$$

Essas são as equações cinemáticas para o movimento de rotação, que podem ser resolvidas usando o mesmo método usado no capítulo [1.](#page-14-0) As equações [\(3.12\)](#page-58-2), [\(3.13\)](#page-58-1) e [\(3.14\)](#page-58-3) mostram que as variáveis cinemáticas de translação (*s*, *v*, *a*t) sou todas iguais ao produto da respetiva variável cinemática de rotação, (θ, ω, α), pelo raio de curvatura *R*.

# <span id="page-59-0"></span>**3.4. Cinemática dos corpos rígidos**

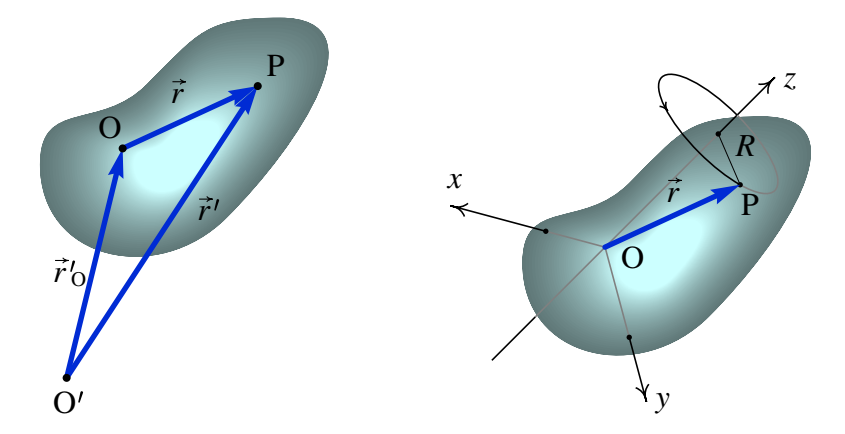

Figura 3.7.: Corpo rígido em movimento e referencial O*xyz* que se desloca com ele.

A figura [3.7](#page-59-0) mostra um corpo rígido em movimento. O ponto O' é a origem de um referencial externo fixo e o ponto O é um ponto do corpo, usado como origem de um referencial O*xyz* que se desloca com o corpo. Um ponto P do corpo rígido tem vetor

posição  $\vec{r}$ <sup>'</sup>, no referencial fixo, e  $\vec{r}$  no referencial que se desloca com o corpo rígido. A relação entre esses dois vetores é a seguinte

$$
\vec{r}' = \vec{r} + \vec{r}'_0 \tag{3.19}
$$

No referencial O*xyz*, em que o ponto O está estático, qualquer possível movimento do corpo rígido deixará sempre estáticos os pontos numa reta que passa por O. Seria impossível conseguir que todos os pontos, excepto O, mudassem de posição. A reta que passa por O e que permanece estática é o eixo de rotação do sólido, e na figura [3.7](#page-59-0) foi escolhido como eixo dos *z*. Em diferentes instantes o eixo de rotação pode ser diferente, mas admite-se que os eixos *x*, *y* e *z* permanecem sempre nas mesmas direções.

Conforme referido na seção [2.2,](#page-41-2) como o referencial O*xyz* tem apenas movimento de translação e as direções dos 3 eixos permanecem constantes, a velocidade e a aceleração do ponto P, em relação ao referencial fixo, são iguais à velocidade e aceleração em relação ao referencial do corpo rígido, mais a velocidade e aceleração do ponto O, relativas ao referencial fixo

$$
\vec{v}' = \vec{v} + \vec{v}'_0 \qquad \qquad \vec{a}' = \vec{a} + \vec{a}'_0 \qquad (3.20)
$$

O módulo do vetor~*r* e o ângulo que esse vetor faz com eixo dos *z* permanecem constantes (figura [3.7\)](#page-59-0). O ponto P descreve um movimento circular, num plano paralelo ao plano *xy*, com centro no eixo dos *z* e com raio *R*, como mostra a figura [3.8.](#page-60-0) A velocidade  $\vec{v}$  e a aceleração  $\vec{a}$ , relativas ao referencial que se desloca com o corpo rígido, são a velocidade e a aceleração do movimento circular do ponto P. De acordo com os resultados da seção anterior, o valor da velocidade *v* é,

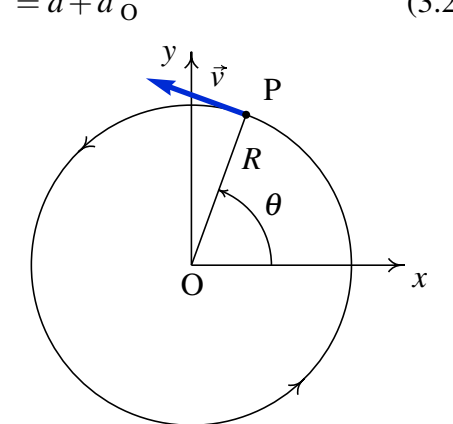

<span id="page-60-0"></span>Figura 3.8.: Trajetória no referencial do corpo rígido.

e as componentes normal e tangencial da aceleração  $\vec{a}$  são,

 $v = R\omega$  (3.21)

$$
a_{\rm n}=R\,\omega^2
$$

Para poder escrever a velocidade e aceleração em forma vetorial, é conveniente introduzir  
coordenadas cilíndricas. A figura 3.9 mostra  
as três coordenadas cilíndricas 
$$
(R, \theta, z)
$$
 do  
Ponto P. O plano que passa por P, paralelo ao  
plano *xy*, corta o eixo dos *z* num ponto Q; *z* é  
a distância desde esse ponto até à origem O  
e  $R$  é a distância desde o ponto P até o ponto  
Q. O ângulo  $\theta$  é o ângulo que a projeção do  
segmento PQ, no plano *xy*, faz com o semi  
eixo positivo dos *x*.

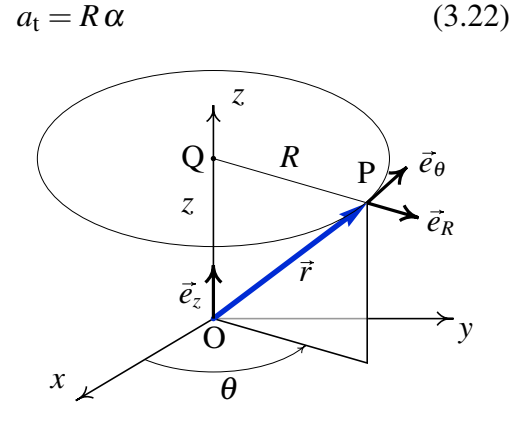

<span id="page-60-1"></span>Figura 3.9.: Coordenadas cilíndricas.

Os três versores perpendiculares associados às coordenadas cilíndricas são os versores  $\vec{e}_R$ ,  $\vec{e}_{\theta}$  e  $\vec{e}_{z}$ . O versor  $\vec{e}_{z}$  é fixo; os outros dois versores apontam em diferentes direções nos diferentes pontos do espaço, mas estão sempre num plano paralelo ao plano *xy*. O versor  $\vec{e}_R$  tem a direção do segmento PQ, no sentido que se afasta do eixo dos *z*. O versor  $\vec{e}_\theta$  tem direção tangente à circunferência com centro em Q e que passa pelo ponto P, no sentido em que θ aumenta.

A direção da velocidade  $\vec{v}$  é a mesma do versor  $\vec{e}_{\theta}$ . Como o valor da velocidade angular  $ω$  é a derivada do ângulo θ em ordem ao tempo,  $ω$  positiva corresponde a rotação no sentido em que  $\theta$  aumenta e  $\omega$  negativa implica rotação no sentido oposto. Assim sendo, a expressão para a velocidade é,

<span id="page-61-1"></span>
$$
\vec{v} = R \omega \vec{e}_{\theta} \tag{3.23}
$$

A componente tangencial da aceleração  $\vec{a}$  é na direção do versor  $\vec{e}_{\theta}$  e a direção da componente normal é a direção do versor  $\vec{e}_R$ , mas no sentido oposto; assim sendo conclui-se que,

<span id="page-61-2"></span>
$$
\vec{a} = R \alpha \vec{e}_{\theta} - R \omega^2 \vec{e}_R \tag{3.24}
$$

### **3.5. Produto vetorial**

É conveniente definir a velocidade angular em forma vetorial,  $\vec{\omega}$ , representada na figura [3.10.](#page-61-0) O vetor  $\vec{\omega}$  tem módulo igual ao valor da velocidade angular, ω, direção paralela ao eixo de rotação e sentido segundo a regra da mão direita para a rotação, ou seja, se imaginarmos um sistema de eixos cartesianos em que o eixo dos *z* aponta na direção e sentido de  $\vec{\omega}$ , a rotação do corpo rígido será de forma a rodar o eixo dos *x* aproximando-se do eixo dos *y*.

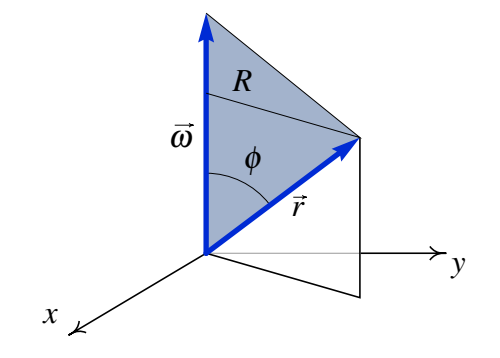

<span id="page-61-0"></span>Figura 3.10.: Vetores velocidade angular e posição.

A vantagem de usar um vetor para representar a velocidade angular é que o vetor  $\vec{\omega}$ define no espaço o plano do movimento circular, o seu sentido e a velocidade angular. A equação [\(3.23\)](#page-61-1) pode ser escrita de forma vetorial, independente do sistema de coordenadas utilizado, através do produto vetorial,

$$
\vec{v} = \vec{\omega} \times \vec{r} \tag{3.25}
$$

Por definição, o produto entre dois vetores é outro vetor, com módulo igual ao produto dos módulos dos vetores pelo seno do ângulo entre eles. No caso do produto vetorial  $\vec{\omega} \times \vec{r}$ , o módulo é ω *r* sinφ. A figura [3.10](#page-61-0) mostra o ângulo φ entre os vetores. O produto *r* sinφ é igual a *R*, já que é o segmento de reta com comprimento *R* na figura [3.10](#page-61-0) é perpendicular a  $\vec{\omega}$ . Assim sendo, o módulo de  $\vec{\omega} \times \vec{r}$  é igual a *R*ω, que é igual ao módulo de  $\vec{v}$ .

O sentido do vetor obtido pelo produto vetorial de dois vetores é definido por uma reta perpendicular ao plano formado pelos dois vetores. Na figura [3.10](#page-61-0) vê-se que no caso de  $\vec{\omega}$  e  $\vec{r}$  esse plano é perpendicular ao plano *xy*, de modo que a direção de  $\vec{\omega} \times \vec{r}$  será uma reta paralela ao plano *xy* e perpendicular ao segmento de comprimento *R*. O sentido do vetor obtido pelo produto vetorial define-se usando a regra da mão direita, desde o primeiro vetor até o segundo; no caso do produto  $\vec{\omega} \times \vec{r}$ , a regra da mão direita implica que, estendendo os dedos polegar, indicador e médio da mão direita de forma a que fiquem perpendiculares entre si, se o indicador apontar no sentido de  $\omega$  e o médio no sentido de  $\vec{r}$ o polegar apontará no sentido do produto  $\vec{\omega} \times \vec{r}$ , obtendo-se assim a direção e sentido do versor  $\vec{e}_{\theta}$  no plano dos dois vetores.

O produto vetorial não é comutativo;  $(\vec{a} \times \vec{b})$  e  $(\vec{b} \times \vec{a})$  são vetores com o mesmo módulo e direção, mas com sentidos opostos. Sendo o ângulo de um vetor consigo próprio zero, o produto  $\vec{a} \times \vec{a}$  é nulo. Em particular,  $\vec{e}_x \times \vec{e}_x = \vec{e}_y \times \vec{e}_y = \vec{e}_z \times \vec{e}_z = 0$ . O produto de dois versores perpendiculares é outro versor perpendicular a eles e, é fácil conferir que  $(\vec{e}_x \times \vec{e}_y = \vec{e}_z)$ ,  $(\vec{e}_y \times \vec{e}_z = \vec{e}_x)$  e  $(\vec{e}_z \times \vec{e}_x = \vec{e}_y)$ . Usando estas propriedades e a propriedade distributiva, o produto  $\vec{a} \times \vec{b}$ , em função das componentes cartesianas dos vetores, é igual a

$$
\vec{a} \times \vec{b} = (a_x \vec{e}_x + a_y \vec{e}_y + a_z \vec{e}_z) \times (b_x \vec{e}_x + b_y \vec{e}_y + b_z \vec{e}_z)
$$
  
=  $(a_y b_z - a_z b_y) \vec{e}_x + (a_z b_x - a_x b_z) \vec{e}_y + (a_x b_y - a_y b_x) \vec{e}_z$  (3.26)

resultado esse que pode ser escrito de forma mais compacta através de um determinante:

$$
\vec{a} \times \vec{b} = \begin{vmatrix} \vec{e}_x & \vec{e}_y & \vec{e}_z \\ a_x & a_y & a_z \\ b_x & b_y & b_z \end{vmatrix}
$$
 (3.27)

Observe-se que na figura [3.10](#page-61-0) o triângulo sombrejado tem base igual a  $\omega$  e altura igual a *R*; assim sendo, a sua área é igual a metade do módulo do produto vetorial da velocidade angular pelo vetor posição:  $|\vec{\omega} \times \vec{r}|/2 = R\omega/2$ . Em geral,

*A área do triângulo formado por dois vetores com origem comum é igual a metade do módulo do produto vetorial dos vetores.*

As componentes da aceleração dum ponto do corpo rígido, em relação ao referencial que se desloca com o corpo rígido, dadas pela equação [\(3.24\)](#page-61-2), podem ser escritas também usando produtos vetoriais:

$$
\vec{a} = \vec{\alpha} \times \vec{r} + \vec{\omega} \times (\vec{\omega} \times \vec{r})
$$
 (3.28)

em que  $\vec{\alpha}$  é a aceleração angular, definida em forma vetorial, igual à derivada do vetor velocidade angular. Lembre-se que este resultado é válido unicamente se os eixos do referencial em movimento permanecem sempre nas mesmas direções; o cálculo da derivada de  $\vec{\omega}$  deverá ser feito nesse sistema de eixos.

#### Exemplo 3.2

Cola-se um extremo de um fio numa roldana com raio de 5 cm, enrolando-o e pendurando um bloco do outro extremo (ver figura). No instante inicial o bloco e a roldana estão em repouso e o ponto P da roldana encontra-se à mesma altura do seu centro C. O bloco começa a descer, com aceleração constante de valor igual a *g*/4. Determine a velocidade e a aceleração do ponto P, dois segundos após o instante inicial.

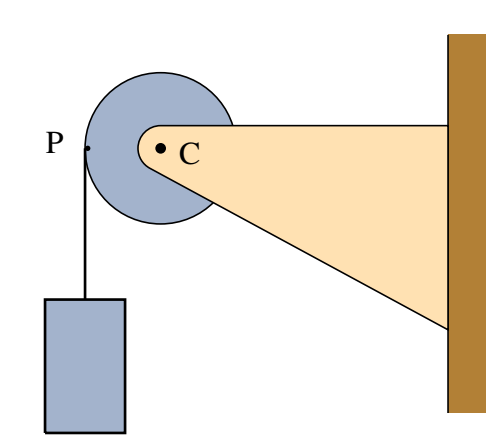

Resolução. Escolhe-se um sistema de coordenadas, que pode ser o que se mostra na figura, com origem no centro da roldana. A figura mostra também a posição do ponto P quando a roldana já rodou um ângulo θ desde a posição inicial. O vetor posição do ponto P é,

 $\vec{r}_P = -R(\cos\theta\,\vec{e}_x + \sin\theta\,\vec{e}_y)$ 

$$
\begin{array}{c}\ny \downarrow \\
R \\
\hline\n\theta\n\end{array}
$$

Para calcular a velocidade do ponto P, é necessária também a velocidade angular, que pode ser obtida a partir do valor da velocidade do bloco. Para encontrar uma expressão para o valor da velocidade do bloco, integra-se a equação cinemática  $\dot{v}_b = a_t$ 

$$
\dot{v}_b = \frac{g}{4} \qquad \Longrightarrow \qquad v_b = \frac{gt}{4}
$$

Como todos os pontos do fio têm esse mesmo valor da velocidade e os pontos da superfície acompanham o movimento do fio, esse será também o valor da velocidade dos pontos na superfície da roldana e o valor da velocidade angular da roldana será *vb*/*R* = *gt*/(4*R*). A velocidade angular é perpendicular ao plano *xy* e, como a rotação é no sentido anti-horário, será,

$$
\vec{\omega} = \frac{g t}{4R} \vec{e}_z
$$

A velocidade do ponto P é igual ao produto vetorial da velocidade angular pelo vetor posição do ponto P:

$$
\vec{v}_{\rm P} = \vec{\omega} \times \vec{r}_{\rm P} = -\frac{gt}{4} \left( \cos \theta \left( \vec{e}_z \times \vec{e}_x \right) + \sin \theta \left( \vec{e}_z \times \vec{e}_y \right) \right) = \frac{gt}{4} \left( \sin \theta \, \vec{e}_x - \cos \theta \, \vec{e}_y \right)
$$

Se o centro da roldana estivesse em movimento, era necessário adicionar a velocidade do centro. Observe-se que o mesmo resultado podia ter sido obtido derivando  $\vec{r}_P$  em ordem ao tempo, mas seria necessário obter primeiro a expressão para θ em função do tempo e os cálculos seriam mais complicados.

A aceleração angular é a derivada da velocidade angular em ordem ao tempo,

$$
\vec{\alpha} = \frac{g}{4R} \vec{e}_z
$$

e a aceleração do ponto P é,

$$
\vec{a}_{\rm P} = \vec{\alpha} \times \vec{r}_{\rm P} + \vec{\omega} \times \vec{v}_{\rm P} = \frac{g}{4} (\sin \theta \, \vec{e}_x - \cos \theta \, \vec{e}_y) + \frac{g^2 t^2}{16R} (\cos \theta \, \vec{e}_x + \sin \theta \, \vec{e}_y)
$$

Para encontrar a expressão para  $\theta$  em função do tempo, integra-se a equação  $\dot{\theta} = \omega$ 

$$
\dot{\theta} = \frac{gt}{4R} \qquad \Longrightarrow \qquad \theta = \frac{gt^2}{8R}
$$

substituindo os valores de  $t = 2$ ,  $R = 0.05$  e  $g = 9.8$ , em unidades SI, obtêm-se a velocidade e a aceleração nesse instante,

$$
\vec{v}_{\rm P} = -2.81 \vec{e}_x + 4.01 \vec{e}_y \qquad \vec{a}_{\rm P} = -394.8 \vec{e}_x - 273.3 \vec{e}_y
$$

# **3.6. Movimentos de translação e de rotação dependentes**

<span id="page-64-0"></span>Numa roda em movimento sobre uma superfície, sem derrapar, o ângulo de rotação e o deslocamento da roda estão relacionados. Na figura [3.11,](#page-64-0) uma roda de raio *R* desloca-se para a direita, sobre uma superfície, sem derrapar.

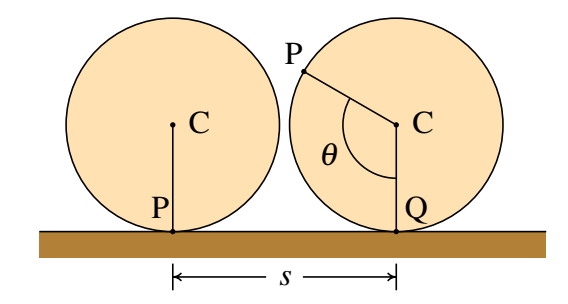

Figura 3.11.: Roda que se desloca sem derrapar.

Num instante inicial um ponto P da roda está em contacto com a superfície; após alguns instantes, a roda rodou um ângulo θ e o centro da roda percorreu uma distância *s*. O arco de circunferência *R*θ deverá ser igual à distância percorrida *s*, já que todos os pontos nesse arco estiveram em contacto com pontos da superfície.

$$
s = R\theta \tag{3.29}
$$

derivando os dois lados da equação, obtém-se a relação entre a velocidade do centro C e a velocidade angular,

$$
v = R \omega \tag{3.30}
$$

e derivando novamente, observa-se que a aceleração de C segundo a trajetória é igual ao produto do raio pela aceleração angular:

$$
a_{t} = R \alpha \tag{3.31}
$$

No caso das roldanas, se a roldana roda sem o fio derrapar sobre a sua superfície, os pontos na superfície da roldana terão a mesma velocidade do fio e subtraindo a velocidade do centro da roldana obtém-se a velocidade do ponto na superfície da roldana, relativa à roldana; o valor dessa velocidade relativa, dividido pelo raio da roldana, deverá ser igual à velocidade angular da roldana.

#### Exemplo 3.3

A roldana fixa no sistema da figura tem raio de 3 cm e a roldana móvel tem raio de 5 cm. Calcule o valor da velocidade do carrinho e das velocidades angulares das roldanas, no instante em que o cilindro desce com velocidade de valor 1.5 m/s, admitindo que o fio não derrapa nas roldanas.

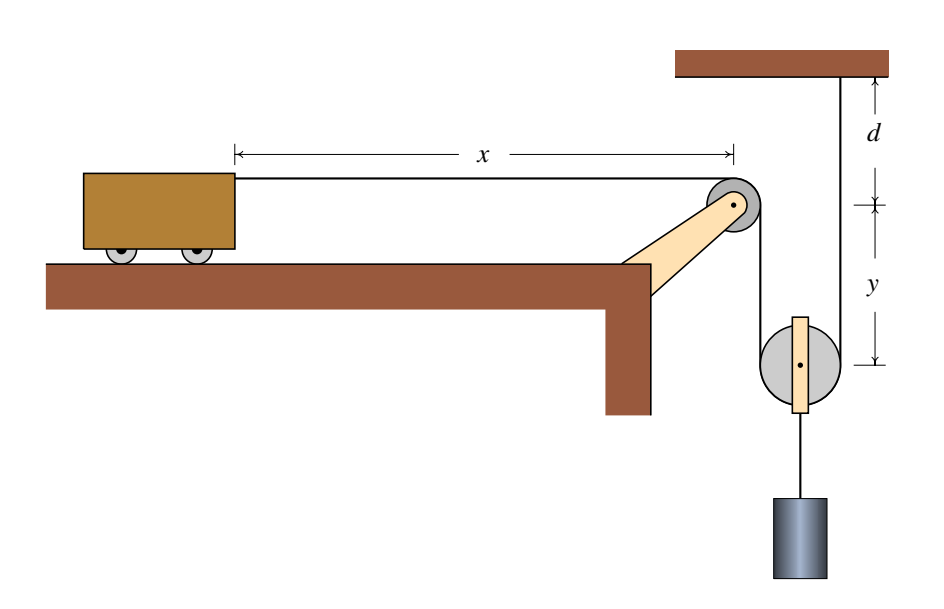

Resolução. Este sistema já foi estudado na secção [2.4](#page-45-1) onde mostrou-se que o valor da velocidade do carrinho é o dobro da velocidade do cilindro. Assim sendo, o valor da velocidade do carrinho é 3 m/s.

Na roldana fixa, o valor da velocidade dos pontos na superfície será o mesmo que no carrinho, 3 m/s e, como tal, o valor da velocidade angular da roldana fixa é,

$$
\omega_1 = \frac{3}{0.03} = 100 \text{ s}^{-1}
$$

O centro da roldana móvel também desce a 1.5 m/s. No ponto da sua superfície, no lado direito, o fio está estático e, assim sendo, esse ponto desloca-se para cima, em relação ao centro, com velocidade de valor 1.5 m/s. O ponto na superfície da roldana, no lado esquerdo, desloca-se para baixo, com a velocidade do carrinho, 3 m/s, de modo que em relação ao centro da roldana desloca-se para baixo, com velocidade de valor 1.5 m/s. O valor da velocidade angular da roldana móvel é,

$$
\omega_2 = \frac{1.5}{0.05} = 30 \,\mathrm{s}^{-1}
$$

A parte do fio no lado direito da roldana móvel, que permanece estático, pode ser considerado como uma superfície vertical em que a roldana roda como uma roda sobre uma superfície. O valor da velocidade do centro da roda, que é igual ao valor da velocidade do cilindro, é igual ao produto do valor da velocidade angular da roda pelo raio da roda. O valor da velocidade do ponto mais à esquerda na roda, que é o valor da velocidade do carrinho, é o produto do valor da velocidade angular da roda pelo diâmetro da roda. Essa é outra forma de explicar porque o valor da velocidade do carrinho é o dobro do valor da velocidade do cilindro, porque o diâmetro da roda é o dobro do seu raio.

Exemplo 3.4

A barra na figura tem 2 metros de comprimento e está apoiada no chão no ponto A e numa parede no ponto B. No instante inicial  $t = 0$  a distância x é igual a 0.5 m e o ponto A começa a deslocar-se para a esquerda com valor da velocidade que dependente de *x* de acordo com a expressão  $(SI),$ 

$$
v_A = \frac{1}{3} - \frac{x}{6} \qquad (\frac{1}{2} \le x \le 2)
$$

A B *x y* θ

em quanto o ponto B desliza pela parede. Determine os valores da velocidade angular da barra e da velocidade do ponto B, em função de *x*.

Resolução. Este sistema tem um único grau de liberdade, que pode ser a variável *x*. Sendo o comprimento da barra igual a 2, as relações entre *x* e *y* com o ângulo θ são,

$$
x = 2\cos\theta \qquad \qquad y = 2\sin\theta
$$

Os valores das velocidades dos pontos A e B são os valores absolutos das derivadas de *x* e *y* em ordem ao tempo e derivando as equações acima obtém-se

$$
v_{\rm A} = 2\,\omega\,\sin\theta = \omega\,y \qquad \qquad v_{\rm B} = 2\,\omega\,\cos\theta = \omega\,x
$$

em que  $\omega = \dot{\theta}$  é o valor da velocidade angular da barra.

Pelo teorema de Pitágoras, *y* = √ 4−*x* 2 . Substituindo esta expressão e a expressão dada para *v*<sup>A</sup> na primeira equação acima, obtém-se a expressão para o valor da velocidade angular da barra,

$$
\omega = \frac{2 - x}{6\sqrt{4 - x^2}} \qquad (\frac{1}{2} \le x \le 2)
$$

e substituindo na equação para *v*<sub>B</sub>, obtém-se,

$$
v_{\rm B} = \frac{2x - x^2}{6\sqrt{4 - x^2}} \qquad (\frac{1}{2} \le x \le 2)
$$

A figura [3.12](#page-67-0) mostra o gráfico do valor da velocidade de B, desde o instante inicial, em que  $x = 0.5$ , até o instante em que a barra para, em  $x = 2$ . A velocidade tem um valor máximo de aproximadamente 9.7 cm/s, quando o ângulo  $\theta$  é aproximadamente 57°.

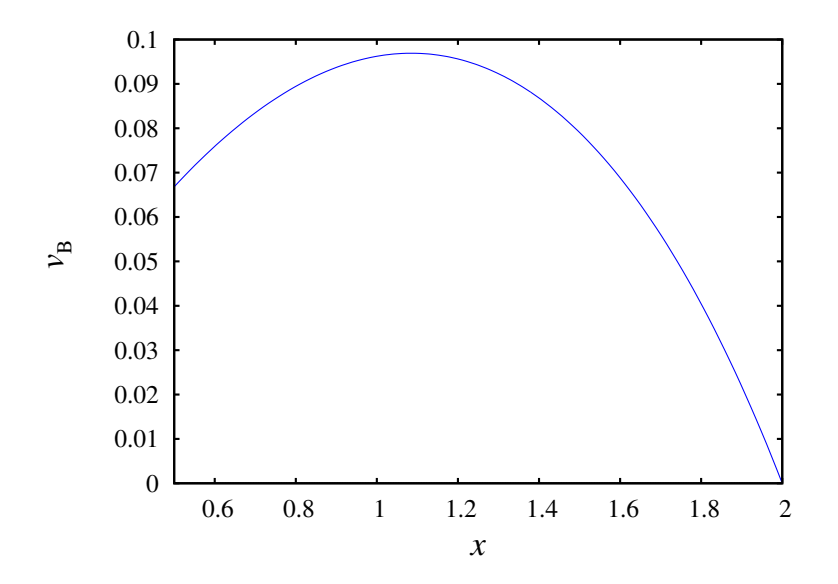

<span id="page-67-0"></span>Figura 3.12.: Valor da velocidade do ponto B em função de *x*(unidades SI).

### **Perguntas**

1. No intervalo de tempo  $0 < t < 1$ , o valor da velocidade de um objeto em função do tempo verifica a expressão *v* =  $5 + 3t^2 + 2t^3$ . Se a trajetória do objeto for uma reta, qual das cinco funções na lista poderá ser a expressão correta para o valor da aceleração?

A. 
$$
a = 5 + 6t + 6t^2
$$

- B.  $a=5$
- $C. \, a = 6t$
- D.  $a = 5+6t$
- E.  $a = 6t + 6t^2$
- 2. Um objeto com movimento circular tem aceleração angular com valor constante  $\alpha = 3/\pi$  radiano/s<sup>2</sup>. Se o objeto parte do repouso, quanto tempo, em segundos, demorará a completar as primeiras 3 voltas?

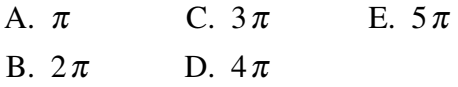

- 3. Um ponto num objeto descreve numa trajetória curva, com velocidade de valor constante. Qual das seguintes afirmações é verdadeira?
	- A. A aceleração é perpendicular à trajetória.
	- B. O valor da aceleração é constante.
	- C. A aceleração é tangente à trajetória.
- **Problemas**
- D. A aceleração é constante.
- E. A aceleração é nula.
- 4. Um projétil é lançado com velocidade inicial com valor *v*<sup>0</sup> e direção inclinada que faz um ângulo  $\theta$  com o plano horizontal. Qual será o valor do raio de curvatura da trajetória parabólica no instante inicial?

A. 
$$
\frac{v_0^2 \tan \theta}{g}
$$
 \tD.  $\frac{v_0^2}{g \sin \theta}$   
\nB.  $\frac{v_0^2 \sin \theta}{g}$  \tE.  $\frac{v_0^2}{g \cos \theta}$   
\nC.  $\frac{v_0^2 \cos \theta}{g}$ 

5. O movimento circular de uma roda de raio *R<sup>A</sup>* é transmitido para outra roda de raio *RB*, através de uma correia que se desloca com as rodas, sem derrapar. Qual é a relação entre os valores das velocidades angulares  $\omega_A$  e  $\omega_B$  de ambas rodas?

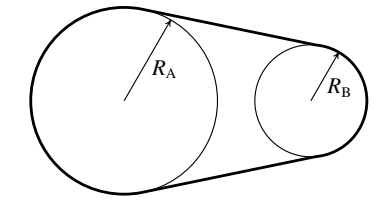

- A.  $R_A \omega_A = R_B \omega_B$  D.  $R_B \omega_A = R_A \omega_B$ B.  $\omega_A = \omega_B$ C.  $R_A^2 \omega_A = R_B^2 \omega_B$ E.  $R_B^2 \omega_A = R_A^2 \omega_B$
- 1. No intervalo de tempo  $0 \le t \le 10$ , os valores da velocidade e da aceleração de uma partícula com movimento em 3 dimensões são dadas pelas funções:  $v = t\sqrt{4t^2 + 9}$  e  $a = \sqrt{16t^2 + 9}$  (unidades SI). Encontre, no mesmo intervalo de tempo, as expressões

para: (*a*) A componente tangencial da aceleração. (*b*) A componente normal da aceleração. (*c*) O raio de curvatura.

- 2. Um motorista entra numa curva a 72 km/h, e trava, fazendo com que o valor da velocidade diminua a uma taxa constante de 4.5 km/h cada segundo. Observando o desenho, faça uma estimativa do raio de curvatura da curva no desenho e calcule o valor da aceleração do automóvel 4 segundos após ter iniciado a travagem.
- 3. Um piloto de corridas de aviões executa um loop vertical com 1200 m de raio. O valor da velocidade no ponto A, no início do loop, é 160 m/s e no ponto C, no fim do loop, é 140 m/s. Admitindo que a componente da aceleração tangencial é constante (negativa) durante todo o percurso, calcule o valor da aceleração no ponto B.

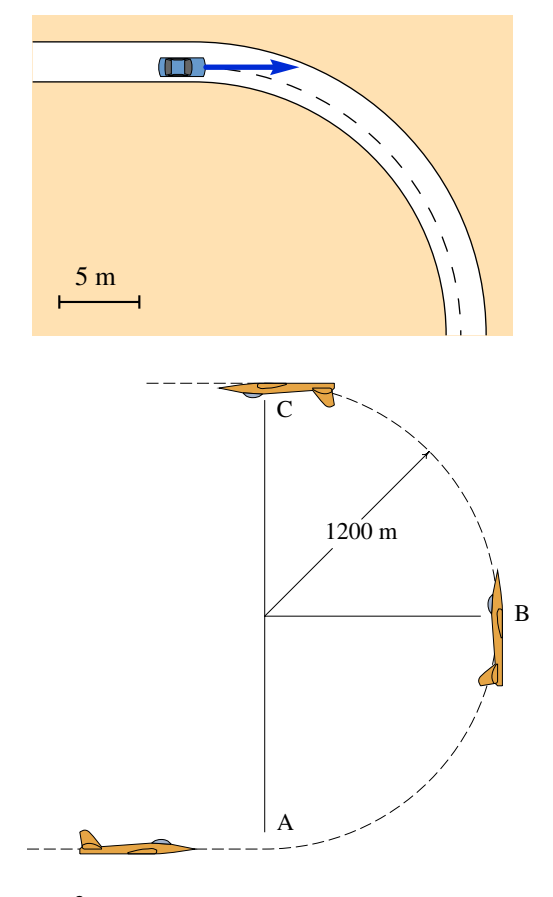

- **4.** A equação da trajetória de um objeto é:  $\vec{r} = 8\cos^2(2t)\vec{e}_x + 4\sin(4t)\vec{e}_y$  (unidades SI e ângulos em radianos). (*a*) Demonstre que o movimento do objeto é circular uniforme. (*b*) Calcule o valor da velocidade angular do objeto e o seu período. (*c*) Encontre a posição do centro da trajetória circular.
- 5. Dois carros A e B passam por uma curva usando trajetórias diferentes. A figura mostra a curva delimitada pela reta C. O carro B faz um percurso semicircular com raio de 102 m; o carro A avança uma distância em linha reta, a seguir segue um semicírculo com raio 82 m e termina com outro trajeto em linha reta. Os dois carros deslocam-se à velocidade máxima que podem ter para conseguir fazer a curva, que para o tipo de pneus usados corresponde à velocidade que produz uma aceleração normal de 0.8*g*, onde *g* é a aceleração da gravidade. Calcule o tempo que demora cada um dos carros a fazer a curva.

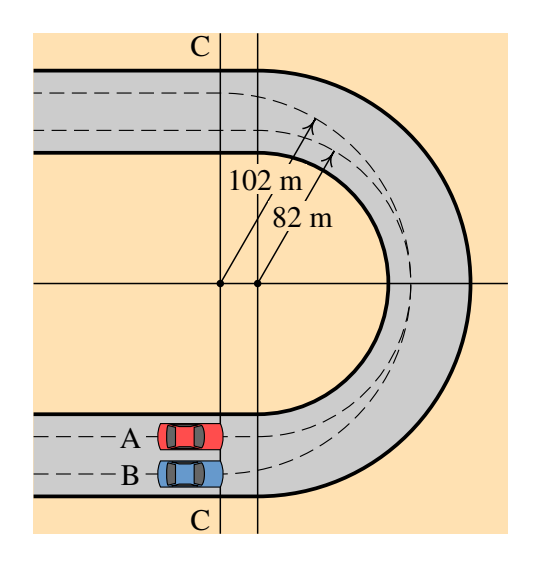

6. (*a*) Calcule a área do triângulo com vértices nos pontos A, B e C, com coordenadas cartesianas A= $(3, 5, 4)$ , B= $(-1,2,1)$  e C= $(2,-2,2)$ . (*b*) Demonstre a Lei dos senos, para um triângulo com lados de comprimentos *a*, *b* e *c*,

$$
\frac{\sin \alpha}{a} = \frac{\sin \beta}{b} = \frac{\sin \gamma}{c}
$$

em que α, β e γ são os ângulos opostos aos lados *a*, *b* e *c*.

- 7. A roda na figura tem duas partes com raios de 3 cm e 6 cm, que estão em contacto com duas barras horizontais A e B. A barra A desloca-se para a direita, com valor da velocidade de 10 m/s e a barra B desloca-se para a esquerda com valor da velocidade de 35 m/s, enquanto a roda mantém o contacto com as duas barras, sem derrapar. Determine para que lado se desloca o centro O da roda e calcule os valores da velocidade do ponto O e da velocidade angular da roda.
- 8. Na máquina representada na figura, todas as roldanas têm raio igual a 5 cm. Determine os valores das velocidades angulares das quatro roldanas, quando o anel A for puxado para baixo com velocidade de valor constante 2 m/s.

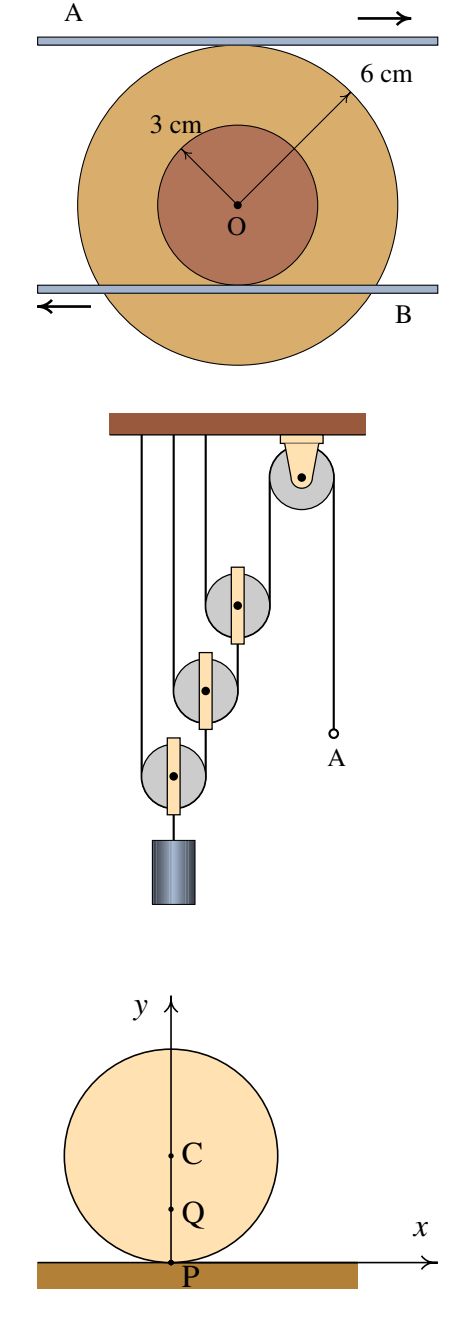

9. Uma roda com 20 cm de raio desloca-se, sem derrapar, sobre uma superfície plana, ao longo do eixo dos *x*. No instante *t* = 0 o centro da roda encontra-se em  $x = 0$  e  $y = 20$  cm e os pontos P e Q da roda são os pontos que estão em  $x = 0$ com *y* = 0 e *y* = 10 cm. O valor da velocidade do centro da roda é 2 m/s, constante. (*a*) Calcule quanto tempo demora a roda a dar duas voltas completas. (*b*) Represente os gráficos das trajetórias dos pontos P e Q durante o tempo que a roda demora a dar duas voltas.

- 10. A figura mostra um mecanismo biela-manivela usado para transformar movimento circular em movimento retilíneo ou vice-versa.
	- A manivela é a barra de comprimento *r* que roda à volta de um eixo fixo no ponto O, e a biela é a barra de comprimento *L* que liga a manivela a um pistão *P* que só pode deslocar-se ao longo de uma reta. Se o eixo *x* for escolhido na reta que passa pelo eixo O e o centro P do pistão e θ for o ângulo entre a manivela e o eixo *x*, (*a*) demonstre que em qualquer instante a posição *x*<sup>P</sup> do ponto P verifica a seguinte expressão:

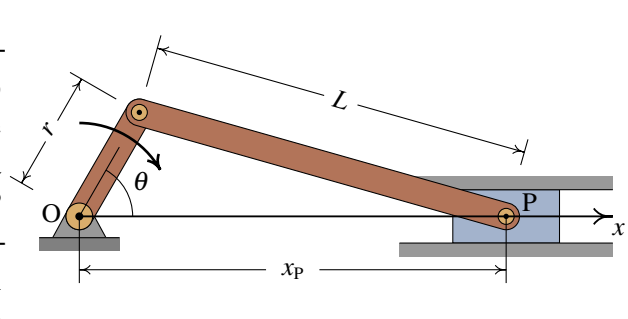

$$
x_{\rm P} = r \cos \theta + \sqrt{L^2 - r^2 \sin^2 \theta}
$$

(*b*) Encontre a relação entre o valor da velocidade angular da manivela e o valor da velocidade do pistão. (*c*) O comprimento *L* deverá ser maior que 2*r*; represente o gráfico de *v*<sub>P</sub> em função do ângulo  $\theta$ , no caso em que  $r = 1$ ,  $L = 4$  e  $\omega = 1$  (SI), no sentido indicado na figura, e mostre que a velocidade do pistão é nula quando θ for igual a 0 ou 180<sup>°</sup>.
# <span id="page-72-0"></span>**4. Princípios matemáticos da dinâmica**

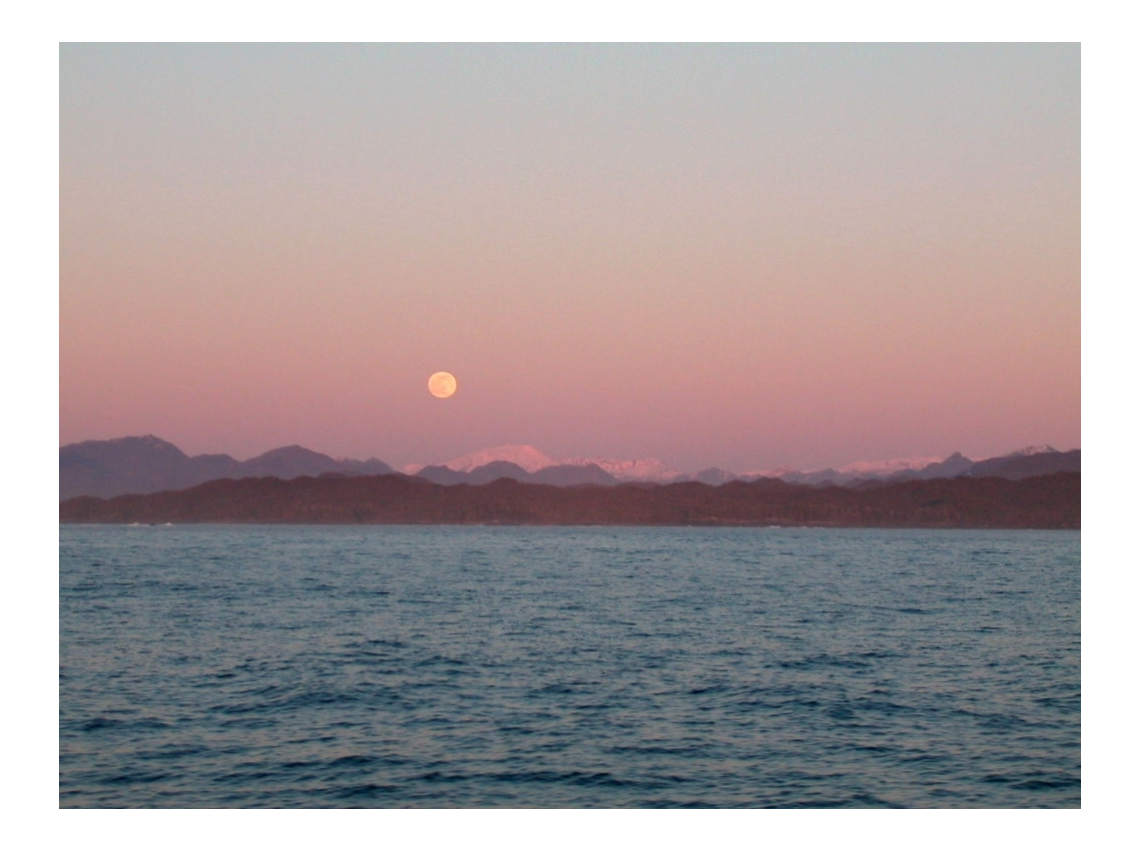

Aos 23 anos Isaac Newton teve uma ideia inovadora que foi a inspiração para a sua teoria da gravitação e da mecânica em geral. Newton pensou que assim como uma maçã cai, devido à atração gravitacional da Terra, a Lua também se encontra em queda livre sob a ação gravitacional da Terra. A razão pela qual a queda livre da Lua não faz diminuir a sua distância à Terra, como no caso da queda da maçã, é porque a Lua tem uma velocidade horizontal muito elevada, de forma que em cada instante a distância horizontal percorrida e a distância vertical da queda descrevem um arco de círculo com raio constante. Com os dados conhecidos na época para a distância entre a Terra e a Lua e o período orbital da Lua, Newton calculou a distância vertical que a Lua cai por unidade de tempo; comparando com a distância da queda de uma maçã, descobriu que a força de atração gravitacional decresce inversamente proporcional à distância ao quadrado.

# **4.1. Leis de Newton**

As três leis de Newton são a base da mecânica clássica, que permite estudar desde o movimento dos objetos à nossa volta, até o movimento dos planetas, estrelas e outros objetos distantes. As 3 leis foram enunciadas de forma clara numa única página do livro escrito por Newton em 1687 (*Princípios Matemáticos da Filosofia Natural*).

## **4.1.1. Lei da inércia**

A primeira lei de Newton, denominada lei da inércia, foi enunciada por Newton no seu livro assim:

#### LEI I.

*Todo corpo mantém o seu estado de repouso ou de movimento uniforme segundo uma linha reta, se não não for compelido a mudar o seu estado por forças nele impressas*.

Os projéteis continuam no seu movimento, a menos que sejam retardados pela resistência do ar ou impelidos para baixo pela força da gravidade. Um pião, cujas partes, pela sua coesão, são continuamente desviadas dos seus movimentos retilíneos, não cessa de rodar se não for retardado pelo ar. Os corpos maiores — planetas e cometas — encontrando menos resistência nos espaços livres, continuam os seus movimentos, retilíneos ou circulares, por tempo muito maior.

Um sistema de referência em que se verifique a lei da inércia, é designado por **referencial** inercial. Consideremos um exemplo: uma esfera colocada em repouso sobre uma mesa horizontal, num comboio, observada por duas pessoas, o passageiro que colocou a esfera na mesa e uma pessoa que está sentada na estação por onde está a passar o comboio.

Em relação à pessoa que está na estação, a esfera poderá estar em repouso, se o combóio estiver parado, ou em movimento se o comboio estiver a andar. Nos dois casos a esfera manterá o seu estado, de repouso ou de movimento uniforme; se o comboio estiver em movimento, com velocidade uniforme e em linha reta, a esfera acompanhará o movimento da mesa no comboio, estando assim em repouso em relação ao passageiro no comboio. Se a velocidade do comboio não for uniforme, a esfera, que mantém a sua velocidade uniforme, rodará para trás, se o comboio estiver a acelerar, ou para a frente, se o comboio estiver a abrandar.

Assim, do ponto de vista do passageiro, a bola apenas manterá o seu estado inicial de repouso se o comboio estiver parado ou com movimento retilíneo e uniforme. Nomeadamente, o comboio em repouso ou com movimento retilíneo e uniforme constitui um referencial inercial, mas ou comboio com movimento não uniforme não será um referencial inercial. Se a velocidade do comboio for uniforme, mas o movimento for ao longo de uma curva, a esfera rodaria para alguns dos lados da mesa e o comboio não seria um referencial inercial.

### **4.1.2. Força e aceleração**

A segunda lei de Newton pode ser considerada a definição do conceito de força na mecânica; define-se em termos do efeito que produz sobre os corpos em que atua. O texto original do livro de Newton é:

#### LEI II.

*A mudança na quantidade de movimento é proporcional à força motora impressa e faz-se na direção da linha reta segundo a qual a força motora é aplicada*.

Se uma força gera uma quantidade de movimento, uma força dupla gerará uma quantidade de movimento dupla, uma força tripla gerará uma quantidade de movimento tripla, quer a força seja impressa de uma vez e imediatamente, quer seja impressa gradual e sucessivamente. E se o corpo já então se movia, a nova quantidade de movimento (sempre dirigida na direção da força atuante) é adicionada ou subtraída à quantidade de movimento inicial, conforme sejam concordantes ou opostas uma da outra; ou juntas obliquamente de forma a produzir uma nova quantidade de movimento composta pela determinação das duas.

Antes de enunciar essa lei, Newton já tinha definido previamente no seu livro a quantidade de movimento, que na nossa linguagem vetorial moderna corresponde a um vetor  $\vec{p}$ , igual ao produto entre a massa da partícula, *m*, e a sua velocidade,

$$
\vec{p} = m\vec{v} \tag{4.1}
$$

a quantidade de movimento também costuma ser designada de momento linear.

A "mudança da quantidade de movimento", referida no enunciado da lei, é a quantidade de movimento final,  $\vec{p}_2$ , menos a quantidade de movimento inicial,  $\vec{p}_1$ . Na frase "quer a força seja impressa de uma vez e imediatamente, quer seja impressa gradual e sucessivamente" Newton está a referir-se ao integral da força em função do tempo. Consequentemente, em notação vetorial a segunda lei de Newton equivale à seguinte equação:

$$
\int_{t_1}^{t_2} \vec{F} dt = \vec{p}_2 - \vec{p}_1
$$
\n(4.2)

Inicialmente Newton está a considerar apenas uma força  $\vec{F}$  a atuar sobre o corpo, mas a seguir explica que se houver mais do que uma força, os termos  $\int \vec{F} dt$  devem ser combinados "obliquamente". Essa forma de juntar forças obliquamente é explicada mais para a frente no seu livro e é o que hoje em dia é conhecido como regra do paralelogramo, para somar dois vetores (ver figura [2.3](#page-34-0) do capítulo [2\)](#page-32-0).

Assim sendo, a forma mais geral da segunda lei de Newton é,

<span id="page-75-0"></span>
$$
\int_{t_1}^{t_2} \sum_{i=1}^n \vec{F}_i \, \mathrm{d}t = \vec{p}_2 - \vec{p}_1 \tag{4.3}
$$

em que  $\sum_{i=1}^{n} \vec{F}_i$  é a força resultante, igual à soma vetorial de todas as forças que atuam sobre o corpo.

O integral da força resultante em função do tempo, no lado esquerdo da equação [4.3,](#page-75-0) é um vetor  $\vec{I}$  chamado **impulso**. Como tal, se um corpo tem inicialmente uma quantidade de movimento  $\vec{p}_1$  e sobre ele atua uma força durante um intervalo de tempo, no fim desse intervalo a quantidade de movimento do corpo será  $\vec{p}_1 + \vec{I}$ .

A equação [4.3](#page-75-0) pode ser escrita também de modo diferencial,

$$
\sum_{i=1}^{n} \vec{F}_i = \frac{\mathrm{d}\,\vec{p}}{\mathrm{d}\,t} \tag{4.4}
$$

e escrevendo a quantidade de movimento em função da velocidade obtém-se,

$$
\sum_{i=1}^{n} \vec{F}_i = \frac{\mathbf{d}(m\vec{v})}{\mathbf{d}t}
$$
\n(4.5)

Se a massa do corpo for constante, a derivada acima será igual ao produto da massa pela derivada da velocidade, ou seja, igual à massa vezes a aceleração:

$$
\sum_{i=1}^{n} \vec{F}_i = m\vec{a}
$$
\n(4.6)

Esta é a forma mais habitual de escrever a segunda lei de Newton.

A unidade de força no Sistema Internacional (SI) de unidades é o newton, N. Uma força de 1 N é a força que produz a aceleração de 1 m/s<sup>2</sup> num corpo com massa de 1 kg.

Conforme já foi referido em capítulos anteriores, no vácuo todos os objetos em queda livre são acelerados com a aceleração da gravidade, que na superfície terrestre tem um valor *g*.

Assim sendo, de acordo com a segunda lei de Newton o peso de qualquer objeto (força da gravítica exercida pela Terra) é diretamente proporcional à sua massa:

$$
\vec{P} = m\vec{g} \tag{4.7}
$$

em que  $\vec{g}$ , é um vetor constante na direção vertical, com sentido de cima para baixo e módulo igual à aceleração da gravidade, *g*, que é aproximadamente igual a 9.8 m/s<sup>2</sup> .

Por exemplo, um corpo com massa de 2 kg na superfície terrestre terá um peso de 19.6 N. Se o mesmo corpo estiver num satélite, a sua massa seria a mesma mas o seu peso seria

muito menor, devido a que a aceleração da gravidade é muito menor à altura à que se encontra o satélite. Na distância à que se encontra a Lua, a aceleração da gravidade é apenas  $0.00269$  m/s<sup>2</sup>; o peso da Lua é esse valor vezes a sua massa.

O peso de um corpo é realmente a soma vetorial de muitas forças: o peso de cada uma das partículas que compõem o corpo, que somadas produzem o peso total *m g*. Para além do módulo, direção e sentido, o ponto onde é aplicada uma força também é importante. Newton aborda essa questão no seu livro, mas esse assunto será adiado até o capítulo [6.](#page-110-0) Por enquanto, bastará ter em conta que o peso de um corpo deve ser representado sempre num ponto designado por centro de gravidade, que nos corpos homogéneos e com formas geométricas simples encontra-se no centro geométrico.

Igual que a primeira lei, a segunda lei é válida apenas em referenciais inerciais. Dois referencias inerciais podem ter uma velocidade relativa, mas essa velocidade relativa deverá ser constante. Conclui-se que a aceleração relativa de um referencial inercial em relação aos outros deverá ser nula. Como tal, a aceleração de um objeto deverá ser a mesma em relação a qualquer referencial inercial. As velocidades medidas em diferentes referenciais inerciais podem ser diferentes, mas a sua derivada (aceleração) será igual em todos. Newton acreditava na possibilidade de determinar a aceleração absoluta de um objeto, em relação ao espaço absoluto, e na equação  $\vec{F} = m\vec{a}$  interpretava  $\vec{a}$  como a aceleração absoluta. Para determinar se um referencial é inercial, bastará observar objetos livres, nos que não atue nenhuma força. Se permanecerem num estado de repouso o movimento retilíneo uniforme, o referencial será inercial.

## **4.1.3. Lei de ação e reação**

#### LEI III.

*A toda a ação opõe sempre uma igual reação. Isto é, as ações mútuas de dois corpos um sobre o outro são sempre iguais e opostas*.

Aquilo que puxa ou comprime outra coisa é puxado ou comprimido da mesma maneira por essa coisa. Se premir uma pedra com um dedo, o dedo é igualmente premido pela pedra. Se um cavalo puxar uma pedra por meio de uma corda, o cavalo será puxado para trás igualmente em direção à pedra. Pois a corda esticada tanto puxa o cavalo para a pedra como puxa a pedra para o cavalo, tanto dificulta a progressão do cavalo como favorece a progressão da pedra. Se um corpo bater noutro e pela sua força lhe mudar a quantidade de movimento, sofrerá igual mudança na sua quantidade de movimento, em sentido oposto. As mudanças feitas por estas ações são iguais, não nas velocidades, mas nas quantidades de movimento dos corpos. Isto, suposto que os corpos não são retidos por outros impedimentos. Portanto, se as quantidades de movimento são mudadas de igual, as mudanças de velocidades em sentido contrário são inversamente proporcionais às massas dos corpos.

Esta terceira lei enunciada por Newton é conhecida como lei de ação e reação. considerese o exemplo proposto por Newton: um cavalo que arrasta um bloco pesado por meio de uma corda (figura [4.1\)](#page-77-0). A corda exerce a mesma força sobre o bloco e sobre o cavalo, mas em sentidos opostos.

<span id="page-77-0"></span>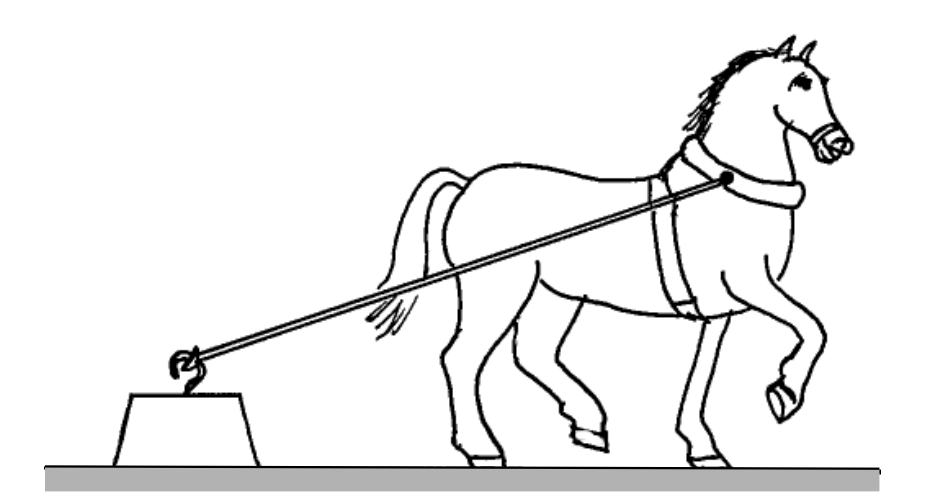

Figura 4.1.: Cavalo a arrastar um bloco de 350 kg.

É conveniente analisar por separado as forças que atuam no bloco e no cavalo, como mostra a figura [4.2.](#page-77-1) Se a velocidade com que o cavalo arrasta o bloco for constante, a segunda lei de Newton implicará que a soma das forças que atuam sobre o bloco e sobre o cavalo será nula.

<span id="page-77-1"></span>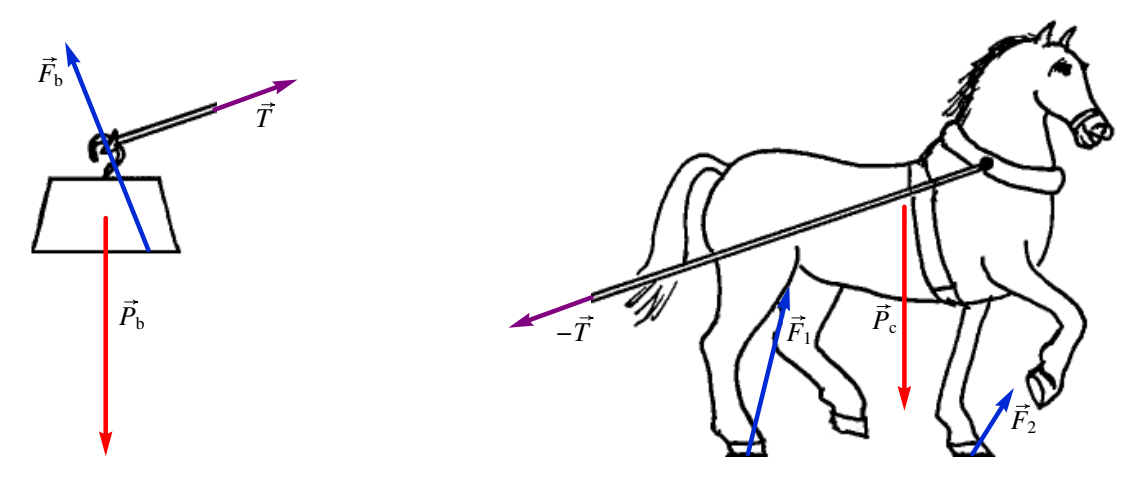

Figura 4.2.: Forças sobre o bloco e sobre o cavalo.

O peso do bloco,  $\vec{P}_b$ , atua no centro de gravidade do bloco. A corda puxa o bloco na direção em que está esticada, com uma força  $\vec{T}$ , como se mostra no lado esquerdo da figura [4.2.](#page-77-1) A resultante do peso e da força da corda é um vetor que aponta para baixo e para a

direita. Uma vez que a resultante das forças no bloco é nula (aceleração nula), o chão deverá exercer uma força  $\vec{F}_b$  para cima e para a esquerda, força essa devida ao contato entre as superfícies do bloco e do chão.

A corda puxa o cavalo para trás, com a força  $-\vec{T}$  oposta à força que atua no bloco. Nas duas ferraduras do cavalo que estão em contato com o chão haverá duas forças de contato,  $\vec{F}_1$  e  $\vec{F}_2$ , que apontam para cima e para a frente. A resultante dessas duas forças, mais o peso do cavalo e a tensão na corda, deverá ser nula.

As forças exercidas pelo chão são as 3 forças  $\vec{F}_b$ ,  $\vec{F}_1$  e  $\vec{F}_2$ . Essas três forças de contato com o chão contrariam a tendência a cair do bloco e do cavalo, travam o movimento do bloco e a empurram o cavalo para a frente. A corda está a travar o movimento do cavalo e ao mesmo tempo está a puxar o bloco para a frente, com a mesma força com que está a travar o cavalo.

Sobre o chão atuam em total 5 forças de reação, representadas na figura [4.3.](#page-78-0) As reações aos pesos do bloco e do cavalo,  $-\vec{P}_b$  e  $-\vec{P}_c$ , são as forças de atração gravítica do bloco e do cavalo sobre a Terra. Essas forças atuam no centro de gravidade da Terra, mas foram representadas perto do chão na figura. As outras três forças são as forças exercidas sobre o chão pelo bloco e pelo cavalo. Se a velocidade do cavalo for constante, a soma dessas 5 forças será nula.

<span id="page-78-0"></span>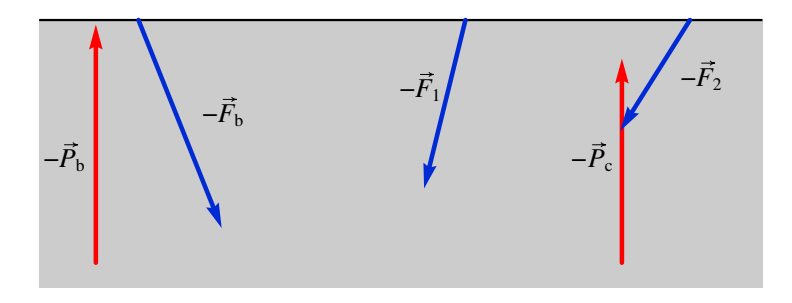

Figura 4.3.: Forças exercidas sobre o chão.

Se o cavalo estivesse a acelerar, a soma das forças sobre o cavalo e o bloco seria uma força que apontaria para a direita. A soma das 5 forças que atuam sobre o chão seria a reação dessa força; nomeadamente, sobre a Terra atuaria uma força igual e oposta, para a esquerda, que fazia com que se deslocasse para a esquerda.

No entanto, como a massa da Terra é muitas ordens de grandeza superior à massa do cavalo e do bloco, a aceleração da Terra para a esquerda seria imperceptível em comparação com a aceleração para a direita do cavalo e do bloco. Como salienta Newton, o resultado dessas forças sobre o cavalo mais o bloco e sobre o chão não seria o de produzir velocidades iguais e de sentidos contrários, mas sim quantidades de movimento iguais e de sentido contrário.

#### Exemplo 4.1

Sobre uma partícula com massa de 200 gramas atuam duas forças (unidades SI):

$$
\vec{F}_1 = 2t\vec{e}_x + 4\vec{e}_y \qquad \qquad \vec{F}_2 = -2\vec{e}_x + \vec{e}_y
$$

em que *t* é o tempo. A partícula parte do repouso em *t* = 0, na posição  $\vec{r} = \vec{e}_x + \vec{e}_y + \vec{e}_z$ . Calcule a posição da partícula em *t* = 3 s.

Resolução. A força resultante é a soma das duas forças

$$
\vec{F} = 2(t-1)\vec{e}_x + 5\vec{e}_y
$$

dividindo pela massa, 0.2 kg, obtém-se a aceleração vetorial

$$
\vec{a} = 10(t-1)\vec{e}_x + 25\vec{e}_y
$$

substituindo na equação  $\vec{a}$  =  $d\vec{v}$  $\frac{d\vec{t}}{dt}$  obtém-se,

$$
10(t-1)\vec{e}_x + 25\vec{e}_y = \frac{\mathrm{d}\vec{v}}{\mathrm{d}t}
$$

separando variáveis e integrando,

$$
\int_{0}^{t} (10(t-1)\vec{e}_x + 25\vec{e}_y) dt = \int_{\vec{0}}^{\vec{v}} d\vec{v} \implies \vec{v} = (5t^2 - 10t)\vec{e}_x + 25t\vec{e}_y
$$

substituindo na equação  $\vec{v}$  =  $d\vec{r}$  $\frac{d}{dt}$ ,

$$
(5t2 - 10t)\vec{e}_x + 25t\vec{e}_y = \frac{\mathrm{d}\vec{r}}{\mathrm{d}t}
$$

separando variáveis e integrando obtém-se o vetor posição em *t* = 3

$$
\int_{0}^{3} \left( \left(5t^2 - 10t\right) \vec{e}_x + 25t \vec{e}_y \right) dt = \int_{\vec{e}_x + \vec{e}_y + \vec{e}_z}^{\vec{r}} d\vec{r} \implies \vec{r} = \vec{e}_x + 113.5 \vec{e}_y + \vec{e}_z
$$

# **4.2. Componentes normal e tangencial da força**

Conforme referido no capítulo [3,](#page-52-0) a aceleração de um objeto pode ser sempre separada nas suas componentes tangencial e normal,

$$
\vec{a} = a_t \vec{e}_t + a_n \vec{e}_n \tag{4.8}
$$

onde *a*<sup>t</sup> = *v*˙ e *a*<sup>n</sup> = *v* <sup>2</sup>/*R*. Aplicando a segunda lei de Newton, podemos também separar a força resultante em componentes normal e tangencial:

$$
\vec{F} = F_{\rm t} \vec{e}_{\rm t} + F_{\rm n} \vec{e}_{\rm n} \tag{4.9}
$$

em que  $F_t = ma_t e F_n = ma_n$ .

<span id="page-80-0"></span>Se a força resultante sobre uma partícula com velocidade  $\vec{v}$  for  $\vec{F}$ , a componente  $F_t$  na direção paralela a  $\vec{v}$  faz aumentar ou diminuir a velocidade, conforme estiver no mesmo sentido ou no sentido oposto de  $\vec{v}$ . A componente  $F_n$  perpendicular a  $\vec{v}$  faz curvar a trajetória da partícula no sentido dessa componente (figura [4.4\)](#page-80-0).

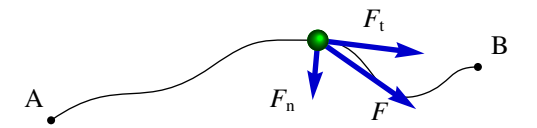

Figura 4.4.: Componentes tangencial e normal da força.

#### Exemplo 4.2

Uma esfera de 50 gramas pendurada por um fio de 25 cm oscila pela ação da gravidade. No instante representado na figura, em que o fio faz um ângulo de 30◦ com a vertical, a esfera está a subir e o valor da sua velocidade é 1 m/s. Encontre o módulo da força de tensão no fio nesse instante e a aceleração tangencial da esfera.

Resolução. Convém fazer um diagrama de corpo livre da esfera, isto é, um diagrama indicando unicamente as forças externas que atuam sobre o objeto. Neste caso, ignorando a resistência do ar, só há duas causas possíveis para essas forças: o fio e a atração da gravidade. Assim sendo, as únicas forças externas sobre a esfera são a tensão  $\vec{T}$  do fio, que atua na direção do fio, e o peso da, *m*~*g*, que tem direção vertical para baixo. A figura mostra as forças e os ângulos conhecidos.

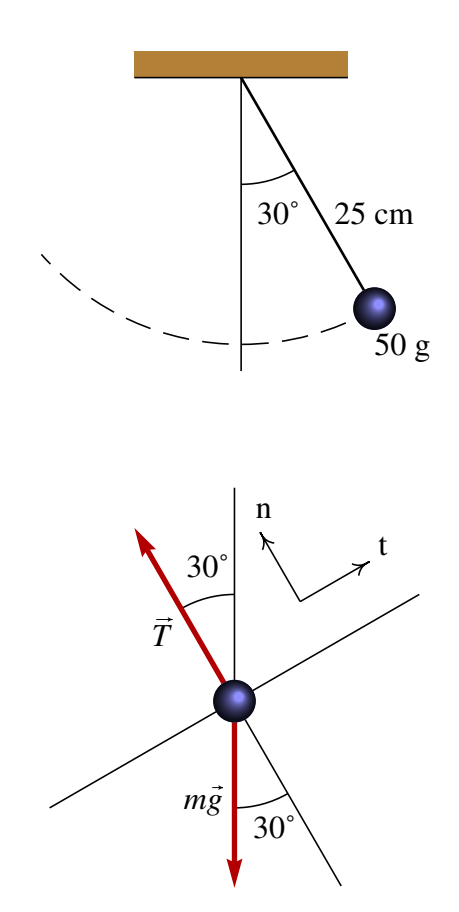

Uma vez identificadas as forças, escolhe-se um sistema de eixos para calcular as componentes das forças. Neste caso, como o movimento é circular, é conveniente usar os eixos tangencial e normal, representados pelas leras *t* e *n* no diagrama de corpo livre.

O eixo normal aponta na direção do centro de curvatura da trajetória, que neste caso é a mesma direção do fio. O eixo tangencial deverá ser perpendicular; portanto, o vetor velocidade será perpendicular ao fio. Como a esfera está a subir, o vector velocidade tem o sentido indicado pelo eixo *t* no diagrama.

A tensão do fio tem unicamente componente normal e não tangencial. A componente tangencial do peso é −*m g* sin 30◦ = −0.245 N e a componente normal é −*m g* cos 30◦ = −0.4244 N. Assim, as componentes tangencial e normal da força resultante são:

$$
Ft = -0.245
$$

$$
Fn = T - 0.4244
$$

A aceleração tangencial é neste momento desconhecida, mas a aceleração normal pode ser calculada com os dados conhecidos.

$$
a_{\rm n} = \frac{v^2}{R} = \frac{1^2}{0.25} = 4
$$

(unidades SI). Igualando as componentes tangencial e normal a  $ma_t$  e  $ma_n$ , obtém-se o seguinte sistema de equações:

$$
-0.245 = 0.05 at
$$
  
T - 0.4244 = 0.05 × 4

e a resposta é *a*<sub>t</sub> = −4.9 m/s<sup>2</sup>, *T* = 0.624 N. O sinal negativo da aceleração tangencial indica que a velocidade está a diminuir.

# **4.3. Reação normal e força de atrito**

No exemplo do cavalo a arrastrar um bloco da secção anterior já foi referida a existência de forças de contacto entre duas superfícies. Essas forças podem apontar em qualquer direção, mas o sentido é sempre no sentido em que as duas superfícies tendem a se afastar.

É habitual separar essas forças de contato em duas componentes, uma componente perpendicular às superfícies em contato, chamada reação normal e outra componente tangente às superfícies, denominada força de atrito.

A força de contato entre superfícies é realmente uma força distribuída em vários pontos da superfície. A resultante de todas essas forças será representada num ponto da superfície, separando as componentes normal e tangencial (figura [4.5\)](#page-82-0). A reação normal, *R*<sup>n</sup> terá sempre o sentido que faz separar os dois corpos em contato. A força de atrito,  $\vec{F}_a$ , pode ter qualquer um dos dois sentidos na direção tangencial.

### **4.3.1. Atrito estático**

Quando não existe movimento relativo entre as duas superfícies em contato, a força de atrito designa-se de atrito estático. A força de atrito estático pode ser nula, ou pode estar

<span id="page-82-0"></span>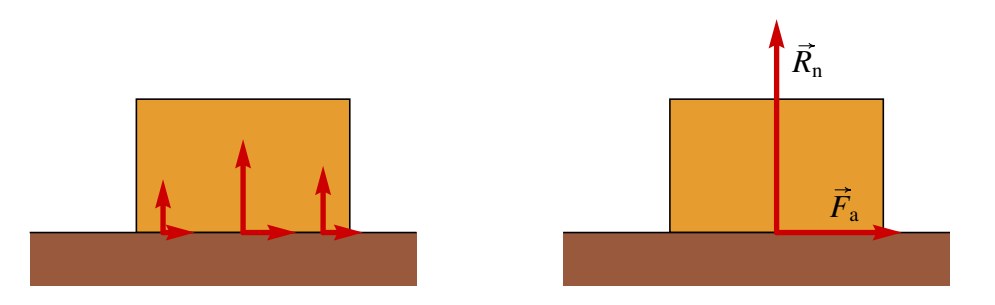

Figura 4.5.: Reação normal  $R_n$  e força de atrito  $\vec{F}_a$  sobre um bloco na superfície de uma mesa.

orientada em qualquer dos dois sentidos na direção tangente às superfícies em contato.

No exemplo do cavalo e o bloco (figura [4.2\)](#page-77-1) as forças de atrito nas ferraduras do cavalo são atrito estático. A força de atrito estático faz possível colocar um veículo em movimento ou fazer com que trave. É também a força que nos permite caminhar: empurramos com os nossos pés o chão e a reação do chão no sentido oposto faz-nos avançar.

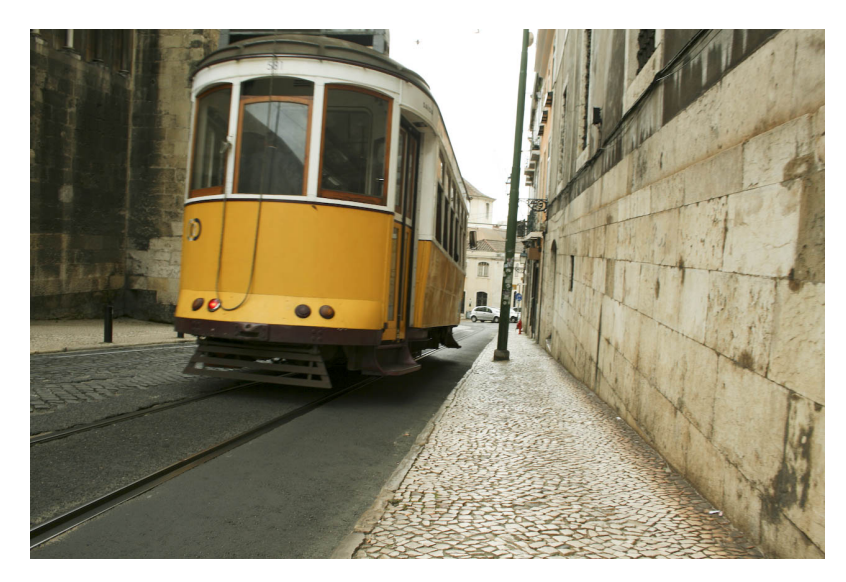

Figura 4.6.: A força que permite que o elétrico suba uma encosta ou trave na descida é a força de atrito estático entre as rodas e os carris.

Mas se o chão estivesse coberto por gelo, os pés escorregavam para trás e não se conseguia avançar para a frente. Isso acontece porque o módulo da força de atrito estático não pode ultrapassar um valor máximo, que é proporcional à reação normal:

$$
\overline{F_{\rm e} \le \mu_{\rm e} R_{\rm n}} \tag{4.10}
$$

em que  $\mu_e$  é uma constante própria do tipo de superfícies em contato, chamada **coeficiente** de atrito estático. O coeficiente de atrito estático costuma ser menor que 1. Em termos da força de contato completa, isso implica que a a força de contato costuma estar perto da direção normal, com desvio máximo de menos de 45◦ .

Considere-se um exemplo: as forças entre a estrada e os pneus de uma bicicleta. As forças de atrito entre os dois pneus e a estrada são ambas forças de atrito estático, porque as rodas não escorregam. Na roda traseira a força de atrito aponta para a frente, na direção do movimento da bicicleta (figura [4.7\)](#page-83-0), como resultado da reação da estrada à ação que o pneu exerce sobre a estrada no sentido oposto.

A força de atrito na roda da frente é no sentido oposto ao movimento, porque nessa roda não é exercida nenhuma tração pelo ciclista. Para manter essa roda em rotação, contrariando o atrito no eixo da roda, é preciso que a estrada atue com força de atrito no sentido oposto à velocidade da bicicleta.

<span id="page-83-0"></span>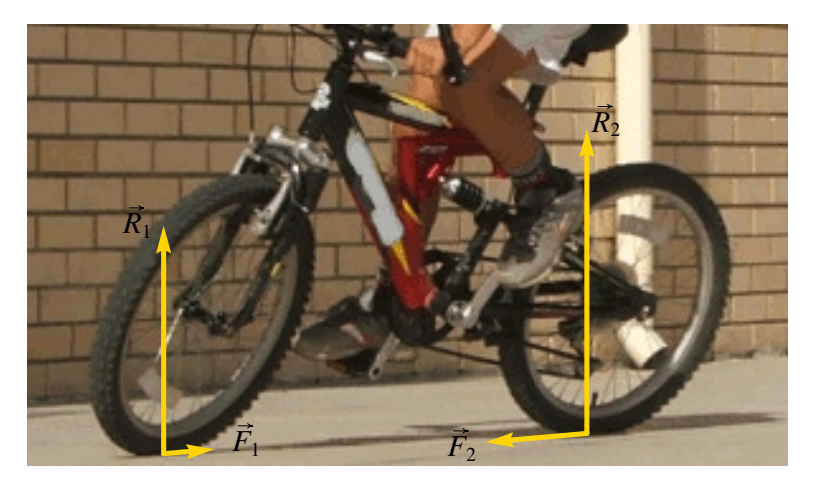

Figura 4.7.: Forças normais e de atrito entre os pneus de uma bicicleta e a estrada.

Se a velocidade da bicicleta for constante, o módulo da força de atrito no pneu traseiro deverá ser igual à soma dos módulos da força de atrito no pneu da frente e da resistência do ar.

## **4.3.2. Atrito cinético**

Quando as duas superfícies em contato deslizam entre si, a força de atrito designa-se de atrito cinético. No exemplo do cavalo e o bloco (figura [4.2\)](#page-77-1) a força de atrito que atua no bloco é atrito cinético.

A força de atrito cinético é sempre oposta ao movimento e tem módulo constante que depende da reação normal:

$$
F_{\rm c} = \mu_{\rm c} R_{\rm n} \tag{4.11}
$$

Em que  $\mu_c$  é o **coeficiente de atrito cinético**, que costuma ser menor que o coeficiente de atrito estático entre as mesmas superfícies.

Por ser oposta ao movimento, a força de atrito cinético faz sempre diminuir o valor da velocidade relativa entre as superfícies, mas nunca pode inverter o sentido da velocidade. No instante em que a velocidade seja nula, a força de atrito cinético também será nula.

Assim, embora o seu módulo seja constante, a força de atrito cinético depende implicitamente da velocidade. Na notação vetorial pode escrever-se na forma seguinte:

$$
\vec{F}_{c} = \begin{cases} \vec{0} & v = 0 \\ -\frac{\mu_{c} R_{n}}{v} \vec{v} & v \neq 0 \end{cases}
$$
(4.12)

Em que  $\vec{v}$  é a velocidade do corpo sobre o qual atua essa força, relativa à superfície que produz o atrito.

#### Exemplo 4.3

Determine as forças que atuam sobre o bloco e o cavalo na figura [4.1,](#page-77-0) quando a velocidade é constante, sabendo que a massa do cavalo é 300 kg, a massa do bloco 350 kg, o ângulo que a corda faz com a horizontal é 20◦ , o coeficiente de atrito cinético entre o bloco e o chão é 0.4 e o coeficiente de atrito estático entre as ferraduras do cavalo e o chão é 0.5.

Resolução. As forças que atuam sobre o bloco e sobre o cavalo foram representadas na figura [4.2.](#page-77-1) Como a aceleração é nula, a soma das componentes horizontais e verticais das forças sobre o bloco e o cavalo deverá ser nula.

Começando pelo bloco, convém separar a força  $\vec{F}_b$  na sua componente normal,  $R_n$  (reação normal) e a sua componente tangencial, *F*<sup>a</sup> (força de atrito). A soma das forças horizontais e verticais é,

$$
T\cos(20^\circ) - F_a = 0 \qquad R_n + T\sin(20^\circ) - m_b g = 0
$$

Como a força de atrito  $F_a$  é atrito cinético, pode ser substituída por  $\mu_c R_n$  e, substituindo os valores do coeficiente de atrito cinético, massa do bloco e aceleração da gravidade, obtém-se um sistema de duas equações com duas incógnitas,

$$
T\cos(20^\circ) - 0.4R_n = 0 \qquad R_n + T\sin(20^\circ) - 3430 = 0
$$

a resolução desse sistema, no Maxima, é obtida como se segue.

$$
(\text{1}) \quad \text{float}(\text{solve}([\text{Tr} \cos(\text{pi}/9) - 0.4 \times \text{Rn} = 0, \text{Rn} + \text{Tr} \sin(\text{pi}/9) - 3430 = 0]))
$$
\n
$$
([\text{Tr} = 1274.499893860665, \text{Rn} = 2994.095363633225)]
$$

A reação normal no bloco é 2994 N e a tensão na corda é 1274 N.

A soma das forças horizontais e verticais que atuam sobre o cavalo é:

$$
F_{a1} + F_{a2} - T \cos(20^\circ) = 0 \qquad R_1 + R_2 - T \sin(20^\circ) - m_c g = 0
$$

repare-se que neste caso não existe relação entre as forças de atrito e as reações normais, porque o atrito é estático. Substituindo o valor de *T* já calculado, a massa do cavalo e a aceleração da gravidade,

$$
F_{a1} + F_{a2} = 1198 \text{ N}
$$
  

$$
R_1 + R_2 = 3376 \text{ N}
$$

A soma das reações normais nos pes do cavalo é 3376 N e a soma das forças de atrito é 1198 N. No capítulo sobre dinâmica da rotação explicar-se-á como calcular os valores de *R*<sup>1</sup> e *R*<sup>2</sup> por separado. Por enquanto só é possível calcular a sua soma.

Os valores de *F*a1 e *F*a2 não podem ser calculados sem informação adicional; seria preciso saber a relação entre as pressões que o cavalo está a exercer em cada pé nesse instante. Do ponto de vista da dinâmica é apenas possível calcular a soma dessas duas forças.

O coeficiente de atrito estático entre as ferraduras e a estrada permite conferir se o cavalo consegue de facto arrastar o bloco, que tem peso superior ao seu próprio peso. A força de atrito estático máximo entre as ferraduras e o chão é:

$$
F_{\text{max}} = \mu_{\text{e}} (R_1 + R_2) = 1688 \text{ N}
$$

A soma das forças *F*a1 e *F*a2 é menor que esse valor; conclui-se que o cavalo podia arrastar um bloco ainda mais pesado sem que as ferraduras comecem a escorregar.

#### **4.3.3. Força de resistência nos fluidos**

A maior parte dos movimentos que serão estudados neste livro são movimentos de um corpo dentro de um fluido. No exemplo do cavalo que arrasta um bloco, os dois corpos estão em movimento dentro do ar, que é um fluido. O ar exerce uma força de resistência ao movimento, que é sempre em sentido oposto à velocidade.

Nos diagramas de forças na figura [4.2](#page-77-1) ignorou-se a força de resistência do ar, admitindo que seria muito menor do que as outras forças, porque a velocidade é pequena. Mas em casos como o a queda livre de um objeto, essas forças já não são desprezáveis. A continuação estudaremos como dependem essas forças da velocidade.

A força de resistência ao movimento nos fluidos é produzida por dois mecanismos diferentes; o primeiro depende da viscosidade do fluido e é devido a que as camadas do fluido mais próximas colam-se ao corpo, acompanhando o seu movimento e criando atrito com outras camadas de fluido mais afastadas.

O segundo mecanismo tem a ver com a diferença de pressões gerada no fluido à frente e atrás do corpo. O fluido é comprimido na região da frente. Essa diferença de pressões produz uma força da frente para trás, diretamente proporcional ao quadrado da velocidade.

A força de resistência num fluido, é sempre no sentido oposto do vetor velocidade~*v*, e tem um termo que depende linearmente em *v* e outro termo quadrático em *v*:

$$
\vec{F}_{\rm r} = -k\,\eta\,\vec{v} - \frac{1}{2}\,C_{\rm D}\,\rho\,A\,|v|\,\vec{v}
$$
\n(4.13)

onde  $k$  e  $C_D$  são duas constantes aerodinâmicas que dependem da forma e tamanho do corpo, *A* é a área da seção transversal do corpo, η é o coeficiente de viscosidade do fluido e ρ a sua massa volúmica (densidade).

O termo linear em *v*, que depende da viscosidade, será muito maior que o termo quadrático, que depende da massa volúmica, quando a velocidade for baixa. Quando a velocidade for elevada, o termo quadrático será dominante.

No caso de uma esfera de raio *r*, as constantes *k* e *C*<sub>D</sub> são as seguintes:

$$
k = 6\pi r \qquad C_{\rm D} = \frac{1}{2} \qquad (4.14)
$$

e a área da seção transversal é a área do círculo  $\pi\,r^2.$  Assim, para uma esfera a expressão para o módulo da força de resistência do fluido é:

<span id="page-86-0"></span>
$$
F_{\rm r} = 6\,\pi\,\eta\,r\,\nu + \frac{1}{4}\,\pi\,\rho\,r^2\,\nu^2\tag{4.15}
$$

No caso do lançamento de projéteis no ar, a viscosidade do ar é tão pequena em comparação com a sua massa volúmica, de modo que o primeiro termo é muito menor do que o termo que depende de *v* 2 .

## **Perguntas**

- 1. Um livro encontra-se em repouso sobre uma mesa. Qual das afirmações seguintes é correta:
	- A. Não há força a atuar sobre o livro.
	- B. O livro não tem inércia.
	- C. Não há força a atuar sobre a mesa.
	- D. O livro encontra-se em equilíbrio.
	- E. A inércia do livro é igual à inércia da mesa.
- 2. Duas bolas metálicas têm o mesmo tamanho mas uma delas pesa o dobro da outra. As duas bolas são lançadas simultaneamente, a partir do repouso, do topo de um prédio. Como se comparam os tempos de queda das bolas?
	- A. A bola mais pesada demora aproximadamente metade do tempo da bola mais leve.
	- B. A bola mais leve demora aproximadamente metade do tempo da bola mais pesada.
	- C. Os dois tempos são semelhantes, mas a bola mais pesada demora menos

tempo que a bola mais leve.

- D. Os dois tempos são semelhantes, mas a bola mais leve demora menos tempo que a bola mais pesada.
- E. As duas bolas demoram exatamente o mesmo tempo.
- 3. Um camião grande colide frontalmente com um carro pequeno. Durante a colisão:
	- A. O camião exerce uma força maior sobre o carro do que a força do carro sobre o camião.
	- B. O carro exerce uma força maior sobre o camião do que a força do camião sobre o carro.
	- C. Nenhum dos dois exerce força sobre o outro; o carro fica esmagado simplesmente por se atravessar no caminho do camião.
	- D. O camião exerce força sobre o carro, mas o carro não exerce nenhuma força sobre o camião.
	- E. O camião exerce uma força sobre o

sobre o camião.

- 4. Atira-se uma pedra verticalmente, para cima. No ponto mais alto da trajetória da pedra:
	- A. A sua velocidade e aceleração apontam para baixo.
	- B. A sua velocidade aponta para cima e a aceleração aponta para baixo.
	- C. A velocidade e aceleração são ambas nulas.
	- D. A velocidade é nula e a aceleração aponta para baixo.
	- E. A velocidade aponta para baixo e a aceleração é nula.
- carro e o carro exerce a mesma força 5. Uma mulher empurra uma caixa grande, com uma força horizontal constante. A força exercida pela mulher faz com que a caixa se desloque horizontalmente, com velocidade constante  $v_0$ . Assim, o módulo da força exercida pela mulher:
	- A. É igual ao peso da caixa.
	- B. É maior do que o peso da caixa.
	- C. É igual à força total que contraria o movimento da caixa.
	- D. É maior do que a força total que contraria o movimento da caixa.
	- E. É maior do que o peso e a força que contraria o movimento da caixa.

## **Problemas**

- 1. Uma pessoa com 70 kg sobe num ascensor até o sexto andar de um prédio. O ascensor parte do repouso no rés de chão, acelera até o segundo andar, com aceleração uniforme de 2 m/s<sup>2</sup>, mantém a velocidade constante entre o segundo e o quarto andar, e trava entre o quarto e o sexto andar, com aceleração uniforme de  $-2$  m/s<sup>2</sup>. Determine o módulo da reação normal nos pés da pessoa, em cada parte do percurso.
- 2. Um bloco com massa igual a 30 kg encontrase sobre uma superfície horizontal, com coeficiente de atrito cinético igual a 0.35. Sobre o bloco atua uma força externa de 100 N, que faz um ângulo de 30◦ com a horizontal. Determine o valor da aceleração do bloco.
- 3. Um bloco de massa  $m = 2.1$  kg desce deslizando sobre a superfície de um plano inclinado com 4 m de base e 3 m de altura. Se o coeficiente de atrito cinético, entre o bloco e a superfície do plano inclinado, for igual a 0.25, calcule o valor da força de atrito sobre o bloco.

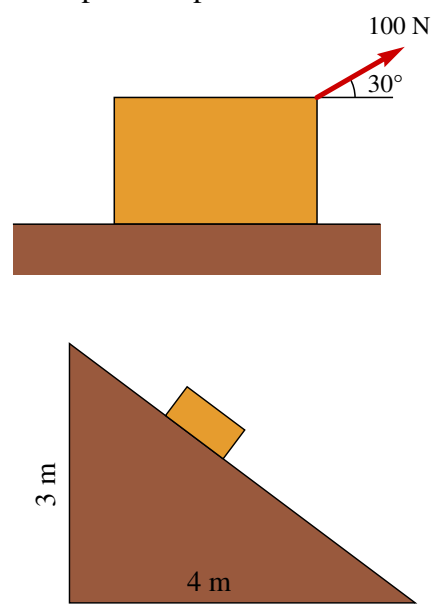

- 4. Um objeto com massa igual a 2 kg desloca-se com velocidade inicial  $(3\vec{e}_x 4\vec{e}_y)$ m/s, quando é aplicada uma força externa  $\vec{F} = -0.4\vec{v}$  (unidades SI) que atua durante 5 segundos. Determine: (*a*) a velocidade final após os 5 segundos. (*b*) O impulso transmitido pela força externa durante os 5 segundos.
- 5. Um automóvel com 1230 kg sobe uma rampa com declive do 8 por cento, com velocidade constante. (*a*) Determine o valor da força de atrito total (soma das forças nos quatro pnéus). (*b*) Qual será o valor mínimo que deverá ter o coeficiente de atrito estático para que o automóvel consiga subir a rampa?

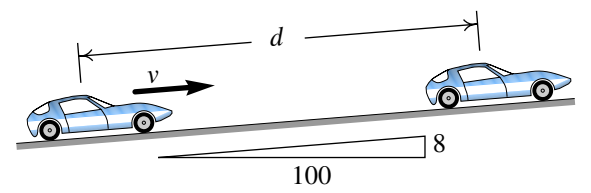

- 6. Uma esfera de 0.8 kg encontra-se inicialmente em repouso, pendurada por dois fios. O fio da esquerda é cortado subitamente. Determine a tensão no fio do lado direito, antes de o outro fio ter sido cortado e no instante em que o fio acabou de ser cortado (admita que a massa dos fios é nula).
- <span id="page-88-0"></span>7. Para determinar a rigidez de um material, coloca-se um bloco do material 30 cm por baixo de um cone metálico de 0.3 kg; o cone deixa-se cair livremente, a partir do repouso, penetrando uma distância *x* no bloco até parar. Sabe-se que quando o cone penetra no bloco a força do bloco sobre o cone é *kx*<sup>2</sup> onde *k* é uma constante que depende da resistência à penetração do material; se o cone penetrar uma distância *x* = 5 cm, calcule o valor da constante *k*.

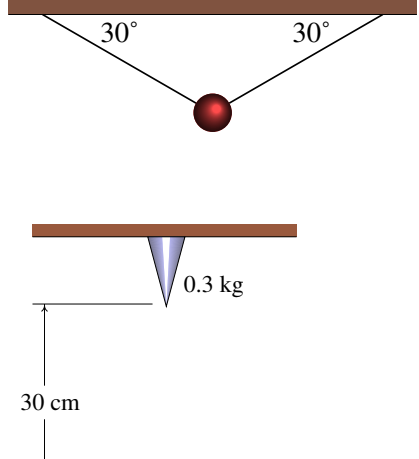

8. Demonstre que para uma esfera de raio *r* e velocidade com módulo *v*, os dois termos da força de resistência num fluido, devidos à viscosidade e à massa volúmica, são iguais quando *r v* for igual a 24η/ρ. Usando a informação na tabela, calcule os valores de 24η/ρ para a glicerina, a água e o ar. Quando *r v* for muito maior que esse valor, pode admitir-se que a resistência do fluido é proporcional a *v* 2 e quando *r v* for muito menor, a resistência do fluido aumenta de forma linear com a velocidade.

*x*

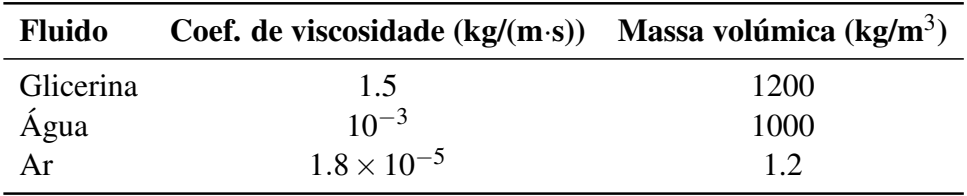

- <span id="page-89-0"></span>9. Um corpo em queda livre acelera durante algum tempo até atingir uma velocidade máxima, designada de velocidade terminal; uma vez atingida essa velocidade, a queda continua com velocidade uniforme (ver problema [9](#page-31-0) do capítulo [1\)](#page-14-0). (*a*) Determine a velocidade terminal de uma bola de ténis com raio de 3.25 cm e massa 0.062 kg. (*b*) Calcule a velocidade terminal de uma bola de ténis de mesa com raio de 1.9 cm e massa 0.0024 kg. (*c*) Calcule a velocidade terminal de um paraquedista com uma massa total de 75 kg (incluindo o pára-quedas), admitindo que a área da seção transversal do paraquedas é 9 m<sup>2</sup> e o coeficiente de arrastamento é  $C_{\rm D} = 0.9$ .
- 10. Para medir o coeficiente de atrito estático entre um bloco e um disco, fez-se rodar o disco com uma aceleração angular  $\alpha =$  5 rad/s<sup>2</sup> constante. O disco parte do repouso em  $t = 0$  e no instante  $t = 0.82$  s o bloco começa a derrapar sobre o disco. Determine o valor do coeficiente de atrito estático.

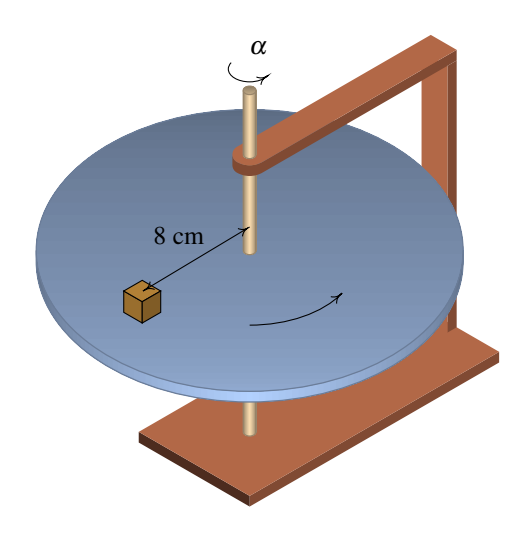

# **5. Trabalho e energia**

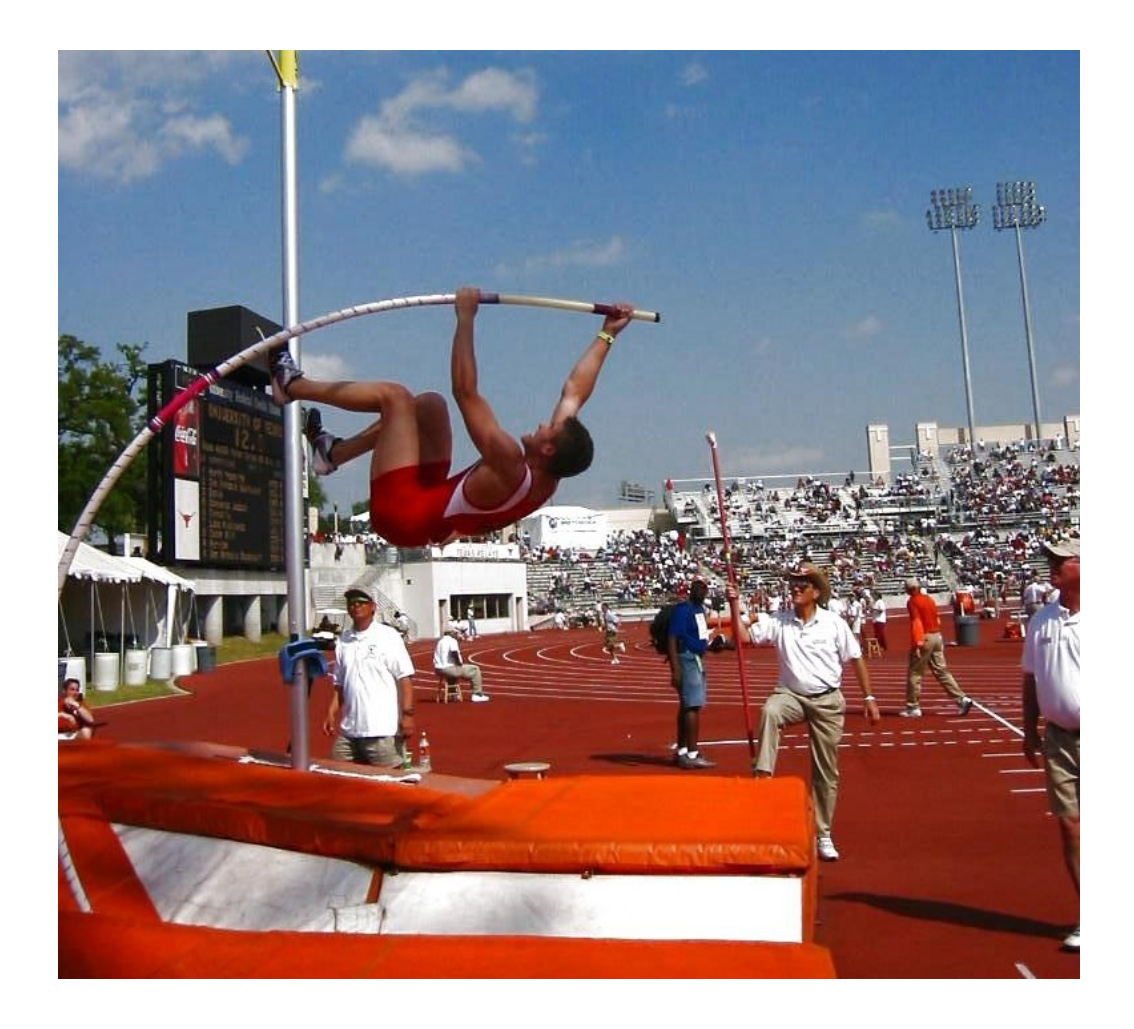

No salto com vara, a energia cinética da corrida inicial é convertida em energia potencial da vara dobrada. Enquanto a vara recupera a sua forma reta, a sua energia potencial elástica é transformada em energia potencial gravítica do saltador.

# **5.1. Trabalho e energia cinética**

<span id="page-91-0"></span>As equações vetoriais [\(2.8\)](#page-37-0) e [\(2.10\)](#page-37-1) do capítulo [2](#page-32-0) podem ser combinadas para obter outra equação vetorial onde não apareça o tempo explicitamente. Considere-se o deslocamento infinitesimal  $d\vec{r}$  durante um intervalo infinitesimal de tempo  $dt$  (figura [5.1\)](#page-91-0).

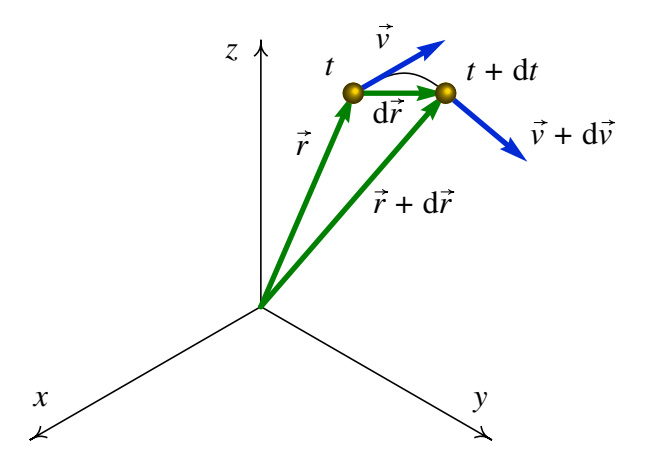

Figura 5.1.: Vetores posição e velocidade num instante *t* e num instante posterior *t* +d*t*.

Multiplicando com produto escalar os dois lados da equação [\(2.10\)](#page-37-1) pelo deslocamento infinitesimal, obtém-se,

$$
\vec{a} \cdot d\vec{r} = \frac{d\vec{v}}{dt} \cdot d\vec{r}
$$
 (5.1)

O tempo dt é um escalar e, portanto, é igual que esteja a dividir a  $d\vec{v}$  ou a  $d\vec{r}$ .

$$
\vec{a} \cdot d\vec{r} = d\vec{v} \cdot \frac{d\vec{r}}{dt}
$$
 (5.2)

e a derivada no lado direito é igual à velocidade:

<span id="page-91-1"></span>
$$
\vec{a} \cdot d\vec{r} = \vec{v} \cdot d\vec{v} \tag{5.3}
$$

em que  $d\vec{v}$  é o aumento da velocidade durante o intervalo de tempo dt (figura [5.1\)](#page-91-0).

O lado direito da equação [\(5.3\)](#page-91-1) pode ser escrito numa forma mais simples; como o quadrado do valor da velocidade é,

$$
v^2 = \vec{v} \cdot \vec{v} \tag{5.4}
$$

calculando os aumentos diferenciais nos dois lados da equação obtém-se,

$$
2\mathbf{v}d\mathbf{v} = d\vec{\mathbf{v}}\cdot\vec{\mathbf{v}} + \vec{\mathbf{v}}\cdot d\vec{\mathbf{v}} = 2\vec{\mathbf{v}}\cdot d\vec{\mathbf{v}}\tag{5.5}
$$

Substituindo essa relação em [\(5.3\)](#page-91-1) conduz a,

<span id="page-91-2"></span>
$$
\vec{a} \cdot d\vec{r} = v dv \tag{5.6}
$$

Esta equação será muito útil para caraterizar o movimento de uma partícula ao longo de um percurso conhecido, em função da aceleração. Calculam-se o deslocamento infinitesimal d~*r* e a aceleração; o produto escalar entre esses vetores, dividido pelo módulo da velocidade, permite calcular o aumento da velocidade. O intervalo de tempo d*t* calcula-se dividindo o módulo do deslocamento d $\vec{r}$  pelo módulo do aumento da velocidade.

A equação [\(5.6\)](#page-91-2) pode ser escrita em termos da força resultante. Multiplicando os dois lados pela massa *m*, dividindo por 2 e integrando num intervalo, obtém-se

<span id="page-92-0"></span>
$$
\int_{\vec{r}_1}^{\vec{r}_2} \sum_{i=1}^n \vec{F}_i \cdot d\vec{r} = \frac{1}{2} m v_2^2 - \frac{1}{2} m v_1^2
$$
\n(5.7)

A expressão:

$$
E_{\rm c} = \frac{1}{2}mv^2\tag{5.8}
$$

representa a **energia cinética** e o integral da força ao longo do deslocamento  $d\vec{r}$  é o trabalho da força. O teorema do trabalho e a energia cinética estabelece que,

*O trabalho da força resultante é igual ao aumento da energia cinética da partícula.*

O trabalho e a energia cinética têm unidades de energia, ou seja, joules no Sistema Internacional de unidades (1 J = 1 N·m).

Em coordenadas cartesianas, o deslocamento infinitesimal d $\vec{r}$  é,

$$
d\vec{r} = dx\vec{e}_x + dy\vec{e}_y + dz\vec{e}_z
$$
 (5.9)

#### Exemplo 5.1

Um canhão dispara uma bala com 5 cm de raio, desde o terraço de um edifício, na posição inicial (em metros):

$$
\vec{r}_0 = 9\vec{e}_x + 4\vec{e}_y + 15\vec{e}_z
$$

com velocidade inicial (metros sobre segundo):

 $\vec{v}_0 = 13\vec{e}_x + 22.5\vec{e}_y + 15\vec{e}_z$ 

calcule a altura máxima atingida pela bala (valor máximo da coordenada *z*) e a posição em que a bala bate no chão  $(z = 0)$ .

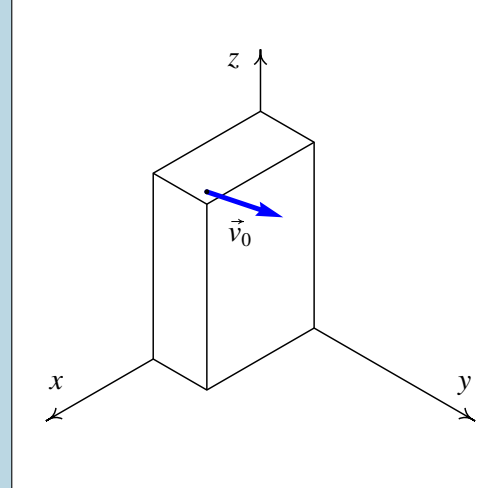

Resolução. Este é o mesmo exemplo [2.2](#page-44-0) que já foi resolvido no capítulo [2,](#page-32-0) mas será agora resolvido através do trabalho e do impulso. Uma bala metálica tem massa volúmica aproximadamente 8 vezes maior que a da água. Nessas condições, a velocidade terminal da bala é da ordem de 132 m/s. O problema será resolvido ignorando a resistência do ar e a solução obtida será usada para comparar a velocidade máxima com a velocidade terminal. Um valor da velocidade máxima próximo ou por cima da velocidade limite indicará que a solução obtida tem um erro elevado.

No sistema de eixos da figura, o peso escreve-se *−m g* $\vec{e}_z$  e o impulso que produz desde o instante do lançamento da bala,  $t = 0$ , até um instante *t* posterior é,

<span id="page-93-1"></span>
$$
\vec{I} = -\int\limits_0^t mg \,\vec{e}_z \,dt = -mgt \,\vec{e}_z
$$

igualando o impulso à variação da quantidade de movimento, e dividindo pela massa, obtém-se,

$$
\vec{v} = \vec{v}_0 - gt \vec{e}_z \qquad \implies \qquad \vec{v} = 13\vec{e}_x + 22.5\vec{e}_y + (15 - 9.8t)\vec{e}_z \qquad (5.10)
$$

Assim sendo, as componentes *x* e *y* da velocidade permanecem constantes. O valor mínimo do módulo da velocidade ocorrerá no instante em que (15−9.8*t*) for igual a zero; o valor √ mínimo da velocidade,  $v_{\text{min}} = \sqrt{13^2 + 22.5^2} = 25.99$ , corresponde ao ponto de altura máxima.

O trabalho realizado pelo peso é:

$$
\int_{\vec{r}_1}^{\vec{r}_2} \vec{F} \cdot d\vec{r} = -mg \int_{\vec{r}_1}^{\vec{r}_2} \vec{e}_z \cdot (dx \vec{e}_x + dy \vec{e}_y + dz \vec{e}_z) = -mg \int_{z_0}^z dz = mg (z_0 - z)
$$

igualando à variação da energia cinética e dividindo pela massa,

<span id="page-93-0"></span>
$$
2g(z_0 - z) = v^2 - v_0^2
$$
 (5.11)

Substituindo *v* pelo valor mínimo da velocidade, calcula-se a altura máxima  $z_{\text{max}}$ 

$$
2 \times 9.8 \times (15 - z_{\text{max}}) = 25.99^2 - 30^2 \implies z_{\text{max}} = 26.5 \text{ m}
$$

Para calcular a posição em que a bala bate no chão, calcula-se o valor da velocidade, quando a bala bate no chão, substituindo  $z = 0$  na equação [\(5.11\)](#page-93-0):

$$
2 \times 9.8 \times 15 = v^2 - 30^2 \qquad \qquad \Longrightarrow \qquad \qquad v = 34.55 \text{ m/s}
$$

e, de acordo com a equação [\(5.10\)](#page-93-1), o quadrado do módulo da velocidade é:

$$
34.55^{2} = 13^{2} + 22.5^{2} + (15 - 9.8t)^{2} \qquad \implies \qquad t = 3.86 \text{ s}
$$

(tendo em conta que o tempo *t* é positivo). Durante esse tempo, o deslocamento horizontal é igual:  $\vec{d} = 3.86(13\vec{e}_x + 22.5\vec{e}_y) = (50.18\vec{e}_x + 86.85\vec{e}_y)$  m, já que a componente horizontal da velocidade é constante.

O valor máximo da velocidade, atingido quando a bala bate no chão, é 34.55 m/s. Como esse valor é muito menor que a velocidade terminal (132 m/s), a solução obtida ignorando a resistência do ar não estará muito longe da solução verdadeira.

A invariância do produto escalar garante que o produto  $\vec{F} \cdot d\vec{r}$  será igual em qualquer sistema de coordenadas. Usando as coordenadas tangencial e normal, a equação [\(3.3\)](#page-54-0) do capítulo [3](#page-52-0) permite concluir que  $d\vec{r} = ds \vec{e}_t$  e, como tal,

$$
\vec{F} \cdot d\vec{r} = (\vec{F} \cdot \vec{e}_t) ds = F_t ds \qquad (5.12)
$$

em que *F*<sup>t</sup> é a componente tangencial da força. Assim sendo, o trabalho realizado por uma força pode ser calculado do modo seguinte:

<span id="page-94-0"></span>
$$
W_{12} = \int_{s_1}^{s_2} F_t \mathrm{d} s \tag{5.13}
$$

Unicamente a componente tangencial da força realiza trabalho e pode alterar a energia cinética da partícula. Uma força perpendicular à trajetória não realiza trabalho nem altera a energia cinética da partícula.

## **5.2. Forças conservativas**

Se *x* for a posição medida ao longo da trajetória (*x* não tem que ser um eixo retilíneo) e a componente *F<sup>x</sup>* da força resultante é uma função que depende de *x*, o integral [\(5.13\)](#page-94-0) pode ser calculado usando o teorema fundamental do cálculo,

<span id="page-94-1"></span>
$$
W_{12} = U(x_1) - U(x_2) \tag{5.14}
$$

em que *U*(*x*) é uma primitiva da função *Fx*, ou seja,

<span id="page-94-2"></span>
$$
U = -\int_{x_{\text{ref}}}^{x} F_x \, \mathrm{d}x \tag{5.15}
$$

é habitual incluir um sinal negativo, que faz com que na equação [\(5.14\)](#page-94-1) os sinais fiquem trocados em relação ao que se costuma fazer para calcular integrais definidos. A posição *x*ref é a posição de um ponto qualquer escolhido como referência.

Para que a força seja realmente uma função da posição é necessário que cada vez que a partícula passe pelo mesmo ponto a força nesse ponto seja sempre igual. Uma força com essa propriedade é denominada força conservativa.

A primitiva *U*(*x*) da força conservativa, definida pela equação [\(5.15\)](#page-94-2), chama-se energia potencial.

A escolha arbitrária do ponto de referência *x*ref não terá nenhuma consequência física, já que o que o trabalho será calculado a partir da diferença de energia potencial entre dois pontos.

Em função da energia potencial, a equação [\(5.14\)](#page-94-1) é o teorema do trabalho e a energia potencial:

*O trabalho realizado entre dois pontos por uma força conservativa é igual à diminuição da energia potencial associada a essa força.*

A equação [\(5.7\)](#page-92-0) mostra que o trabalho da força resultante é igual ao aumento de energia cinética. A força resultante pode, em geral, incluir forças conservativas e não conservativas. O trabalho da força resultante pode ser calculado como o trabalho feito pela soma de todas as forças conservativas, mais o trabalho das forças não conservativas:

$$
W_{12} = W_{12} \text{(conservativas)} + W_{12} \text{(não conservativas)} \tag{5.16}
$$

O trabalho das forças conservativas é igual à diminuição da energia potencial e o trabalho total é igual ao aumento da energia cinética. Como tal,

<span id="page-95-0"></span>
$$
E_{c2} - E_{c1} = U_1 - U_2 + W_{12} \text{(não conservativas)} \tag{5.17}
$$

em que *U* é a soma de todas as energias potenciais associadas a todas as forças conservativas e *E*<sup>c</sup> é a energia cinética. Define-se a energia mecânica do sistema igual à soma das energias cinética e potencial:

$$
E_{\rm m} = E_{\rm c} + U \tag{5.18}
$$

Em função da energia mecânica, a equação [\(5.17\)](#page-95-0) é,

$$
E_{m2} - E_{m1} = W_{12} \text{(não-conservativas)} \tag{5.19}
$$

denominado teorema do trabalho e a energia mecânica:

*O aumento da energia mecânica E*m*, definida como a soma da energia cinética mais a energia potencial, é igual ao trabalho feito pelas forças não conservativas.*

Uma consequência desse resultado é a lei de conservação da energia mecânica: se não atuarem forças não conservativas, a energia mecânica do sistema permanecerá constante.

### **5.2.1. Gráficos de energia**

O gráfico da energia potencial associada a uma força conservativa é muito útil na análise do movimento. A figura [5.2](#page-96-0) mostra um exemplo; a curva representa a energia potencial total do sistema, em função da posição ao longo da trajetória, *x*.

<span id="page-96-0"></span>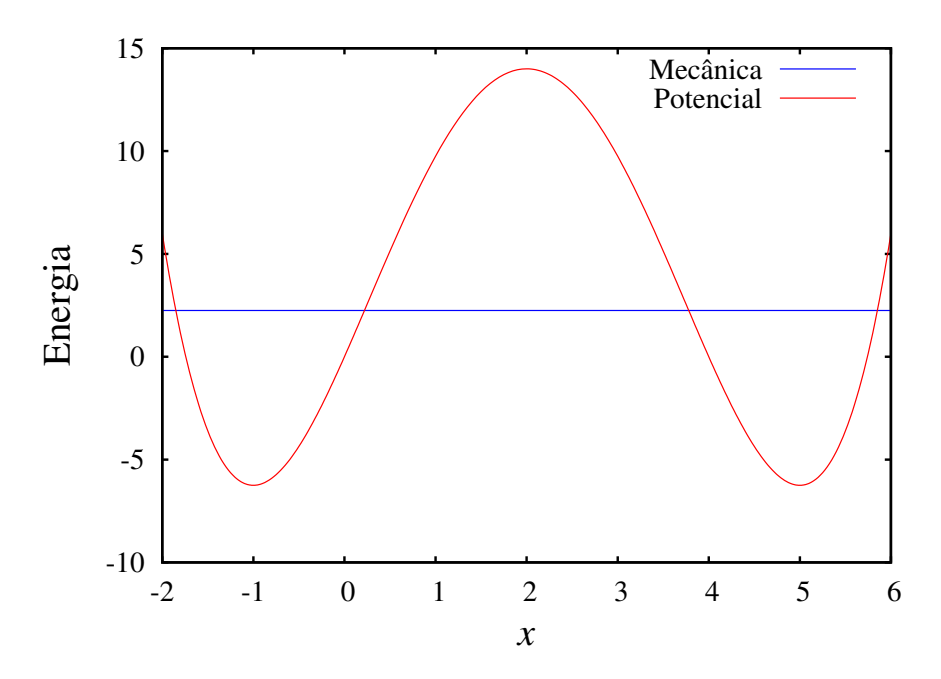

Figura 5.2.: Exemplo de energia potencial e energia mecânica.

Há duas propriedades importantes a salientar na análise dos gráficos de energia potencial. A primeira é que em qualquer posição *x*, a componente tangencial da força associada à energia potencial é igual a menos a derivada da energia potencial:

$$
F_x = -\frac{\mathrm{d}U}{\mathrm{d}x} \tag{5.20}
$$

já que a derivada de uma primitiva dá a função original.

A segunda propriedade importante é que a partícula nunca poderá estar numa posição onde a energia mecânica *E*<sup>m</sup> seja menor que a energia potencial, já que *E*<sup>m</sup> −*U* é igual à energia cinética, que deverá ser sempre positiva ou nula

Aplicando essas propriedades ao exemplo no gráfico [5.2,](#page-96-0) vê-se que nos intervalos −2 < *x* < −1 e 2 < *x* < 5, a componente *F<sup>x</sup>* da força é positiva, isto é, aponta no sentido em que a posição *x* aumenta. Nos intervalos −1 < *x* < 2 e 5 < *x* < 6 a componente da força é negativa (aponta no sentido em que *x* diminui). Nos pontos  $x = -1$ ,  $x = 2$  e  $x = 5$  a força é nula. Esses pontos onde o valor da força é nulo, chamam-se pontos de equilíbrio.

A energia mecânica não pode ser menor que −6.75. A reta horizontal que se mostra corresponde a uma energia mecânica igual a 2.25 unidades. Admitindo que não existam forças não conservativas, essa energia permanece constante. Com essa energia, a partícula só poderá estar nas regiões em que:

$$
E_{\rm m} \ge U(x) \tag{5.21}
$$

por exemplo, a partícula não poderia estar na posição *x* = 3. A partícula estará confinada a uma vizinhança do ponto -1 ou 5.

Nos pontos em que a reta horizontal (energia mecânica da partícula) corta a curva da energia potencial, a energia cinética será nula e, como tal, a partícula estará em repouso; no entanto, a partícula não permanece sempre em repouso porque a força nesses pontos não é nula.

Por exemplo, se num instante a partícula estiver na posição *x* = 5, deslocando-se no sentido em que *x* aumenta, continuará até parar perto de *x* = 6; nesse ponto a força aponta no sentido negativo de *x*, o que faz com que a partícula regresse para o ponto  $x = 5$ , mas agora com velocidade no sentido negativo de *x*. A partícula aproximar-se-á do ponto *x* = 3.8, onde o valor da sua velocidade será nula; nesse ponto, sendo a força no sentido positivo de *x*, a partícula regressará à posição *x* = 5 começando novamente o mesmo ciclo.

### **5.2.2. Energia potencial gravítica**

O peso é uma força conservativa. Usando um sistema de coordenadas em que o eixo dos *z* é vertical e aponta para cima, o peso é:

$$
\vec{F} = -mg\,\vec{e}_z\tag{5.22}
$$

O trabalho realizado por essa força entre dois pontos A e B é

$$
W = \int_{A}^{B} \vec{F} \cdot d\vec{r}
$$
 (5.23)

Em coordenadas cartesianas, o produto escalar entre a força e o deslocamento é:

$$
\vec{F} \cdot d\vec{r} = -mgdz \tag{5.24}
$$

e, portanto o integral desde A até B será um integral em ordem à variável *z*, desde *z<sup>A</sup>* até *z<sup>B</sup>*

$$
W = -mg \int_{z_{\rm A}}^{z_{\rm B}} dz = mg z_{\rm A} - mg z_{\rm B}
$$
 (5.25)

Este resultado mostra que o trabalho depende apenas das alturas inicial e final e o resultado será o mesmo independentemente do percurso seguido entre esses dois pontos. A energia potencial gravítica, associada ao peso, é:

$$
U_g = mgz \tag{5.26}
$$

A escolha da origem é arbitrária: as alturas podem ser medidas em relação a qualquer ponto, sem ter que ser em relação ao solo.

<span id="page-98-0"></span>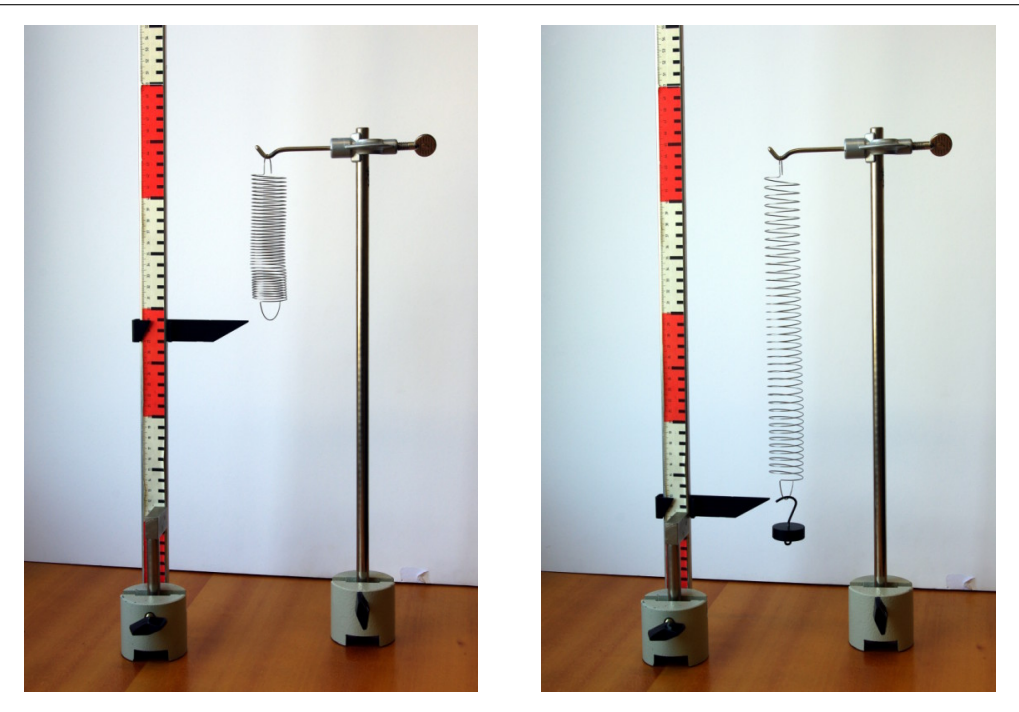

Figura 5.3.: Mola elástica pendurada dum suporte horizontal. A elongação é diretamente proporcional ao peso colocado.

## **5.2.3. Forças elásticas**

Uma mola elástica esticada ou comprimida exerce uma força dirigida na direção e sentido que faz regressar a mola à sua forma normal.

O módulo da força exercida pela mola é diretamente proporcional à elongação da mola. Se pendurarmos um peso *P*, a mola é esticada até ficar numa posição em que a força elástica equilibra o peso. Duplicando esse peso duplica-se a elongação. A expressão matemática dessa relação entre a força elástica  $\vec{F}_e$  e a elongação *z* é chamada lei de Hooke:

$$
\vec{F}_{\rm e} = -kz\vec{e}_z \tag{5.27}
$$

em que *k* é a constante elástica da mola e a posição *z* é medida desde a posição em que não está a ser exercida nenhuma força sobre a mola.

A força elástica é uma força conservativa. Usando como ponto de referência o ponto  $z = 0$ em que a mola tem o seu comprimento normal, a energia potencial elástica é:

$$
U_{e} = -\int_{0}^{x} (-kz) \vec{e}_{z} \cdot d\vec{r} \qquad \Longrightarrow \qquad U = \frac{1}{2}kz^{2}
$$
 (5.28)

# **5.3. Movimento harmónico simples**

Um corpo de massa *m*, pendurado de uma mola elástica, como na figura [5.3,](#page-98-0) é designado por oscilador harmónico simples. A energia potencial total é a soma da energia potencial associada ao peso,  $mgz$ , mais a energia potencial elástica  $kz^2/2$ , em que  $z = 0$  é a posição em que a mola se encontrava antes de ser pendurado o cilindro. A soma dos dois termos pode ser fatorizada:

$$
U = mgz + \frac{1}{2}kz^2 = \frac{k}{2}\left(z^2 + \frac{2mg}{k}z\right) = \frac{k}{2}\left(z + \frac{mg}{k}\right)^2 - \frac{m^2g^2}{2k} \tag{5.29}
$$

O último termo é uma constante, que pode ser ignorada, porque podemos sempre somar um termo constante à energia potencial. A distância −*m g*/*k* é o alongamento da mola quando é pendurado o cilindro de massa *m*. Assim, a expressão entre parêntesis mede a altura do cilindro em relação à sua posição de equilíbrio.

Mudando a origem do eixo dos *z* para o ponto de equilíbrio do cilindro, a energia potencial total é,

$$
U = \frac{1}{2}kz^2\tag{5.30}
$$

<span id="page-99-0"></span>o efeito do peso foi apenas o de deslocar a posição de equilíbrio da mola.

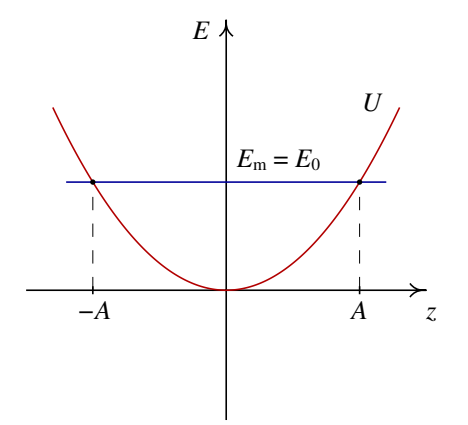

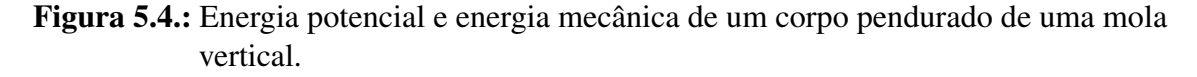

Desprezando a resistência do ar, existirá conservação da energia mecânica total e, como tal,

<span id="page-99-1"></span>
$$
E_0 = \frac{1}{2}kz^2 + \frac{1}{2}mv^2
$$
 (5.31)

em que *E*<sup>0</sup> é a energia mecânica inicial, dada pelas condições iniciais do sistema. A figura [5.4](#page-99-0) mostra o gráfico da energia potencial e a energia mecânica constante.

O cilindro oscilará entre as duas alturas *z* = −*A* e *z* = *A*. A relação entre essa amplitude do movimento oscilatório e a energia inicial pode ser obtida substituindo *v* = 0 na equação [\(5.31\)](#page-99-1):

$$
E_0 = \frac{1}{2}kA^2
$$
 (5.32)

A amplitude e a energia inicial não são valores caraterísticos do oscilador, mas são condições iniciais que dependem de como for colocado em movimento o sistema.

A equação [\(5.31\)](#page-99-1) permite obter uma expressão geral para o módulo da velocidade, em função de *z*

$$
v = \sqrt{\frac{k}{m}(A^2 - z^2)}
$$
 (5.33)

igualando essa expressão à derivada ˙*z* e separando variáveis, obtém-se

$$
\sqrt{\frac{k}{m}} \int_{0}^{t} dt = \int_{0}^{z} \frac{dz}{\sqrt{A^2 - z^2}}
$$
\n(5.34)

onde o tempo *t* = 0 foi escolhido no instante em que o cilindro passa pela posição de equilíbrio  $z = 0$ . Resolvendo os integrais obtém-se,

$$
\Omega t = \sin^{-1}\left(\frac{z}{A}\right) \tag{5.35}
$$

em que Ω é igual a p *k*/*m*. Finalmente, a expressão para *z* em função do tempo é:

$$
z = A\sin(\Omega t) \tag{5.36}
$$

A constante Ω representa assim a **frequência angular**, ou seja,  $2π$  vezes o número de oscilações do cilindro por unidade de tempo. A frequência, igual ao número de oscilações por unidade de tempo é igual a,

$$
f = \frac{1}{2\pi} \sqrt{\frac{k}{m}}
$$
 (5.37)

o inverso da frequência é o período de oscilação do sistema.

# **5.4. Resolução numérica de equações diferenciais**

O movimento dos projéteis estudado na seção [2.3](#page-43-0) do capítulo [2,](#page-32-0) em que a única força considerada foi o peso, seria o movimento real se o movimento fosse realizado no vácuo. Uma solução mais realista obtém-se tendo em conta também a força de resistência do ar. A aceleração do projétil será então

$$
\vec{a} = \vec{g} + \frac{\vec{F}_{\rm r}}{m} \tag{5.38}
$$

em que  $\vec{g}$  é a aceleração da gravidade e  $\vec{F}_r$  é a força de resistência do ar, força essa que depende da velocidade, da massa volúmica do ar, ρ, e da forma e do tamanho do projétil. Se o projétil for uma esfera de raio *R* a expressão para a força de resistência do ar já foi obtida no fim do capítulo [4;](#page-72-0) a partir da equação [4.15](#page-86-0) para uma esfera, a força de resistência do ar pode escrever-se na forma vetorial,

$$
\vec{F}_{\rm r} = -\frac{1}{4} \pi \rho R^2 v \vec{v} \tag{5.39}
$$

Escolhendo um sistema de eixos em que a gravidade aponta no sentido negativo do eixo dos *y* e a velocidade *v*~<sup>0</sup> com que é lançado o projétil está no plano *xy*, o peso e a força de resistência do ar atuarão sempre no plano *xy* e o movimento do projétil estará limitado a esse plano. Assim sendo, a velocidade e a aceleração têm duas componentes, segundo *x* e *y*, e combinando as duas equações anteriores, as derivadas das componentes da velocidade são,

$$
\frac{d v_x}{dt} = -C v_x \sqrt{v_x^2 + v_y^2}
$$
 (5.40)

$$
\frac{d v_y}{dt} = -g - k v_y \sqrt{v_x^2 + v_y^2}
$$
 (5.41)

em que a constante positiva *C* é igual a,

<span id="page-101-3"></span><span id="page-101-2"></span>
$$
C = \frac{\pi \rho R^2}{4m} \tag{5.42}
$$

A introdução do efeito da resistência do ar complica muito o problema, porque estas equações não são equações de variáveis separáveis e deverão ser resolvidas em simultâneo, já que as duas componentes  $v_x$  e  $v_y$  aparecem nas duas equações.

Um caso particular é o caso da queda livre vertical, em que a velocidade inicial é zero; nesse caso, a força de resistência do ar atua unicamente na vertical e em sentido oposto ao peso, o movimento é unicamente ao longo do eixo dos *y* e a equação diferencial para a componente vertical da velocidade é,

<span id="page-101-0"></span>
$$
\frac{\mathrm{d}v_y}{\mathrm{d}t} = -g + Cv_y^2 \tag{5.43}
$$

que sim é uma equação de variáveis separáveis e pode ser resolvida facilmente, como foi proposto no problema [9](#page-31-0) do capítulo [1.](#page-14-0) Usando o resultado desse problema, tendo em conta que a constante *k* é p *C*/*g* e o valor da velocidade é −*vy*, a solução dessa equação diferencial é,

<span id="page-101-1"></span>
$$
v_y = -\sqrt{\frac{g}{C}} \tanh\left(\sqrt{gC}t\right) \tag{5.44}
$$

O programa rk do Maxima pode ser usado para resolver a mesma equação em forma numérica aproximada. Será preciso dar 4 argumentos ao programa rk: uma expressão que define a derivada (lado direito da equação [\(5.43\)](#page-101-0)), o nome da variável com derivada definida pela expressão anterior (neste caso *vy*), um valor inicial para essa variável e um

intervalo de valores para a variável em ordem à que é feita a derivação (neste caso *t*). O resultado do programa será uma lista de valores das variáveis, que aproximam a função solução.

Para mostrar um exemplo do uso de esse método no Maxima, será necessário primeiro definir as constantes que aparecem na equação diferencial; admitindo que a massa volúmica do ar é  $1.2 \text{ kg/m}^3$ ,

```
(%i1) g: 9.8$
(%i2) C: 1.2*%pi*R^2/(4*m)$
```
no caso específico de uma bola de ténis de mesa, com raio de 1.9 cm e massa 2.4 g,

```
(%i3) C1: float (subst([R=0.019,m=0.0024],C));
(%o3) .1417643684932394
```
Para resolver a equação [\(5.43\)](#page-101-0), num intervalo de tempo de 2 segundos, com velocidade inicial  $0$  e guardando os resultados numa variável  $t_{vy}$ , usa-se o comando:

```
(%i4) tvy: rk (-g+C1*vy^2, vy, 0, [t,0,2,0.01])$
```
O comando rk pode ser comparado com o comando plot2d. No caso de plot2d é necessário dar uma expressão, que só pode depender de uma variável, e um intervalo para essa variável. O programa plot2d escolhe alguns pontos intermédios nesse intervalo, criando uma lista de pontos com duas coordenadas, que a seguir são enviados para um programa gráfico (*Gnuplot* ou *Xmaxima*), que traçará um gráfico com segmentos de reta a unir os pontos na lista.

No caso do comando rk, para além da variável independente (no eixo das abcissas) a expressão dada pode também incluir a variável dependente (eixo das ordenadas) e, por isso, é necessário indicar também qual é essa variável dependente e o seu valor inicial. A divisão do intervalo da variável independente em subintervalos não é feita automaticamente, sendo necessário que o utilizador indique o tamanho desses subintervalos. No exemplo acima, a variável independente é *t*, que estará no intervalo desde 0 até 2 e o tamanho dos subintervalos será 0.01. O programa rk não envia a lista obtida para nenhum programa gráfico, mas fornece a lista na saída.

 $\dot{E}$  importante conferir que a expressão dada a  $\dot{E}$  dependa apenas das variáveis independente e dependente e que o valor inicial dado para a variável dependente seja um valor numérico. Foi por isso que a saída do comando (%i3) foi apresentada, para conferir que é um valor numérico. Também é importante conferir que o programa conseguiu integrar até o valor final de *t*, já que em alguns casos será necessário ajustar o comprimento dos intervalos para evitar erros numéricos que fazem com que o algoritmo falhe antes de chegar até o fim ou para conseguir a precisão numérica desejada. O último ponto na lista produzida por rk foi,

```
(%i5) last (tvy);
(%o5) [2.0, - 8.166664638080453]
```
que dá o valor final do tempo, 2, e da componente *y* da velocidade. Neste caso, em que a solução exata da equação é dada pela equação [\(5.44\)](#page-101-1), é possível comparar este último

resultado com o valor exato:

```
(%i6) subst (t=2, -sqrt(g/C1)*tanh(sqrt(C1*g)*t));
(%o6) - 8.16666463910538
```
que coincide com as primeiras 8 casas decimais do resultado numérico, mostrando que a aproximação numérica é muito boa.

A lista de pontos obtida com o método numérico pode ser apresentada num gráfico (figura [5.5\)](#page-103-0) usando o comando,

```
(%i7) plot2d( [discrete, tvy], [xlabel,"t"], [ylabel,"vy"])$
```
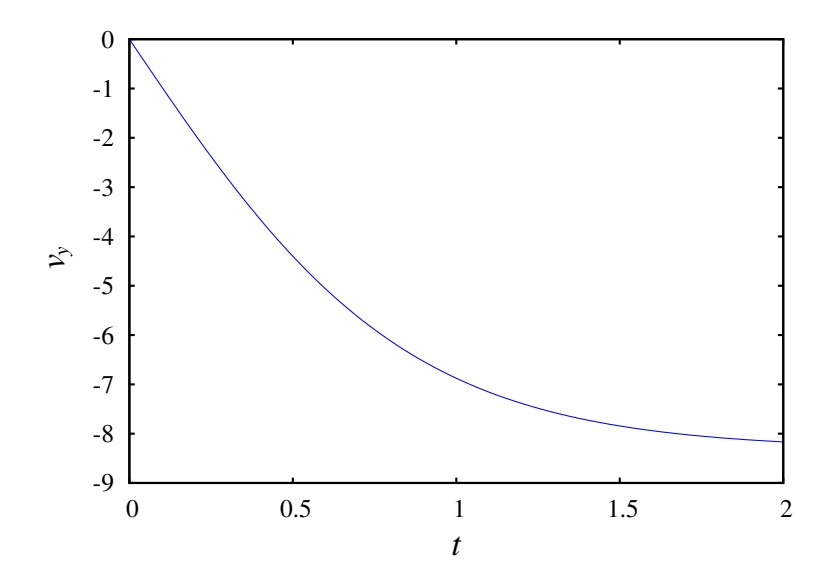

Figura 5.5.: Componente vertical da velocidade de uma bola de ténis de mesa em queda livre.

O valor da velocidade aproxima-se da velocidade terminal, que para o caso específico desta bola de ténis de mesa é 8.31 m/s, como já foi demonstrado no problema [9](#page-89-0) do capítulo [4.](#page-72-0)

No caso mais geral do lançamento de um projétil com velocidade oblíqua, já não é possível encontrar uma solução exata, mas o método numérico pode ser aplicado de modo semelhante para obter a solução aproximada. O programa rk permite resolver também um sistema de *n* equações diferenciais de primeira ordem; nesse caso, os 3 primeiros argumentos dados deverão ser listas com *n* elementos que serão as expressões das *n* derivadas, a lista das *n* variáveis dependentes, na mesma ordem em que foram escritas as suas derivadas, e a lista de valores iniciais dessas *n* variáveis, na mesma ordem.

As equações diferenciais [\(5.40\)](#page-101-2) e [\(5.41\)](#page-101-3) podem ser resolvidas dando os valores iniciais das duas componentes da velocidade, mas é também possível resolver conjuntamente as outras duas equações diferencias que permitem calcular a trajetória do projétil:

$$
\frac{\mathrm{d}x}{\mathrm{d}t} = v_x \qquad \qquad \frac{\mathrm{d}y}{\mathrm{d}t} = v_y \tag{5.45}
$$

sendo necessário indicar também os valores iniciais das coordenadas da posição inicial. Admitindo que a bola de ténis de mesa foi lançada desde a origem, com velocidade de valor

12 m/s, que faz um ângulo de 45◦ com o plano horizontal, as componentes da velocidade inicial são,

```
(%i8) vx0: float (12*cos(%pi/4))$
(%i9) vy0: float (12*sin(%pi/4))$
```
A expressão para o valor da velocidade pode ser definida previamente, para simplificar a escrita das equações diferencias:

**(%i10) v: sqrt(vx^2+vy^2)\$**

As quatro variáveis dependentes no problema são (*x*,*y*,*vx*,*vy*) e a variável independente é *t*. As derivadas das duas primeiras variáveis dependentes, em ordem ao tempo, são as próprias variáveis *v<sup>x</sup>* e *vy*. As derivadas das velocidades são dadas pelas equações [\(5.40\)](#page-101-2) e [\(5.41\)](#page-101-3). Assim sendo, a solução do problema é,

```
(%i11) trv1: rk ([vx, vy, -C1*v*vx, -9.8-C1*v*vy], [x, y, vx, vy],
                 [0, 0, vx0, vy0], [t, 0, 2, 0.01])$
```
e o último ponto calculado foi,

```
(%i12) last (trv1);
(%o12) [2.0, 7.636936419237439, - 4.572189008423078,
                           1.403758939752835, - 7.55234251680704]
```
Repare-se que o ponto tem cinco componentes, porque às quatro variáveis dependentes foi acrescentado o valor da variável independente, *t*, no início. Este resultado mostra que em *t* = 2 a bola já está a cair, porque a componente *y* da velocidade é -7.55, e que já desceu por baixo do nível *y* = 0, porque o valor de *y* nesse instante é -4.57.

Se o que se pretende é obter a trajetória até que a bola bata novamente no chão, em  $y = 0$ , é necessário extrair unicamente a parte da lista trv1 com valores positivos de *y*. Como *y* é o terceiro elemento em cada ponto na lista, será necessário precorrer a lista toda, comparando o terceiro elemento de cada ponto com 0, identificando os elementos da lista em que esse elemento for menor que zero. Isso consegue-se usando o comando sublist\_indices do Maxima:

#### **(%i13) first (sublist\_indices (trv1, lambda([p],p[3] < 0))); (%o13) 133**

O comando lambda define um operador que comparará o terceiro elemento da entrada que lhe for dada com zero. O comando sublist\_indices percorre a lista trv1 passando cada elemento como entrada para esse operador e nos casos em que o operador produz o resultado "true", o índice do respetivo elemento da lista será acrescentado a uma sub lista. O comando first seleciona apenas o primeiro elemento nessa lista, neste caso, o índice do primeiro ponto em que *y* é negativo. Como tal, só interessam os 132 primeiros elementos da lista, e se o objetivo for criar o gráfico da trajetória, será preciso extrair as componentes *x* e *y* dos primeiros 132 pontos noutra lista:

```
(%i14) r1: makelist ([trv1[i][2],trv1[i][3]],i,1,132)$
```
Os mesmos cálculos podem ser repetidos para uma bola de ténis, com raio de 3.25 cm e massa de 62 gramas,

```
(%i15) C2: float (subst([R=0.0325,m=0.062],C))$
```

```
(%i16) trv2: rk ([vx, vy, -C2*v*vx, -9.8-C2*v*vy],[x, y, vx, vy],
               [0, 0, vx0, vy0],[t, 0, 2, 0.01])$
(%i17) first (sublist_indices (trv2, lambda([p],p[3] < 0)));
(%o17) 167
```
que mostra que a bola de ténis demora mais tempo na sua trajetória do que a bola de ténis de mesa e só interessam os primeiros 166 pontos:

```
(%i18) r2: makelist ([trv2[i][2],trv2[i][3]],i,1,166)$
```
Para comparar com a trajetória obtida se a resistência do ar pudesse ser desprezada, resolve-se o mesmo problema no caso em que a constante *C* for nula:

```
(%i19) trv3: rk ([vx,vy,0,-9.8],[x,y,vx,vy],[0,0,vx0,vy0],
                    [t,0,2,0.01])$
(%i20) first (sublist_indices (trv3, lambda([p],p[3] < 0)));
(%o20) 175
(%i21) r3: makelist ([trv3[i][2],trv3[i][3]],i,1,174)$
```
O gráfico das trajetórias das 3 bolas, representado na figura [5.6,](#page-105-0) foi obtido com o seguinte comando:

```
(%i22) plot2d ([[discrete, r1], [discrete, r2], [discrete, r3]],
        [xlabel, "x /m"], [ylabel, "y /m"], [y, 0, 12],
        [legend, "ténis", "ténis de mesa", "no vácuo"]);
```
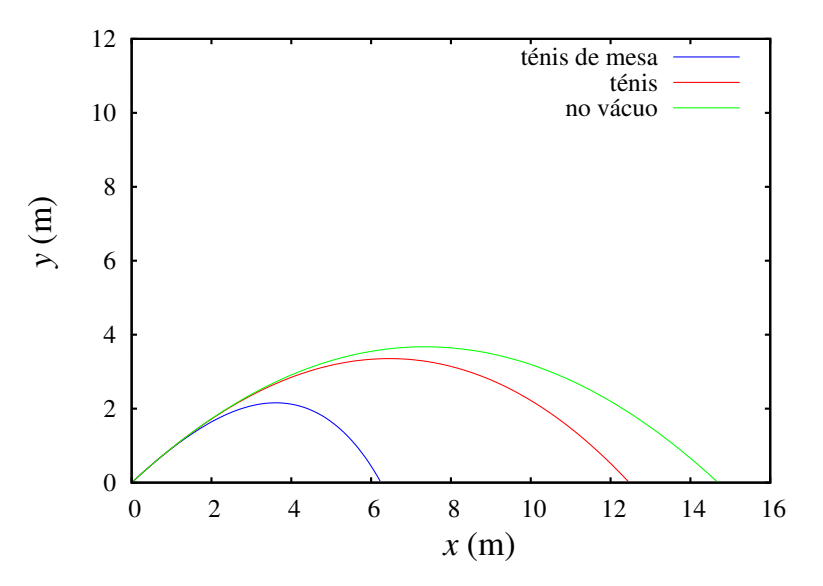

Figura 5.6.: Trajetórias de uma bola de ténis, uma bola de ténis de mesa e uma bola hipotética no vácuo.

A trajetória das bolas no ar não é uma parábola, mas no fim curva-se mais e termina com uma queda mais vertical. O efeito do resistência do ar é mais visível na bola de ténis de mesa; a pesar de ser mais pequena que a bola de ténis, a força de resistência do ar produz nela maior aceleração tangencial negativa, devido à sua menor densidade.

# **Perguntas**

- 1. A posição de uma partícula em função do tempo é dada pela expressão  $\vec{r}$  =  $2t^2\vec{e}_x + \frac{5}{3}$  $\frac{5}{3}t^3\vec{e}_y$  (SI). Qual dos vetores na lista é perpendicular à trajetória da partícula no instante  $t = 2$  s?
	- A.  $4\vec{e}_x 5\vec{e}_y$
	- B.  $2\vec{e}_x 5\vec{e}_y$
	- C. −5 $\vec{e}_x$  + 2 $\vec{e}_y$
	- D.  $5\vec{e}_x 4\vec{e}_y$
	- E. −2 $\vec{e}_x$  + 3 $\vec{e}_y$
- 2. Sobre uma partícula atua uma força com direção, sentido e módulo constantes. O módulo da força é 1.6 N. Qual é o trabalho realizado por essa força quando a partícula se desloca uma distância de 20 cm numa direção que faz 60◦ com a força?

```
A. 0.28 J
B. 160 mJ
             C. 0.68 J
             D. 28 J
                           E. 16 J
```
- 3. Num oscilador harmónico simples formado por um corpo de massa *m* pendurado duma mola vertical com constante elástica *k*, se a massa for quadruplicada, qual das afirmações será correta?
	- A. A frequência duplica.
	- B. O período duplica.
	- C. A amplitude duplica.
	- D. A energia mecânica duplica.
	- E. A energia potencial duplica.

4. A figura mostra o gráfico da energia potencial  $U(x)$ , de uma partícula que se desloca ao longo do eixo dos *x*. Se a partícula estiver a oscilar à volta do ponto  $x = 1$ , com energia mecânica igual a 2 J, qual será o valor máximo da sua energia cinética?

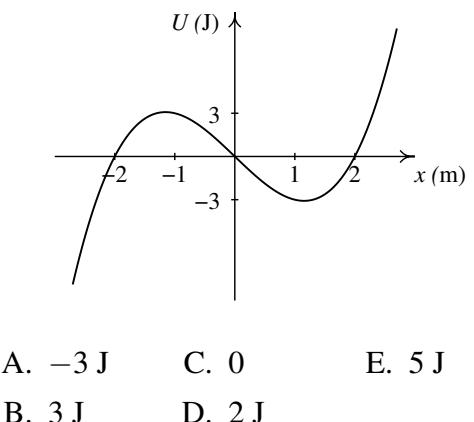

5. A figura mostra o gráfico da força tangencial resultante  $F<sub>x</sub>$ , conservativa, sobre uma partícula. Quantos pontos de equilíbrio existem na região apresentada no gráfico?

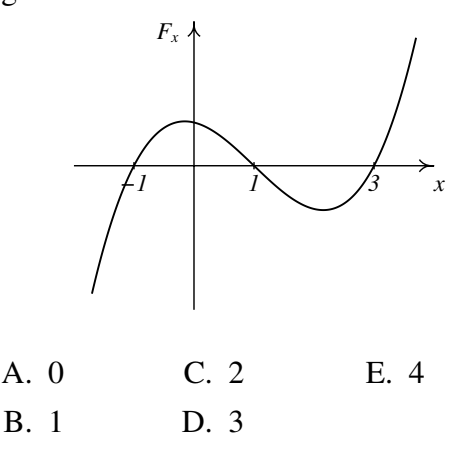

## **Problemas**

1. Num salto com vara, um atleta de 70 kg usa uma vara uniforme de 4.5 kg com 4.9 m de comprimento. O salto do atleta tem três fases: primeiro o atleta corre, com o seu centro de gravidade a 1 m de altura e com o centro de gravidade da vara a 1.5 m de altura, até atingir uma velocidade de 9 m/s no instante em que possa a vara no chão. Na segunda fase, a energia da corrida é transferida para a vara, que se deforma e volta a esticar ficando vertical e elevando o atleta até uma altura próxima da altura da fasquia. Finalmente o atleta estica os braços, fazendo com que a reação normal forneça alguma energia adicional (ver o problema anterior) que eleva o centro de gravidade do saltador até 5.8 m de altura, conseguindo assim ultrapassar a fasquia a 5.6 m. Admitindo que não existem perdas de energia, calcule qual foi a energia mecânica transferida para o saltador na última fase, quando esticou os braços.

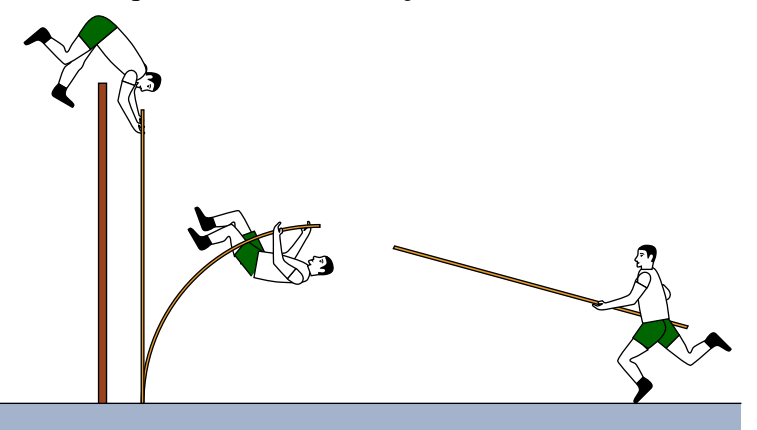

2. Um pêndulo simples é composto por uma esfera de massa *m*, pendurada por uma corda muito fina, de comprimento *l* e de massa desprezável. Sobre a esfera atuam duas forças: a tensão na corda e o peso da esfera. (*a*) Escreva as componentes tangenciais dessas duas forças, em função do ângulo θ que a corda faz com a vertical. (*b*) Calcule a energia potencial do sistema em função de θ.

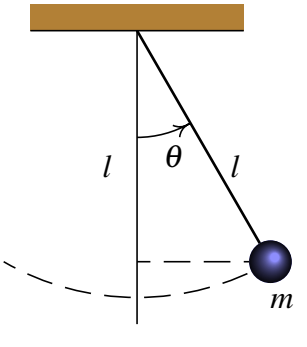

- 3. Resolva novamente o problema [7](#page-88-0) do capítulo anterior, mas agora usando a relação entre trabalho e energia. A força exercida pelo bloco sobre o cone, quando o cone penetra no bloco, é uma força conservativa ou não?
- 4. Uma esfera desce uma rampa circular com raio *R*. Ignorando o atrito, a força resultante é *mg*cosθ. (*a*) Escreva a força resultante em função da distância ao longo da rampa, *s*, medida desde o ponto A. (*b*) Calcule a energia potencial em função de *s*, arbitrando que seja nula no ponto A.

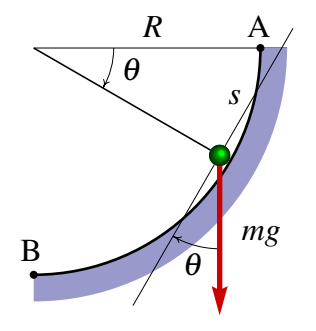
- 5. O cilindro que foi pendurado na mola da figura [5.3](#page-98-0) tem massa de 50 g. O alongamento da mola quando o cilindro foi pendurado, foi de 16 cm. (*a*) Calcule a constante elástica da mola. (*b*) Calcule o período de oscilação do sistema. (*c*) Se o cilindro é deslocado 5 cm por baixo da posição de equilíbrio e a seguir deixa-se oscilar livremente, calcule a energia mecânica do sistema.
- 6. Para saltar verticalmente para cima, um jogador de basquetebol com massa *m* dobra as pernas, fazendo descer o seu centro de gravidade uma altura ∆*z*, e a seguir estica as pernas rapidamente, durante um intervalo ∆*t*, atingindo uma velocidade *v* no instante em que perde o contato com o chão. (*a*) Admitindo que a força resultante média que atua sobre o jogador durante o intervalo ∆*t* é *F*, e que o valor meio em função da distância ∆*z* é o mesmo, calcule o trabalho e o impulso dessa força, em função de *v*, ∆*z*, ∆*t* e *m*, e compare os dois resultados para obter a velocidade em função de ∆*z* e ∆*t* (*b*) Qual é a fonte da força resultante que produz o impulso e o trabalho calculados na alínea anterior? (*c*) Se ∆*z* = 40 cm e ∆*t* = 0.3 s, qual será a altura do salto?
- 7. Um cilindro com massa de 80 g desliza a partir do repouso, no ponto A, até ao ponto B, devido a uma força externa constante de 60 N; o comprimento normal da mola é 30 cm e a sua constante elástica é 6 N/cm. Admitindo que não existe atrito com a barra fixa, calcule a velocidade com que o cilindro chega ao ponto B.

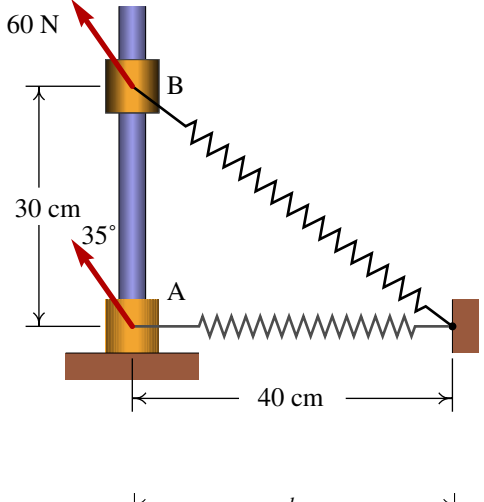

8. Uma esfera ligada a uma corda de comprimento *l* parte do repouso na posição A, como mostra a figura. Quando a corda atingir a posição vertical, entrará em contato com um prego fixo no ponto B, que faz com que a esfera descreva um círculo com raio menor que *l*. Calcule o valor mínimo que poderá ter a distância *a* para que a trajetória da esfera siga o círculo com centro em B (se *a* não for suficientemente grande, a corda deixa de estar esticada quando a esfera sobe e a esfera não chega até a parte mais alta do círculo).

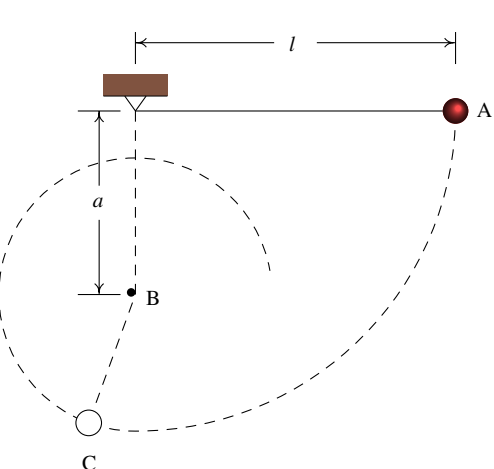

<span id="page-109-0"></span>9. Considere um projétil que é lançado desde o chão, num quarto onde existe vácuo, com uma velocidade inicial *v*<sub>0</sub> que faz um ângulo θ com a horizontal. (*a*) Calcule o tempo que o projétil demora até chegar ao ponto máximo da sua trajetória, onde a velocidade vertical é nula, e a posição nesse ponto. (*b*) Com base no resultado da alínea anterior, demonstre que o alcance horizontal do projétil (distância horizontal desde onde é lançado até onde cai) é igual a:

$$
R = \frac{v_0^2 \sin(2\theta)}{g} \tag{5.46}
$$

10. Resolva numericamente a equação diferencial,

$$
\frac{\mathrm{d}y}{\mathrm{d}x} = x^2 - y^2
$$

com valor inicial  $y_0 = 1$  em  $x = 0$ , no intervalo  $0 \le x \le 5$ . Represente o gráfico da função obtida.

11. Nas trajetórias da bola de ténis de mesa calculadas no fim do capítulo, o alcance horizontal da bola é aproximadamente o valor da coordenada *x* do último ponto da lista de pontos r1. Repita os cálculos, com diferentes valores do ângulo de lançamento, para determinar os valores do alcance com ângulos de 35°, 36°, 37°, 38°, 39° e 40°. Registe numa tabela os valores obtidos para o alcance horizontal, em função do ângulo, com precisão até os milímetros. Com base na tabela, qual é o ângulo de lançamento que produz o maior alcance horizontal? Usando o resultado do problema [9,](#page-109-0) mostre que no vácuo o ângulo que produz o alcance máximo é 45°.

# **6. Dinâmica dos corpos rígidos**

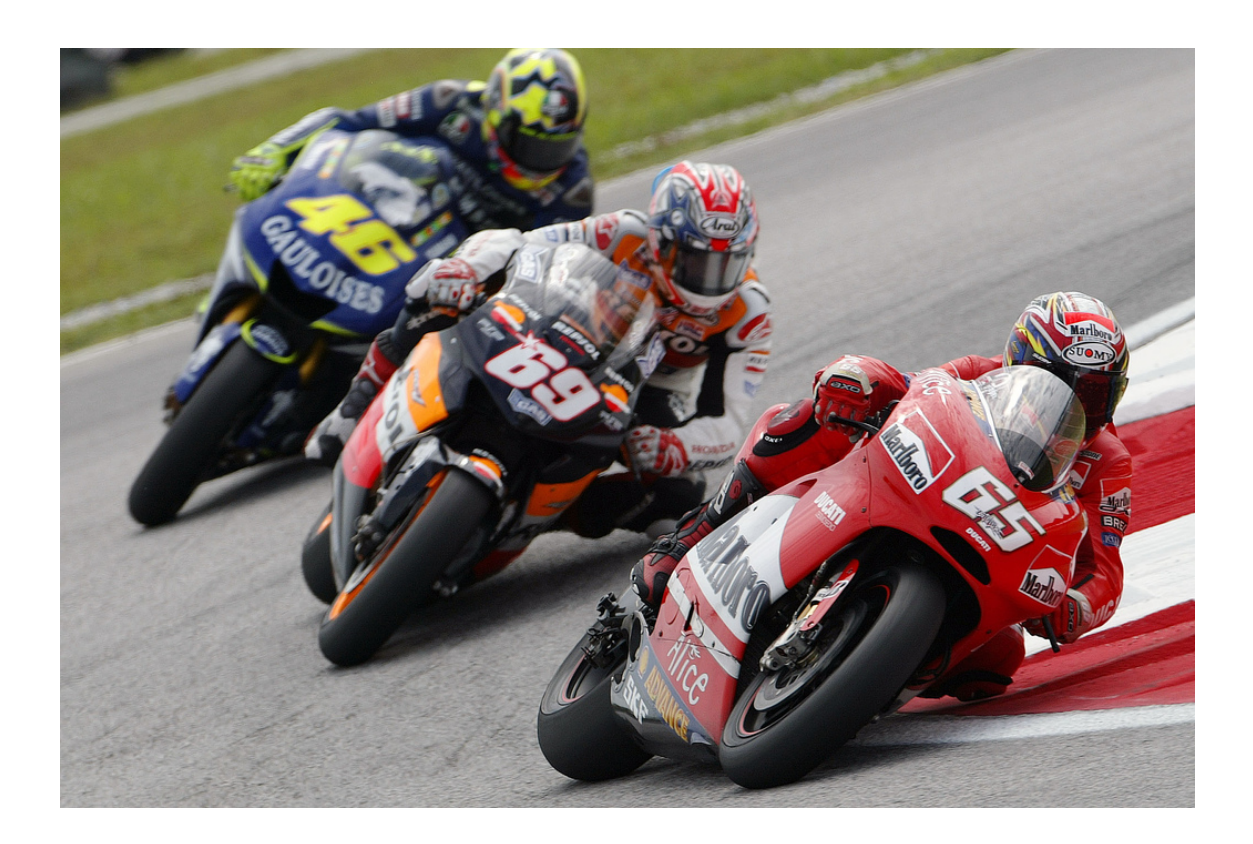

Para conseguir dar uma curva com uma bicicleta ou uma moto, é necessário que exista suficiente atrito entre os pneus e a estrada, porque a força de atrito deverá ser igual à massa vezes a aceleração centrípeta. Como a força de atrito atua na superfície dos pneus, se o condutor não se inclinasse, a lei da inércia implicava que a sua tendência fosse continuar numa trajetória retilínea, contrariando a trajetória circular da superfície dos pneus produzindo desequilíbrio. Nas corridas de motos, as velocidades elevadas implicam ângulos de inclinação maiores; para conseguir inclinar mais a moto, o condutor vira inicialmente o volante no sentido oposto ao sentido em que vai tomar a curva e sai para o lado em que a moto se inclina para contrariar a tendencia da moto cair para o lado oposto.

# **6.1. Vetores deslizantes**

Os vetores introduzidos no capítulo [2](#page-32-0) são vetores livres, que são considerados iguais se tiverem o mesmo módulo, direção e sentido, independentemente do ponto do espaço onde se encontrem. No caso das forças, não basta saber o módulo, direção e sentido. Por exemplo, quando se aplica uma força numa porta para fechá-la, para além do módulo, direção e sentido da força, será também importante o ponto em que essa força for aplicada. Quanto mais longe das dobradiças for aplicada a força, mais fácil será fechar a porta; a força necessária para fechar a porta será muito elevada se for aplicada num ponto muito próximo de uma das dobradiças.

Assim sendo, as forças são realmente vetores deslizantes, que produzem o mesmo efeito quando aplicadas em qualquer ponto na sua linha de ação (a linha reta que passa pelo ponto onde a força é aplicada, seguindo a direção da força) mas produzem efeitos diferentes quando aplicadas em diferentes linhas paralelas. No exemplo apresentado na figura [6.1,](#page-111-0) as três forças  $\vec{F}_1$ ,  $\vec{F}_2$  e  $\vec{F}_3$  têm o mesmo módulo, direção e sentido;  $\vec{F}_1$  e  $\vec{F}_2$ são iguais, por terem também a mesma linha de ação, mas são diferentes de  $\vec{F}_3$  que atua noutra linha de ação diferente.

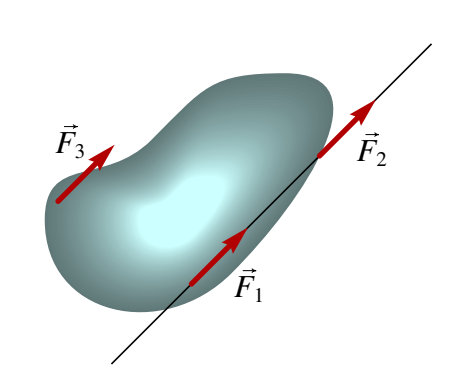

<span id="page-111-0"></span>Figura 6.1.: Forças com o mesmo módulo, direção e sentido.

Contudo, no capítulo [4](#page-72-0) sempre que foi necessário somar forças admitiu-se que podiam ser deslocadas livremente e somadas como vetores livres. Nas próximas seções mostra-se que essa soma de forças como se fossem vetores livres não está errada, sempre e quando seja adicionado também o efeito de rotação introduzido quando se desloca uma força para outro ponto. No movimento de translação sem rotação, é também importante considerar os efeitos de rotação das várias forças e conferir que se anulam entre sim, para que o movimento seja realmente sem rotação.

### **6.2. Adição de forças**

Duas forças  $\vec{F}_1$  e  $\vec{F}_2$  com a mesma linha de ação podem ser deslocadas para um ponto comum e somadas nesse ponto. A força resultante estará na mesma linha de ação e terá módulo  $(F_1 + F_2)$ , se o sentido das forças for o mesmo, ou  $|F_1 - F_2|$ , caso contrário.

Duas forças serão concorrentes se as suas linhas de ação forem diferentes, mas com um ponto comum, R, como no exemplo da figura [6.2.](#page-112-0) Nesse caso, as forças podem ser deslocadas e somadas nesse ponto comum com a regra do paralelogramo; a linha de ação da força resultante será a reta que passa por esse ponto comum, na direção da diagonal do paralelogramo.

<span id="page-112-0"></span>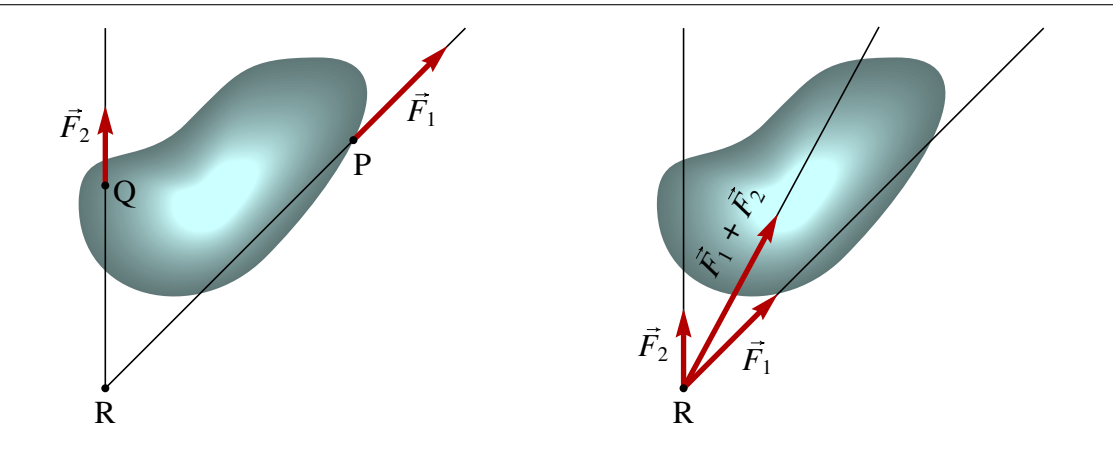

Figura 6.2.: Adição de forças concorrentes.

Quando as duas linhas de ação de duas forças são paralelas, como é o caso na figura [6.3,](#page-112-1) podem ser somadas usando o procedimento, ilustrado no lado direito da figura: desloca-se a força  $\vec{F}_2$  na sua linha de ação  $L_2$  até o ponto R de interseção de  $L_2$  com o plano perpendicular às linhas de ação, que passa pelo ponto P. Nos pontos P e R adicionam-se duas forças  $\vec{F}_3$  e  $-\vec{F}_3$ , com a mesma linha de ação, sem produzir nenhuma alteração já que a soma dessas duas forças é nula. No ponto P somam-se as forças  $\vec{F}_1$  e  $\vec{F}_3$  e substituem-se pela resultante  $\vec{F}_4$  e no ponto R somam-se as forças  $\vec{F}_2$  e  $-\vec{F}_3$  e substituem-se pela resultante  $\vec{F}_5$ . As forças  $\vec{F}_4$  e  $\vec{F}_5$  serão concorrentes, podendo ser somadas no ponto comum das suas linhas de ação, S, obtendo-se a força resultante  $\vec{F}_6$  no ponto S.

<span id="page-112-1"></span>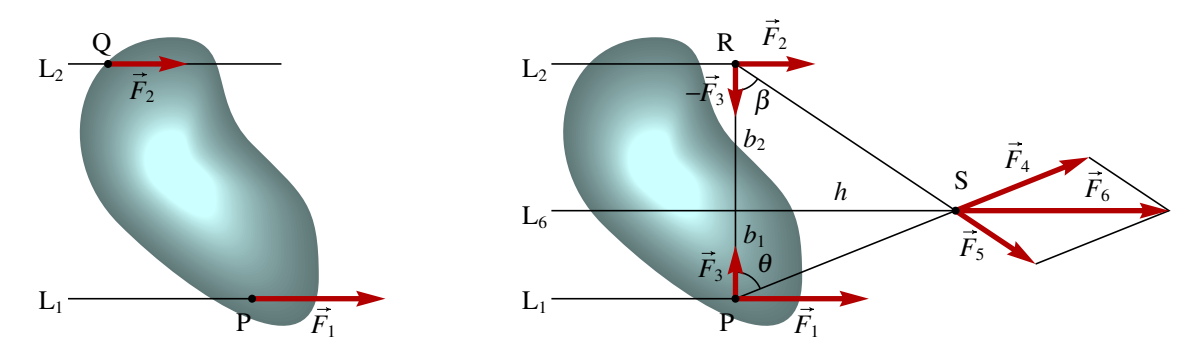

Figura 6.3.: Adição de forças paralelas.

Observe-se que a força resultante das duas forças paralelas é também na mesma direção das forças originais e o seu módulo é igual à soma dos módulos das forças originais  $(F_6 = F_1 + F_2)$ , se os sentidos das forças for o mesmo, como na figura [6.3,](#page-112-1) ou igual à diferença entre os módulos ( $F_6 = |F_1 - F_2|$ ), caso os sentidos sejam opostos.

Para calcular as distâncias *b*<sup>1</sup> e *b*2, entre as linhas de ação das forças originais e a linha de ação L<sup>6</sup> da força resultante, observa-se na figura [6.3](#page-112-1) que a altura *h* dos dois triângulos com bases  $b_1$  e  $b_2$  verifica,

$$
h = b_1 \tan \theta = \frac{b_1 F_1}{F_3} \qquad \qquad h = b_2 \tan \beta = \frac{b_2 F_2}{F_3} \tag{6.1}
$$

e, como tal,

<span id="page-113-0"></span>
$$
F_1 b_1 = F_2 b_2 \tag{6.2}
$$

Esta é a equação fundamental das alavancas e o procedimento usado aqui para obtê-la foi introduzido por Newton no seu livro. As distâncias  $b_1$  e  $b_2$  chamam-se **braços** das forças  $\vec{F}_1$  e  $\vec{F}_2$ . Para equilibrar as forças paralelas  $\vec{F}_1$  e  $\vec{F}_2$ , seria preciso aplicar uma força oposta, de módulo *F*<sup>1</sup> +*F*2, na linha de ação em que os dois braços *b*<sup>1</sup> e *b*<sup>2</sup> verifiquem a regra das alavancas [\(6.2\)](#page-113-0).

### **6.3. Momentos e binários**

A regra das alavancas pode ser explicada introduzindo o conceito de momento. Define-se o valor do momento de uma força em relação a um ponto O, como o produto do módulo da força pela distância desde o ponto O até a linha de ação da força (braço *b*),

$$
M_{\rm O} = F b \tag{6.3}
$$

O momento *M*<sup>O</sup> representa o efeito de rotação produzido pela força, se o ponto O do corpo rígido estivesse fixo, podendo o corpo rodar à volta desse ponto. Quanto mais afastada estiver a linha de ação da força em relação ao ponto fixo O, maior será o efeito rotativo produzido pela força. Isso explica porquê é mais fácil fechar a porta quanto mais longe das dobradiças for aplicada a força; a distância entre a linha de ação da força e a linha das dobradiças é o braço e quanto maior for, maior será o momento da força aplicada.

Sendo  $\vec{r}$  o vetor posição do ponto P em que a força  $\vec{F}$  é aplicada, em relação à origem O, o braço da força em relação à origem O é igual a *r* sinθ, em que o ângulo θ é o ângulo entre os vetores  $\vec{r}$  e  $\vec{F}$  (figura [6.4\)](#page-113-1). Conclui-se que valor do momento da força em relação ao ponto O é igual a,

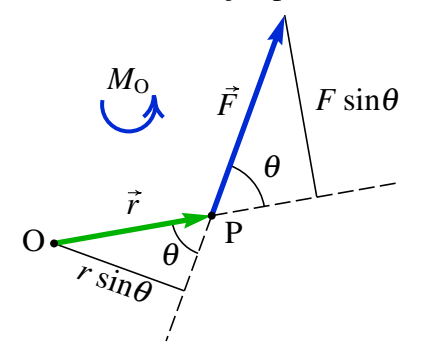

<span id="page-113-2"></span>
$$
M_{\rm O} = F r \sin \theta \tag{6.4}
$$

<span id="page-113-1"></span>Figura 6.4.: Momento de uma força.

Repare-se que  $(F \sin \theta)$  é a componente da força na direção perpendicular ao vetor posição ~*r*, ou seja, o valor do momento da força é também igual ao produto da distância desde o ponto de aplicação até a origem, *r*, pela componente perpendicular da força. O momento produzido pela força é devido unicamente à componente perpendicular da força.

A equação [\(6.4\)](#page-113-2) mostra que o momento da força é igual ao módulo do produto vetorial entre o vetor posição e a força e mostra a conveniência de definir o momento em forma vetorial:

$$
\vec{M}_{\rm O} = \vec{r} \times \vec{F} \tag{6.5}
$$

O vetor  $\vec{M}_{\text{O}}$  representa um efeito de rotação num plano perpendicular a ele. Na figura [6.4](#page-113-1) o momento é um vetor que aponta para fora da figura e costuma ser representado por uma seta circular, no sentido da rotação que segue a regra da mão direita em relação ao sentido do vetor  $\vec{M}_{\Omega}$ .

Um **binário** é um conjunto de duas forças  $\vec{F}$ e − $\vec{F}$ , iguais e opostas, com linhas de ação paralelas, como mostra a figura [6.5.](#page-114-0) O binário não produz nenhuma translação em nenhum sentido, mas apenas rotação. O momento total, em relação à origem O, é a soma dos momentos das duas forças,

$$
\vec{r}_{\mathbf{Q}} \times \vec{F} - \vec{r}_{\mathbf{P}} \times \vec{F} = (\vec{r}_{\mathbf{Q}} - \vec{r}_{\mathbf{P}}) \times \vec{F} \qquad (6.6)
$$

Os dois vetores de posição dos pontos Q e P dependem da escolha da origem, mas a sua diferença é o vetor  $\vec{r}_{PO}$  na figura, que não depende do ponto onde estiver a origem.

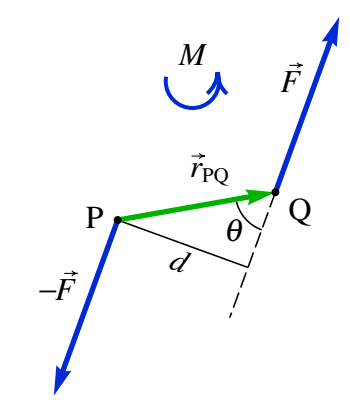

<span id="page-114-0"></span>Figura 6.5.: Binário.

Isso quer dizer que o binário produz um momento que não depende de nenhum ponto de referência,

$$
\vec{M} = \vec{r}_{\text{PQ}} \times \vec{F} \tag{6.7}
$$

<span id="page-114-1"></span>Na figura [6.5](#page-114-0) o momento do binário é um vetor para fora da figura, representado pela seta circular no sentido anti-horário.

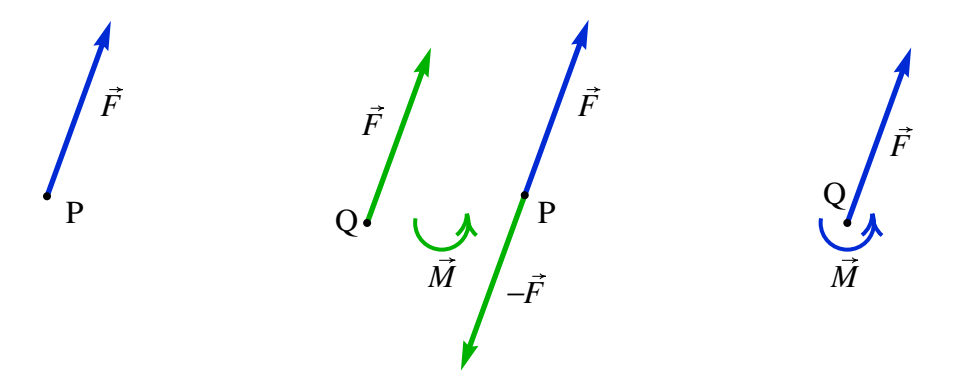

Figura 6.6.: Procedimento para deslocar uma força de um ponto P para outro ponto Q.

Uma força  $\vec{F}$  aplicada num ponto P pode ser deslocada para outro ponto Q, fora da sua linha de ação, usando o procedimento ilustrado na figura [6.6.](#page-114-1) Adicionam-se duas forças  $-\vec{F}$  e  $\vec{F}$  nos pontos P e Q e, para não alterar nada, adiciona-se também um binário  $\vec{M}$ 

com o mesmo módulo do binário das forças introduzidas, mas no sentido oposto. No caso da figura [6.6,](#page-114-1) *M* deve ser no sentido horário e com módulo igual ao produto de *F* pela distância desde Q até a linha de ação da força original; ou, em forma vetorial,  $\vec{M} = \vec{r}_{\text{OP}} \times \vec{F}$ . No ponto P há duas forças iguais e opostas que se anulam, ficando no fim a força  $\vec{F}$  no ponto Q e o binário  $\vec{M} = \vec{r}_{\text{OP}} \times \vec{F}$  que é igual ao momento  $\vec{M}_O$  que a força original, em P, produz em relação ao ponto Q.

Conclui-se que para somar um conjunto de forças num ponto Q, somam-se os momentos das forças em relação a esse ponto, dando um binário resultante, e somam-se as forças como vetores livres. O resultado é a força resultante no ponto Q e o binário resultante.

Quando as direções de todas as forças estiverem num mesmo plano, será conveniente definir dois dos eixos coordenados nesse plano, por exemplo *x* e *y* e a origem no ponto onde vão ser somadas as forças. Assim sendo, o momento de cada força  $\vec{F}$  em relação à origem introduz um binário que tem unicamente componente segundo *z*, dada pelo determinante,

$$
M_z = \begin{vmatrix} x & y \\ F_x & F_y \end{vmatrix} \tag{6.8}
$$

em que  $x$  e  $y$  são as coordenadas do ponto onde está a ser aplicada a força  $\vec{F}$ . Para obter o binário resultante bastará somar os valores de *M<sup>z</sup>* obtidos para cada força.

## **6.4. Corpos rígidos em equilíbrio**

Se todas as forças externas aplicadas num corpo rígido, somadas num ponto qualquer, produzem força resultante e binário resultante nulos, conclui-se que a força resultante e o binário resultante também serão nulos em qualquer outro ponto. A justificação é que, como a força resultante é obtida somando as forças como vetores livres, será igual em qualquer ponto; o binário resultante sim é diferente quando a força resultante é colocada em diferentes pontos e a diferença entre o binário em dois pontos diferentes será igual ao momento introduzido quando a força resultante for deslocada entre esses pontos. Mas no caso em que a força resultante é nula, esse deslocamento par diferentes pontos não produz nenhum binário adicional e o binário devera ser igual, e nulo, em todos os pontos.

Quando a força resultante e o binário resultante são nulos, diz-se que o corpo rígido está em equilíbrio. Equilíbrio esse que pode ser estático —objeto em repouso— ou cinético —objeto com movimento linear uniforme. Assim sendo, as condições para que um corpo rígido esteja em equilíbrio é a soma das forças seja nula e que a soma dos momentos das forças, em relação a um ponto qualquer, seja nula.

#### <span id="page-115-0"></span>Exemplo 6.1

O automóvel na figura desloca-se com velocidade constante de 120 km/h numa estrada perfeitamente horizontal. Sabendo que o peso total do automóvel é 9000 N, determine a força de reação normal em cada pneu.

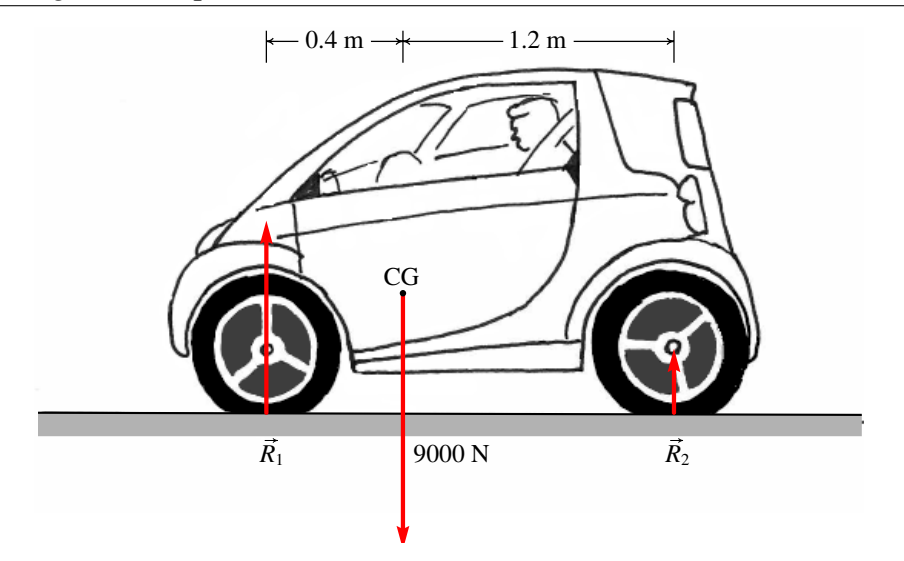

Resolução. Por ter movimento retilíneo e uniforme, o automóvel está em equilíbrio. Na figura, o vetor  $R_1$  representa a soma das duas reações nos pneus da frente e  $R_2$  a soma das reações normais dos pneus de atrás. As forças horizontais, que são a resistência do ar e o atrito da estrada nos pneus, não podem ser calculadas neste problema. O único que é possível afirmar a respeito é que essas duas forças são iguais e opostas e o atrito é estático e contraria a resistência do ar. Por enquanto, admite-se que essas duas forças são desprezáveis em comparação com o peso e no fim será discutida a influência dessas forças no resultado obtido. A condição para que a soma das forças verticais seja nula é:

$$
R_1+R_2=9000
$$

Para encontrar o valor dessas duas variáveis será necessário considerar também a condição de que o binário resultante deverá ser nulo. Por existir equilíbrio, qualquer ponto pode ser usado como referência para calcular os momentos; é conveniente escolher o ponto onde há mais forças aplicadas, já que o momento dessas forças em relação ao ponto de referência será nulo. Neste caso escolhe-se um dos pontos de contato dos pneus com a estrada, ou o centro de gravidade (CG). Usando como referência o ponto de aplicação de *R*1, a soma dos momentos é:

$$
1.6R_2 - 0.4 \times 9000 = 0 \qquad \Longrightarrow \qquad R_2 = 2250 \text{ N}
$$

A seguir podia substituir-se esse valor na condição para a soma das forças verticais, mas também é possível calcular novamente soma de momentos, em relação ao ponto de aplicação de *R*2,

$$
1.2 \times 9000 - 1.6R_1 = 0 \qquad \Longrightarrow \qquad R_1 = 6750 \text{ N}
$$

Admitindo que o centro de gravidade esteja a igual distância dos lados direito e esquerdo do automóvel, se este for simétrico, as reações nos dois pneus da frente serão iguais e, portanto, a reação em cada pneu será 3375 N. Nos pneus de atrás as reações também serão iguais, cada uma com módulo 1125 N.

As forças de atrito e da resistência do ar constituem um binário; como a linha de ação das forças de atrito com a estrada está por debaixo da linha de ação da resistência do ar, esse binário faz rodar o automóvel no sentido horário, aumentando as reações normais nos pneus de atrás e diminuindo as reações normais nos pneus da frente. Para calcular o momento da força de resistência do ar, seria preciso conhecer o coeficiente aerodinâmico *C*<sup>D</sup> do automóvel, a velocidade do vento e o ponto de aplicação da resultante dessa força, que está distribuída em toda a superfície do automóvel.

### **6.5. Centro de massa**

Um corpo rígido é uma distribução contínua de massa num volume. Se a massa total do corpo for *m*, e d*m* for a massa infinitesimal que existe em cada ponto do corpo,

<span id="page-117-1"></span><span id="page-117-0"></span>
$$
m = \int \mathrm{d}m \tag{6.9}
$$

em que o integral é de volume, dentro do volume ocupado pelo sólido, já que d*m* é o produto da massa volúmica ρ pelo volume infinitesimal d*x*d*y*d*z*.

Define-se o vetor posição do **centro de massa**,  $\vec{r}_{cm}$ , igual à média, pesada pela massa, do vetor posição no sólido:

| Exemplo 6.2                                                                            | From = $\frac{\int \vec{r} \, dm}{m}$ | (6.10) |
|----------------------------------------------------------------------------------------|---------------------------------------|--------|
| Exemplo 6.2                                                                            |                                       |        |
| Encontre a posição do centro de massa do sólido homogéneo representado na fi-<br>gura. |                                       |        |

\nA graph of the following expression is given by the formula:

\n

**Resolução**. O volume do sólido é delimitado pelos 5 planos  $x = 0$ ,  $y = 0$ ,  $y = a$ ,  $z = 0$  e  $z = c(1 - x/b)$ .

A área infinitesimal d*m* é igual à carga volúmica ρ vezes o volume infinitesimal em coor-

denas cartesianas, d*x*d*y*d*z*. Começa-se por calcular a massa total a partir da equação [\(6.9\)](#page-117-0):

$$
m = \int\limits_{0}^{a} \int\limits_{0}^{b} \int\limits_{0}^{c(1-x/b)} \rho \,dzdxdy
$$

Como o corpo é homogéneo,  $\rho$  é constante. No Maxima, os três integrais pode ser calculado em forma sequencial; p representará a massa volúmica

```
(%i1) integrate (p, z, 0, c*(1 - x/b))$
(%i2) integrate (%, x, 0, b)$
(%i3) m: integrate (%, y, 0, a);
                                a b c p
(%o3) -------
                                   2
```
Embora os resultados intermédios não tenham sido apresentados, estão armazenados nas variáveis %o1 e %o2.

Para calcular  $\int \vec{r} \, dm$ , repete-se o mesmo integral de volume, mudando o integrando de  $\rho$ , para  $(\rho \vec{r})$ 

```
(%i4) r: [x, y, z]$
(%i5) integrate (p*r, z, 0, c*(1 - x/b))$
(%i6) integrate (%, x, 0, b)$
(%i7) rcm: integrate (%,y,0,a)/m;
                         b a c
(%o7) [-, -, -]
                         3 2 3
```
Conclui-se que o vector posição do centro de massa é *b*  $\frac{6}{3}\vec{e}_x +$ *a*  $\frac{a}{2} \vec{e}_y +$ *c*  $\frac{e}{3}\vec{e}_z$ .

Em todo corpo rígido existe sempre um único ponto que é o centro de massa. Se a origem for escolhida exatamente no centro de massa, o valor de  $\vec{r}_{cm}$  será nulo e a equação [\(6.10\)](#page-117-1) dá,

<span id="page-118-0"></span>
$$
\int \vec{r} \, dm = 0 \tag{6.11}
$$

O integral em [\(6.11\)](#page-118-0) será nulo unicamente se a origem estiver no centro de massa. Em qualquer outro ponto o resultado seria um vetor não nulo. Este resultado será muito importante mais para a frente.

Derivando os dois lados da equação [\(6.10\)](#page-117-1) obtém-se a expressão da o velocidade do centro de massa,

<span id="page-118-1"></span>
$$
\vec{v}_{\rm cm} = \frac{\int \vec{v} \, \mathrm{d} \, m}{m} \tag{6.12}
$$

Isto é, a velocidade do centro de massa é a média das velocidades de todos os pontos do corpo, pesada pela massa do ponto.

Derivando a equação [\(6.12\)](#page-118-1), obtém-se a aceleração do centro de massa,

<span id="page-119-1"></span>
$$
\vec{a}_{\text{cm}} = \frac{\int \vec{a} \, \text{d} \, m}{m} \tag{6.13}
$$

que é a média, pesada pela massa, das acelerações de todos os pontos no sólido. Se o referencial em que é medida a aceleração  $\vec{a}$  de cada ponto for um referencial inercial, o produto  $\vec{a}$  d *m* será igual à força resultante d $\vec{f}$  que atua sobre a massa d *m*:

<span id="page-119-0"></span>
$$
d\vec{f} = \vec{a}dm \tag{6.14}
$$

Repare-se que sempre que exista aceleração, deverá existir uma força infinitesimal d $\vec{f}$ aplicada em cada ponto do sólido, para conseguir acompanhar o movimento do corpo, permanecendo rígido. Na maioria dos pontos essa força é devida unicamente às forças internas de contato entre as partes do corpo, forças essas que são desencadeadas em todo o corpo pela ação de *n* forças externas  $\vec{F}_1$ ,  $\vec{F}_2$ , ...,  $\vec{F}_n$  que atuam em *n* pontos do corpo rígido. Nos pontos 1, 2, ..., *n*, a força  $\vec{f}$  inclui as forças de contato mais a força externa em cada ponto. A diferencial d $\vec{f}$  é a variação da força em todos os pontos do volume do corpo.

Substituindo a expressão [\(6.14\)](#page-119-0) na equação [\(6.13\)](#page-119-1), conclui-se que,

<span id="page-119-2"></span>
$$
\int d\vec{f} = m\vec{a}_{cm} \tag{6.15}
$$

Na soma das forças em todos os pontos do corpo, por cada força interna de contato que existir num ponto, existirá outra força igual mas de sentido oposto em outro ponto vizinho, devido à lei de ação e reação. Assim sendo, no integral  $\int d\vec{f}$  todas as forças internas de contato serão eliminadas, ficando unicamente a soma das forças externas,  $\vec{F}_1$ ,  $\vec{F}_2$ , ...,  $\vec{F}_n$ , que é igual à força resultante sobre o corpo rígido. Como tal, a equação [\(6.15\)](#page-119-2) é equivalente a,

$$
\sum_{i=1}^{n} \vec{F}_i = m \vec{a}_{\text{cm}} \tag{6.16}
$$

Este resultado importante é a lei do movimento de translação do corpo rígido:

*O movimento do centro de massa de qualquer corpo rígido com massa m é igual ao movimento que teria uma partícula pontual com massa m e força resultante igual à soma de todas as forças externas aplicadas sobre o corpo rígido.*

Lembre-se que a soma das forças é feita como se fossem vetores livres. Se a força resultante for nula, o centro de massa estará ou em repouso ou em estado de movimento retilíneo uniforme, mas outros pontos no corpo rígido poderão ter movimentos mais complicados.

O peso é um exemplo de força externa aplicada em todos os pontos do corpo rígido. A equação [\(6.15\)](#page-119-2) nesse caso dá,

$$
\int \vec{g} \, \mathrm{d}m = m \, \vec{a}_{\mathrm{cm}} \tag{6.17}
$$

Se a aceleração da gravidade  $\vec{g}$  for igual em todos os pontos do corpo, o integral no lado esquerdo será igual a  $m\vec{g}$  e conclui-se que a aceleração do centro de massa é igual à aceleração da gravidade e que o centro de gravidade —ponto de aplicação da força resultante do peso de todas as partes do corpo— coincide com o centro de massa. Existem casos em que  $\vec{g}$  não é constante em todo o corpo, mas geralmente isso não acontece, sendo possível assumir que o peso total do objeto é a força *m*~*g* aplicada no centro de massa.

Considere-se, por exemplo, uma lâmina triangular. Pendurando-a por um dos vértices, começará a oscilar até parar numa posição em que o centro de gravidade esteja no mesmo segmento de reta vertical que passa pelo vértice; se esse segmento for traçada no triângulo e o procedimento for repetido para os outros dois vértices, o ponto onde se cruzam os três segmentos será o centro de gravidade e centro de massa. Se a massa volúmica do triângulo for igual em todos os pontos, cada uma dos segmento verticais será a mediana que divide o triângulo em duas partes com a mesma área e, portanto, com o mesmo peso. Nos sólidos com formas simétricas e massa volúmica constante, o centro de massa encontra-se no centro geométrico. A figura [6.7](#page-120-0) mostra três exemplos.

<span id="page-120-0"></span>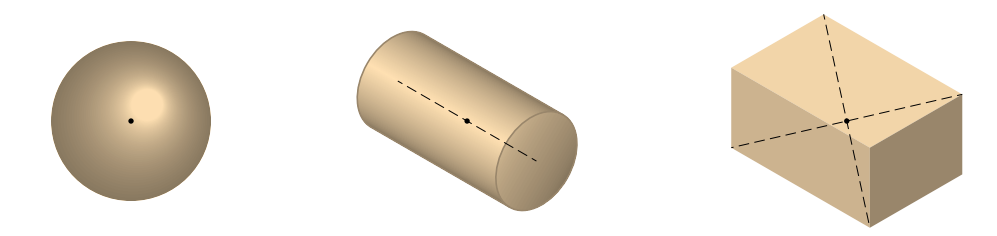

Figura 6.7.: Centros de massa de 3 objetos com massa volúmica constante: esfera, cilindro e paralelepípedo.

# <span id="page-120-1"></span>**6.6. Movimento geral do corpo rígido**

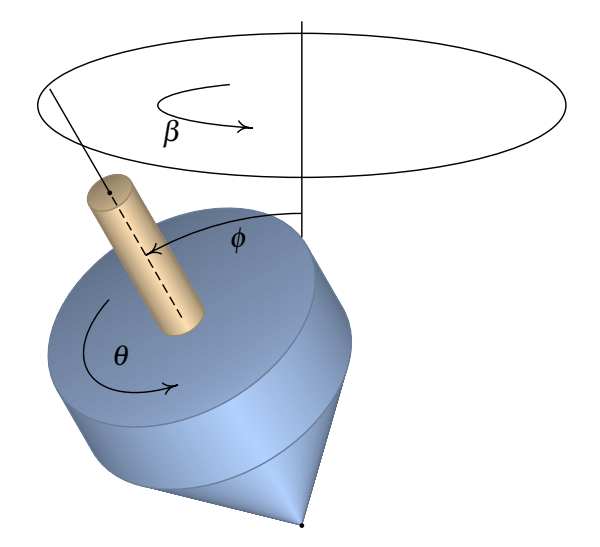

Figura 6.8.: Os 3 graus de liberdade na rotação de um corpo rígido.

A dinâmica do corpo rígido consiste no estudo dos efeitos das forças e binários externos na variação dos seus seis graus de liberdade. A trajetória de um ponto qualquer no corpo, usado como referência, dá informação sobre a variação de três desses graus de liberdade. Os restantes 3 graus de liberdade são 3 ângulos. No pião da figura [6.8](#page-120-1) indicam-se dois ângulos, β e φ, que definem a direção do eixo do pião; o terceiro ângulo, θ, determina a rotação do pião em relação ao seu eixo. Nesse caso, dois dos ângulos, β e θ, variam em função do tempo e, portanto, há duas velocidades angulares,  $β$  e  $θ$ .

No pião da figura, o momento do peso em relação ao ponto de contacto no chão produz rotação no sentido em que o ângulo φ aumentaria, mas como o pião já tem outra rotação no sentido indicado para o aumento de θ, o eixo do pião não cai mas desloca-se no círculo indicado na figura.

#### **6.6.1. Rotação com eixo fixo**

Quando o eixo de rotação de um corpo rígido permanece fixo em relação a um sistema inercial, a segunda lei de Newton será válida para as acelerações medidas no referencial do corpo rígido. Assim sendo, a equação [\(3.24\)](#page-61-0) permite calcular a força que atua na massa diferencial d*m* em cada ponto

$$
d\vec{f} = (R\alpha\vec{e}\theta - R\omega^2\vec{e}_R) dm \qquad (6.18)
$$

Cada uma dessas forças produz um momento  $\vec{r} \times d\vec{f}$  em relação à origem, mas como o corpo rígido pode rodar unicamente em torno do eixo fixo *z*, interessa unicamente calcular a componente *z*, obtida usando unicamente a componente radial do vetor de posição:

$$
d\vec{M}_z = (R\vec{e}_R) \times d\vec{f} = R^2 \alpha \vec{e}_z dm \qquad (6.19)
$$

Integrando no volume do corpo rígido obtém-se a componente *z* do binário resultante,

<span id="page-121-0"></span>
$$
\int dM_z = \alpha \int R^2 dm \tag{6.20}
$$

A aceleração angular foi colocada fora do integral, por ser igual em todos os pontos do corpo rígido. O integral no lado direito,

<span id="page-121-2"></span>
$$
I_z = \int R^2 \, \mathrm{d}m \tag{6.21}
$$

é o momento de inércia, do corpo rígido, em relação ao eixo dos *z*.

No integral  $\int dM_z$  todos os momentos das forças internas de contato serão eliminados, em consequência da lei de ação e reação, ficando unicamente a soma dos momentos produzidos pelas forças externas,  $\vec{F}_1$ ,  $\vec{F}_2$ , ...,  $\vec{F}_n$ . Assim sendo, a equação [\(6.20\)](#page-121-0) conduz à lei da rotação com eixo de rotação fixo:

<span id="page-121-1"></span>
$$
\sum_{i=1}^{n} M_{z,i} = I_z \alpha
$$
\n(6.22)

#### Exemplo 6.3

Determine o momento de inércia de um cilindro homogéneo, com raio *R* e altura *L*, em relação ao seu eixo de simetria.

Resolução. Como o eixo de rotação é o mesmo eixo do cilindro, o volume do cilindro define-se em coordenadas cilíndricas através das condições  $0 \le z \le L$ ,  $0 \le \theta \le 2\pi$ ,  $0 \le R' \le R$  (usa-se  $R'$  para a coordenada cilíndrica, não confundi-la com o raio do cilindro). O elemento diferencial de volume em coordenadas cilíndricas é (*R*d*R*dθ d*z*) e, como tal, d*m* = ρ *R*d*R*dθ d*z*, em que ρ é a massa volúmica. O momento de inércia é,

$$
I_z = \rho \int\limits_{0}^{L} \int\limits_{0}^{2\pi} \int\limits_{0}^{R} R'^3 \, dR' \, d\theta \, dz = \frac{\rho \, \pi L R^4}{2}
$$

Repare-se que a massa do cilindro é obtida pelo integral,

$$
m = \rho \int\limits_{0}^{L} \int\limits_{0}^{2\pi} \int\limits_{0}^{R} R' dR' d\theta dz = \rho \pi LR^2
$$

Assim sendo, a expressão para o momento de inércia é: 1 2 *mR*<sup>2</sup>

No movimento de rotação, o momento de inércia joga um papel semelhante à massa no movimento de translação. Repare-se na semelhança da equação [\(6.22\)](#page-121-1) com a segunda lei de Newton.

A tabela [6.1](#page-123-0) mostra as expressões do momento de inércia de alguns sólidos em relação aos eixos que passam pelo seu centro de massa.

O momento de inércia em relação a um eixo que passa pelo centro de massa permite calcular o momento de inércia em relação a qualquer outro eixo paralelo, a uma distância *d* do eixo no centro de massa, usando o teorema dos eixos paralelos:

$$
I_z = I_{\rm cm} + m d^2 \tag{6.23}
$$

Também é possível calcular o momento de inércia de um sólido somando os momentos de inércia das várias partes que constituem o sólido, já que o integral [\(6.21\)](#page-121-2) pode ser escrito como a soma dos integrais nas várias partes. O momento de uma barra suficientemente fina pode também ser obtido a partir da expressão para o cilindro, no limite  $R \rightarrow 0$ .

Uma roldana fixa é um exemplo de corpo rígido com eixo de rotação fixo. Se a roldana for homogénea, o centro de massa também estará no eixo de rotação. A figura [6.9](#page-123-1) mostra uma roldana de massa *m* e raio *R*, em que o fio acompanha a rotação da roldana, sem deslizar. As forças e momentos externos são o peso,  $m\vec{g}$ , as tensões na corda nos dois lados da roldana,  $\vec{F}_1$  e  $\vec{F}_2$ , a força de contato no eixo da roldana,  $\vec{F}_e$  e o binário *M* que é produzido pelo atrito no eixo da roldana, no sentido oposto à rotação da roldana.

<span id="page-123-0"></span>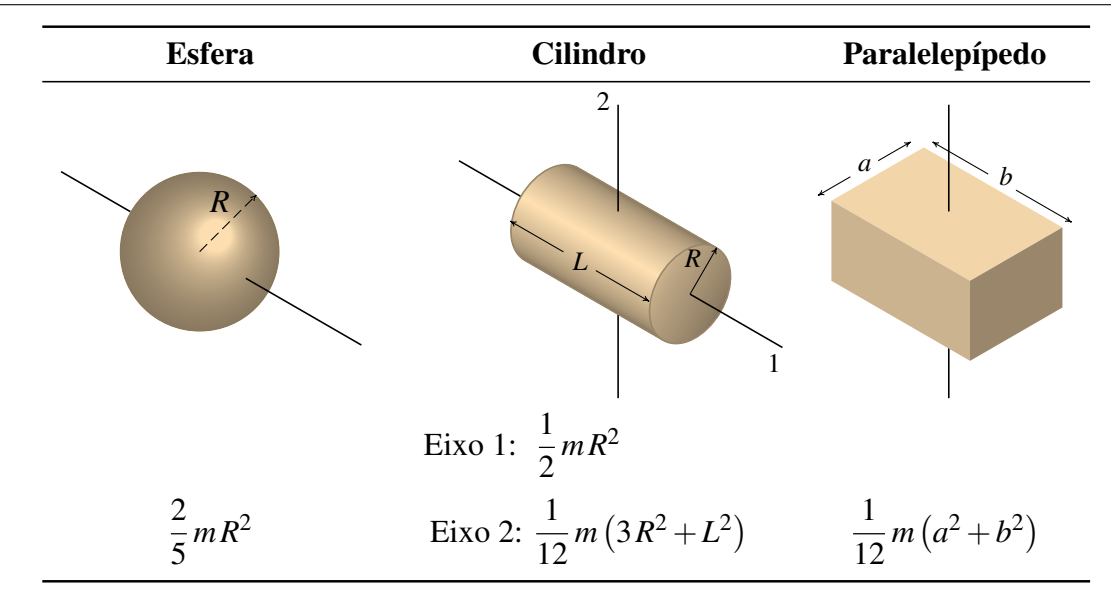

Tabela 6.1.: Momentos de inércia de alguns sólidos com massa volúmica constante, para eixos que passam pelo centro de massa.

O peso da roldana e a força de contato  $\vec{F}_e$  não produzem momento em relação ao eixo. Como a roldana é um cilindro, usando a expressão para o momento de inércia na tabela [6.1,](#page-123-0) a equação para o binário resultante é,

$$
RF_1 - RF_2 - M = \frac{1}{2} mR^2 \alpha \tag{6.24}
$$

Quando o atrito no eixo pode ser ignorado,

$$
F_1 - F_2 = \frac{1}{2} m a_t \tag{6.25}
$$

<span id="page-123-1"></span>em que *a*<sup>t</sup> = *R*α é a aceleração tangencial de um ponto na corda. Observe-se que, independentemente do raio da roldana, quando a massa da roldana for muito menor que *F*1/*a*<sup>t</sup> e *F*2/*a*<sup>t</sup> , pode admitir-se que a tensão é igual nos dois lados da corda.

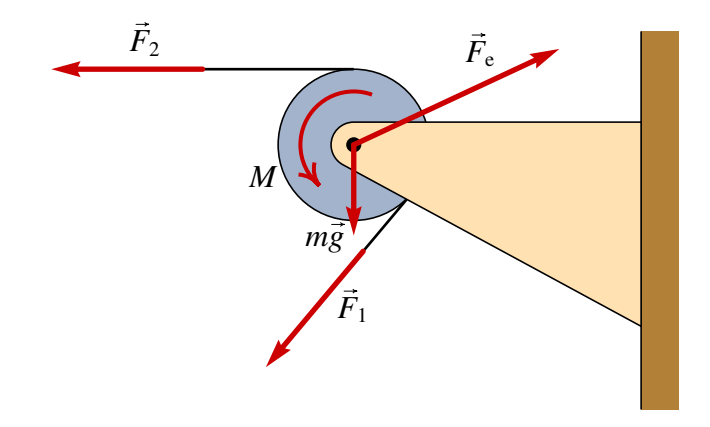

Figura 6.9.: Forças e binários externos sobre uma roldana.

### **6.6.2. Translação sem rotação**

Num corpo rígido com movimento de translação sem rotação, a cada instante a aceleração de todos os pontos é a mesma, igual à aceleração do centro de massa, que é igual à soma das forças externas dividida pela massa do corpo. Como o corpo não roda, a soma dos momentos de todas as forças em relação ao centro de massa deverá ser nula. Há que ter atenção ao facto de que a soma do momentos é nula unicamente em relação ao centro de massa; em relação a outro ponto P, a soma dos momentos será igual e oposta ao momento da força resultante, que atua no centro de massa, em relação a P.

#### Exemplo 6.4

O automóvel do exemplo [6.1,](#page-115-0) acelera durante 20 s, com aceleração segundo a trajetória constante, desde o repouso até à velocidade de 60 km/h. Sabendo que o centro de gravidade está a uma altura de 35 cm por cima do chão, determine as força de reação normal em cada pneu.

Resolução. Ignorando a resistência do ar, a única força externa horizontal é a força de atrito estático,  $\vec{F}_a$ , entre os pneus e a estrada, que deverá apontar no sentido da aceleração. A figura seguinte mostra o diagrama de forças externas.

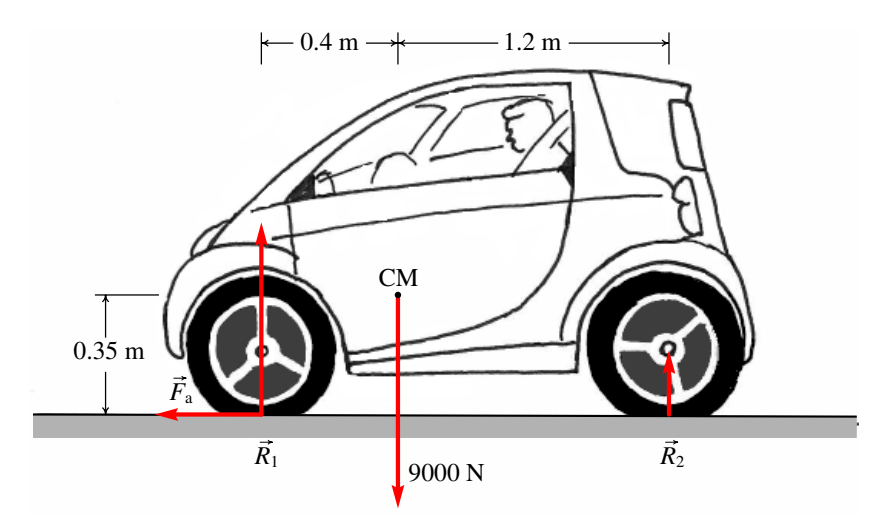

 $R_1$  representa a soma das duas reações nos dois pneus da frente e  $R_2$  a soma das reações normais dos pneus de atrás. A aceleração tangencial do automóvel é no sentido horizontal e igual a:

$$
a_{\rm t} = \frac{60/3.6}{20} = \frac{5}{6} \frac{\rm m}{\rm s^2}
$$

A lei do movimento para a translação conduz às equações:

$$
\begin{cases}\nR_1 + R_2 = mg \\
F_a = ma_t\n\end{cases}\n\implies\n\begin{cases}\nR_1 + R_2 = 9000 \\
F_a = \frac{9000 \times 5}{9.8 \times 6}\n\end{cases}
$$

Em relação ao eixo que passa pelo centro de massa, perpendicular à figura, o peso não produz nenhum momento. Os momentos de *R*<sup>1</sup> e *F*<sup>a</sup> são no sentido horário e o momento de *R*<sup>2</sup> é no sentido anti-horário. Como o automóvel não tem movimento de rotação, a aceleração angular é nula e a lei do movimento de rotação é:

$$
1.2R_2 - 0.4R_1 - 0.35F_a = 0
$$

A resolução do sistema das 3 equações conduz a,

$$
F_a = 765 \text{ N} \qquad R_1 = 6583 \text{ N} \qquad R_2 = 2417 \text{ N}
$$

A reação em cada pneu da frente será 3291 N e em cada pneu de atrás 1209 N.

### **Perguntas**

1. As componentes cartesianas de uma 3. Uma peça metálica com massa volúmica força são  $\vec{F} = -3\vec{e}_x - 2\vec{e}_y$ . Em qual das posições na lista deveria ser aplicada a força para produzir momento no sentido horário em relação à origem?

A. 
$$
-2\vec{e}_x + 3\vec{e}_y
$$
  
\nB.  $-3\vec{e}_x + 2\vec{e}_y$   
\nC.  $2\vec{e}_x + 3\vec{e}_y$   
\nD.  $3\vec{e}_x + 2\vec{e}_y$   
\nE.  $3\vec{e}_x - 2\vec{e}_y$ 

2. Sobre um disco aplicam-se duas forças externas, como se mostra na figura. Calcule o momento resultante, em relação ao ponto O, em unidades de N·m.

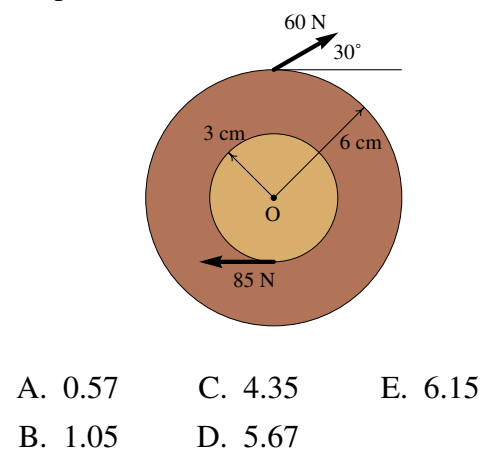

constante e massa *m* é construída com dois cilindros da mesma altura, mas raios diferentes *a* > *b*, colados um sobre o outro de forma que os seus eixos estejam alinhados. Calcule o momento de inércia da peça em relação ao seu eixo de simetria.

A. 
$$
\frac{1}{2}m(a^2 - b^2)
$$
 D.  $\frac{1}{2}m(a^2 + b^2)$   
\nB.  $\frac{1}{2}m(a^4 + b^4)$  E.  $\frac{1}{2}m(\frac{a^2 + b^2}{a + b})$   
\nC.  $\frac{1}{2}m(\frac{a^4 + b^4}{a^2 + b^2})$ 

4. Duas crianças com massas de 30 kg e 45 kg estão sentadas nos dois lados de um sobe e desce. Se a criança mais pesada estiver sentada a 1.2 m do eixo do sobe e desce, a que distância do eixo deverá sentar-se a outra criança para manter o sobe e desce em equilíbrio?

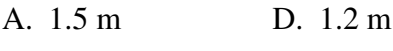

- B. 0.8 m E. 0.98 m
- C. 1.8 m

# **Problemas**

- 1. O martelo na figura apoia-se sobre um bloco de madeira de 40 mm de espessura, para facilitar a extração do prego. Sabendo que é necessária uma força de 200 N (perpendicular ao martelo) para extrair o prego, calcule a força sobre o prego e a reação no ponto A. Admita que o peso do martelo pode ser desprezado e em A existe suficiente atrito para evitar que o martelo escorregue.
- 2. Um automóvel com tração frontal acelera uniformemente desde o repouso atingindo uma velocidade de 100 km/h em 11 segundos. Se o peso do automóvel for 9750 N, calcule as reações normais e a força de atrito sobre cada pneu. ¿Qual será o valor mínimo que deverá ter o coeficiente de atrito estático entre os pneus e a estrada para que automóvel possa atingir essa aceleração?

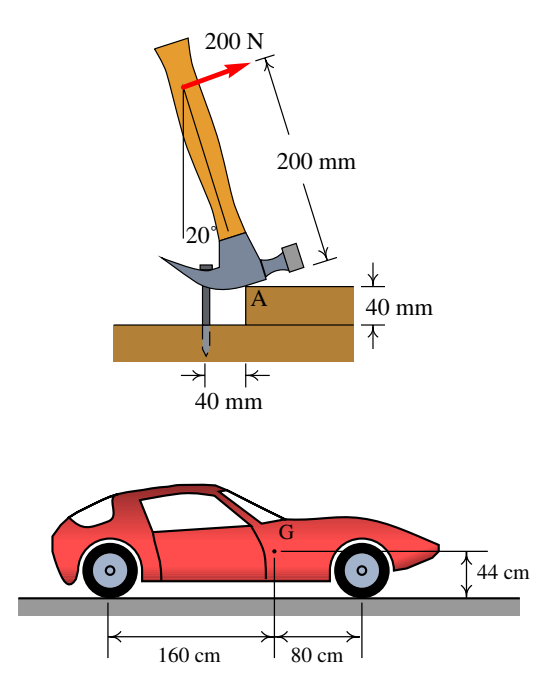

- 3. Usando integração no volume do sólido, demonstre o resultado da tabela [6.1,](#page-123-0) para o momento de inércia de um paralelepípedo com eixo de rotação perpendicular a uma das faces e passando pelo centro de massa.
- 4. Um tronco uniforme de 100 kg está pendurado por meio de dois cabos do mesmo comprimento. O tronco larga-se a partir do repouso na posição representada na figura; calcule a tensão e a aceleração angular dos cabos no preciso instante em que o tronco é largado a partir do repouso.
- 5. Um armário de 45 kg, montado sobre rodas que o deixam andar livremente sobre o chão, é acelerado por uma força externa de 310 N.

(*a*) Calcule os valores máximo e mínimo que pode ter a altura *y* para o armário acelerar sem as rodas perderem o contato com o chão.

(*b*) Calcule a aceleração do armário, quando *y* estiver entre os valores mínimo e máximo calculados na alínea anterior.

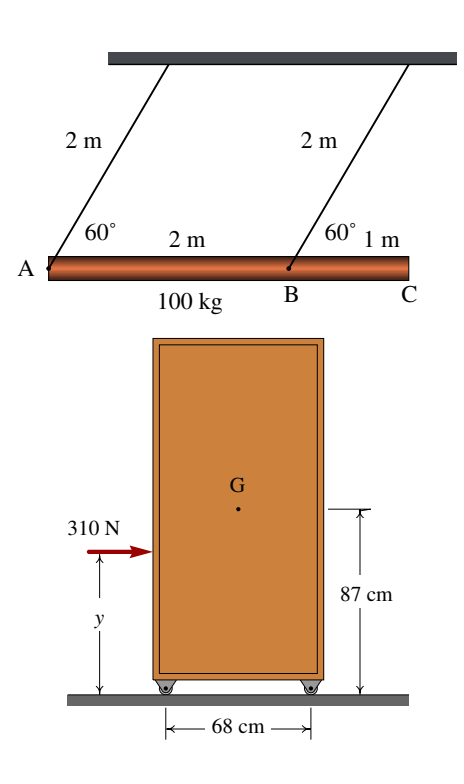

6. A escada na figura está apoiada numa superfície horizontal (ponto A) e numa parede vertical (ponto B). Entre a escada e a superfície horizontal o coeficiente de atrito estático é  $\mu_e$ , enquanto que o atrito da escada com a parede vertical é desprezável. Admitindo que o centro de gravidade da escada se encontra a metade do seu comprimento, calcule o valor mínimo de  $\mu_e$ , para garantir que a escada permaneça em repouso.

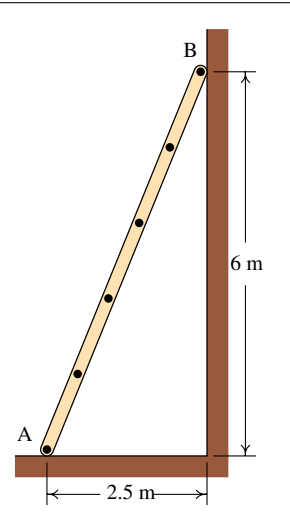

7. A massa do reboque na figura é 750 kg e está ligado no ponto P a uma trela de um automóvel. A estrada é horizontal e os dois pneus idênticos podem ser considerados como um só, com uma única reação normal e força de atrito desprezável; a resistência do ar também será desprezada.

(*a*) Calcule a reação normal nos pneus e a força vertical no ponto P, quando a velocidade for constante.

(*b*) Quando o automóvel estiver a acelerar,  $com a<sub>t</sub> = 2 m/s<sup>2</sup>$ , a força em P terá componentes horizontal e vertical. Calcule essas componentes e a reação normal nos pneus (o momento de inércia das rodas e o atrito com a estrada são desprezáveis).

8. A caixa retangular homogénea na figura está ligada a duas dobradiças que permitem que possa rodar fechando a janela, ou abrir ficando na posição horizontal apresentada na figura, para dar sombra durante o dia. A corrente que mantinha a caixa na posição horizontal quebrou-se repentinamente e a caixa caiu até bater na parede. Desprezando o atrito nos eixos das dobradiças e a resistência do ar, qual será a velocidade angular da caixa quando bate na parede?

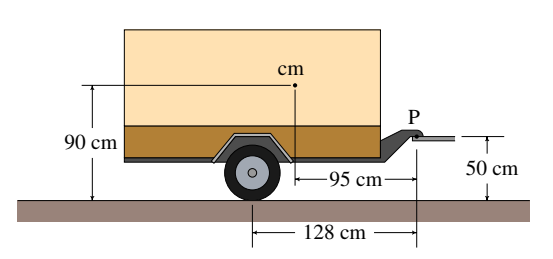

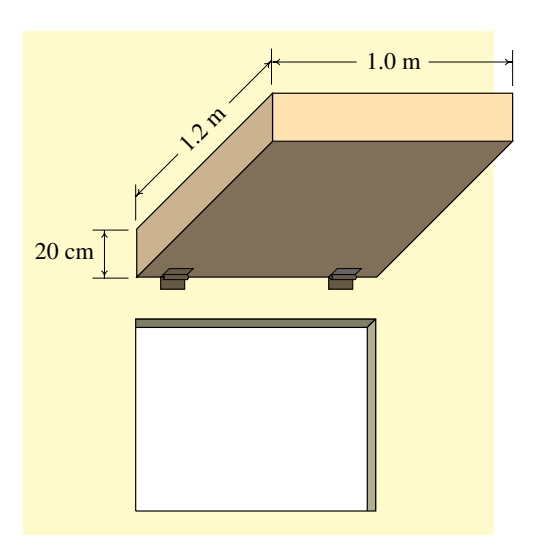

# **7. Sistemas dinâmicos**

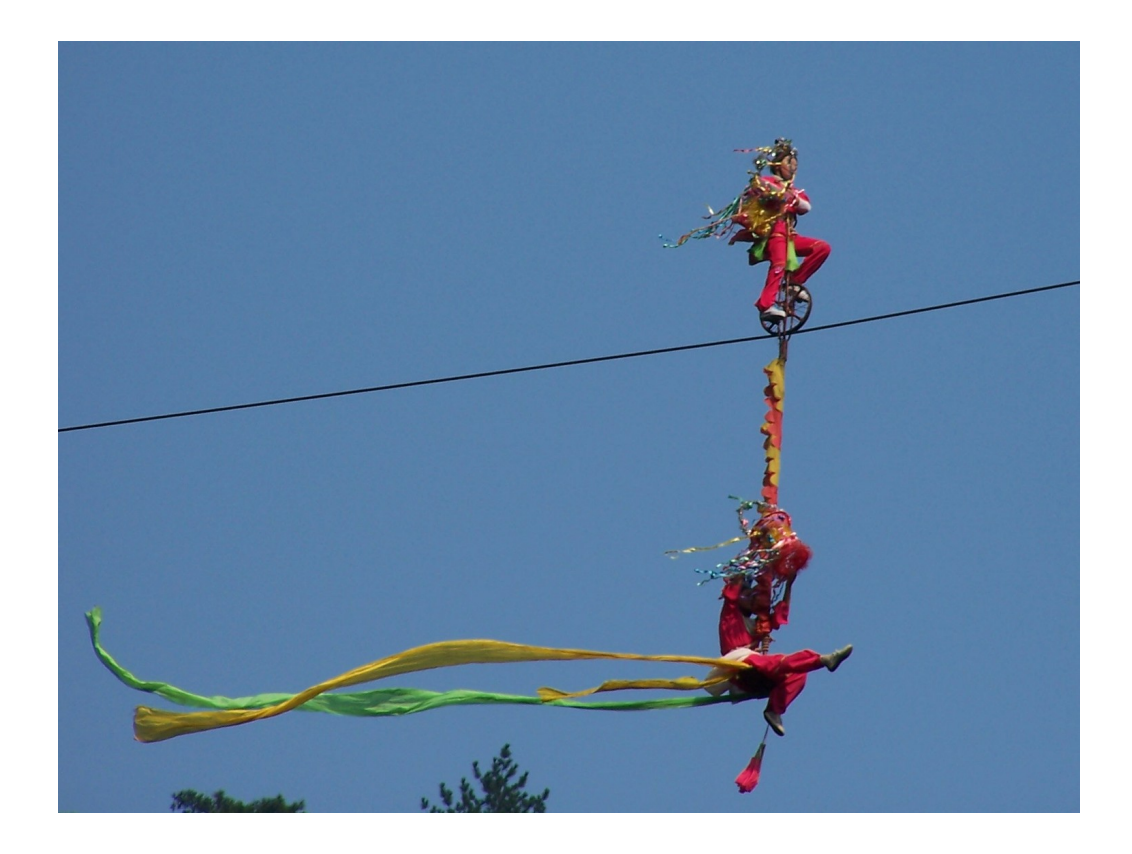

No estudo de um sistema dinâmico é importante determinar a existência de posições de equilíbrio. Os acrobatas na fotografia encontram-se numa situação de equilíbrio estável: se a bicicleta se inclinar lateralmente, o peso do acrobata pendurado por baixo faz com que o sistema se incline no sentido oposto, regressando à posição de equilíbrio. Se o acrobata na bicicleta não tivesse o segundo acrobata pendurado, a sua situação de equilíbrio seria instável: se a bicicleta se inclinasse lateralmente, o seu peso mais o do acrobata faziam aumentar ainda mais a inclinação, afastando a bicicleta da posição de equilíbrio.

# **7.1. Equações diferenciais**

As equações cinemáticas são um exemplo de equações diferenciais. As equações diferenciais aparecem em muitas outras áreas da ciência e da engenharia; uma forma de estudar esse tipo de equações consiste em usar uma analogia com os sistemas estudados na mecânica. Por exemplo, em muitos problemas em diversas áreas encontram-se equações semelhantes às equações de um pêndulo ou de um bloco ligado a uma mola elástica.

A resolução das equações cinemáticas foi simplificada no capítulo [2](#page-32-0) com a introdução dos vetores, que permitem combinar as equações das componentes em vez de considerar cada componente por separado. O problema pode ser simplificado ainda mais, combinando a posição e a velocidade num único vetor, num espaço com seis dimensões. Mas neste capítulo essa técnica será introduzida no caso mais simples em que a posição e a velocidade têm uma única componente, sendo esse espaço mais geral reduzido a duas dimensões, facilitando a visualização dos resultados.

# **7.2. Variáveis de estado e espaço de fase**

Um sistema dinâmico é caraterizado pelas forças que atuam sobre ele. Para estudar um sistema determinado, admite-se que as forças são bem conhecidas. Uma vez estabelecidas as forças, o tipo de movimento que terá o sistema dependerá das condições iniciais; isto é, conhecidas a posição e a velocidade de um corpo num instante inicial, consegue-se prever quais serão a posição e velocidade em qualquer instante posterior.

Os vetores posição,  $\vec{r}$ , e velocidade,  $\vec{v}$ , de uma partícula definem o seu **estado** em cada instante. Esses dois vetores terão um valor único a cada instante *t*. As três componentes da posição, junto com as três componentes da velocidade constituem um espaço a seis dimensões chamado espaço de fase.

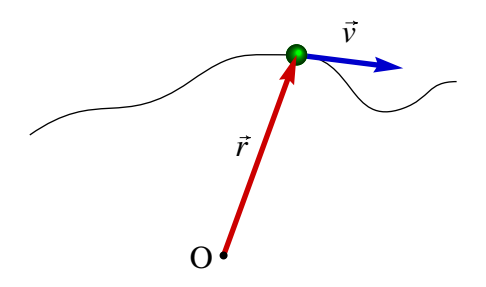

Figura 7.1.: O estado de uma partícula em qualquer instante é definido pelo vetor de posição e pela velocidade.

Quando se considera a projeção do movimento ao longo de um único eixo, é mais fácil visualizar o espaço de fase, por ser um plano. Nesse caso, a posição da partícula pode ser definida por uma coordenada *x*. O espaço de fase é constituído por *x* e a componente da velocidade, *vx*. A figura [7.2](#page-130-0) mostra o espaço de fase, com a posição *x* no eixo das abcissas e a componente da velocidade *v<sup>x</sup>* no eixo das ordenadas.

<span id="page-130-0"></span>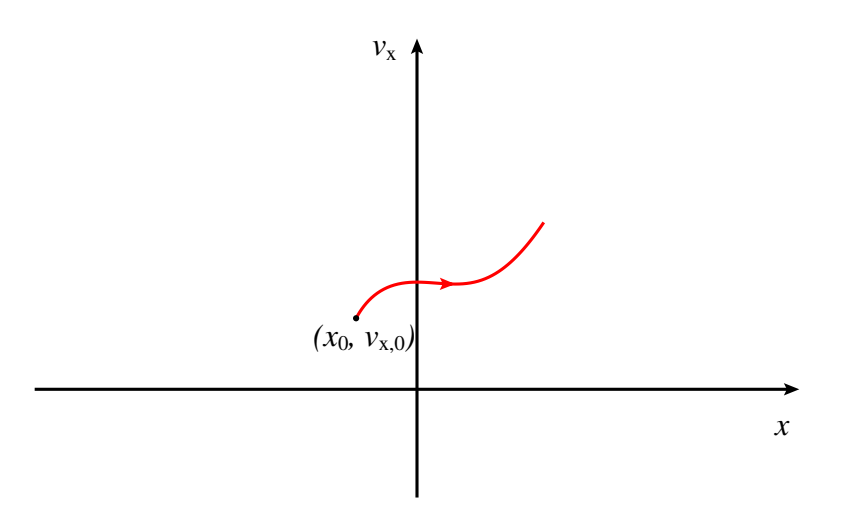

Figura 7.2.: Espaço de fase da projeção do movimento de uma partícula segundo o eixo dos *x*.

A cada instante, o estado da partícula pode ser qualquer ponto do plano de fase. Se num instante inicial a partícula se encontra na posição  $x_0$ , com componente da velocidade  $v_{x,0}$ , o estado nos instantes seguintes são os pontos de uma curva contínua a partir do ponto (*x*0, *vx*,0).

A evolução do sistema em função do tempo é dada por uma curva contínua no espaço de fase; a curva não pode ter nenhuma descontinuidade porque a posição e a velocidade não podem mudar abruptamente de um valor para outro diferente, sem ter passado antes por todos os valores intermédios. Por cada ponto do espaço de fase passa uma única curva de evolução do sistema.

### **7.3. Campo de direções**

Na figura [7.2,](#page-130-0) o ponto (*x*, *vx*) que representa o estado da partícula a cada instante, desloca-se na direção dos dois eixos. O deslocamento na direção do eixo dos *x*, por unidade de tempo, é igual à derivada *x*˙ (a própria componente *v<sup>x</sup>* da velocidade) e o deslocamento na direção do eixo  $v_x$ , por unidade de tempo, é igual á derivada  $\dot{v}_x$  (componente  $a_x$  da aceleração).

Assim sendo, o estado da partícula desloca-se, no espaço de fase, com velocidade,

$$
\vec{u} = v_x \vec{e}_x + a_x \vec{e}_{v_x} \tag{7.1}
$$

esse vetor chama-se velocidade de fase. Em cada ponto do espaço de fase, a velocidade de fase é um vetor tangente à curva de evolução que passa por esse ponto.

A figura [7.3](#page-131-0) mostra as componentes da velocidade de fase em vários pontos do espaço de fase. Esse tipo de desenho designa-se de campo de direções. A figura mostra também uma das curvas de evolução do sistema no espaço de fase. O movimento correspondente a essa curva de evolução é o seguinte: O estado inicial O da curva mostra que a partícula partiu desde uma a posição inicial *x*<sup>0</sup> > 0 e com velocidade *v<sup>x</sup>* negativa; o vetor velocidade de fase nesse instante mostra novamente que a velocidade é negativa ( $\vec{u}$  para a esquerda) mas a aceleração  $a_x$  é positiva ( $\vec{u}$  para cima); isso implica que a partícula está a abrandar.

O estado P corresponde ao instante em que a partícula passa pela origem  $(x = 0)$  com velocidade ainda negativa. A direção de  $\vec{u}$  nesse instante, no sentido negativo do eixo dos *x*, indica que a aceleração é nula, mas como a velocidade é negativa continua a deslocar-se para valores negativos de *x*. No instante em que o estado é Q, a partícula fica em repouso num ponto  $x_1 < 0$ ; a velocidade de fase nesse ponto é necessariamente paralela ao eixo das ordenadas, porque a velocidade é nula e o sentido para cima indica que a aceleração é positiva e a velocidade está a aumentar. No instante em que o estado é R, a partícula passa novamente pela origem mas desta vez com velocidade positiva e a partícula continuará sempre a afastar-se da origem sem voltar para atrás.

<span id="page-131-0"></span>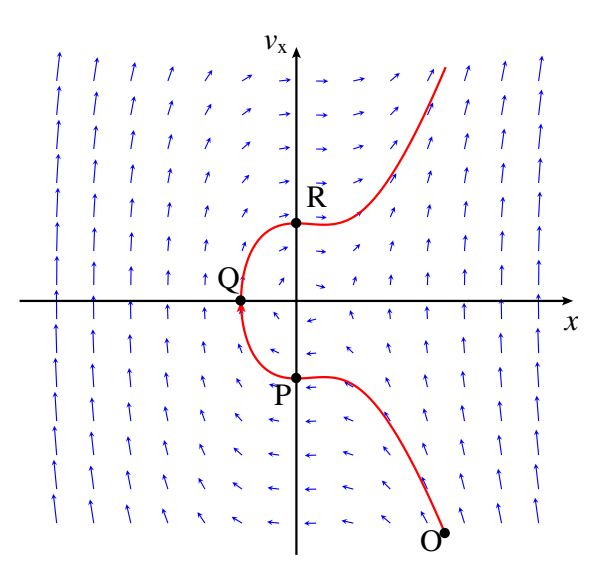

Figura 7.3.: Velocidade de fase em vários pontos do espaço de fase e uma curva de evolução do sistema.

Observe-se que a velocidade de fase aponta sempre no sentido positivo do eixo *x* nos dois primeiros quadrantes do espaço de fase, porque nesses quadrantes o valor da velocidade é sempre positivo, e nos terceiro e quarto quadrantes aponta sempre no sentido negativo do eixo *x*, porque nesses quadrantes o valor da velocidade é negativo. Nos pontos do eixo *x*, a velocidade de fase é sempre perpendicular ao eixo, porque a velocidade *v<sup>x</sup>* é nula em todos esses pontos. Assim sendo, as curvas de evolução do sistema deslocam-se no sentido positivo de *x* nos dois primeiros quadrantes, e no sentido negativo nos outros dois quadrantes.

No Maxima, a função plotdf permite desenhar campos de direções como o da figura [7.3.](#page-131-0) O exemplo seguinte ilustra o uso desse programa.

#### <span id="page-132-0"></span>Exemplo 7.1

Uma partícula com massa de 0.5 kg desloca-se ao longo de um carril. A componente da força no carril é  $F_x = -x^3 + 6x^2 - 3x - 10$ , onde *x* é a posição ao longo do carril (unidades SI). (*a*) Trace o campo de direções para valores de *x* no intervalo [−4,8] e valores de *v<sup>x</sup>* no intervalo [−30,30]. (*b*) No instante inicial a partícula encontra-se na posição  $x = 4$ , com componente da velocidade  $v_x = 3$  m/s. Represente a curva de evolução da partícula no espaço de fase.

Resolução. (*a*) Começa-se por definir a expressão da força no Maxima e a seguir calcula-se a aceleração *a<sup>x</sup>* em função de *x*:

 $(*i1)$  **F**: $-x^3$  +  $6*x^2$  -  $3*x$  - 10; **3 2**  $(*o1)$  - x + 6 x - 3 x - 10 **(%i2) a: F/0.5; 3 2**  $(\frac{6}{6} \cdot 2)$  2.0 (- x + 6 x - 3 x - 10)

As variáveis de estado são *x* e *vx*, e as componentes da velocidade de fase são *v<sup>x</sup>* e *a<sup>x</sup>* (que já está definida em função de *x*). Os dois primeiros argumentos que deverão ser dados ao programa plotdf são uma lista com as componentes da velocidade de fase, [v, a] e outra lista com os nomes das variáveis de estado, [x, v]. A seguir podem dar-se alguns argumentos opcionais, por exemplo, para delimitar o domínio de valores das variáveis de estado.

**(%i3) plotdf([v, a], [x, v], [x, -4, 8], [v, -30, 30])\$**

(*b*) Para traçar a curva de evolução que passa pelo estado inicial *x* = 4 e *v* = 3, usa-se a opção trajectory\_at:

**(%i4) plotdf([v,a],[x,v],[x,-4,8],[v,-30,30],[trajectory\_at,4,3])\$** A figura [7.4](#page-133-0) mostra o gráfico obtido. Os vetores que representam a velocidade de fase não

foram desenhados com o valor real do seu comprimento, para evitar que se cruzem, mas foram ajustados de forma a ficar com tamanho ligeiramente menor que a distância entre os pontos da quadrícula em que são desenhados os vetores.

A curva de evolução da partícula a partir de  $x = 4$  mostra que a partícula avança na direção positiva de *x*, até parar ( $v_x = 0$ ) em aproximadamente  $x = 5.8$ ; a seguir a partícula regressa para o ponto  $x = 4$ , com componente da velocidade  $v_x = -3$ , continua a deslocar-se no sentido negativo até parar aproximadamente em *x* = 3.8; finalmente, regressa ao ponto inicial  $x = 4$  com a mesma componente da velocidade inicial  $v_x = 3$ . Nesse instante o ciclo repete-se.

O campo de direções fornece muita informação importante sobre o sistema. No exemplo apresentado na figura [7.4,](#page-133-0) as condições iniciais dadas conduzem a um movimento oscilatório à volta de um ponto perto de *x* = 5. Pode ver-se que se a velocidade inicial fosse

<span id="page-133-0"></span>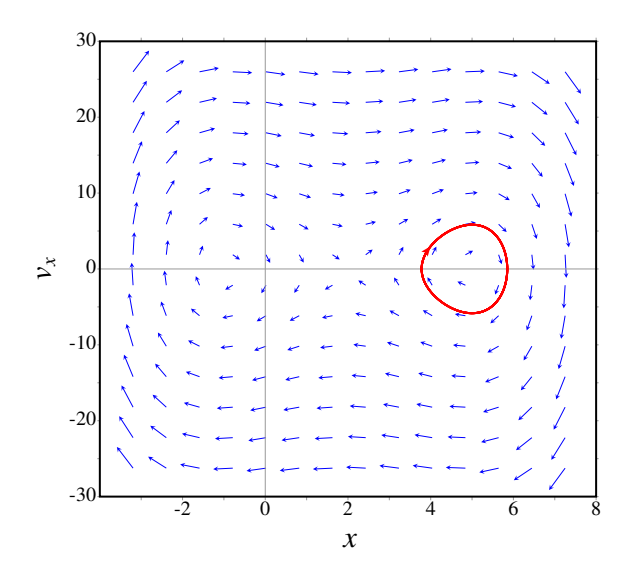

Figura 7.4.: Campo de direções do exemplo [7.1](#page-132-0) e curva de evolução do sistema.

mais elevada ou se a partícula partisse de uma posição inicial com *x* > 6, a oscilação seria até valores de *x* menores que −1.5. Perto de *x* = −1.5 também pode existir movimento oscilatório à volta desse ponto.

A opção trajectory\_at executa um programa semelhante ao programa rk referido num capítulo anterior, para resolver numericamente o sistema de equações diferenciais  $\dot{x} = v_x \cdot e \cdot \dot{v}_x = a_x$ , com a expressão dada para  $a_x \cdot e$  com as condições iniciais, e a solução é representada no mesmo gráfico do campo de direções.

O campo de direções permite também compreender como funcionam os métodos numéricos para resolver sistemas de equações diferenciais. Dado um ponto inicial no espaço de fase e expressões que permitam calcular a velocidade de fase em cada ponto do espaço de fase, cria-se uma sequência de pontos em que cada ponto segue o anterior na direção definida pela velocidade de fase em algum ponto intermédio entre esses dois pontos.

### **7.3.1. O programa plotdf**

Conforme já foi referido, o primeiro argumento que deve ser dado ao programa plotdf é uma lista com expressões que definam as duas componentes da velocidade de fase. Cada uma dessas expressões pode depender unicamente de duas variáveis, variáveis essas que definem o estado do sistema.

Se as variáveis de estado fossem *x* e *y*, não seria preciso dar nenhum outro argumento ao programa. Se as variáveis são outras diferentes, a seguir deverá ser escrita a lista com os nomes dessas duas variáveis. Como regra geral pode ser escrito sempre o nome das duas variáveis de estado.

A seguir ao nome das variáveis de estado há várias opções adicionais que podem ser usadas.

A lista completa de opções do programa pode ser consultada no manual do Maxima. Quando se executa o programa plotdf, é criada uma nova janela com o campo de direções (figura [7.5\)](#page-134-0).

<span id="page-134-0"></span>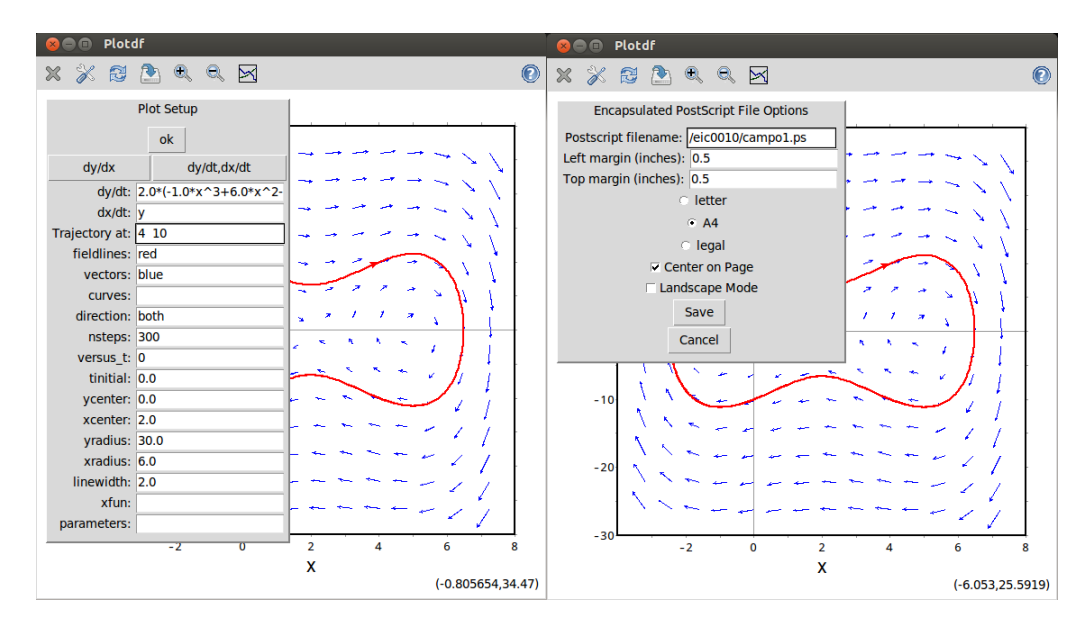

Figura 7.5.: Menus Config e Save do programa plotdf.

Deslocando o rato sobre o espaço de fase, aparecem no canto inferior direito as coordenadas do ponto onde estiver o rato. Clicando com o primeiro botão do rato sobre algum ponto no gráfico, será desenhada a curva de evolução do sistema que passa por esse ponto, com uma seta que indica o sentido da evolução.

A barra de menu da janela gráfica inclui vários botões. Os botões com os sinais + e permitem aumenta ou diminuir o tamanho do gráfico. O botão com um disco permite gravar uma cópia do gráfico num ficheiro, em formato Postscript. O botão do lado direito, com um pequeno gráfico, abre uma nova janela onde serão representados os gráficos da posição e da velocidade em função do tempo, correspondentes à última curva de evolução que tenha sido desenhada.

O botão com uma chave de fendas abre o menu "Plot SetUp" (figura [7.5\)](#page-134-0) que mostra vários parâmetros que podem ser alterados: as equações que definem as componentes da velocidade de fase, as cores usadas para desenhar as velocidades de fase (vectors) e as curvas de evolução (fieldlines), o domínio, etc.

Se o campo vectors for deixado em branco, não serão desenhados os vetores e se o campo fieldlines estiver em branco, não serão desenhadas curvas de evolução. Quando se altera um parâmetro, deverá clicar-se em "ok" e a seguir no botão de "Replot" (botão com setas a rodarem).

O campo direction terá, por omissão, o valor both, que implica que quando se clicar num ponto no espaço de fase, será desenhada a curva de evolução que passa por esse ponto, para instantes anteriores e posteriores. Mudando essa variável para forward ou backward, consegue-se que a curva seja desenhada unicamente para instantes posteriores ou anteriores. Introduzindo duas coordenadas no campo Trajectory at, separadas por espaço, e carregando na tecla Enter, é acrescentada mais uma curva que passa pelo ponto com essas coordenadas. Cada vez que clicar no botão Replot será apresentada unicamente a última curva que foi traçada.

# **7.4. Pontos de equilíbrio**

Em cada ponto do espaço de fase, a velocidade de fase indica a direção e sentido que seguirá a curva de evolução que passa por esse ponto. Nos pontos onde a velocidade de fase for nula, não existirá nenhuma curva que passe por esse ponto. Nesse caso o estado da partícula permanece constante.

Do ponto de vista físico, para que as duas componentes da velocidade de fase sejam nulas, será preciso que tanto a velocidade como a aceleração sejam nulas. Isso implica que o sistema estará num estado de equilíbrio estático, em que a força resultante e a velocidade são nulas e o estado permanece em repouso. Assim, os pontos de equilíbrio de um sistema, serão os pontos do espaço de fase em que a velocidade de fase é nula.

É de salientar que todos os pontos no eixo das abcissas no espaço de fase correspondem a estados de repouso (velocidade nula). Alguns desses estados também serão estados de equilíbrio estático, se a força nesses pontos for nula; esses são os pontos definidos como pontos de equilíbrio do sistema dinâmico.

Os pontos de equilíbrio do sistema dinâmico estarão todos localizados no eixo das abcissas. Nos pontos do eixo das abcissas onde a velocidade de fase não for nula, o sistema permanece em repouso apenas durante um instante, retomando imediatamente o seu movimento.

Um estado de equilíbrio dinâmico é um estado em que a força resultante é nula mas o sistema continua com movimento uniforme. No espaço de fase esse estado corresponderia a uma evolução em linha reta paralela ao eixo da posição (velocidade de fase na direção desse eixo).

#### <span id="page-135-0"></span>Exemplo 7.2

Uma partícula com massa de 0.3 kg desloca-se ao longo do eixo dos *x*, sob a ação de uma força:

$$
\vec{F} = \left(-\frac{x^4}{2} + 4x^3 - \frac{3}{2}x^2 - 32x + 25\right)\vec{e}_x
$$

(unidades SI). (*a*) Encontre os pontos de equilíbrio do sistema. (*b*) Desenhe o campo de direções, mostrando as curvas de evolução perto desses pontos.

Resolução. (*a*) Pode começar-se por armazenar a expressão da força em função da posição:

**(%i5) F: -x^4/2 + 4\*x^3 - 3\*x^2/2 - 32\*x + 25\$**

Para encontrar os pontos de equilíbrio, onde a força é nula, usa-se a função realroots do Maxima:

```
(%i6) realroots(F), numer;
(%o6) [x = - 2.651742964982986, x = .8102310001850128,
               x = 3.950161665678024, x = 5.891350239515305]
```
o modificador numer foi usado para obter um resultado numérico aproximado, em vez de números racionais.

Existem assim 4 pontos de equilíbrio, todos com  $v = 0$  e com os valores de *x* que aparecem na alínea (%o6) acima. (*b*) Para desenhar o campo de direções escolheremos um domínio que mostre bem os quatro pontos de equilíbrio.

```
(%i7) plotdf([v,F/0.3], [x,v], [x,-5,8], [v,-50,50])$
```
O resultado é apresentado na figura [7.6.](#page-136-0) As curvas de evolução perto dos pontos de equilíbrio em *x* = 0.81 e *x* = 5.89 são fechadas, com o ponto de equilíbrio no seu interior. Nos outros dois pontos de equilíbrio, *x* = −2.65 e *x* = 3.95, há curvas de evolução que entram e saem do ponto. Nas seções seguintes analisaremos com mais pormenor essas curvas.

<span id="page-136-0"></span>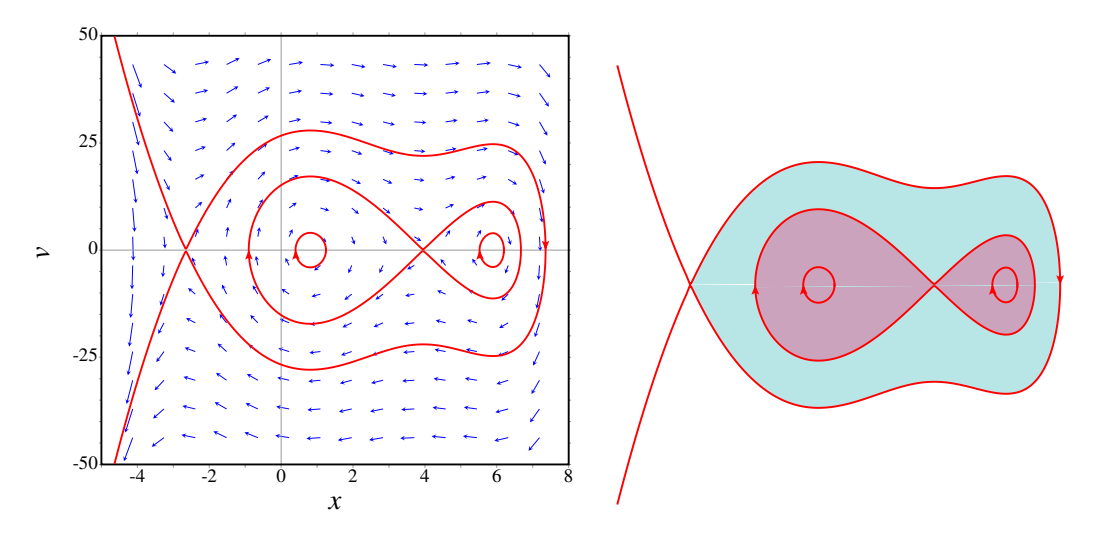

Figura 7.6.: Retrato de fase do exemplo [7.2.](#page-135-0) No lado direito, as regiões onde o sistema oscila (regressa ao seu estado inicial) foram coloridas.

### **7.4.1. Equilíbrio estável e instável**

Os pontos de equilíbrio em  $x = 0.81$  e  $x = 5.89$  no exemplo [7.2](#page-135-0) são pontos de equilíbrio estável, porque se o estado inicial do sistema estiver próximo desses pontos, o sistema regressará ao seu estado inicial.

Os outros dois pontos de equilíbrio, em *x* = −2.65 e *x* = 3.95, são pontos de equilíbrio

instável, porque se o estado inicial do sistema estiver próximo desses pontos, o sistema afastar-se-á desse estado inicial.

<span id="page-137-0"></span>A expressão da força em função da posição permite identificar facilmente os pontos de equilíbrio estável e instável. A figura [7.7](#page-137-0) mostra o gráfico da força do exemplo [7.2.](#page-135-0)

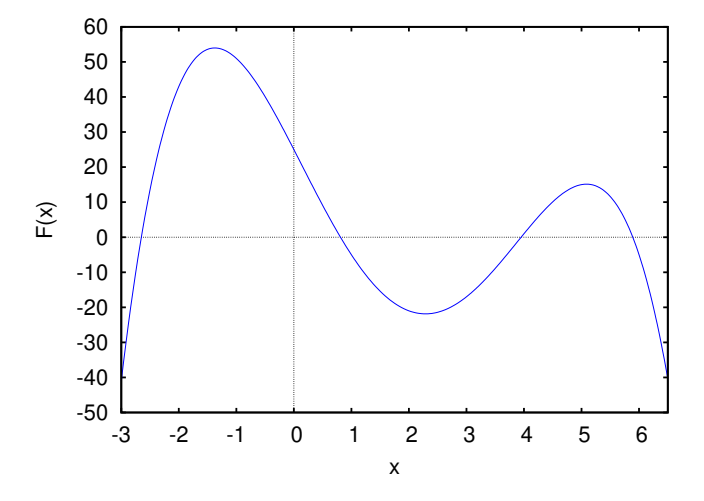

Figura 7.7.: Gráfico da força do exemplo [7.2.](#page-135-0)

Os pontos de equilíbrio são os pontos em que a curva passa pelo eixo dos *x*. Se nesses pontos a curva passar de baixo para cima do eixo dos *x*, quererá dizer que no lado esquerdo do ponto a força aponta para o lado esquerdo (força negativa) e no lado esquerdo apontará para a direita (força positiva). Assim, nesses pontos a força obriga o sistema a afastar-se do ponto de equilíbrio e, portanto, são pontos de equilíbrio instável.

Nos pontos em que a curva passa de cima para baixo do eixo dos *x*, a força no lado esquerdo aponta para a direita e no lado direito aponta para a esquerda. Assim, a força obriga o sistema a regressar ao ponto de equilíbrio e, portanto, são pontos de equilíbrio estável.

### **7.4.2. Ciclos e órbitas homoclínicas**

No exemplo [7.2](#page-135-0) (figura [7.6\)](#page-136-0) as curvas de evolução perto dos pontos de equilíbrio estável, em *x* = 0.81 e *x* = 5.89, são curvas fechadas à volta do ponto de equilíbrio. Cada uma dessas curvas fechadas, designadas de ciclos, corresponde a um movimento oscilatório à volta do ponto de equilíbrio.

*Uma curva fechada no espaço de fase representa um ciclo.*

Na figura [7.2,](#page-135-0) no ponto de equilíbrio instável em *x* = 3.95 há duas curvas, uma do lado esquerdo e outra do lado direito, que começam e terminam nesse ponto de equilíbrio. Nenhuma dessas duas curvas é realmente uma curva fechada, porque o próprio ponto de equilíbrio está excluído da curva. Cada uma dessas duas curvas designa-se de órbita homoclínica:

*Uma órbita homoclínica é uma curva no espaço de fase que começa num ponto de equilíbrio e termina no mesmo ponto.*

No retrato de fase [7.6](#page-136-0) existe também uma terceira órbita homoclínica, que parte do ponto de equilíbrio instável em *x* = −2.65 para cima e para a direita, e regressa ao mesmo ponto por baixo e para a esquerda. As órbitas homoclínicas demarcam a fronteira das zonas de estabilidade: no lado direito da figura [7.6,](#page-136-0) as duas zonas mais escuras correspondem a oscilações do sistema à volta de algum dos dois pontos de equilíbrio estável. Na zona mais clara, o sistema oscila à volta dos dois pontos de equilíbrio estável.

Observe-se que os ciclos aparecem sempre à volta dos pontos de equilíbrio estável e as órbitas homoclínicas começam e terminam sempre em pontos de equilíbrio instável. Um ponto de equilíbrio onde exista uma órbita homoclínica é, necessariamente, ponto de equilíbrio instável, porque numa direção o estado do sistema afasta-se do ponto, mas em outra direção o estado aproxima-se do ponto.

A diferença entre as órbitas homoclínicas e os ciclos é que, nos ciclos o sistema está sempre em movimento e o movimento repete-se indefinidamente: o sistema passa repetidamente pelos mesmos pontos no espaço de fase. No entanto, nas órbitas homoclínicas o sistema aproxima-se assimptóticamente dum estado de equilíbrio, mas nunca chega a passar duas vezes por um mesmo ponto do espaço de fase; nomeadamente, o sistema oscila uma única vez e após essa única oscilação vai travando gradualmente, aproximando-se do estado de equilíbrio.

Os gráficos da posição *x* e velocidade *v* em função do tempo podem ser desenhados usando a opção versus\_t do programa plotdf. Os gráficos na figura [7.8](#page-139-0) foram obtidos com os comandos seguintes:

- **(%i8) plotdf([v,F/0.3],[x,v],[x,-5,8],[v,-50,50],[versus\_t,1], [trajectory\_at,0.5,0],[direction,forward],[nsteps,425])\$**
- **(%i9) plotdf([v, F/0.3], [x,v],[x,-5,8],[v,-50,50],[versus\_t,1], [trajectory\_at,-2.61,0.5],[direction,forward],[nsteps,425])\$**

O gráfico obtido com o comando (%i8), apresentado no lado esquerdo da figura [7.8,](#page-139-0) mostra a evolução, em função do tempo, do ciclo que aparece no retrato de fase [7.6](#page-136-0) como uma elipse à volta do ponto de equilíbrio em *x* = 0.81. O movimento é periódico.

O gráfico obtido em (%i9) aparece no lado direito da figura [7.8](#page-139-0) e corresponde à órbita homoclínica que parte desde o ponto de equilíbrio em *x* = −2.65 na figura [7.6](#page-136-0) e termina no mesmo ponto. Nesse ponto existe unicamente uma órbita homoclínica; as outras duas curvas, uma que chega ao ponto desde cima e da esquerda, e a outra que sai do ponto para a esquerda e para baixo, são curvas abertas que se estendem até o infinito; não fazem parte de nenhuma órbita homoclínica.

# **7.5. Sistemas autónomos**

Quando a força resultante que atua sobre a partícula não depender do tempo, diz-se que o sistema é um sistema autónomo. Do ponto de vista físico, um sistema será autónomo se, sempre que for colocado no mesmo estado inicial, a sua evolução for a mesma.

<span id="page-139-0"></span>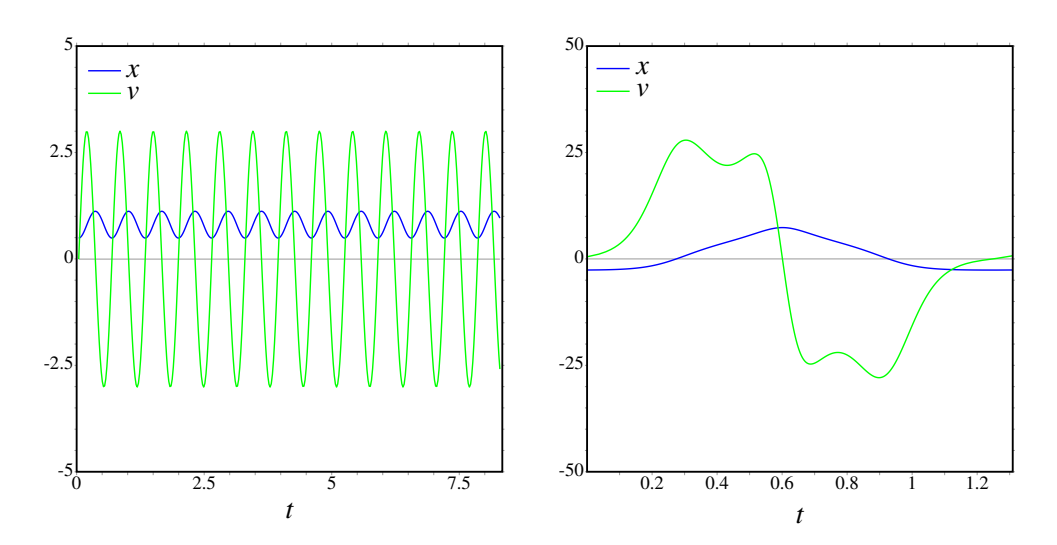

Figura 7.8.: Posição e velocidade em função do tempo no caso de um ciclo (esquerda) e de uma órbita homoclínica.

Os sistemas que observamos na natureza costumam ter essa propriedade. As leis físicas são as mesmas em qualquer instante; se repetirmos uma experiência física uns dias mais tarde, o resultado deverá ser o mesmo. Quando isso não acontecer, será um sinal de que falta alguma informação adicional sobre outros fatores físicos externos.

Assim, num sistema autónomo a força resultante dependerá unicamente do estado do sistema: posição e velocidade. Claro está que a posição e a velocidade podem ser escritas em função do tempo e, consequentemente a força depende implicitamente do tempo, mas não existe nenhuma dependência explicíta no tempo. As causas que dão origem à força são independentes do tempo.

Num sistema que não seja autónomo, para poder definir a velocidade de fase, num ponto do espaço de fase, é preciso saber a posição, a velocidade e o tempo. Portanto, o estado completo de um sistema não autónomo inclui também o tempo; o espaço de fase é formado pela posição, a velocidade e o tempo. O tempo passa a ser mais uma variável de estado.

# **7.6. Sistemas conservativos**

Se a força resultante sobre a partícula for conservativa, será possível definir uma função de energia potencial. No capítulo [5](#page-90-0) vimos que se a componente da força depende unicamente da posição *x*, o sistema é conservativo. A energia potencial *U* calcula-se a partir da primitiva da componente da força (equação [\(5.15\)](#page-94-0)):

$$
U = -\int_{x_{\text{ref}}}^{x} F_x \, \mathrm{d}x \tag{7.2}
$$

Os dois sistemas considerados nos exemplos [7.1](#page-132-0) e [7.2](#page-135-0) são ambos conservativos. No caso do exemplo [7.2,](#page-135-0) a expressão da força foi armazenada na variável F do Maxima; assim, para obtermos a energia potencial calculamos a primitiva da expressão F:

**(%i10) U: -integrate( F, x); 5 3 x 4 x 2**  $(*010)$  --- x +--+ 16 x - 25 x **10 2**

A energia mecânica obtém-se somando a energia cinética:

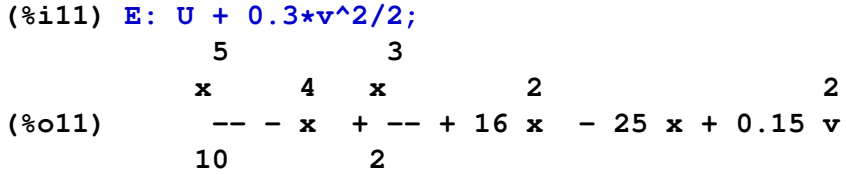

Essa energia mecânica depende do estado inicial do sistema e permanece constante. Assim, as curvas de evolução do sistema serão todas as curvas do plano de fase obtidas com diferentes valores numéricos para *E*.

No Maxima, o pacote plotdf inclui outra função ploteq que permite calcular as curvas obtidas dando diferentes valores a uma função de duas variáveis. Para obter as curvas com valores constantes de *E*, usamos o seguinte comando:

<span id="page-140-0"></span>**(%i12) ploteq( E, [x,v], [x,-5,8], [v,-50,50])\$**

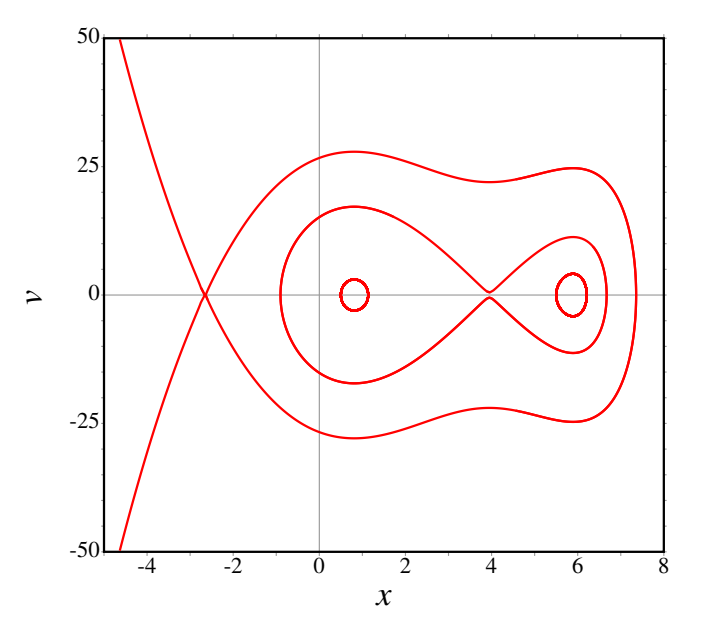

Figura 7.9.: Curvas de evolução do exemplo [7.2,](#page-135-0) obtidas a partir das curvas com energia constante.

Clicando em alguns pontos do espaço de fase, obtém-se o gráfico na figura [7.9,](#page-140-0) que reproduz o mesmo gráfico já obtido com plotdf na figura [7.9.](#page-140-0) A única diferença é que agora não há setas que indicam o sentido da evolução do sistema.

Pode calcular-se a energia mecânica nos pontos que foram usados no gráfico [7.9:](#page-140-0)

```
(%i13) E, x=-2.65, v=0;
(%o13) 106.92107209375
(%i14) E, x=3.95, v=0;
(%o14) 34.42494371875003
(%i15) E, x=0.5, v=0;
(%o15) - 8.496875
(%i16) E, x=5.5, v=0;
(%o16) 17.90937500000001
```
E também podem representar-se esses níveis de energia mecânica constante junto com o gráfico da energia potencial:

**(%i17) plot2d([U,-8.5,17.91,34.42,106.92],[x,-4,7.5],[ylabel,"U(x)"])\$**

<span id="page-141-0"></span>O resultado aparece na figura [7.10.](#page-141-0) Para cada valor de energia, o sistema só pode estar nas regiões onde a energia potencial seja menor ou igual à energia mecânica.

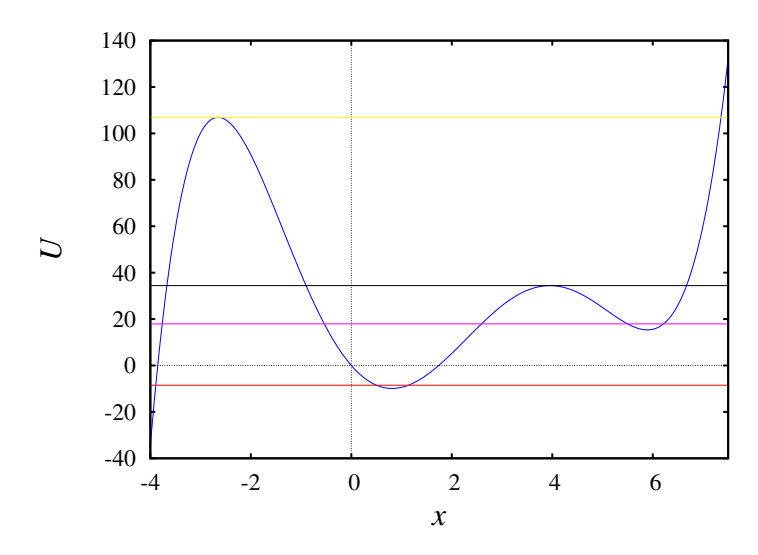

Figura 7.10.: Gráfico da energia potencial no exemplo [7.2,](#page-135-0) mostrando alguns níveis de energia mecânica.

Os dois valores mais elevados da energia representados no gráfico [7.10,](#page-141-0) *E* = 34.42 e  $E = 106.92$ , são os valores da energia nos dois pontos de equilíbrio instável:  $E = 106.92$ no ponto de equilíbrio  $x = -2.65$  e  $E = 34.42$  no ponto de equilíbrio  $x = 3.95$ .

Observe-se também que em todos os pontos da órbita homoclínica que passa pelo ponto instável *x* = −2.65, a energia é igual a 106.92. De fato, a condição *E* = 106.92 define essa órbita. As duas órbitas homoclínicas que passam pelo ponto instável *x* = 3.95 estão definidas pela condição *E* = 34.42.

Se a energia for menor que *E* = 34.42, a curva de evolução será um ciclo em torno de

algum dos dois pontos de equilíbrio estável. Se a energia estiver comprendida entre 34.42 e 106.92, a curva de evolução será um ciclo (oscilação) em torno dos dois pontos de equilíbrio estável.

É muito importante observar que num gráfico da energia potencial, como o que aparece na figura [7.10,](#page-141-0) os pontos onde a curva tem um mínimo local correspondem a pontos de equilíbrio estável. Os pontos onde existe um máximo local são pontos de equilíbrio instável.

Pode imaginar-se a curva de energia potencial como se fosse uma calha vertical; colocando uma esfera nos pontos máximos, poderá ficar em repouso, mas um pequeno impulso fará com que comece a descer, afastando-se da posição de equilíbrio (equilíbrio instável). Se a esfera for largada desde o repouso perto de um ponto onde o potencial é mínimo (equilíbrio estável), descerá acelerando até chegar ao ponto mínimo, subindo no lado oposto até parar; se a esfera não perde nenhuma energia no seu trajecto, a altura do ponto onde pára é igual à altura do ponto onde foi largada. Assim sendo, a esfera voltará a descer e regressará ao seu ponto inicial e continuará a oscilar de um lado para o outro.

# **Perguntas**

- 1. A força resultante sobre uma partícula que se desloca sobre o eixo dos *y* é  $\vec{F} = (2 - y)(3 - y)\vec{e}_y$ . Em  $t = 0$  a partícula encontra-se em repouso no ponto *y* = 2.5. Em que ponto se encontrará a partícula após um tempo muito elevado?
	- A. Muito afastada, em  $y \rightarrow \infty$
	- B. Oscilando à volta de  $y = 2$
	- C. Em  $y = 2$
	- D. Em  $y = 3$
	- E. Oscilando à volta de  $y = 3$
- 2. Um sistema é autónomo se:
	- A. Não apresenta pontos singulares onde a derivada não pode ser calculada.
	- B. Não depende de outros sistemas.
	- C. Evolui de forma espontânea, sem precisar de agentes externos.
	- D. O seu estado não depende do tempo.
	- E. A evolução do sistema a partir de um

estado inicial é igual em diferentes instantes.

3. A figura mostra o gráfico da componente *x* da força resultante  $F_x(x)$ , que atua sobre uma partícula que se desloca ao longo do eixo dos *x*. Qual das seguintes afirmações é verdadeira, em relação aos pontos de equilíbrio da partícula?

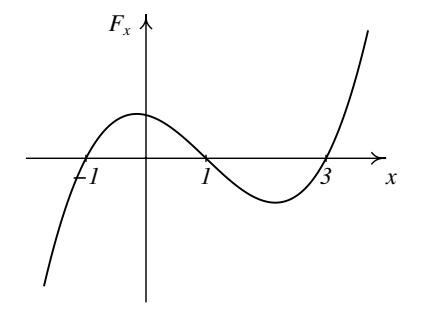

- A.  $x = -1$  é estável e  $x = 1$  é instável.
- B.  $x = 1$  é estável e  $x = 3$  é instável.
- C.  $x = −1$  é estável e  $x = 3$  é instável.
- D. *x* = −1 e *x* = 3 são estáveis.
- E.  $x = -1$  e  $x = 1$  são instáveis.

4. A figura mostra o gráfico da energia potencial  $U(x)$ , de uma partícula que se desloca ao longo do eixo dos *x*. No instante inicial a partícula tem energia mecânica de 5 J e encontra-se em  $x = 1$  m, com velocidade no sentido positivo de *x*. Como será o movimento da partícula?

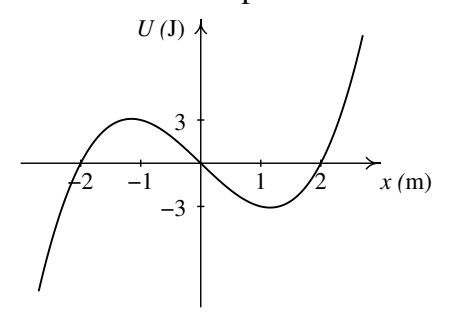

- A. Oscila à volta do ponto  $x = 1$
- B. Oscila à volta do ponto  $x = 2$
- C. Desloca-se até um ponto maior que  $x = 2$  e depois regressa e fica em repouso em  $x = -1$
- D. Permanece em repouso no ponto  $x =$ 1
- E. Desloca-se até um ponto maior que  $x = 2$  e depois afasta-se em sentido negativo até −∞.
- 5. Quais são as componentes da velocidade de fase associada ao potencial  $U(x) =$  $3e^{x}$  para uma partícula com massa  $m =$ 3?

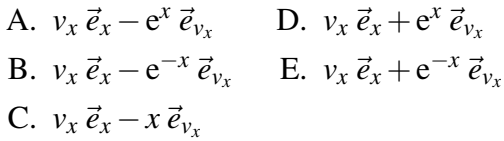

## **Problemas**

- 1. Calcule as coordenadas da órbita heteroclínica do pêndulo, com condições iniciais  $\theta = 0$  e  $\omega = 2\sqrt{g/l}$ , para um pêndulo com  $l = 0.3$  m, usando o programa rk, para valores de *t* desde 0 até 3 s e com ∆*t* = 0.0005. Desenhe o gráfico de θ em função de *t* e compare os valores finais de  $\theta$  e  $\omega$  com os respetivos valores do ponto de equilíbrio instável.
- 2. Uma bola com 0.150 kg é lançada verticalmente para cima, desde  $y = 0$  (o eixo dos *y* aponta para cima, na vertical). Desprezando o atrito com o ar, a energia permanece constante. (*a*) Desenhe o campo de direções, para *y* > 0, mostrando 4 curvas de evolução diferentes (use o valor 9.8 m/s<sup>2</sup> para *g*). Para cada curva, explique o significado dos pontos em que a curva interseta os eixos. (*b*) Explique como seria,no espaço de fase que desenhou na alínea anterior, a curva de evolução de uma bola largada em queda livre, que bate no chão sendo projetada novamente para cima.
- 3. Para cada um dos 3 valores de *k* no problema [7](#page-30-0) do capítulo 1, encontre os pontos de equilíbrio, diga que tipo de ponto de equilíbrio é cada um e desenhe o campo de direções mostrando as curvas de evolução perto dos pontos de equilíbrio.
- 4. Uma partícula com massa igual a 1 kg desloca-se ao longo do eixo dos *y*. No sistema SI, a componente da força sobre a partícula em cada ponto é dada pela expressão *F<sup>y</sup>* = *y*+*y* 2 . (*a*) Encontre os pontos de equilíbrio e diga se são estáveis ou instáveis. (*b*) Calcule a energia potencial, em função de *y*, admitindo  $U = 0$  na origem, e calcule a
energia potencial em cada ponto de equilíbrio. (*c*) Desenhe o campo de direções do sistema, mostrando as 4 curvas de evolução correspondentes à energias seguintes: 0, uma energia menor que as energias nos pontos de equilíbrio, uma energia compreendida entre as energias nos dois pontos de equilíbrio, e energia maior que a energia nos pontos de equilíbrio. (*d*) Calcule a posição *y* onde a partícula pode estar em repouso, sem estar em equilíbrio, com energia total igual a zero; explique como seria o movimento da partícula nesse caso.

5. Uma partícula com massa *m* desloca-se no eixo dos *x* sob a ação da força:

$$
F_x = -kx + \frac{a}{x^3}
$$

onde *k* e *a* são duas constantes positivas. (*a*) Encontre os pontos de equilíbrio e mostre que todos são pontos de equilíbrio estável. (*b*) Explique como será o movimento da partícula. (*c*) Desenhe o campo de direções e algumas curvas de evolução no caso em que *m*, *k* e *a* são iguais a 1.

6. Uma partícula com massa *m* desloca-se no eixo dos *x* com energia potencial:

$$
U(x) = U_0 x^2 e^{-ax^2}
$$

onde *U*<sup>0</sup> e *a* são duas constantes positivas. (*a*) Calcule a força que atua na partícula. (*b*) Encontre os pontos de equilíbrio e diga se são estáveis ou instáveis. (*c*) Desenhe o gráfico da energia potencial para  $U_0 = 1$  e  $a = 1$ . (*d*) Desenhe o campo de direções, mostrando as curvas de evolução que passam pelos pontos de equilíbrio instável, no caso  $m = 1$ .

# **8. Equações de movimento**

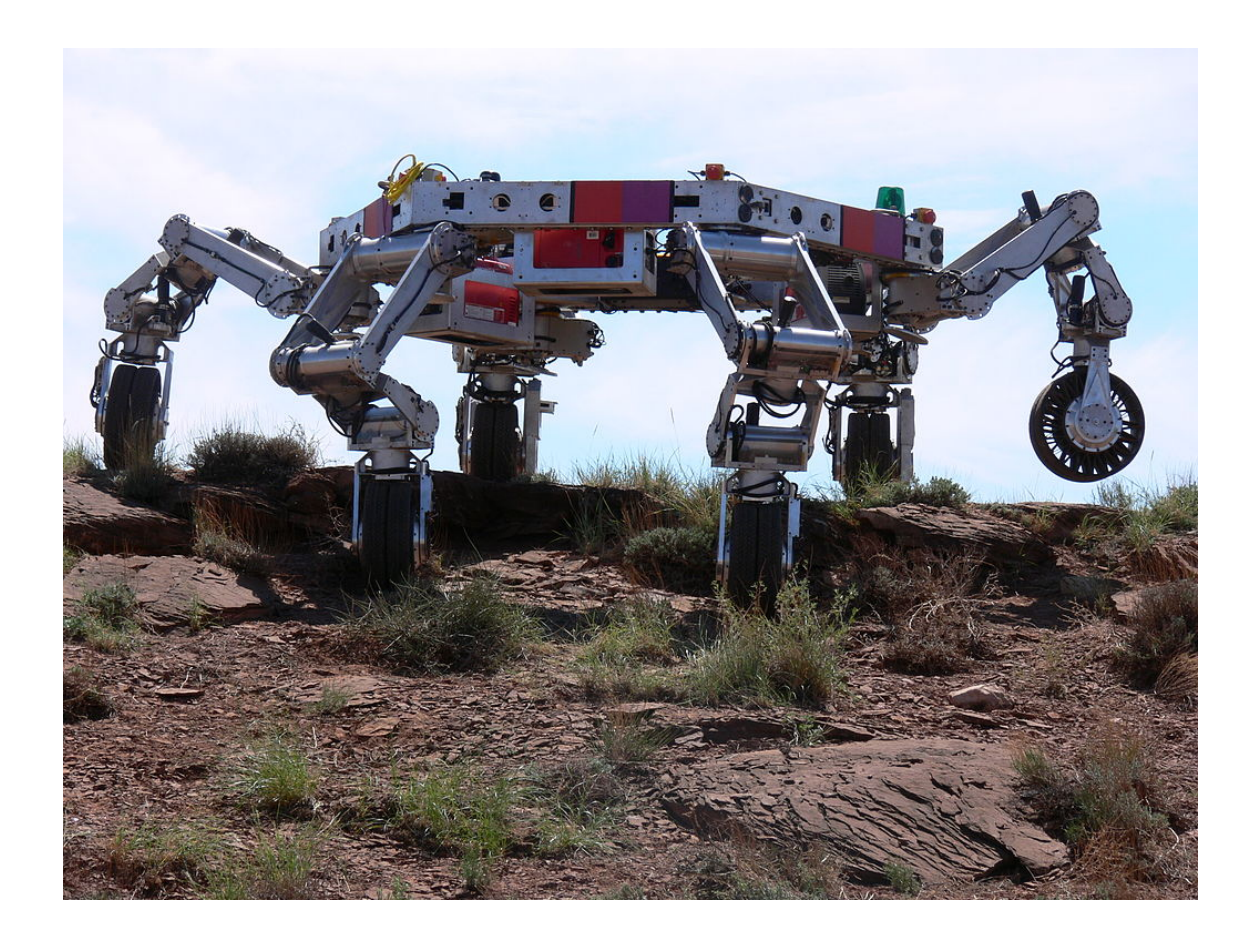

Cada braço/perna num robot costuma ter 3 articulações. Em cada articulação há dois eixos perpendiculares, que permitem duas rotações independentes, correspondentes a dois graus de liberdade, de modo que cada braço fornece 6 graus de liberdade. Seis graus de liberdade são suficientes para permitir aproximar o braço de qualquer ponto ao seu alcance, em qualquer direção desejada e com qualquer ângulo. O robot ATHLETE (*All-Terrain Hex-Legged Extra-Terrestrial Explorer*) na figura, usado pela NASA para exploração lunar, tem seis pernas de 3 articulações e, incluindo os 3 graus de liberdade da posição de um ponto no corpo do robot, são ao tudo 39 graus de liberdade. O braço humano, sem incluir a mão, tem 7 graus de liberdade: o ombro permite 3 rotações diferentes, o cotovelo permite duas rotações diferentes e o pulso mais duas rotações.

# **8.1. Graus de liberdade e espaço de fase**

Nos sistemas dinâmicos considerados no capítulo anterior existia sempre um único grau de liberdade (uma coordenada ou ângulo para determinar a posição) e duas variáveis de estado que são a variável associada a esse grau de liberdade e a sua derivada em ordem ao tempo (velocidade ou velocidade angular).

Num sistema com *n* graus de liberdade, existem *n* variáveis independentes dependentes do tempo, chamadas coordenadas generalizadas, que serão identificadas pelas letras: *q*1, *q*2, . . . , *qn*. Essas variáveis poderão ser comprimentos, ângulos ou qualquer outra grandeza. A derivada em ordem ao tempo de cada uma dessas variáveis são as velocidades generalizadas:  $\dot{q}_1, \ldots, \dot{q}_n$ .

O espaço de fase tem 2*n* dimensões e cada ponto nesse espaço tem coordenadas (*q*1, . . . , *qn*,  $\dot{q}_1, \ldots, \dot{q}_n$ ). A velocidade de fase, em cada ponto do espaço de fase, tem 2*n* componentes,  $(\dot{q}_1, \ldots, \dot{q}_n, \ddot{q}_1, \ldots, \ddot{q}_n)$ . Para poder calcular essa velocidade de fase em qualquer ponto do espaço de fase, é necessário ter *n* equações para as acelerações generalizadas  $\ddot{q}_1, \ldots, \dot{q}_n$  em função das coordenadas e velocidades generalizadas, equações essas que são denominadas equações de movimento.

As equações de movimento podem ser determinadas identificando todas as forças externas, em forma vetorial, e aplicando a segunda lei de Newton. No entanto, em sistemas com vários graus de liberdade e com muitas forças esses procedimento pode tornar-se complicado; neste capítulo será introduzido um método mais simples de obter as equações de movimento.

# **8.2. Sistemas conservativos**

Na prática, os sistemas conservativos são muito raros. No entanto, um sistema idealizado em que não existem forças não conservativas é muito útil para estudar o movimento e caraterizar o sistema. O efeito das forças não conservativas pode ser adicionado mais tarde no sistema ideal conservativo. Galileo Galilei foi um pioneiro no estudo de sistemas idealizados; imaginando como seria o movimento de um objeto sem forças de atrito e a queda livre sem resistência do ar, conseguiu descobrir a lei da inércia e a aceleração da gravidade que mais tarde serviram de base a Newton para descobrir as leis do movimento.

<span id="page-147-0"></span>Considere-se um bloco de massa *m* sobre uma superfície horizontal, ligado a uma mola elástica horizontal de constante elástica *k*, tal como mostra a figura [8.1.](#page-147-0) Na situação idealizada em que o atrito entre o bloco e a superfície for nulo, a energia mecânica do sistema de bloco e mola permaneceria constante.

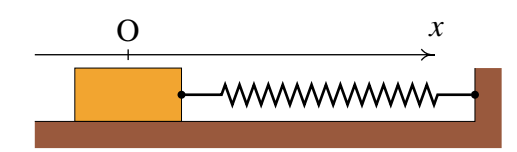

Figura 8.1.: Bloco a oscilar sobre uma superfície horizontal.

Existe um único grau de liberdade, que pode ser a posição *x* do centro do bloco, ao longo de um eixo horizontal com origem na posição em que a mola não está nem esticada nem comprimida. A energia mecânica do sistema é,

$$
E_{\rm m} = \frac{1}{2}m\dot{x}^2 + \frac{1}{2}kx^2\tag{8.1}
$$

e, por ser constante, a sua derivada em ordem ao tempo deverá ser nula:

$$
\frac{dE_m}{dt} = m\dot{x}\ddot{x} + kx\dot{x} = 0\tag{8.2}
$$

Excluindo os pontos de equilíbrio em que *x*˙ é nula, a partir dessa equação obtém-se a equação de movimento do oscilador harmónico simples,

$$
\ddot{x} = -\frac{k}{m}x\tag{8.3}
$$

essa equação, junto com  $\dot{x} = v_x$ , são as equações de evolução do sistema:

$$
\frac{\mathrm{d}x}{\mathrm{d}t} = v_x \qquad \frac{\mathrm{d}v_x}{\mathrm{d}t} = -\frac{k}{m}x \tag{8.4}
$$

Repare-se que a resolução das equações de evolução permite encontrar as expressões para *x* e *v<sup>x</sup>* em função de *t* e a expressão da energia mecânica é a expressão que relaciona *x* com  $v_x$  diretamente.

### <span id="page-148-1"></span>**8.2.1. Osciladores acoplados**

O método descrito na seção anterior, para obter a equação de movimento a partir da expressão da energia mecânica, pode ser usado também em sistemas com vários graus de liberdade. Um exemplo é o sistema da figura [8.2,](#page-148-0) com duas molas de constantes elásticas *k*<sup>1</sup> e *k*2, em que foram pendurados dois pequenos cilindros de massas *m*<sup>1</sup> e *m*<sup>2</sup>

As coordenadas *y*<sup>1</sup> e *y*<sup>2</sup> são as posições dos centros de gravidade dos dois cilindros, medidas na direção vertical e no sentido de baixo para cima. Como essas duas variáveis são independentes, trata-se de um sistema com dois graus de liberdade. As quatro variáveis de estado são *y*1, *y*<sup>2</sup> e as velocidades dos dois cilindros,  $\dot{y}_1 = v_1 \cdot \dot{y}_2 = v_2.$ 

 $\acute{E}$  conveniente medir  $y_1$  e  $y_2$  a partir de origens diferentes, como se mostra na figura [8.2,](#page-148-0) colocando as duas origens nos pontos onde estarão os centros de massa dos dois cilindros, quando nenhuma das duas molas estiver nem esticada nem comprimida.<br>Figura 8.2.: Molas acopladas.

<span id="page-148-0"></span>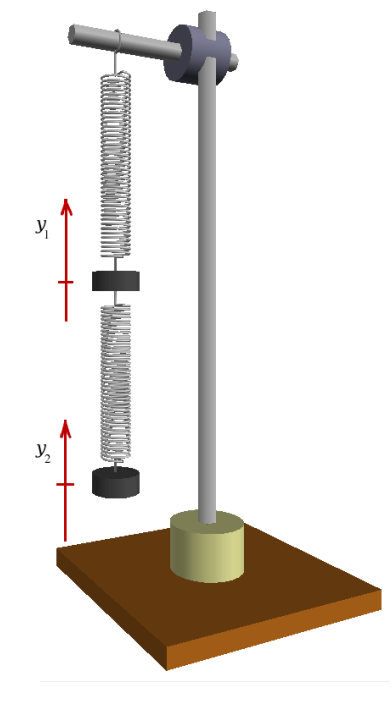

Desprezando as massas das molas em comparação com as massas dos cilindros, a energia cinética é unicamente a soma das energias cinéticas dos cilindros e a energia potencial gravítica será a soma das energias potenciais dos cilindros. A elongação da mola de cima é igual a  $|y_1|$  e a elongação da mola de baixo é  $|y_2 - y_1|$ . A energia mecânica total do sistema é,

$$
E_{\rm m} = \frac{1}{2}m_1\dot{y}_1^2 + \frac{1}{2}m_2\dot{y}_2^2 + m_1g(h_1 + y_1) + m_2g(h_2 + y_2) + \frac{1}{2}k_1y_1^2 + \frac{1}{2}k_2(y_1 - y_2)^2
$$
 (8.5)

em que *h*<sup>1</sup> e *h*<sup>2</sup> são as alturas dos dois pontos onde foram fixadas as origens das coordenadas *y*<sup>1</sup> e *y*2. Ignorando a resistência do ar, a energia permanecerá constante e a sua derivada em ordem ao tempo deverá ser nula:

$$
m_1 \dot{y}_1 \ddot{y}_1 + m_2 \dot{y}_2 \ddot{y}_2 + m_1 g \dot{y}_1 + m_2 g \dot{y}_2 + k_1 y_1 \dot{y}_1 + k_2 (y_1 - y_2)(\dot{y}_1 - \dot{y}_2) = 0 \tag{8.6}
$$

Como as duas velocidades generalizadas  $\dot{y}_1$  e  $\dot{y}_2$  são independentes, variando uma em quanto a outra permanece fixa, a expressão anterior deverá permanecer nula. Ou seja, as duas derivadas parciais da expressão anterior, em ordem a  $\dot{y}_1$  e  $\dot{y}_2$  deverão ser nulas:

$$
m_1 \ddot{y}_1 + m_1 g + k_1 y_1 + k_2 (y_1 - y_2) = 0 \tag{8.7}
$$

$$
m_2 \ddot{y}_2 + m_2 g - k_2 (y_1 - y_2) = 0 \tag{8.8}
$$

Essas são as duas equações de movimento, que também podem ser escritas,

$$
\frac{dv_1}{dt} = -\frac{k_1 - k_2}{m_1}y_1 + \frac{k_2}{m_1}y_2 - g \tag{8.9}
$$

$$
\frac{dv_2}{dt} = \frac{k_2}{m_2}y_1 - \frac{k_2}{m_2}y_2 - g \tag{8.10}
$$

existe um único ponto de equilíbrio, em que essas duas derivadas são nulas, com coordenadas:

$$
y_{1,eq} = -\frac{(m_1 + m_2)g}{k_1} \qquad \qquad y_{2,eq} = y_{1,eq} - \frac{m_2 g}{k_2} \tag{8.11}
$$

Essas coordenadas correspondem às posições onde os cilindros estarão quando as forças elásticas das molas equilibrarem os pesos dos cilindros. É possível eliminar o termo constante *g* nas duas equações de movimento, por meio da substituição de variáveis  $y_1 = z_1 + y_1_{eq}$ ,  $y_2 = z_2 + y_2_{eq}$ , que transforma as equações em,

$$
\frac{dv_1}{dt} = -\frac{k_1 - k_2}{m_1}z_1 + \frac{k_2}{m_1}z_2 - \frac{k_1 - k_2}{m_1}y_{1,eq} + \frac{k_2}{m_1}y_{2,eq} - g \tag{8.12}
$$

$$
\frac{dv_2}{dt} = \frac{k_2}{m_2} z_1 - \frac{k_2}{m_2} z_2 + \frac{k_2}{m_2} y_{1,eq} - \frac{k_2}{m_2} y_{2,eq} - g \tag{8.13}
$$

a soma dos três últimos termos em cada equação é zero, pela definição do ponto de equilíbrio, obtendo-se,

$$
\frac{dv_1}{dt} = -\frac{k_1 - k_2}{m_1} z_1 + \frac{k_2}{m_1} z_2 \tag{8.14}
$$

$$
\frac{dv_2}{dt} = \frac{k_2}{m_2} z_1 - \frac{k_2}{m_2} z_2
$$
 (8.15)

as outras duas equações de evolução são  $\dot{z}_1 = v_1$  e  $\dot{z}_2 = v_2$  (as derivadas de  $y_1$  e  $y_2$  são iguais às derivadas de *z*<sup>1</sup> e *z*2).

Essas equações podem ser resolvidas no Maxima em forma numérica, para alguns valores dados das massas e das constantes elásticas e com algumas condições iniciais para as posições e velocidades. Por exemplo, se cada um dos cilindros tiver 50 gramas e a constante elástica das duas molas for igual a 12 (sistema SI), os parâmetros do sistema são

```
(%i1) [g,m1,m2,k1,k2] : [9.8,0.05,0.0,12,12]$
(%i2) a1: -(k1+k2)*z1/m1 + k2*z2/m1$
(%i3) a2: k2*z1/m2 - k2*z2/m2$
```
Se os dois cilindros forem deslocados 4 cm para cima e largados do repouso, a solução, durante os 4 segundos seguintes, será,

```
(%i4) traj: rk ([v1,v2,a1,a2],[z1,z2,v1,v2],[0.04,0.04,0,0],
           [t,0,4,0.002])$
```
Para traçar o gráfico da posição do cilindro de cima em função do tempo, na figura [8.3,](#page-150-0) usou-se o comando,

```
(%i5) plot2d ([discrete, makelist ([p[1],p[2]], p, traj)],
               [xlabel,"t"], [ylabel,"z1"])$
```
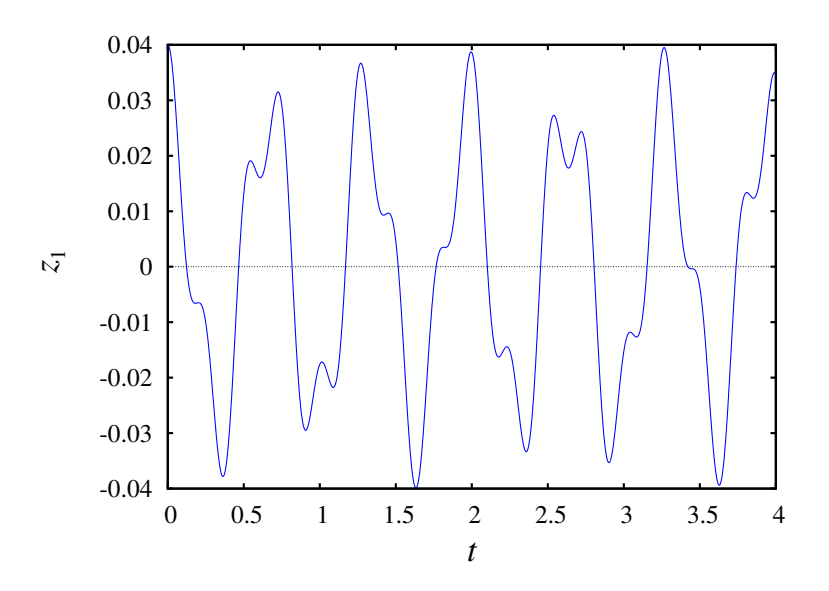

Figura 8.3.: Posição do cilindro de cima, em função do tempo.

E o gráfico da posição do cilindro de baixo em função do tempo (figura [8.4\)](#page-151-0), foi obtido com o seguinte comando:

```
(%i6) plot2d ([discrete, makelist ([p[1],p[3]], p, traj)],
               [xlabel,"t"], [ylabel,"z2"])$
```
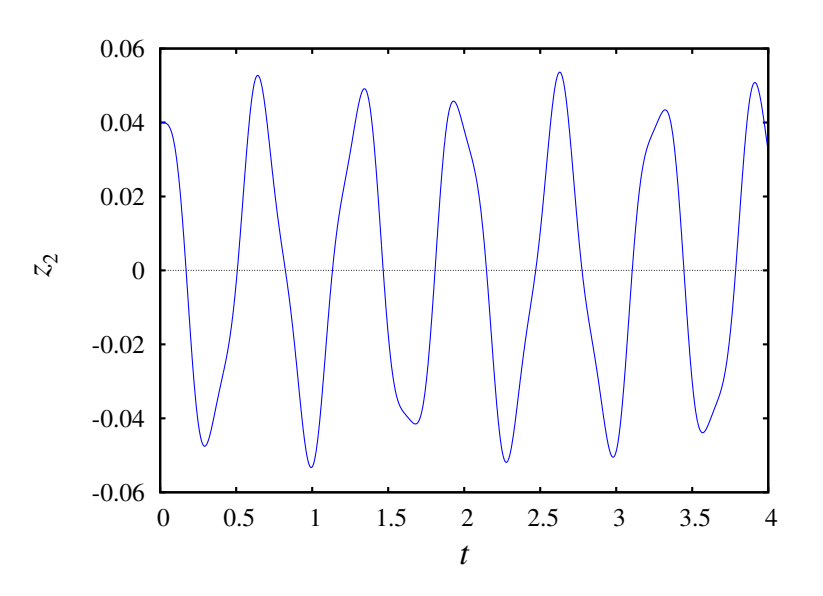

Figura 8.4.: Posição do cilindro de baixo, em função do tempo.

O espaço de fase tem quatro dimensões. É possível mostrar a trajetória do sistema no espaço de fase, projetada em duas dessas quatro variáveis, por exemplo, a projeção no plano *z*1*z*2, apresentada na figura [8.5,](#page-151-1)

```
(%i7) plot2d ([discrete, makelist ([p[2],p[3]], p, traj)],
               [xlabel,"z1"], [ylabel,"z2"])$
```
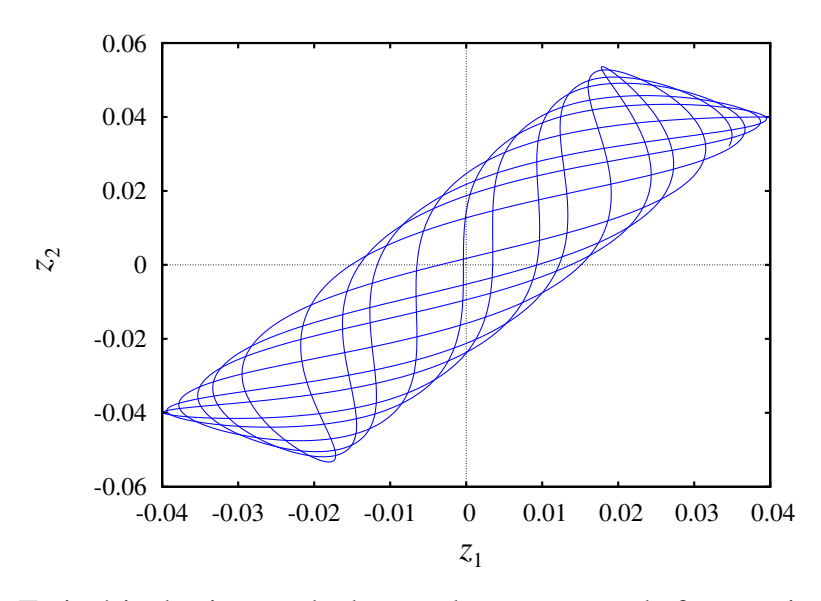

<span id="page-151-1"></span>Figura 8.5.: Trajetória do sistema de duas molas no espaço de fase, projetada no plano *z*1*z*2.

# **8.3. Energia cinética de rotação**

No movimento de translação de um corpo rígido, em cada instante todas as partes do corpo deslocam-se com a mesma velocidade  $\vec{v}$  e, com tal, a energia cinética total é igual a um meio da massa total vezes o valor da velocidade ao quadrado. No caso mais geral do movimento de rotação sobreposto à translação, para calcular a energia cinética total será necessário ter em conta que as velocidades de diferentes partes do objeto são diferentes. Conforme foi demonstrado no capítulo [3,](#page-52-0) a velocidade de cada ponto no corpo, em função da velocidade angular  $\vec{\omega}$  e da velocidade  $\vec{v}_0$  de um ponto fixo no corpo rígido, é:

$$
\vec{v} = \vec{v}_0 + \vec{\omega} \times \vec{r}
$$
 (8.16)

em que  $\vec{r}$  é a posição do ponto relativa ao ponto de referência O.

A energia cinética total obtém-se somando a energia de todas as partes infinitesimais do corpo rígido, com massa d*m*,

$$
E_c = \frac{1}{2} \int v^2 \, \mathrm{d}m \tag{8.17}
$$

O valor da velocidade ao quadrado é,

$$
v^2 = \vec{v} \cdot \vec{v} = v_{\mathbf{O}}^2 + |\vec{\omega} \times \vec{r}|^2 + 2\vec{v}_{\mathbf{O}} \cdot (\vec{\omega} \times \vec{r}) \tag{8.18}
$$

O módulo de  $(\vec{\omega} \times \vec{r}) \notin \omega R$ , em que R é a distância desde o ponto até um eixo que passa pelo ponto O, paralelo a  $\vec{\omega}$ . substituindo na expressão da energia cinética,

$$
E_c = \frac{v_{\rm O}^2}{2} \int dm + \frac{\omega^2}{2} \int R^2 dm + \vec{v}_{\rm O} \cdot \left(\vec{\omega} \times \int \vec{r} \, dm\right) \tag{8.19}
$$

O integral no primeiro termo é igual à massa total *m*. Como foi referido na seção sobre o centro de massa, o único referencial em que o valor médio do vetor posição é nulo (equação [\(6.11\)](#page-118-0)) é o referencial em que a origem está exatamente no centro de massa. Assim sendo, se o ponto de referência O for o centro de massa, o terceiro integral será nulo e obtém-se

$$
E_c = \frac{1}{2} m v_{\rm cm}^2 + \frac{1}{2} I_{\rm cm} \omega^2
$$
 (8.20)

em que *I*cm é o momento de inércia em relação a um eixo que passa pelo centro de massa, paralelo a  $\vec{\omega}$ .

### **8.3.1. Esfera num plano inclinado**

Um exemplo em que existe rotação plana combinada com aceleração do centro de massa é o caso de uma esfera, de massa *m* e raio *R*, que desce num plano inclinado, como na figura [8.6.](#page-153-0) Se a esfera rola sem deslizar, o ângulo de rotação θ estará relacionado com a

<span id="page-153-0"></span>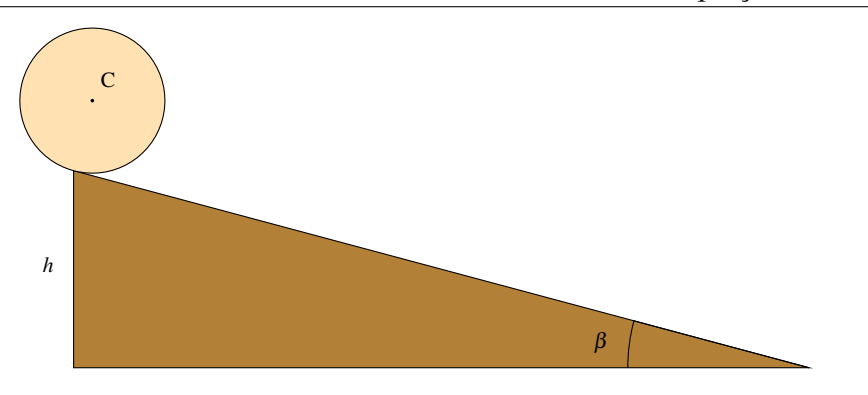

Figura 8.6.: Esfera a descer um plano inclinado rolando sem deslizar.

distância percorrida pelo centro de massa C, de acordo com a expressão que foi obtida no capítulo [3](#page-52-0) para rodas que rolam sem derrapar:

$$
s = R\,\theta\tag{8.21}
$$

conclui-se então que o sistema tem um único grau de liberdade, que pode ser o ângulo θ que a esfera roda desde o instante inicial no topo do plano inclinado. O valor da velocidade angular é  $\omega = \dot{\theta}$  e o valor da velocidade do centro de massa é  $v_{\text{cm}} = R\omega$ .

Escolhendo a posição inicial, no topo do plano inclinado, como o ponto onde a energia potencial gravítica é nula, após ter percorrido a distância  $s = R\theta$  a esfera terá descido uma altura *R*θ sinβ, em que β é o ângulo de inclinação do plano inclinado. A energia mecânica total é,

$$
E_{\rm m} = \frac{1}{2} mR^2 \omega^2 + \frac{1}{2} I_{\rm cm} \omega^2 - mgR \theta \sin \beta \qquad (8.22)
$$

Enquanto a esfera role sem derrapar, a força de atrito com a superfície do plano será atrito estático, que não altera a energia mecânica. A força de atrito estático, tal como a força de reação normal, são forças de ligação que terão os valores necessários para manter a translação ao longo da superfície do plano e a relação entre o ângulo de rotação e a distância percorrida. Se alguma dessas forças não tivesse o valor necessário para manter esse tipo de movimento, o ângulo e a distância percorrida tornavam-se dois graus de liberdade independentes.

Ignorando a resistência do ar, a energia mecânica conserva-se e a sua derivada em ordem ao tempo deverá ser nula. Tendo em conta que o momento de inércia da esfera em relação ao seu centro de massa é 2*mR*2/5, derivando em ordem ao tempo e igualando a zero, obtém-se a equação de movimento,

$$
mR\omega\left(\frac{7}{5}R\alpha - g\sin\beta\right) = 0\tag{8.23}
$$

e a expressão para a aceleração angular  $\alpha$  é,

$$
\alpha = \frac{5 \, g \, \sin \beta}{7 \, R} \tag{8.24}
$$

Se a esfera parte do repouso, no ponto inicial a sua energia cinética é nula e, na parte mais baixa do plano inclinado toda a energia potencial gravítica perdida, *m g h* terá sido convertida em energia cinética:

$$
\frac{1}{2}mR^2\omega^2 + \frac{1}{5}mR^2\omega^2 = mgh
$$
 (8.25)

e a velocidade do centro de massa C, no fim do plano inclinado, será,

$$
v_{\rm C} = R \omega = \sqrt{\frac{10 \, gh}{7}} \tag{8.26}
$$

# **8.4. Sistemas conservativos com vários graus de liberdade**

Sempre que a energia cinética dependa unicamente das velocidades generalizadas e a energia potencial dependa unicamente das coordenadas generalizadas, as derivadas parciais de d*E*m/d*t*, em ordem às velocidades generalizadas, serão todas nulas. Em outros casos mais gerais isso já não será certo e será preciso aplicar as equações de Lagrange para encontrar as equações de movimento.

<span id="page-154-0"></span>Um exemplo com dois graus de liberdade, é o sistema com duas roldanas fixas e uma roldana móvel ilustrado na figura [8.7,](#page-154-0) em que as massas das duas roldanas fixas é *m*, a massa da roldana móvel é 2*m*, a massa do cilindro do lado esquerdo é 8*m*, a massa do cilindro do lado direito é 5*m* e a massa do cilindro do meio mais o suporte da roldana móvel é 7*m*. Pretende-se determinar as acelerações dos 3 cilindros.

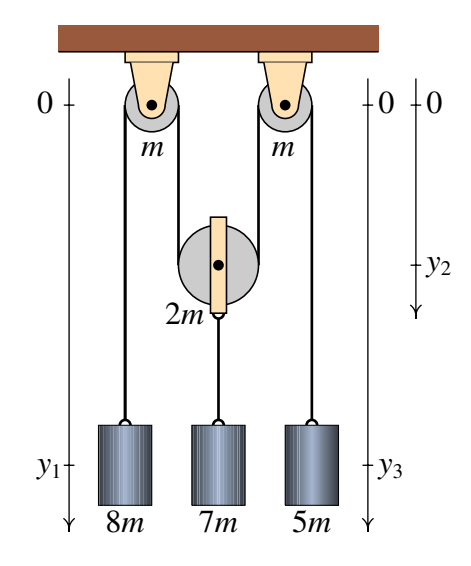

Figura 8.7.: Sistema com três movimentos dependentes e dois graus de liberdade.

As posições dos centros de massa dos dois cilindros nos extremos podem ser identificadas pelas variáveis *y*<sup>1</sup> e *y*<sup>3</sup> escolhidas na figura. A posição do centro da roldana móvel é identificado com a variável *y*2. A posição do cilindro do meio será igual a *y*<sup>2</sup> mais uma constante. Como existe uma restrição, que o comprimento do fio seja constante, unicamente duas dessas variáveis serão independentes e pode escolher-se *y*<sup>3</sup> como variável dependente. Se o fio não desliza sobre as roldanas, a velocidade angular de cada roldana deverá ser igual à velocidade do fio, relativa ao centro da roldana, dividida pelo raio da roldana.Assim sendo, o sistema tem dois graus de liberdade, *y*<sup>1</sup> e *y*<sup>2</sup>

Este exemplo será resolvido usando o Maxima, para mostrar como pode ser usado esse programa para resolver esse tipo de problemas. Começa-se por definir que as derivadas de *y*<sup>1</sup> e *y*<sup>2</sup> em ordem ao tempo são iguais às velocidades e as derivadas das velocidades em ordem ao tempo são iguais às acelerações, usando o comando gradef

```
(%i8) gradef (y1,t,v1)$
(%i9) gradef (y2,t,v2)$
(%i10) gradef (v1,t,a1)$
(%i11) gradef (v2,t,a2)$
```
Por simplicidade não estamos a escrever o índice *y* nas velocidades e acelerações.

A equação que relaciona a posição *y*<sup>3</sup> com *y*<sup>1</sup> e *y*<sup>2</sup> é *y*<sup>3</sup> = *k* −*y*<sup>1</sup> −2*y*2, em que *k* é igual ao comprimento total do fio menos o comprimento da parte que toca nas roldanas. A derivada dessa expressão dará a relação entre as velocidades e a segunda derivada dará a relação entre as acelerações. Os 3 comandos podem ser executados na mesma entrada, colocando-os entre parêntesis e separados por vírgulas:

```
(%i12) (y3: k-y1-2*y2+k, v3: diff (y3,t), a3: diff (v3,t));
(*o12) - 2 a 2 - a 1
```
Repare-se que a derivada de *k* será zero, porque não foi definida nenhuma dependência dessa variável com o tempo, mas as derivadas das posições dão as velocidades e as derivadas destas dão as acelerações, tal como foi definido com o comando gradef.

As condições de rolamento sem deslizamento dos fios permitem relacionar as velocidades angulares das roldanas com as velocidades dos 3 cilindros. Na roldana da esquerda, a velocidade tangencial da roldana será *v*<sup>1</sup> e se o raio dessa roldana for *r*1, a sua velocidade angular terá valor  $v_1/r_1$ , no sentido anti-horário se a componente da velocidade  $v_1$  for positiva. Na roldana do lado direito, o valor da velocidade angular será *v*3/*r*3, no sentido horário, se a componente *v*<sub>3</sub> for positiva. Na roldana do meio, a velocidade do ponto que está mais à esquerda, relativa ao centro da roldana, será *v*1+*v*2; a velocidade angular será  $(v1+v2)/r_2$ , no sentido horário se esse valor for positivo. Arbitrando sinal positivo no sentido anti-horário, as velocidades angulares são,

#### **(%i13) [w1,w2,w3]: [v1/r1,-(v1+v2)/r2,-v3/r3]\$**

Se as roldanas são discos uniformes, o momento de inércia de cada uma, em relação ao seu centro de massa, será o produto da massa pelo raio ao quadrado, dividido por 2. A energia cinética total do sistema é igual à soma das energias de translação dos 3 cilindros e da roldana móvel, mais a energia cinética de rotação das 3 roldanas:

```
(%i14) Ec: 4*m*v1^2+9*m*v2^2/2+5*m*v3^2/2+m*r1^2*w1^2/4
           +m*r2^2*w2^2/2+m*r3^2*w3^2/4;
```
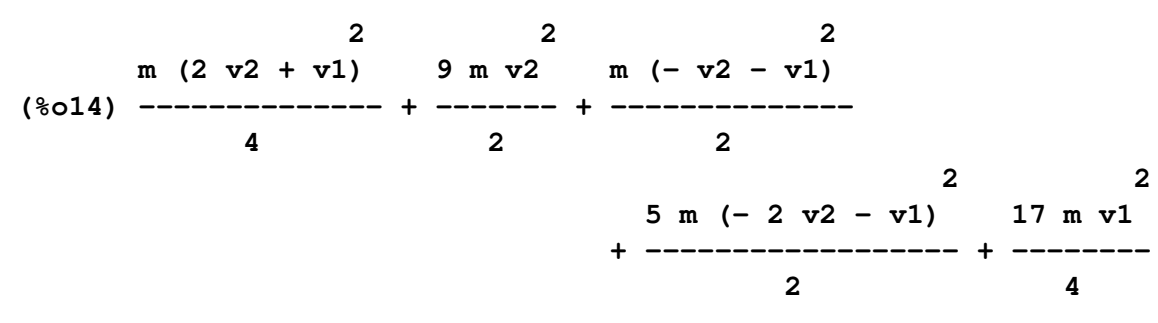

observe-se que a energia cinética depende unicamente das duas velocidades *v*<sup>1</sup> e *v*2; as outras variáveis são todas parâmetros constantes.

Medindo as alturas a partir da linha que passa pelos centros das roldanas fixas, a energia potencial gravítica é,

**(%i15) U: -8\*m\*g\*y1-7\*m\*g\*y2-5\*m\*g\*y3-2\*m\*g\*y2;**  $(*o15)$  - 9 g m y 2 - 5 g m (- 2 y 2 - y 1 + k) - 8 g m y 1

A altura do centro de massa do cilindro do meio junto com o suporte da roldana é igual a (−*y*<sup>2</sup> −*d*), em que *d* seria a distância desde o centro da roldana móvel até o centro de massa desse conjunto; no entanto, o termo −8*m g d* é uma constante e, como é sempre possível subtrair qualquer constante arbitrária à energia potencial, esse termo foi ignorado.

Se o atrito nos eixos das roldanas, a resistência do ar e quaisquer outras forças dissipativas forem desprezadas, a energia mecânica permanecera constante:

**(%i16) cons: ratsimp (diff (Ec+U,t)=0); (%o16) (g + 32 a2 + 12 a1) m v2 + (-3 g + 12 a2 + 15 a1) m v1 = 0**

Como a energia cinética depende unicamente das velocidades generalizadas e a energia potencial depende unicamente das coordenadas generalizadas, é possível obter as duas equações de movimento derivando a expressão anterior em ordem às duas velocidades:

```
(%i17) eq1: diff (cons,v1)$
(%i18) eq2: diff (cons,v2)$
(%i19) solve ([eq1,eq2],[a1,a2]);
                       9 g 17 g
(%o19) [[a1 = ---, a2 = - ----]]
                       28 112
```
O cilindro do lado esquerdo tem aceleração igual a *g*/3, para baixo, e o cilindro do meio tem aceleração *g*/6, para cima. Repare-se que não foi preciso saber o valor de *m* nem os raios das roldanas. O único que foi necessário foi a relação entre as massas dos cilindros e das roldanas. A aceleração do terceiro cilindro pode ser calculada substituindo o resultado anterior na expressão já calculada para *a*3,

```
(%i20) subst (%[1], a3);
                                        g
(%o20) - --
                                        56
```
Ou seja, se inicialmente os 3 cilindros estiverem em repouso, o cilindro do lado esquerdo

começaria a descer e os outros dois cilindors começariam a subir.

### **8.4.1. Pêndulo de Wilberforce**

O pêndulo de Wilberforce (figura [8.8\)](#page-157-0) é constituído por um cilindro pendurado de uma mola vertical muito comprida. Quando uma mola é esticada ou comprimida, cada espira muda ligeiramente de tamanho; no pêndulo de Wilberforce, o número elevado de espiras na mola faz com que seja mais visível essa mudança, de forma que enquanto a mola oscila, também se enrola ou desenrola, fazendo rodar o cilindro em relação ao eixo vertical.

O sistema tem dois graus de liberdade, a altura *z* do centro de massa do cilindro e o ângulo de rotação do cilindro à volta do eixo vertical,  $\theta$ . Se  $z = 0$  e  $\theta = 0$  são escolhidos na posição de equilíbrio, é possível ignorar a energia potencial gravítica que poderá ser eliminada das equações com uma mudança de variáveis, tal como foi feito no caso dos osciladores acoplados. A energia potencial elástica tem 3 termos, que dependem da elongação da mola *z* e do seu ângulo de rotação θ; a energia mecânica total é,

<span id="page-157-0"></span>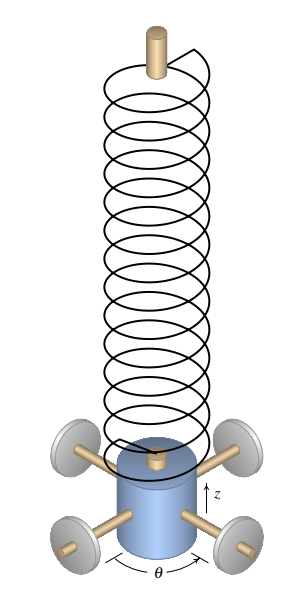

Figura 8.8.: Pêndulo de Wilberforce.

$$
E_{\rm m} = \frac{1}{2}m\dot{z}^2 + \frac{1}{2}I_{\rm cm}\dot{\theta}^2 + \frac{1}{2}kz^2 + \frac{1}{2}a\theta^2 + bz\theta\tag{8.27}
$$

em que *k*, *a* e *b* são constantes elásticas da mola. Ignorando o atrito com o ar e outras forças dissipativas, a conservação da energia mecânica implica,

$$
m\dot{z}\ddot{z} + I_{\rm cm}\dot{\theta}\ddot{\theta} + kz\dot{z} + a\theta\dot{\theta} + b\dot{z}\theta + bz\dot{\theta} = 0
$$
 (8.28)

Como a energia cinética depende unicamente das velocidades generalizadas e a energia potencial depende unicamente das coordenadas generalizadas, as equações de movimento são as duas derivadas parciais da equação anterior em ordem a  $\dot{z}$  e  $\dot{\theta}$ , que conduzem a:

$$
\ddot{z} = -\frac{k}{m}z - \frac{b}{m}\theta\tag{8.29}
$$

$$
\ddot{\theta} = -\frac{a}{I_{\rm cm}} \theta - \frac{b}{I_{\rm cm}} z \tag{8.30}
$$

Para resolver as equações de evolução numericamente, usam-se alguns valores típicos para a massa, o momento de inércia e as constantes elásticas,

$$
(\$i21) [m, I, k, a, b]: [0.5, 1e-4, 5, 1e-3, 0.5e-2]
$$

a solução no intervalo de tempo desde 0 até 40, com condição inicial *z* = 10 cm e as outras variáveis iguais a 0, obtém-se com o seguinte comando:

#### **(%i22) sol: rk([v,w,-(k\*z+b\*ang)/m,-(a\*ang+b\*z)/I],[z,ang,v,w], [0.1,0,0,0],[t,0,40,0.01])\$**

A figura [8.9](#page-158-0) mostra o gráfico obtido para o ângulo θ e a elongação *z*, multiplicada por um fator de 100 para que seja visível na mesma escala do ângulo.

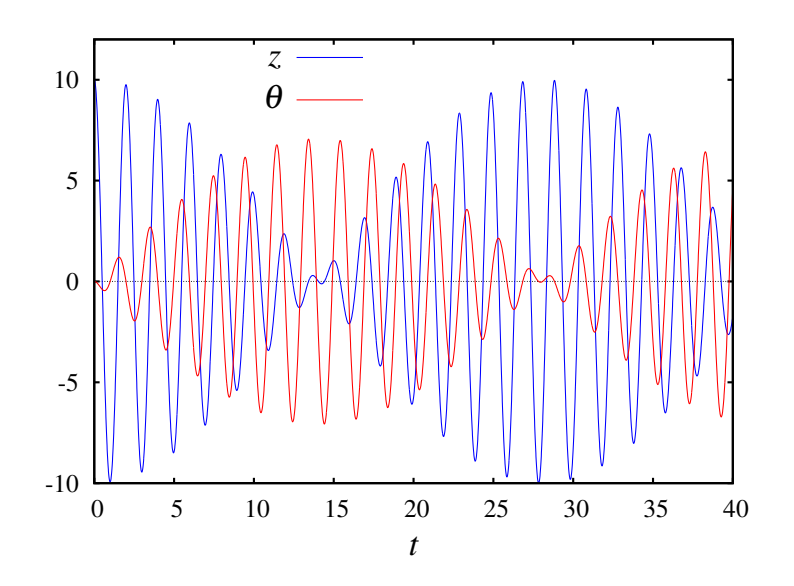

<span id="page-158-0"></span>Figura 8.9.: Elongação e ângulo de rotação no pêndulo de Wilberforce.

O gráfico mostra uma caraterística interessante do pêndulo de Wilberforce: se o pêndulo é posto a oscilar, sem rodar, a amplitude das oscilações lineares decresce gradualmente, enquanto que o cilindro começa a rodar com oscilações de torção que atingem uma amplitude máxima quando o cilindro deixa de se deslocar na vertical. A amplitude das oscilações de torção começa logo a diminuir à medida que a oscilação linear cresce novamente. Essa intermitência entre deslocamento vertical e rotação repete-se indefinidamente.

A projeção do retrato de fase nas variáveis *z* e θ é apresentada na figura [8.10.](#page-159-0)

Neste sistema existem duas frequências angulares. A frequência angular longitudinal e a frequência angular de torção,

$$
\omega_z = \sqrt{\frac{k}{m}} \qquad \qquad \omega_\theta = \sqrt{\frac{a}{I_{\rm cm}}} \qquad \qquad (8.31)
$$

O cilindro num pêndulo de Wilberforce costuma ter quatro porcas que podem ser deslocadas, aumentando ou diminuindo o momento de inércia, para conseguir que as duas frequências fiquem muito próximas e o efeito de alternância entre oscilações lineares e rotacionais seja mais visível. Os valores dos parâmetros usados no exemplo acima, foram escolhidos de forma a garantir duas frequências iguais.

<span id="page-159-0"></span>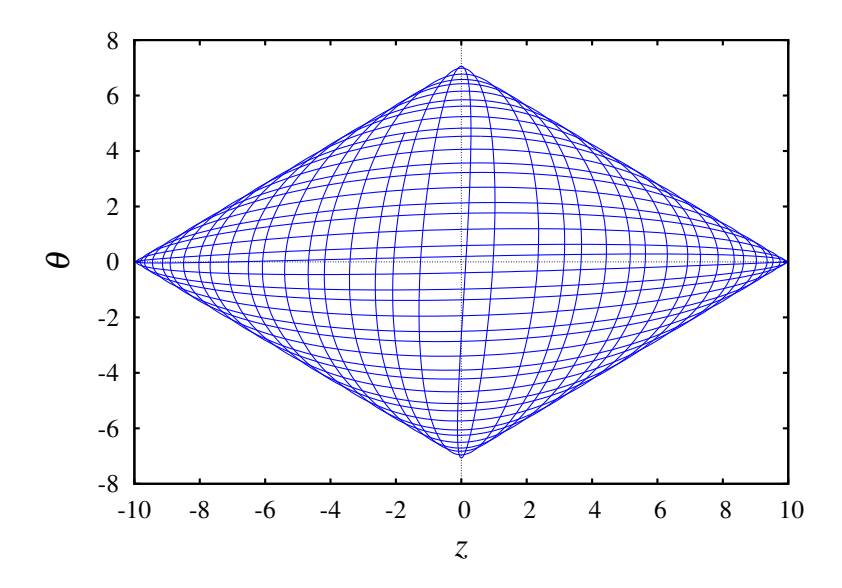

Figura 8.10.: Retrato de fase no plano formado pela elongação e o ângulo.

### **8.4.2. Sistemas com momento de inércia variável**

No caso de um sistema com movimento de translação, se a energia cinética permanece constante, o valor da velocidade também será constante. Se o sistema também tiver movimento de rotação, a sua velocidade angular pode aumentar ou diminuir, sem que isso implique alteração da energia cinética. A razão é porque as partes do sistema podem mudar de posições relativas, alterando o momento de inércia a pesar de se manter a mesma massa total. Se a energia cinética de rotação for constante, o aumento ou diminuição do momento de inércia implicará diminuição ou aumento da velocidade angular.

Esse princípio é aproveitado no desporto do salto para a água. O saltador sai da plataforma com uma velocidade angular reduzida, que pode aumentar drasticamente se diminuir o seu momento de inércia encolhendo o corpo. No fim do salto o saltador estende o seu corpo para aumentar o momento de inércia e assim reduzir a sua velocidade angular antes de entrar na água (figura [8.11\)](#page-160-0).

Uma abordagem simples para analisar a trajetória do saltador na figura [8.11](#page-160-0) consiste em admitir que se trata de um único corpo rígido com momento de inércia variável. Como tal, o movimento do saltador terá 3 graus de liberdade: duas coordenadas *x* e *y* para localizar a posição do centro de massa em cada instante, e o ângulo de rotação θ. Um estudo mais completo poderia ser feito introduzindo mais graus de liberdade para definir a posição do corpo do saltador em cada instante.

A energia mecânica total é,

$$
E_{\rm c} = \frac{m}{2} \left( \dot{x}^2 + \dot{y}^2 \right) + \frac{1}{2} I_{\rm cm} \dot{\theta}^2 + m g y \tag{8.32}
$$

Ignorando a resistência do ar, a energia permanece constante; derivando em ordem ao

<span id="page-160-0"></span>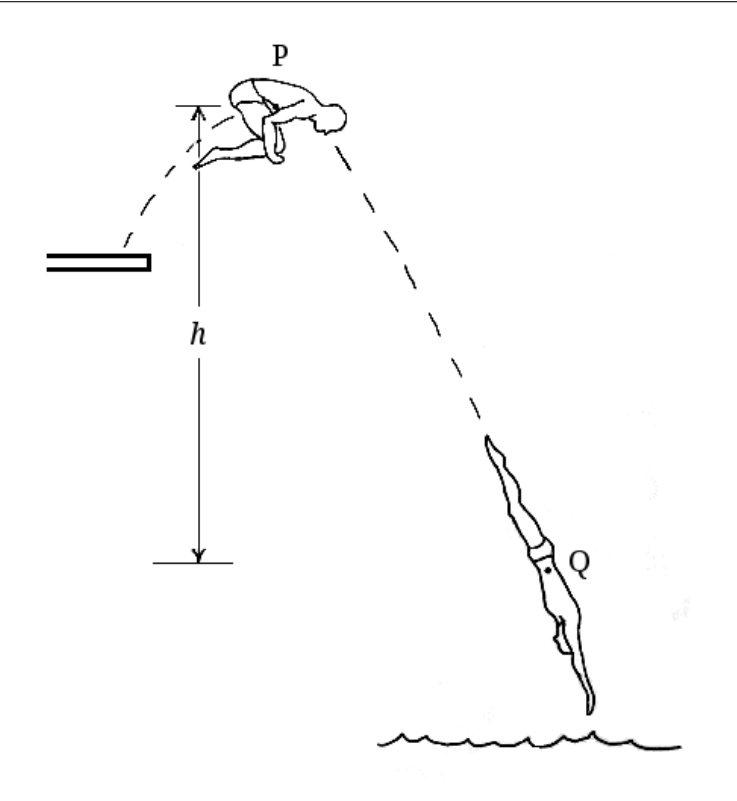

Figura 8.11.: Salto para a água.

tempo, e tendo em conta que  $I_{cm}$  também depende do tempo, obtém-se,

$$
m\dot{x}\ddot{x} + m\dot{y}\ddot{y} + I_{\rm cm}\dot{\theta}\ddot{\theta} + \frac{1}{2}\dot{I}_{\rm cm}\dot{\theta}^{2} + m g\dot{y} = 0
$$
 (8.33)

Como a energia cinética depende apenas das velocidades e a energia potencial depende apenas das coordenadas, as 3 equações de movimento podem ser obtidas calculando as derivadas parciais da expressão anterior, em ordem a  $\dot{x}$ ,  $\dot{y}$  e  $\dot{\theta}$ ,

$$
\ddot{x} = 0 \tag{8.34}
$$

$$
\ddot{y} = -g \tag{8.35}
$$

$$
I_{\rm cm} \ddot{\theta} + \dot{I}_{\rm cm} \dot{\theta} = 0 \tag{8.36}
$$

as duas primeiras equações são as mesmas equações do lançamento de projéteis, ou seja, que a componente horizontal da aceleração do centro de massa é nula e a componente vertical da aceleração é igual a −*g*. A terceira equação pode também ser escrita como a derivada do produto do momento de inércia pela velocidade angular:

$$
\frac{\mathrm{d}(I_{\rm cm}\dot{\theta})}{\mathrm{d}t} = 0\tag{8.37}
$$

Conclui-se que o produto do momento de inércia pela velocidade angular, *I*<sub>cm</sub> θ *denomi*nado momento angular, permanece constante.

# **Perguntas**

1. Uma barra muito comprida e homogénea, 3. A energia cinética de uma partícula conde comprimento *L* e massa *m*, está a cair para o chão. No ponto A o coeficiente de atrito estático é suficientemente elevado para evitar que o ponto A se desloque enquanto o ângulo θ diminui. Determine a expressão para a energia cinética da barra, em função da velocidade angular  $\dot{\theta}$ 

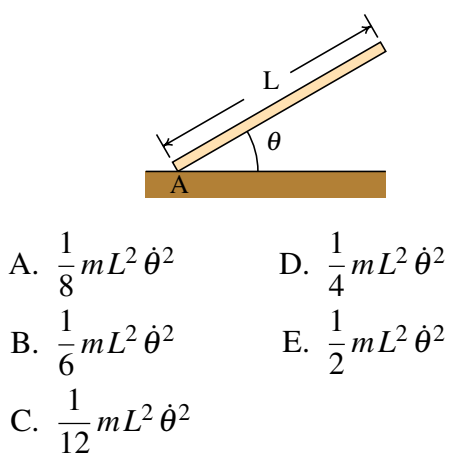

- 2. Numa máquina de Atwood, penduramse dois blocos nos extremos de um fio que passa por uma roldana (ver figura); o bloco mais pesado desce com aceleração constante e o bloco mais leve sobe com o mesmo valor da aceleração. Desprezando o atrito no eixo da roldana e a resistência do ar e sabendo que as massas dos blocos são 3*m* e 4*m* e a roldana é um disco homogéneo com massa 2*m*, determine o valor da aceleração dos blocos.
	- A. *g*/7
	- B. *g*
	- C. 7*g*/8
	- D. 3*g*/4
	- E. *g*/8

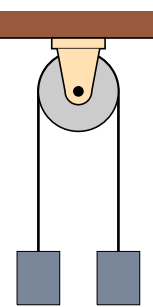

finada a deslocar-se sobre a superfície de um cilindro de raio *R* é dada pela expressão *m* 2  $(R^2 \dot{\theta}^2 + \dot{z}^2)$ , em que  $\theta$  e *z* são as duas coordenadas usadas para definir a posição da partícula no cilindro. Sobre a partícula atua uma força conservativa com energia potencial *<sup>a</sup>* 2  $z^{2}+\frac{b}{2}$  $\frac{\partial}{\partial} \theta^2 + c z \theta,$ em que *a*, *b* e *c* são constantes. Encontre a expressão para a aceleração angular  $\ddot{\theta}$ 

A. 
$$
-\frac{b\theta + cz}{m}
$$
 D.  $-\frac{b\theta + az}{mR}$   
\nB.  $-\frac{b\theta + cz}{mR^2}$  E.  $-\frac{b\theta + az}{mR^2}$   
\nC.  $-\frac{b\theta + cz}{mR}$ 

- 4. No ponto mais alto da sua trajetória, o saltador da figura [8.11](#page-160-0) tem momento de inércia, em relação ao seu centro de massa nesse instante, igual a 3.28 kg·m<sup>2</sup> e velocidade angular de 4 s<sup>-1</sup>. Antes de entrar na água, no ponto Q, o saltador estende o seu corpo aumentando o momento de inércia até 28.2 kg·m<sup>2</sup>. Determine a velocidade angular do saltador no ponto Q.
	- A.  $0.465$  s<sup>-1</sup> B.  $34.4 s^{-1}$ C.  $1.36 s^{-1}$ D.  $11.7 s^{-1}$ E.  $0.232$  s<sup>-1</sup>

# **Problemas**

- 1. Resolva as equações dos osciladores acoplados, usando os mesmos valores das massas e das constantes elásticas usados na secção [8.2.1,](#page-148-1) mas com as seguintes condições iniciais  $em t = 0$ : √
	- (*a*)  $z_1 = \frac{1}{25}$ ,  $z_2$  $5+1$  $\frac{5}{50}$ ,  $v_1 = 0$ ,  $v_2 = 0$ (*b*)  $z_1 = \frac{1}{25}$ ,  $z_2 = -$ √ 5−1  $\frac{5}{50}$ ,  $v_1 = 0$ ,  $v_2 = 0$

(deverá dar esses valores em virgula flutuante ao programa rk). Em cada caso mostre os gráficos de *z*<sup>2</sup> vs *z*1, *z*<sup>1</sup> vs *t* e *z*<sup>2</sup> vs *t*. Que pode concluir em cada alínea? As soluções obtidas nas alíneas *a* e *b* chamam-se modos normais de oscilação.

- 2. Um cilindro desce uma altura *h*, rolando num plano inclinado, sem deslizamento e partindo do repouso. Calcule a velocidade do centro de massa do cilindro no fim da descida. Compare com o resultado obtido neste capítulo para uma esfera; qual dos dois sólidos desce mais rápido, a esfera ou o cilindro?
- 3. Uma partícula de massa *m* desloca-se no plano *xy* sob a ação de uma força conservativa com energia potencial,

$$
U = \frac{k_x}{2}x^2 + \frac{k_y}{2}y^2
$$

onde *k<sup>x</sup>* e *k<sup>y</sup>* são duas constantes positivas. As trajetórias da partícula obtidas com diferentes valores dessas constantes chamam-se figuras de Lissajous.

- (*a*) Encontre as duas equações de movimento para  $\ddot{x}$  e  $\ddot{y}$
- (*b*) Resolva numericamente as equações de movimento, no caso  $m = 0.3$ ,  $k_x = 2$  e  $k_y = 8$  (unidades SI), entre  $t = 0$  e  $t = 2.43$ , se a partícula partir do ponto  $(1,0)$ com velocidade inicial  $\vec{v} = 0.6\vec{e}_v$ . Desenhe o gráfico da trajetória da partícula no plano *xy*.
- (*c)* Repita a alínea anterior, mas admitindo que a partícula parte do ponto (1,0) com velocidade inicial  $\vec{v} = 0.3\vec{e}_x + 0.6\vec{e}_y$ .
- (*d)* Observe que o sistema pode ser considerado como um conjunto de dois osciladores harmónicos independentes, nas direções *x* e *y*. Calcule o período de oscilação para cada um dos dois osciladores e diga qual é a relação entre os dois períodos.
- (*e)* Repita os cálculos da alínea *c*, mudando o valor de *k<sup>y</sup>* para 18. Que relação encontra entre o gráfico da trajetória e *ky*/*kx*?
- 4. Qualquer corpo celeste (planeta, cometa, asteróide, sonda espacial, etc) de massa *m* no sistema solar tem uma energia potencial gravítica produzida pelo Sol, que é responsável pelas órbitas elípticas desses corpos. A expressão para a energia potencial é,

$$
U = -\frac{GMm}{\sqrt{x^2 + y^2}}
$$

onde *G* é a constante de gravitação universal, *M* é a massa do Sol, e as coordenadas *x* e *y* são medidas no plano da órbita do corpo celeste, com origem no Sol. Se as distâncias forem medidas em unidades astronómicas, UA, e os tempos em anos, o produto *GM* será igual a 4 $\pi^2$ .

- (*a)* Encontre as equações de movimento do corpo celeste, em unidades de anos para o tempo e UA para as distâncias.
- (*b)* O cometa Halley chega até uma distância mínima do Sol igual a 0.587 UA. Nesse ponto, a sua velocidade é máxima, igual a 11.50 UA/ano, e perpendicular à sua distância até o Sol. Determine numericamente a órbita do cometa Halley, a partir da posição inicial  $0.587\vec{e}_x$ , com velocidade inicial  $11.50\vec{e}_y$ , com intervalos de tempo ∆*t* = 0.05 anos. Desenhe a órbita desde *t* = 0 até *t* = 100 anos. Que pode concluir acerca do erro numérico?
- (*c)* Repita o procedimento da alínea anterior com ∆*t* = 0.02 anos e desenhe a órbita desde *t* = 0 até *t* = 150 anos. Que pode concluir acerca do erro numérico?
- (*d)* Diga qual é, aproximadamente, a distância máxima que o cometa Halley se afasta do Sol, e compare a órbita do cometa com as órbitas do planeta mais distante, Neptuno (órbita entre 29.77 UA e 30.44 UA) e do planeta mais próximo do Sol, Mercúrio (órbita entre 0.31 UA e 0.39 UA) (Plutão já não é considerado um planeta).
- 5. Cola-se um extremo de um fio num ponto P de uma roldana, enrolando-o e pendurando um bloco de massa *m* no outro extremo. O sistema tem um único grau de liberdade, que pode ser a altura *y* que o bloco desce. Admita que a roldana é um disco homogéneo com massa igual a metade da massa do bloco, e que a massa do fio, a força de atrito cinético no eixo da roldana e a resistência do ar são desprezáveis. (*a*) Encontre o valor da aceleração do bloco, em relação à aceleração da gravidade. (*b*) Se o bloco parte do repouso, determine o valor da sua velocidade após ter descido 50 cm.

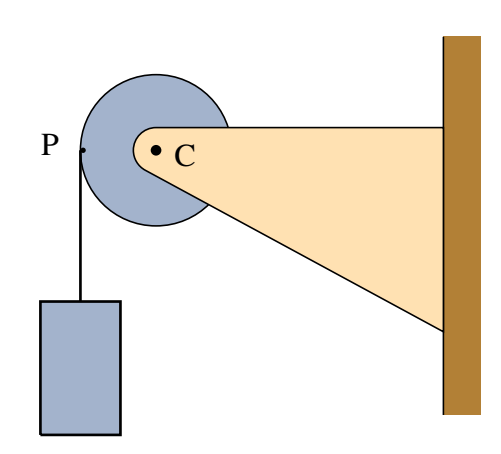

6. A roldana fixa no sistema da figura tem massa *m* e a roldana móvel tem massa 2*m* (ambas podem ser consideradas discos uniformes). A massa do carrinho é 20*m* e a massa do cilindro mais o suporte que o liga à roldana móvel é 8*m*. Admita que a massa do fio e das rodas do carrinho, a força de atrito cinético nos eixos das roldanas e das rodas do carrinho e a resistência do ar são desprezáveis. (*a*) Mostre que, em função da altura *y* que o cilindro desce, a energia mecânica do sistema é igual a,

$$
E_{\rm m} = m\left(\frac{91}{2}\dot{y}^2 - 10gy\right)
$$

(*b*) Determine o valor das acelerações do cilindro e do carrinho.

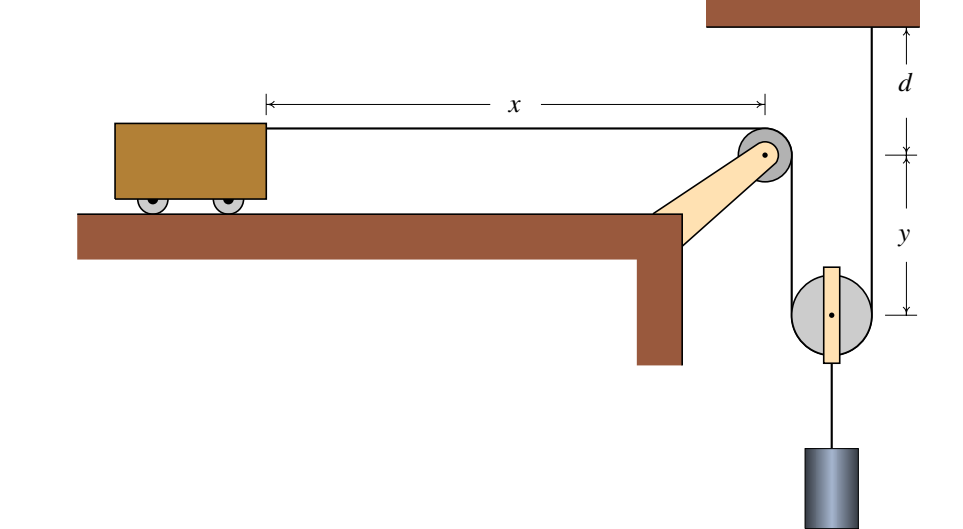

7. A barra na figura é homogénea, com massa *m* e comprimento *L* = 2 m e está apoiada no chão no ponto A e numa parede no ponto B. No instante inicial, a barra é colocada em repouso, com ângulo inicial  $\theta = 30^\circ$ . Se o chão e a parede forem muito lisos, as forças de atrito nos pontos A e B são desprezáveis e a barra desce até que o ângulo θ diminui até 0. Admita que os pontos A e B permanecem sempre em contacto com o chão e a parede, que a resistência do ar é desprezável e que a grossura da barra é muito menor que o seu comprimento. (*a*) Demonstre que em qualquer instante o valor da velocidade do centro de massa da barra é igual a  $L\dot{\theta}/2$ . Encontre as expressões, em função do ângulo θ, para: (*b*) a energia mecânica, (*c*) a aceleração angular e (*d*) a velocidade angular.

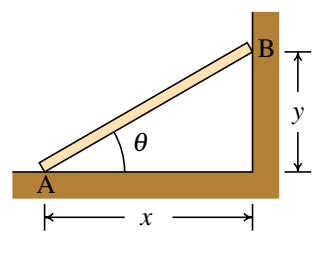

(*e*) O tempo que a barra demora a cair até o chão é o integral

$$
t = \int\limits_{\pi/6}^{0} \frac{\mathrm{d}\,\theta}{\dot{\theta}}
$$

e, em princípio, usando a expressão obtida na alínea *d* seria possível calcular o integral; no entanto, esse integral não pode ser calculado analiticamente e os métodos numéricos também falham por tratar-se de um integral impróprio  $(1/\dot{\theta} \in \text{infinite} \text{ no ponto inicial}).$ Integre as equações de evolução em forma numérica e analise a solução para determinar o instante em que a barra bate no chão; diga qual é o tempo que a barra demora a bater no chão, com precisão de três algarismos significativos.

# **9. Sistemas lineares**

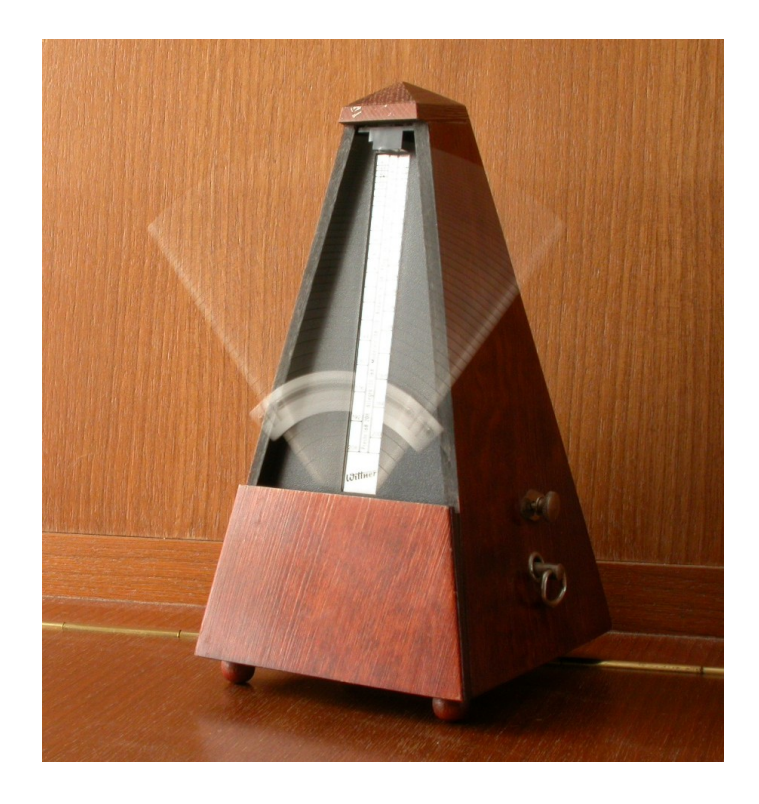

O metrônomo produz pulsos de duração regular que podem ser ajustados deslocando um peso na haste que oscila. Os osciladores têm tido um papel muito importante no desenvolvimento da teoria dos sistemas dinâmicos.

# **9.1. Equações de evolução**

A velocidade de fase de uma partícula que se desloca em uma dimensão tem duas componentes que são as derivada da posição e da componente da velocidade, em função do tempo:

$$
\frac{dx}{dt} = v_x \qquad \frac{dv_x}{dt} = f(t, x, v_x) \tag{9.1}
$$

em que *f*(*x*, *vx*,*t*) é uma função conhecida, que determina a aceleração para quaisquer valores da posição, velocidade e tempo. Estas duas equações são as equações de evolução, que permitem calcular o estado da partícula, (*x*, *vx*), a partir de um estado inicial. No caso de um sistema autónomo, a função *f* não depende de *t*.

As duas equações de evolução [\(9.1\)](#page-167-0) surgiram de uma única equação de segunda ordem, a equação de movimento:

<span id="page-167-0"></span>
$$
\frac{d^2x}{dt^2} = f\left(t, x, \frac{dx}{dt}\right)
$$
\n(9.2)

que foi escrita como duas equações de primeira ordem.

De modo semelhante, qualquer equação diferencial de segunda ordem pode ser interpretada como duas equações de evolução de um sistema dinâmico em duas dimensões, como mostra o exemplo a seguir.

Exemplo 9.1 A equação diferencial:

$$
x^{2}y'' + xy' + \left(x^{2} - \frac{1}{9}\right)y = 0
$$

é uma equação de Bessel. Escreva a equação como um sistema dinâmico autónomo no espaço de fase.

Resolução. A variável independente neste caso é *x*, em vez do tempo *t* e y' representa a derivada de *y* em função a *x*. Definiremos uma variável adicional *v* igual a *y* 0 :

<span id="page-167-1"></span>
$$
\frac{\mathrm{d}y}{\mathrm{d}x} = v \tag{9.3}
$$

assim, a segunda derivada y" é igual à primeira derivada de *v* e a equação de Bessel é:

$$
x^{2} \frac{d v}{dx} + x v + \left(x^{2} - \frac{1}{9}\right) y = 0
$$

resolvendo para a derivada de *v*, obtemos:

<span id="page-167-2"></span>
$$
\frac{\mathrm{d}v}{\mathrm{d}x} = -\frac{v}{x} - \left(1 - \frac{1}{9x^2}\right)y\tag{9.4}
$$

esta equação, junto com a equação [\(9.3\)](#page-167-1), são as equações de evolução para as variáveis de estado *y* e *v*. Para tornar o sistema autónomo, é preciso considerar a variável independente *x* como mais uma variável de estado, com a equação de evolução trivial:

<span id="page-168-0"></span>
$$
\frac{\mathrm{d}x}{\mathrm{d}x} = 1\tag{9.5}
$$

Assim, o espaço de fase é o espaço a três dimensões das variáveis (*x*, *y* , *v*) e as 3 componentes das velocidades de fase nesse espaço são os lados direitos das equações [\(9.5\)](#page-168-0), [\(9.3\)](#page-167-1) e [\(9.4\)](#page-167-2).

### **9.2. Sistemas autónomos gerais**

Nos sistemas dinâmicos mais gerais, as equações de evolução podem ser mais complicadas que as equações [\(9.1\)](#page-167-0). Num sistema dinâmico autónomo, com duas variáveis dinâmicas *x*<sup>1</sup> e *x*2, as equações de evolução têm a forma geral:

$$
\frac{dx_1}{dt} = f_1(x_1, x_2) \qquad \frac{dx_2}{dt} = f_2(x_1, x_2) \qquad (9.6)
$$

as duas funções *f*<sup>1</sup> e *f*<sup>2</sup> definem as componentes da velocidade de fase:

$$
\vec{u} = f_1 \vec{e}_1 + f_2 \vec{e}_2 \tag{9.7}
$$

#### <span id="page-168-1"></span>Exemplo 9.2

As temperaturas *T*<sup>1</sup> e *T*<sup>2</sup> em duas divisões de uma casa verificam as seguintes equações:

$$
\frac{d T_1}{dt} = 2 - 0.2(T_1 - 8) - 0.5(T_1 - T_2)
$$
\n(9.8)

$$
\frac{d T_2}{dt} = -0.1(T_2 - 8) - 0.5(T_2 - T_1)
$$
\n(9.9)

em que as temperaturas são medidas em graus centígrados e o tempo em horas. A temperatura exterior é 8<sup>°</sup> C. Os termos  $-0.2(T_1 - 8)$  e  $-0.1(T_2 - 8)$  representam o calor que sai de cada divisão para o exterior, por unidade de tempo, divididos pelas capacidades caloríficas de cada divisão. O termo  $-0.5(T_1 - T_2)$  tem a ver com o calor que passa de uma divisão para a outra e o termo constante 2 é devido a que na primeira divisão há um aquecedor ligado que fornece uma quantidade constante de calor durante cada hora. Determine as temperaturas das duas divisões no estado de equilíbrio.

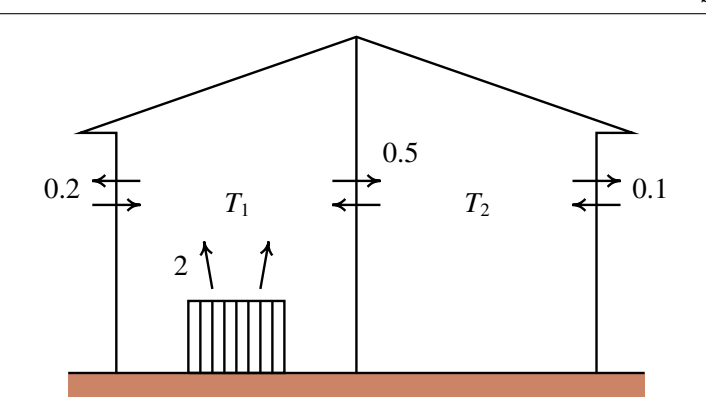

Resolução. Os lados direitos das duas equações diferenciais definem as componentes da velocidade de fase, no espaço de fase  $(T_1, T_2)$ . Os pontos de equilíbrio, onde o estado do sistema permanece constante, são os pontos onde as duas componentes da velocidade de fase são nulas. Usando a função solve do Maxima temos:

```
(\text{sin } \theta) eq1: 2 - 0.2*(T1 - 8) - 0.5*(T1 - T2)$
(*i2) eq2: - 0.1*(T2 - 8) - 0.5*(T2 - T1)$
(%i3) solve([eq1, eq2]);
                            236 256
(%o3) [[T2 = ---, T1 = ---]]
                            17 17
(%i4) %, numer;
(%o4) [[T2 = 13.88235294117647, T1 = 15.05882352941176]]
assim, no estado de equilíbrio as temperaturas das duas divisões serão 15.1◦ C e 13.9◦ C.
```
<span id="page-169-0"></span>A figura [9.1](#page-169-0) mostra as duas retas, no espaço de fase, onde cada uma das componentes da velocidade de fase do exemplo [9.2](#page-168-1) é nula. Em geral, os pontos onde uma das componentes da velocidade de fase é nula forma uma curva designada nulclina.

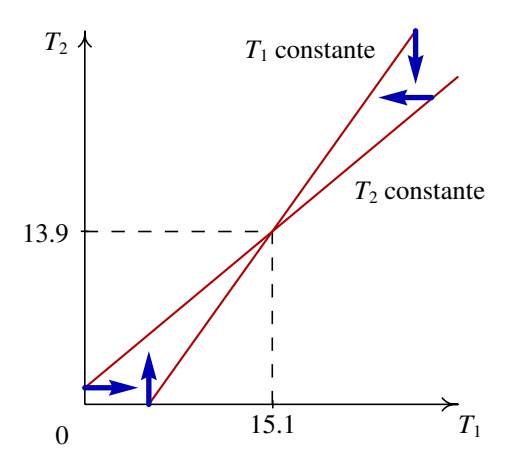

Figura 9.1.: Nulclinas e temperaturas de equilíbrio no exemplo [9.2.](#page-168-1)

Na figura [9.1,](#page-169-0) nos pontos da reta com menor declive, a derivada da temperatura  $T_2$  é nula e, portanto se o estado inicial for um ponto sobre essa reta, a temperatura  $T_2$  permanecerá constante: a evolução do estado será na direção paralela ao eixo *T*1. Nos pontos na outra reta a derivada de *T*<sup>1</sup> é nula; assim, se o estado inicial for um ponto sobre essa reta, a temperatura *T*<sup>1</sup> permanecerá constante e a evolução do estado será na direção paralela ao eixo de *T*2. O ponto de equilíbrio encontra-se na interseção das duas nulclinas. Na região entre as duas nulclinas, a velocidade de fase aponta no sentido desse ponto de equilíbrio estável.

### **9.3. Estabilidade dos sistemas lineares**

No exemplo [9.2,](#page-168-1) se as temperaturas de cada divisão atingirem os valores de equilíbrio, permanecerão constantes. Mas será que as temperaturas chegam a atingir esses valores? Ou será que enquanto a temperatura de uma das divisões se aproxima do seu valor de equilíbrio enquanto a outra temperatura se afasta do seu valor de equilíbrio?

Na linguagem usada no capítulo anterior, será que o ponto de equilíbrio é estável ou instável? Nos sistemas analisados no capítulo anterior, vimos que quando o estado inicial do sistema estava perto de um ponto de equilíbrio instável, o sistema podia terminar afastando-se até o infinito. E perto dos pontos de equilíbrio estável as órbitas do sistema eram ciclos, que correspondem a movimento oscilatório; neste exemplo, um ciclo no espaço de fase corresponderia a uma situação em que as duas temperaturas flutuam: enquanto uma aumenta, a outra diminui e vice-versa.

Vamos estudar um método geral para analisar a estabilidade de um sistema (comportamento perto dos pontos de equilíbrio) aplicando esse método ao caso concreto do exemplo [9.2.](#page-168-1) As equações de evolução nesse exemplo são equações lineares. Nomeadamente, essas equações podem ser escritas de forma matricial assim:

$$
\left[\begin{array}{c}\n\dot{T}_1 \\
\dot{T}_2\n\end{array}\right] = \left[\begin{array}{cc}\n-0.7 & 0.5 \\
0.5 & -0.6\n\end{array}\right] \left[\begin{array}{c}\nT_1 \\
T_2\n\end{array}\right] + \left[\begin{array}{c}\n3.6 \\
0.8\n\end{array}\right]
$$
\n(9.10)

O último termo pode ser eliminado por meio de uma mudança de coordenadas:  $x_1 =$ *T*<sub>1</sub> − 15.1, *x*<sub>2</sub> = *T*<sub>2</sub> − 13.9. Essa mudança de coordenadas corresponde a deslocar a origem para o ponto de equilíbrio (figura [9.1.](#page-169-0) Em função dessas coordenadas, o ponto de equilíbrio encontra-se na origem  $(x_1 = x_2 = 0)$  e as equações de evolução são:

<span id="page-170-0"></span>
$$
\begin{bmatrix} \dot{x}_1 \\ \dot{x}_2 \end{bmatrix} = \begin{bmatrix} -0.7 & 0.5 \\ 0.5 & -0.6 \end{bmatrix} \begin{bmatrix} x_1 \\ x_2 \end{bmatrix}
$$
 (9.11)

Essa equação pode ser interpretada como a representação matricial da expressão que define a velocidade de fase,  $\vec{u}$ , igual ao vetor obtido aplicando um operador linear  $\hat{A}$  no vetor  $\vec{r}$  da posição do estado no espaço de fase:

<span id="page-170-1"></span>
$$
\vec{u} = \hat{A}\vec{r} \tag{9.12}
$$

<span id="page-171-0"></span>Se o vetor  $\vec{r}$  é representado por uma matriz com uma coluna, o operador  $\hat{A}$  é representado pela matriz na equação [\(9.11\)](#page-170-0).

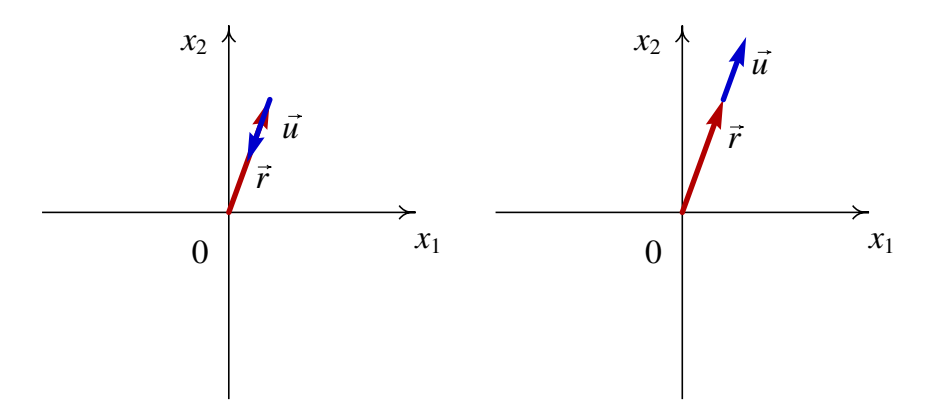

Figura 9.2.: Quando a velocidade de fase é paralela ao vetor de estado, o sistema aproximase ou afasta-se do ponto de equilíbrio na origem.

Para que o estado evolua para o estado de equilíbrio (na origem) é preciso que a velocidade de fase  $\vec{u}$  seja oposta ao vetor de estado  $\vec{r}$ , como se mostra no lado esquerdo da figura [9.2.](#page-171-0) Se  $\vec{u}$  for na mesma direção e sentido de  $\vec{r}$ , o sistema afastar-se-á do ponto de equilíbrio, como se mostra no lado direito da figura [9.2.](#page-171-0) Nos dois casos, os vetores  $\vec{u}$  e  $\vec{r}$  estão na mesma direção, nomeadamente:

<span id="page-171-1"></span>
$$
\vec{u} = \lambda \vec{r} \tag{9.13}
$$

onde  $\lambda$  é um número real; se  $\lambda$  for positivo, o sistema afastar-se-á do ponto de equilíbrio (equilíbrio instável) e se λ for negativo, o sistema evoluirá até o ponto de equilíbrio (equilíbrio estável). Usando a expressão [\(9.12\)](#page-170-1) para a velocidade de fase, a condição [\(9.13\)](#page-171-1) é:

<span id="page-171-2"></span>
$$
\hat{A}\vec{r} = \lambda \vec{r} \tag{9.14}
$$

Os vetores  $\vec{r}$  que verifiquem a condição [\(9.14\)](#page-171-2) são chamados **vetores próprios** do operador  $\hat{A}$  e os respetivos valores  $\lambda$  são os **valores próprios** do operador.

Os vetores e valores próprios de uma matriz podem ser calculados no Maxima. No caso do exemplo [9.2,](#page-168-1) como as equações de evolução já foram armazenadas nas variáveis eq1 e eq2, podemos usar o comando coefmatrix para obter a matriz do sistema (equação [\(9.11\)](#page-170-0)):

```
(%i5) A: coefmatrix([eq1,eq2],[T1,T2]);
```
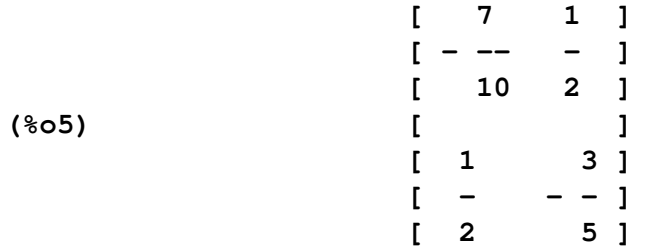

a seguir, usamos o comando eigenvectors para obter os valores e vetores próprios:

```
(%i6) eigenvectors(A)$
(%i7) %, numer;
(%o7) [[[- 1.152493781056044, - .1475062189439555],
  [1, 1]], [1, - .9049875621120891], [1, 1.104987562112089]]
```
A primeira lista mostra os valores próprios,  $\lambda_1 = -1.15$  e  $\lambda_2 = -0.148$ ; a segunda lista são as "multiplicidades" de cada valor próprio, que neste caso é 1. As últimas duas listas definem as direções dos vetores próprios correspondentes aos dois valores próprios; quaisquer vetores na mesma direção de um desses dois vetores, também será vetor próprio.

Como existem dois valores próprios negativos, existem assim duas direções no plano de fase em que o estado do sistema aproxima-se do estado de equilíbrio na origem. Podemos desenhar o retrato de fase do sistema, usando o comando plotdf:

```
(%i8) vars: [x1, x2]$
(%i9) plotdf([A[1].vars, A[2].vars], vars)$
```
<span id="page-172-0"></span>A notação A[1] usa-se para obter a primeira linha da matriz e o ponto indica multiplicação entre matrizes.

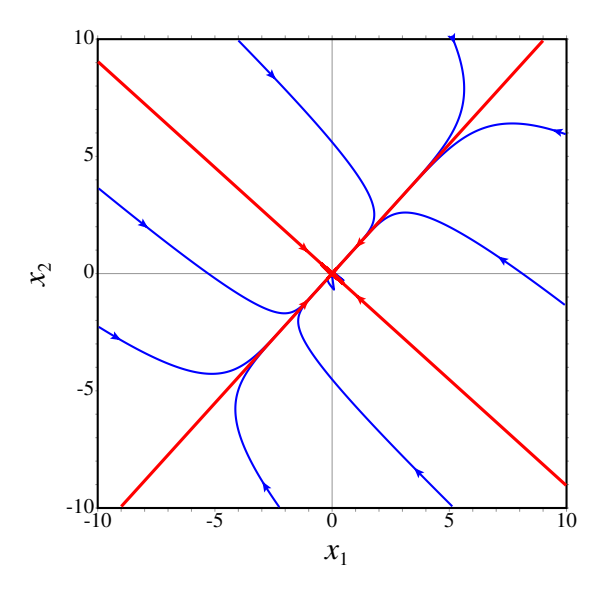

Figura 9.3.: Retrato de fase do exemplo [9.2.](#page-168-1) As duas retas, estão nas direções dos dois vetores próprios.

A figura [9.3](#page-172-0) mostra o retrato de fase, as direções dos dois vetores próprios (as duas retas) foram desenhadas escrevendo no campo "trajectory\_at" as coordenadas dos vetores obtidos na alínea %o7 e as mesmas coordenadas com sinais opostos. Se o estado inicial não estiver sobre uma das direções dos vetores próprios, a curva de evolução aproxima-se rapidamente do vetor correspondente ao valor próprio com menor valor absoluto.

Observe que as duas retas nulclinas que foram desenhadas na figura [9.1](#page-169-0) encontram-se aos

dois lados da reta com declive positivo, no retrato de fase [9.3,](#page-172-0) e cruzam-se na origem, onde foi deslocado o ponto de equilíbrio.

Se inicialmente a temperatura em toda a casa for igual à temperatura exterior,  $T_1 = T_2 = 8$ , então os valores iniciais das variáveis *x*<sup>1</sup> e *x*<sup>2</sup> são 8−15.1 e 8−13.9; a curva de evolução no espaço de fase e a evolução das temperaturas em função do tempo podem ser desenhadas com o comando seguinte:

#### **(%i10) plotdf([A[1].vars, A[2].vars], vars, [trajectory\_at,8-15.1,8-13.9],[versus\_t,1],[direction,forward])\$**

O resultado mostra-se na figura [9.4.](#page-173-0) Os gráficos em função do tempo mostram que após 30 horas, as duas temperaturas já atingiram praticamente os seus valores de equilíbrio.

<span id="page-173-0"></span>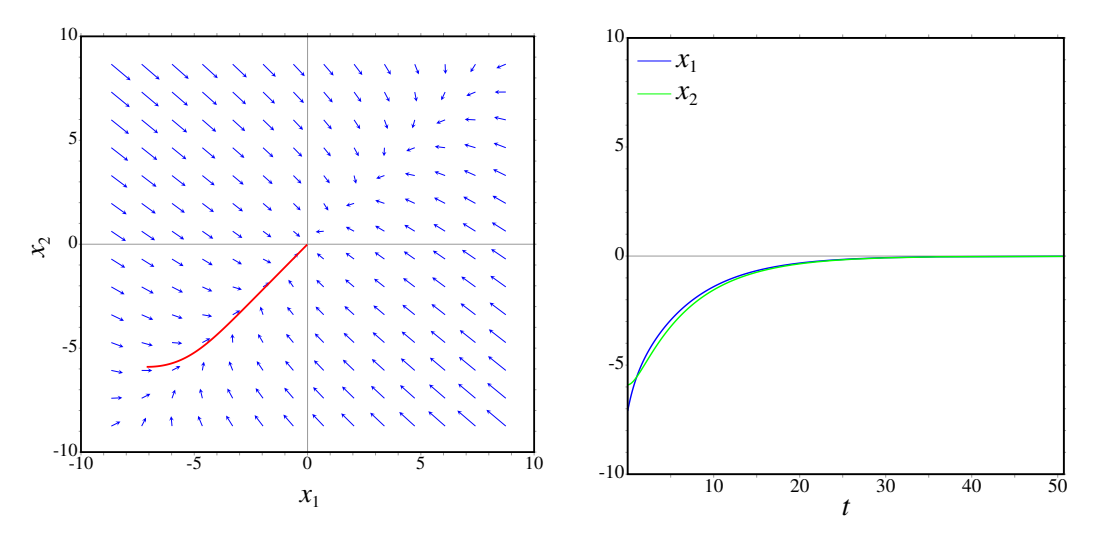

Figura 9.4.: Curva de evolução e temperaturas em função do tempo, quando as duas temperaturas iniciais são de 8◦ C.

## **9.4. Classificação dos pontos de equilíbrio**

A forma geral de um sistema dinâmico linear é:

<span id="page-173-1"></span>
$$
\frac{\mathrm{d}\vec{r}}{\mathrm{d}t} = \hat{A}\vec{r} \tag{9.15}
$$

em que  $\vec{r}$  é a posição do sistema no espaço de fase e  $\hat{A}$  é um operador linear.

Num espaço de fase com duas variáveis de estado *x*<sup>1</sup> e *x*2, a representação matricial da equação [\(9.15\)](#page-173-1) é:

$$
\begin{bmatrix} \dot{x}_1 \\ \dot{x}_2 \end{bmatrix} = \begin{bmatrix} A_{11} & A_{12} \\ A_{21} & A_{22} \end{bmatrix} \begin{bmatrix} x_1 \\ x_2 \end{bmatrix}
$$
 (9.16)

Se o determinante da matriz det $(\hat{A}) = |A_{ij}|$  for diferente de zero, existirá um único ponto de equilíbrio, na origem:  $x_1 = x_2 = 0$ .

A existência de valores próprios da matriz [*Ai j*] implica existência de direções em que o estado aproxima-se ou afasta-se em linha reta do ponto de equilíbrio. Os valores próprios da matriz  $[A_{ij}]$  são os valores  $\lambda$  que verificam a equação [\(9.14\)](#page-171-2). No espaço de fase com duas variáveis, essa equação conduz a:

> $\bigg\}$  $\bigg\}$  $\bigg\}$  $\bigg\}$  $\overline{\phantom{a}}$

$$
\begin{vmatrix} A_{11} - \lambda & A_{12} \\ A_{21} & A_{22} - \lambda \end{vmatrix} = 0
$$
 (9.17)

Calculando o determinante, obtêm-se a seguinte equação quadrática, designada de equação caraterística:

<span id="page-174-1"></span>
$$
\lambda^2 - \text{tr}(\hat{A})\lambda + \text{det}(\hat{A}) = 0
$$
\n(9.18)

onde tr( $\hat{A}$ ) =  $A_{11}$  +  $A_{22}$  é o traço da matriz e det( $\hat{A}$ ) =  $A_{11}A_{22} - A_{12}A_{21}$  é o determinante. As duas raízes da equação caraterística são:

<span id="page-174-0"></span>
$$
\lambda = \frac{\text{tr}(\hat{A})}{2} \pm \sqrt{\left[\frac{\text{tr}(\hat{A})}{2}\right]^2 - \text{det}(\hat{A})}
$$
(9.19)

Se as raízes forem números complexos, significará que não existem vetores próprios no espaço de fase (*x*1, *x*2). Se existir uma única raiz real, existirá pelo menos um vetor próprio no espaço de fase e se existirem duas raízes reais diferentes, existirão dois vetores próprios linearmente independentes no espaço de fase.

### **9.4.1. Pontos de sela**

Quando o determinante det $(\hat{A})$  for negativo, a expressão:

$$
\left[\frac{\text{tr}(\hat{A})}{2}\right]^2 - \det(\hat{A})\tag{9.20}
$$

Será necessariamente positiva, e

$$
\sqrt{\left[\frac{\text{tr}(\hat{A})}{2}\right]^2 - \text{det}(\hat{A})} > \left|\frac{\text{tr}(\hat{A})}{2}\right| \tag{9.21}
$$

isso implica que existem dois valores próprios reais,  $\lambda_1$  e  $\lambda_2$ , com sinais diferentes, um deles positivo e o outro negativo.

A esses dois valores próprios correspondem dois vetores próprios linearmente independentes, que definem duas direções no espaço de fase onde o sistema evolui ao longo de uma reta (ver figura [9.5\)](#page-175-0). Na direção correspondente ao valor próprio negativo, o sinal

<span id="page-175-0"></span>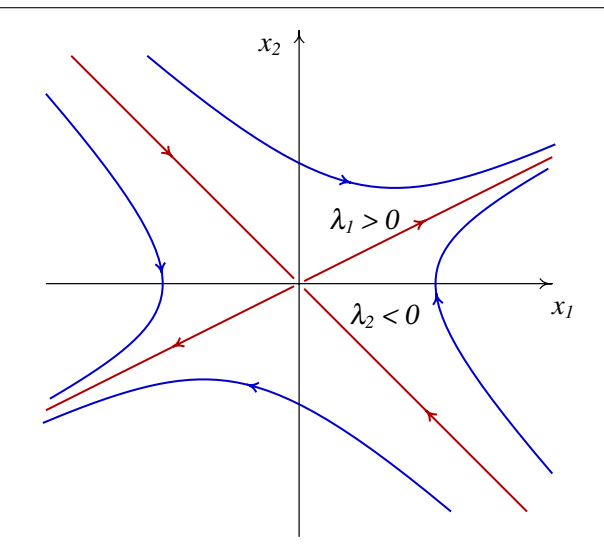

Figura 9.5.: Ponto de sela: existem duas direções em que o estado evolui em linha reta, num dos casos afastando-se da origem e no outro caso aproximandos-se.

negativo implica que o estado se aproxima da origem. Na direção associada ao valor próprio positivo, o sinal positivo implica que o estado se afasta da origem.

As outras órbitas do sistema serão todas curvas que se aproximam da origem durante algum tempo, mas acabam sempre por se afastar até o infinito (figura [9.5\)](#page-175-0). A denominação desse tipo de ponto de equilíbrio é ponto de sela. Trata-se de pontos de equilíbrio instável.

### **9.4.2. Nós estáveis e instáveis**

Quando o determinante  $det(\hat{A})$  for positivo, mas menor que:

$$
\left[\frac{\text{tr}(\hat{A})}{2}\right]^2\tag{9.22}
$$

Existirão ainda duas soluções reais da equação [\(9.19\)](#page-174-0), ambas com o mesmo sinal de tr $(\hat{A})$ .

Se os dois valores próprios forem negativos, existirão duas direções no espaço de fase em que o estado se aproxima do ponto de equilíbrio (lado esquerdo da figura [9.6\)](#page-176-0); devido à continuidade das órbitas do sistema, qualquer outra órbita será uma curva que se aproxima do ponto de equilíbrio. A denominação do ponto de equilíbrio é nó estável, ou atrativo.

Se os dois valores próprios forem positivos, existirão duas direções no espaço de fase em que o estado se afasta do ponto de equilíbrio. Qualquer que for o estado inicial, o sistema sempre se afastará do ponto de equilíbrio (lado direito da figura [9.6\)](#page-176-0). A denominação do ponto é nó instável, ou repulsivo (lado direito da figura [9.6\)](#page-176-0).

<span id="page-176-0"></span>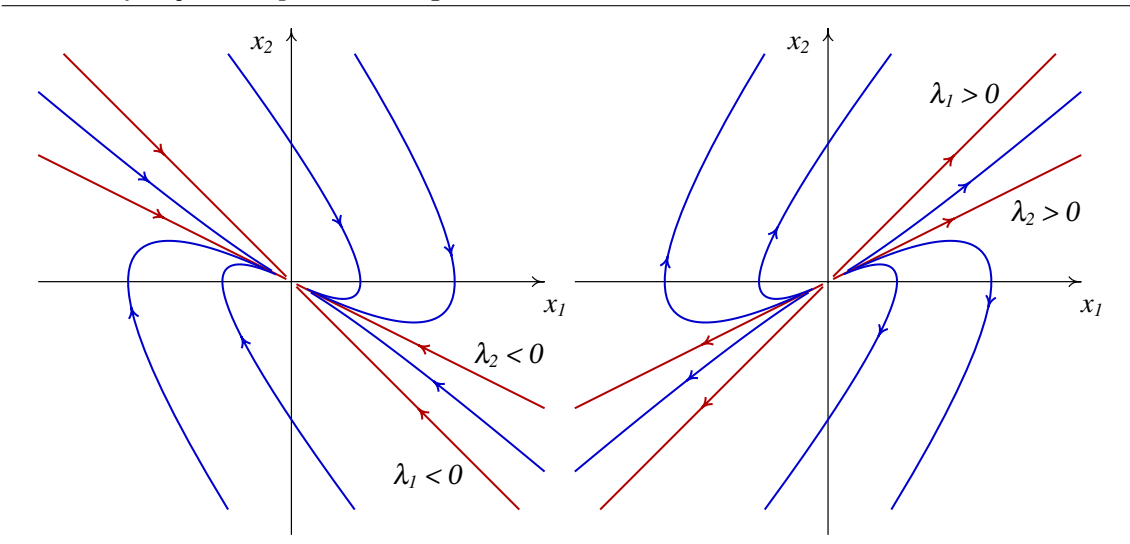

Figura 9.6.: Quando existem dois valores próprios reais, diferentes, com o mesmo sinal, o ponto de equilíbrio é um nó, estável (esquerda) ou instável (direita).

### **9.4.3. Focos e centros**

Quando o determinante  $det(\hat{A})$  for maior que:

$$
\left[\frac{\text{tr}(\hat{A})}{2}\right]^2\tag{9.23}
$$

não existirão soluções reais da equação [\(9.19\)](#page-174-0). Isso quer dizer que o estado do sistema nunca evoluirá em linha reta. Qualquer órbita do sistema será uma curva.

<span id="page-176-1"></span>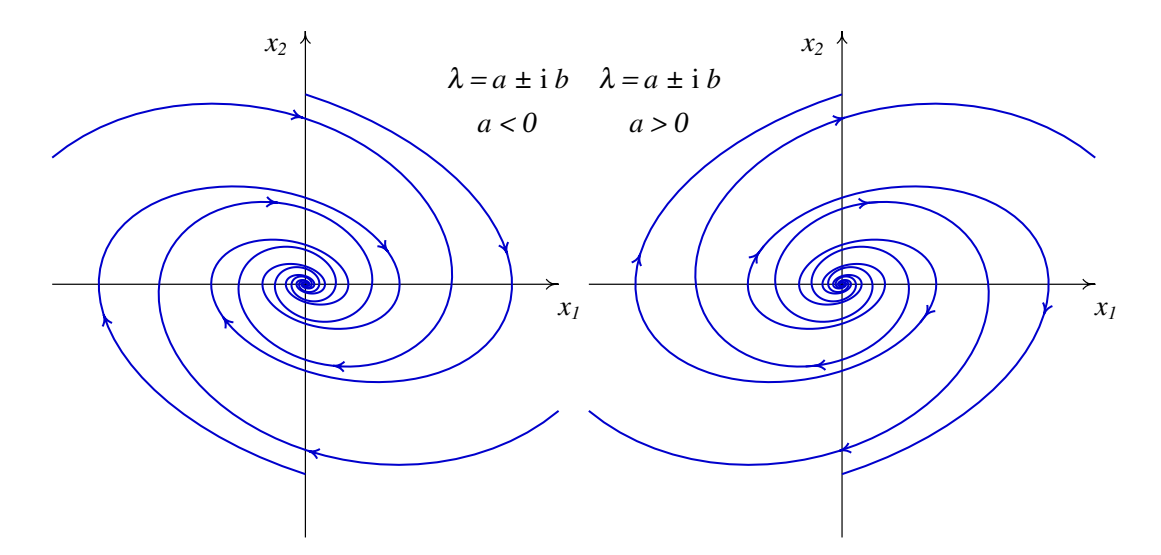

Figura 9.7.: Quando os valores próprios são complexos, o ponto de equilíbrio é um foco, estável (esquerda) ou instável (direita).

O sinal da parte real das soluções complexas da equação [\(9.19\)](#page-174-0) determina se as órbitas se aproximam ou afastam do ponto de equilíbrio. Se a parte real das raízes for negativa (matriz com traço negativo), as órbitas do sistema serão espirais que se aproximam do ponto de equilíbrio (lado esquerdo da figura [9.7\)](#page-176-1) e o ponto de equilíbrio é designado de foco estável, ou atrativo.

Se a parte real das raízes for positiva (matriz com traço positivo), as órbitas do sistema afastam-se do ponto de equilíbrio, formando espirais (lado direito da figura [9.7\)](#page-176-1) e o ponto de equilíbrio é designado de foco instável, ou repulsivo.

Se o traço da matriz for nulo, as soluções da equação [\(9.19\)](#page-174-0) são dois números imaginários puros, com a mesma parte imaginária mas com sinais opostos. Nesse caso todas as órbitas do sistema são ciclos e o ponto de equilíbrio, estável, designa-se por centro.

A figura [9.8](#page-177-0) apresenta um sumário dos diferentes tipos de ponto de equilíbrio, em função do traço e o determinante da matriz do sistema.

<span id="page-177-0"></span>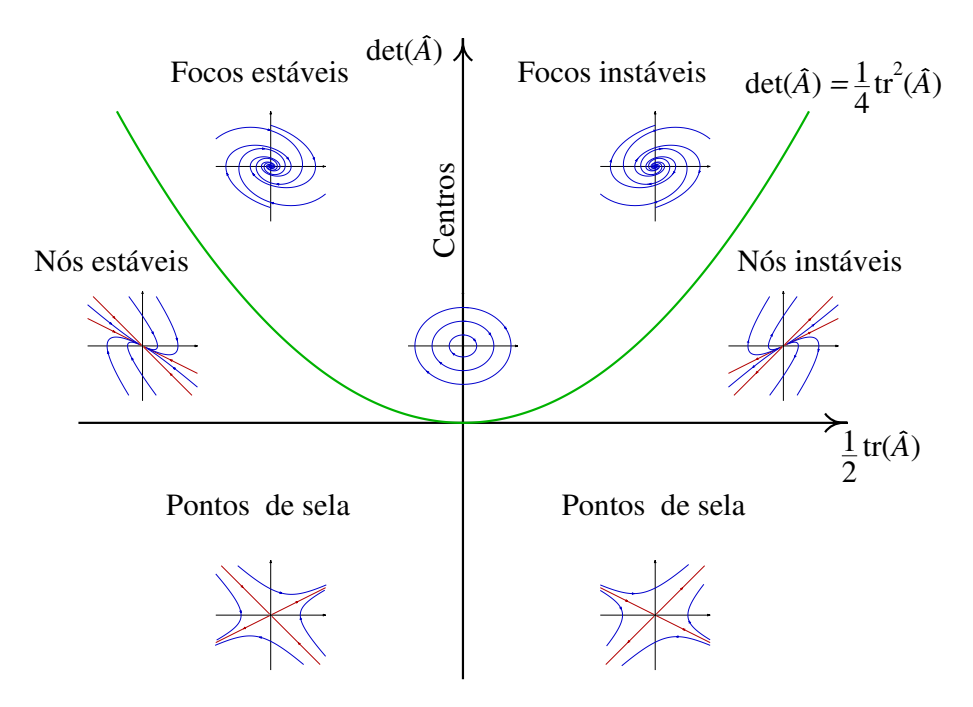

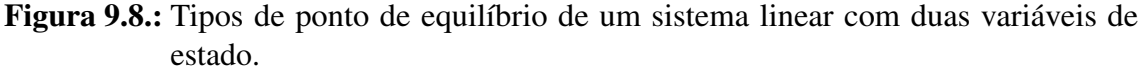

### **9.4.4. Nós próprios e impróprios**

Quando o determinante da matriz é exatamente igual ao seu traço ao quadrado, dividido por quatro (pontos na parábola na figura [9.8\)](#page-177-0), existe unicamente um valor próprio real.

Essa situação conduz a dois tipos diferentes de ponto de equilíbrio. Se a matriz for diagonal, os valores na sua diagonal serão necessariamente iguais ao valor próprio e qualquer vetor

do espaço de fase é vetor próprio da matriz. Isso implica que todas as órbitas do sistema serão retas que se afastam da origem, se o valor próprio for positivo (ver lado esquerdo na figura [9.9\)](#page-178-0), ou que se aproximam da origem, se o valor próprio for negativo. O ponto de equilíbrio designa-se nó próprio, estável ou instável, dependendo do sinal do valor próprio.

A segunda situação possível, se a matriz não for diagonal, é a existência de um único vetor próprio e o ponto de equilíbrio é designado de nó impróprio. Existe unicamente uma direção no espaço de fase em que o estado evolui em linha reta; todas as outras órbitas do sistema acumulam-se nessa direção. Se o valor próprio for negativo, o nó impróprio é estável (lado direito na figura [9.9\)](#page-178-0) e se o valor próprio for positivo será um nó impróprio instável.

<span id="page-178-0"></span>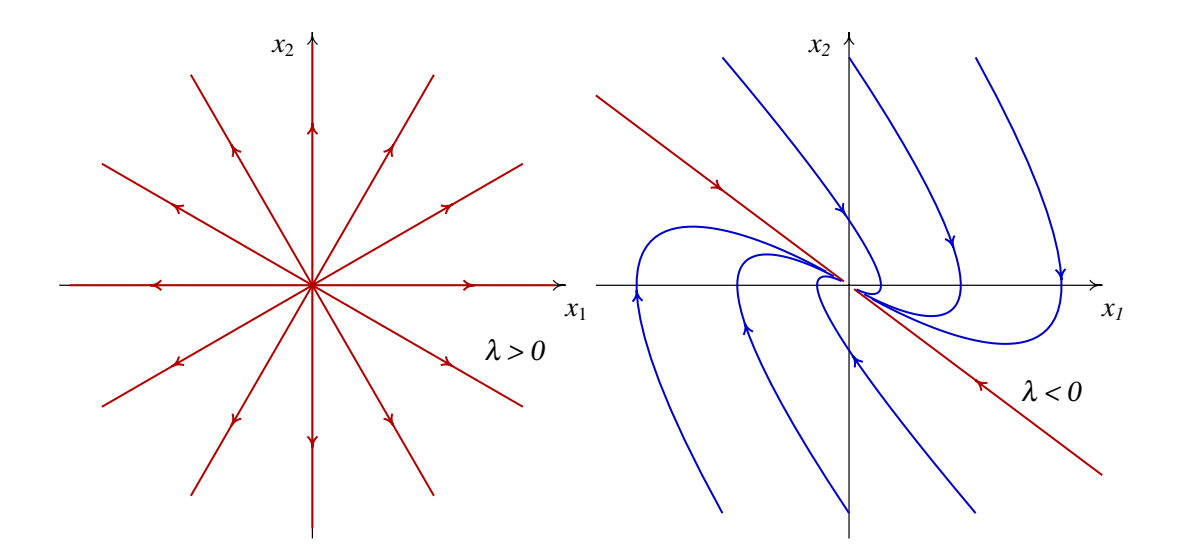

Figura 9.9.: Retratos de fase de um nó próprio instável (esquerda) e de um nó impróprio estável (direita).

Uma forma conveniente de identificar o tipo de equilíbrio num sistema linear é a seguinte: se a matriz for diagonal, os números na diagonal são os valores próprios. Se os dois valores próprios na diagonal forem iguais, o ponto será um nó próprio, repulsivo se o valor próprio for positivo, ou atrativo se o valor próprio for negativo; nesse caso qualquer vetor no plano de fase é vetor próprio.

Se a matriz não for diagonal, escreve-se a equação caraterística [\(9.18\)](#page-174-1) e encontram-se os valores próprios. Em função dos valores próprios obtidos, usa-se a tabela [9.1](#page-179-0) para classificar o ponto de equilíbrio.

<span id="page-179-0"></span>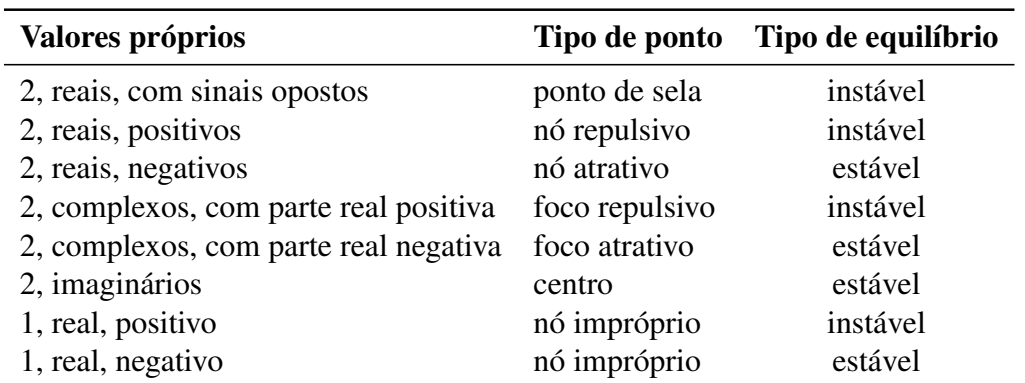

Tabela 9.1.: Classificação dos pontos de equilíbrio dos sistemas lineares.

# **9.5. Osciladores lineares**

No caso de uma partícula em movimento numa dimensão, com posição *x*, o sistema será autónomo e linear unicamente se a componente da força tiver a seguinte forma geral:

$$
F_x = c_1 x + c_2 v_x \tag{9.24}
$$

com 2 constantes *c*<sup>1</sup> e *c*2. O termo *c*<sup>1</sup> *x* é uma força conservativa. A força *c*<sup>2</sup> *v<sup>x</sup>* não é conservativa; poderá ser uma força de atrito cinético ou de resistência ao movimento num fluido, se a constante  $c_2$  for negativa. Nesta seção e na seguinte veremos 3 exemplos.

#### Exemplo 9.3

Um **oscilador invertido** é um sistema sujeito à força resultante  $F_x = c_1 x$ , com constante *c*<sup>1</sup> positiva. Admitindo que a massa do sistema é *m* = 2 e a componente da força  $\acute{\textbf{e}}$   $F_x = 2x$  (tudo em unidades SI), analise a estabilidade do sistema e desenhe o retrato de fase.

**Resolução**. As variáveis de estado são *x* e *v*<sub>*x*</sub>. A componente da aceleração é  $F_x/m = x$ . As equações de evolução, escritas de forma matricial, são:

$$
\begin{bmatrix} \dot{x} \\ \dot{v}_x \end{bmatrix} = \begin{bmatrix} 0 & 1 \\ 1 & 0 \end{bmatrix} \begin{bmatrix} x \\ v_x \end{bmatrix}
$$
 (9.25)

O traço da matriz é nulo, e o determinante é igual a −1. Portanto, a equação caraterística é  $\lambda^2 - 1 = 0$  e os valores próprios são 1 e −1. De acordo com a tabela [9.1,](#page-179-0) o ponto de equilíbrio na origem é um ponto de sela (instável).

O retrato de fase é construído com o comando:

**(%i11) plotdf ([v, x], [x, v])\$**

a figura [9.10](#page-180-0) mostra o gráfico obtido, após desenhar manualmente algumas trajetórias.
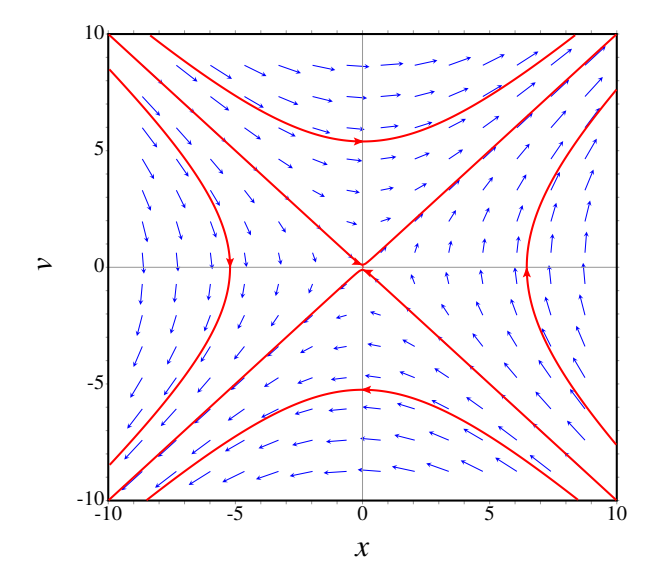

Figura 9.10.: Retrato de fase do oscilador invertido.

#### <span id="page-180-0"></span>Exemplo 9.4 Analise a estabilidade e as curvas de evolução de um oscilador harmónico simples.

Resolução. O oscilador harmónico simples foi estudado na seçã[o5.3.](#page-99-0) Vimos que a força resultante que atua sobre o sistema é a soma do peso mais a força elástica da mola. Se *y* for a altura, com origem na posição de equilíbrio, a componente vertical da força é igual a menos a derivada da expressão [\(5.30\)](#page-99-1) para a energia potencial:

$$
F_y = -ky \tag{9.26}
$$

Assim, as equações de evolução são:

$$
\begin{bmatrix} \dot{y} \\ \dot{v}_y \end{bmatrix} = \begin{bmatrix} 0 & 1 \\ -\Omega^2 & 0 \end{bmatrix} \begin{bmatrix} y \\ v_y \end{bmatrix}
$$
 (9.27)

onde Ω é a frequência angular, p *k*/*m*.

O traço da matriz do sistema é 0 e o determinante é igual a  $\Omega^2$ , que é positivo. Consequentemente, os valores próprios são números imaginários puros:

$$
\lambda = \pm i\Omega \tag{9.28}
$$

e o ponto de equilíbrio é um centro. Se o oscilador estiver inicialmente no estado de equilíbrio,  $y = v_y = 0$ , permanecerá em repouso; caso contrário, qualquer que for o estado inicial, a curva de evolução será sempre uma elipse (figura [9.11\)](#page-181-0), que corresponde a um movimento oscilatório.

<span id="page-181-0"></span>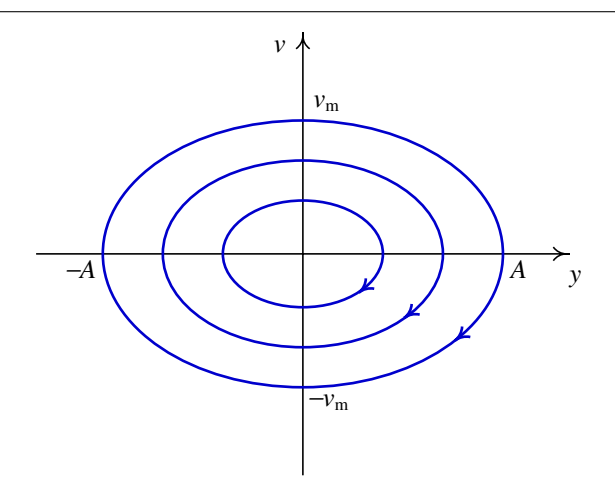

Figura 9.11.: As curvas de evolução do oscilador harmónico simples são todas ciclos.

### **9.5.1. Osciladores amortecidos**

O oscilador harmónico simples do exemplo [9.4](#page-180-0) é um sistema idealizado, pois na prática existem forças dissipativas. Um exemplo é o sistema de amortecimento de um automóvel (figura [9.12\)](#page-181-1). Cada roda está ligada à carroçaria por meio de uma mola elástica; no interior de cada mola há um cilindro (amortecedor) com um pistão que se desloca dentro de óleo.

<span id="page-181-1"></span>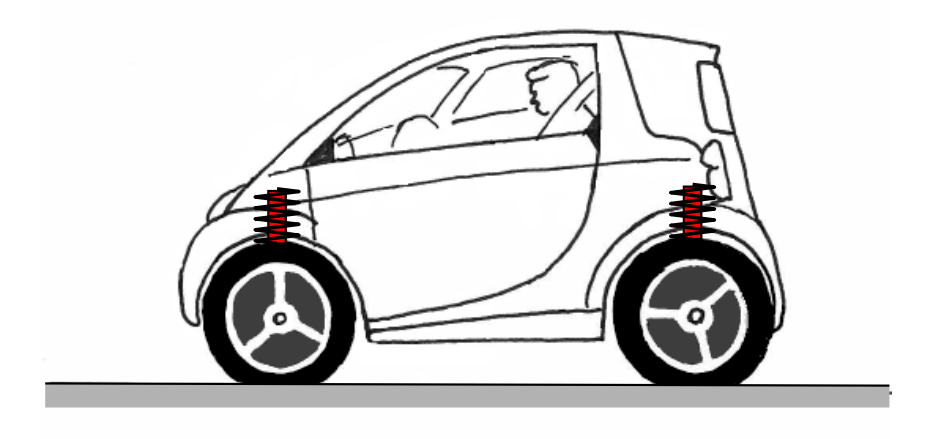

Figura 9.12.: Sistema de suspensão de um automóvel.

Se *y* for a altura do ponto da carroçaria onde está apoiado o amortecedor, medida desde a posição de equilíbrio *y* = 0, a força vertical resultante sobre a carroçaria é:

$$
F_y = -ky - Cv \tag{9.29}
$$

em que *k* e *C* são constantes positivas; *k* é a constante elástica da mola e *C* depende do tamanho do pistão e do coeficiente de viscosidade do óleo dentro do amortecedor.

Essa força conduz ao seguinte sistema linear:

$$
\begin{bmatrix} \dot{y} \\ \dot{v}_y \end{bmatrix} = \begin{bmatrix} 0 & 1 \\ -\Omega^2 & -\alpha^2 \end{bmatrix} \begin{bmatrix} y \\ v_y \end{bmatrix}
$$
 (9.30)

onde Ω é a frequência angular, p *k*/*m*, e α é igual a p *C*/*m*. O traço da matriz do sistema é  $-\alpha^2$ , negativo, e o determinante é  $\Omega^2$ , positivo. Portanto, o sistema estará em alguma região do segundo quadrante na figura [9.8.](#page-177-0) Isso implica que o sistema será sempre estável e acabará sempre por ficar em repouso com  $y = 0$  e  $v_y = 0$ .

No entanto, a forma como o sistema se aproximará do ponto de equilíbrio dependerá do tipo de ponto de equilíbrio. Se o amortecimento for fraco,

$$
\alpha^4 < 4\Omega^2 \tag{9.31}
$$

<span id="page-182-0"></span>os valores próprios serão complexos e estaremos na região dos focos estáveis na figura [9.8.](#page-177-0) A evolução de *y* em função do tempo será um movimento oscilatório com amplitude decrescente, como se mostra na figura [9.13.](#page-182-0)

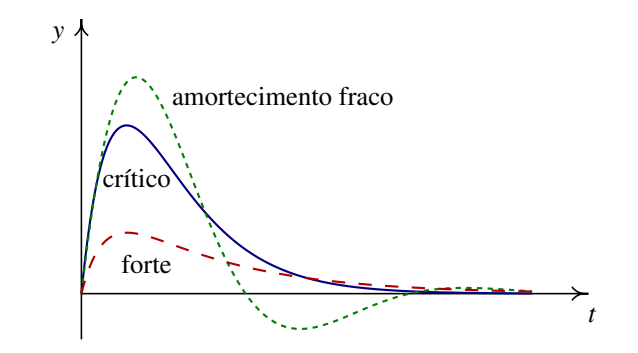

Figura 9.13.: Variação da altura *y* em função do tempo, para os três tipos de amortecimento.

No caso em que:

$$
\alpha^4 = 4\Omega^2 \tag{9.32}
$$

diz-se que há amortecimento crítico. Nesse caso existe um único valor próprio real. Como a matriz não é diagonal, o ponto de equilíbrio é um nó impróprio estável. A evolução de *y* em função de *t* é apresentada na figura [9.13.](#page-182-0)

Finalmente, no caso de amortecimento forte,

$$
\alpha^4 > 4\Omega^2 \tag{9.33}
$$

existem dois valores próprios diferentes e negativos. O ponto de equilíbrio é um nó estável e *y* aproxima-se mais rapidamente do ponto de equilíbrio (figura [9.13\)](#page-182-0).

O sistema de suspensão deverá garantir que não existam oscilações, que tornariam o automóvel muito instável. Assim, o amortecimento deverá ser suficientemente forte para que o ponto de equilíbrio seja um nó.

Com o uso, a sujidade e as impurezas no óleo dentro dos amortecedores do automóvel fazem com que o coeficiente de viscosidade diminua; há também perdas de óleo. Esses fatores reduzem o valor da constante  $\alpha$  por baixo do valor crítico. Se, empurrando a carroçaria do automóvel para baixo, o automóvel oscila ligeiramente, é preciso trocar os amortecedores por outros novos.

## **Perguntas**

1. Quantas dimensões tem o espaço de fase de um oscilador harmónico simples em três dimensões  $(x, y, z)$ ?

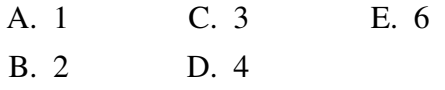

2. Os valores próprios de um oscilador harmónico simples são 4i e −4i (em unidades SI). Calcule o período de oscilação, em segundos.

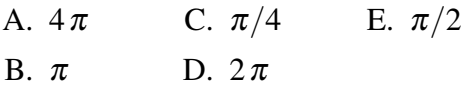

3. Se  $F_x$  representa a força resultante que atua sobre uma partícula, no eixo dos *x*, e *v<sup>x</sup>* é a componente da velocidade, qual das seguintes expressões conduz a um sistema linear?

A.  $F_x = 3x v_x$ 

 $B. F_x = 2v_x$ C.  $F_x = 2 \sin(x)$ D.  $F_x = 2x(1-x)$ E.  $F_x = 3x^2$ 

- 4. O espaço de fase de um sistema é o plano  $(x, \dot{x})$ . Qual poderá ser a equação diferencial associada a esse sistema?
	- A.  $\ddot{x} = x^2 2t$ B.  $3x\ddot{x} + 2\dot{x} = x^2$ C.  $3\dot{x} + 2x\dot{x} = x^2$ D.  $\dot{x} = x^2 - 2t$ E.  $3t\ddot{x} + 2\dot{x} = x^2$
- 5. A matriz de um sistema linear de segunda ordem tem traço igual a 4 e determinante igual a 3. Que tipo de ponto fixo é a origem?
	- A. nó instável B. nó estável C. ponto de sela D. foco instável E. foco estável

# **Problemas**

- 1. Em cada caso, use o Maxima para encontrar os valores e vetores próprios do sistema. Diga que tipo de ponto equilíbrio tem o cada sistema e desenhe os retratos de fase.
	- a)  $\dot{x} = x + y$   $\dot{y} = 4x + y$ √
	- b)  $\dot{x} = -3x +$  $2y \t y =$ √ 2*x*−2*y*

c) 
$$
\dot{x} = x - y \qquad \dot{y} = x + 3y
$$

2. A figura mostra como seria a trajetória no espaço de fase, de uma bola que cai em queda livre e é disparada para cima novamente após ter estado em contato com o chão, se não existisse nenhuma força dissipativa. A parte do gráfico para valores positivos de *y* corresponde ao lançamento vertical de um projétil, ignorando o atrito com o ar. A parte do gráfico para valores negativos de *y* corresponde à deformação elástica da bola quando choca com o chão; durante esse tempo de contato com o chão, admite-se que o movimento vertical da bola é um movimento harmónico simples, sem nenhuma dissipação de energia.

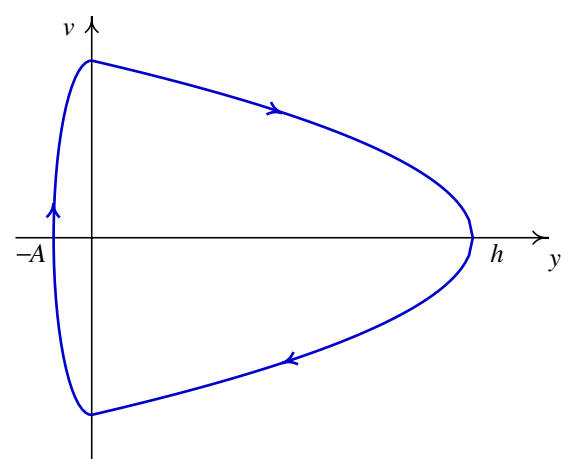

Sabendo que a altura máxima atingida pela bola é *h* = 10 m, e que a deformação máxima quando a bola bate no chão é *A* = 1 cm, calcule: (*a*) a velocidade máxima da bola ao longo do seu movimento. (*b*) A frequência angular da deformação elástica da bola. (*c*) O tempo que dura o contato entre a bola e o chão.

3. Um bloco com massa  $m = 0.6$  kg que se encontra sobre uma mesa horizontal, com coeficiente de atrito cinético  $\mu_c = 0.4$ , está ligado a uma mola elástica com constante  $k = 50$  N/m ( $x = 0$  é a posição em que a mola não está nem comprimida nem esticada). (*a*) Desenhe o campo de direções e a trajetória correspondente às posições iniciais  $x = \pm 0.07$  m e  $x = \pm 0.09$  m (em ambos casos, use uma velocidade inicial pequena, de *v* = 0.001 m/s). (*b*) Com base no desenho das trajetórias na alínea anterior, diga quais são os pontos de equilíbrio do sistema.

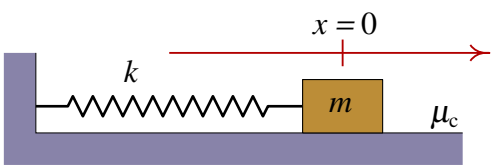

4. As quatro molas da suspensão nas quatro rodas de um automóvel têm todas uma constante elástica *k* = 15 kN/m. (*a*) Calcule a altura que o carro desce em cada roda, quando entrarem no automóvel 4 passageiros, todos com massa *m* = 70 kg, admitindo que o peso se distribui por igual nas quatro rodas. (*b*) Se a massa total do automóvel, incluindo os quatro passageiros, for  $m = 1350$  kg, calcule o valor crítico da constante de atrito *C* em cada amortecedor (admita que o peso distribui-se por igual nas quatro

rodas e, portanto, a massa equivalente em cada mola é a quarta parte da massa total). (*c*) Calcule os valores próprios, λ, no caso em que a constante *C* for o dobro do valor crítico.

- 5. A força  $F_x = c_1 x + c_2 v_x$ , com  $c_1 > 0$ , corresponde a um oscilador invertido, com dissipação de energia (se *c*<sup>2</sup> for negativa) ou com aumento da energia (se *c*<sup>2</sup> for positva). Mostre que a condição *c*<sup>1</sup> > 0 é suficiente para garantir que sempre existirão dois valores própios reais diferentes, um deles positivo e o outro negativo, independentemente do valor de *c*2. Assim, o ponto de equilíbrio sempre será um ponto de sela.
- 6. Considere o oscilador harmónico amortecido com equação de movimento:

$$
2\ddot{x} + a\dot{x} + 3x = 0
$$

onde *a* é a constante de amortecimento. Desenhe a curva de evolução e os gráfico de *x*(*t*) e *x*<sup>i</sup>, com condições iniciais  $x(0) = 4$ ,  $\dot{x}(0) = -1$ , para valores do parâmetro *a* compreendidos entre 0 e 7 (deverá usar a opção sliders do plotdf). Analise o comportamento dos gráficos para os diferentes valores de *a* identificando os três casos: amortecimento fraco, amortecimento crítico e amortecimento forte.

# **10. Sistemas não lineares**

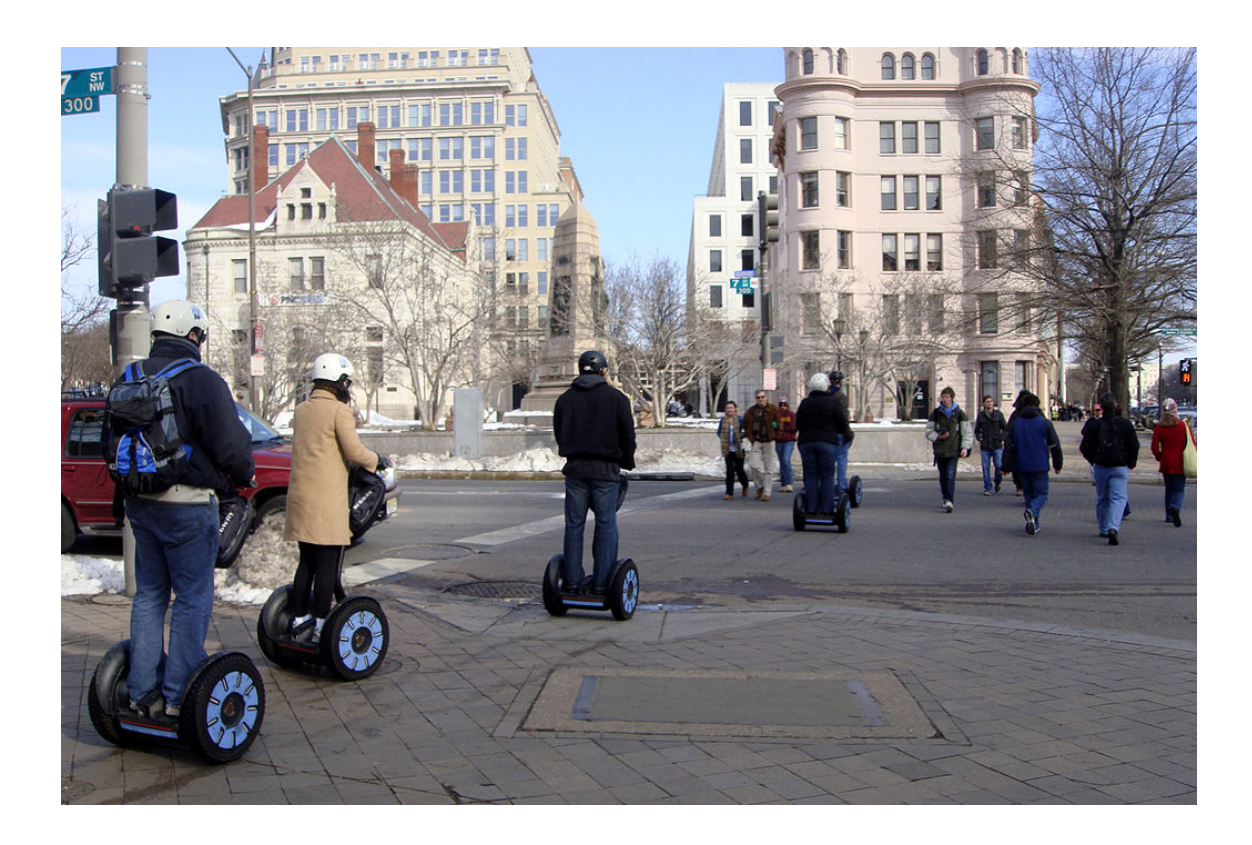

Um segway é um veículo com um único eixo e duas rodas. Juntamente com o monociclo, são dois exemplos de pêndulos invertidos. O pêndulo invertido é um sistema instável; uma inclinação fora da vertical conduz a um binário que faz aumentar a inclinação. Para conseguir manter a posição de equilíbrio, o *segway* precisa de um sistema de controlo automático do motor, de forma a exercer forças de tração no sentido que for necessário para restabelecer a posição vertical. Quando o veículo está parado, a ação do motor desencadeia a força de atrito com o chão, com o módulo e sentido que evite que o veículo se incline. Quando o veículo entra em movimento, a ação do motor desencadeia a força de atrito necessária para contrariar o binário produzido pelo peso do condutor. No caso do monociclo, a ação dos pedais desencadeia a força de atrito necessária para manter o equilíbrio.

### **10.1. Sistemas autónomos no plano**

Um sistema dinâmico autónomo, com duas variáveis de estado *x*<sup>1</sup> e *x*2, é caraterizado por duas equações de evolução:

<span id="page-187-0"></span>
$$
\begin{aligned} \dot{x}_1 &= f_1(x_1, x_2) \\ \dot{x}_2 &= f_2(x_1, x_2) \end{aligned} \tag{10.1}
$$

onde *f*<sup>1</sup> e *f*<sup>2</sup> são duas funções quaisquer, que dependem das variáveis *x*<sup>1</sup> e *x*2. Não existem técnicas analíticas gerais para resolver esse tipo de equações; unicamente existem técnicas analíticas gerais para o caso dos sistemas lineares, em que *f*<sup>1</sup> e *f*<sup>2</sup> são combinações lineares das variáveis *x*<sup>1</sup> e *x*2.

Os sistemas não lineares geralmente só podem ser resolvidos por métodos numéricos. No entanto, a análise gráfica no espaço de fase pode fornecer muita informação sobre o comportamento do sistema.

### **10.2. Pontos de equilíbrio**

Vimos no capítulo anterior que os sistemas lineares têm um único ponto de equilíbrio. Um sistema não linear pode ter qualquer número de pontos de equilíbrio. Na próxima seção veremos que na vizinhança de cada ponto de equilíbrio o sistema pode ser aproximado por um sistema linear.

<span id="page-187-1"></span>Exemplo 10.1 Encontre os pontos de equilíbrio do sistema

$$
\dot{x}_1 = 4 - x_1^2 - 4x_2^2 \qquad \dot{x}_2 = x_2^2 - x_1^2 + 1
$$

Resolução. Começa-se por transcrever os lados direitos das equações de evolução no Maxima. É conveniente colocar as duas expressões numa lista.

**(%i1) f: [4-x1^2-4\*x2^2, x2^2-x1^2+1]\$**

a seguir, usa-se o comando solve para encontrar os pontos onde as duas expressões são iguais a zero, que serão os pontos de equilíbrio.

```
(%i2) equilibrio: solve(f)$
(%i3) equilibrio, numer;
(%o3) [[x2 = -.7745966692414833, x1 = -1.264911064067352],
[x2 = -.7745966692414833, x1 = 1.264911064067352],
[x2 = .7745966692414833, x1 = -1.264911064067352],
[x2 = .7745966692414833, x1 = 1.264911064067352]]
```
Existem quatro pontos de equilíbrio. Os pontos onde o lado direito da primeira equação é nulo, são todos os pontos da elipse

$$
\frac{x_1^2}{4} + x_2^2 = 1
$$

e os pontos onde o lado direito da segunda equação é nulo são os pontos da hipérbole

$$
x_1^2 - x_2^2 = 1
$$

Os pontos de equilíbrio do sistema são os quatro pontos de interseção entre a elipse e a hipérbole. Os gráficos dessas duas curvas desenham-se mais facilmente usando a forma paramétrica dessas equações:

```
(%i4) plot2d([[parametric, 2*cos(t),sin(t)],
       [parametric, -cosh(t/2), sinh(t/2)],
       [parametric,cosh(t/2),sinh(t/2)]],[t,-3.2,3.2],[y,-2,2,
       [legend,false],[nticks,300],[xlabel,"x1"],[ylabel,"x2"])$
```
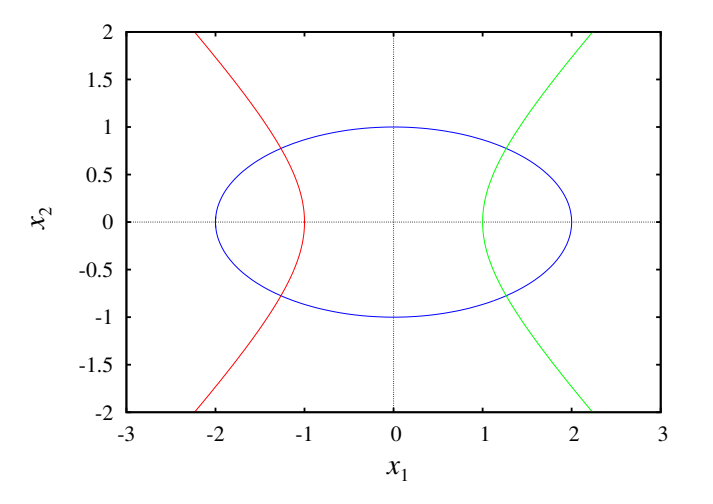

Figura 10.1.: Os pontos de equilíbrio são os pontos de interseção entre as curvas onde cada uma das funções é nula.

O resultado é apresentado na figura [10.1.](#page-188-0) Dentro da elipse, *x*˙<sup>1</sup> é positiva: o campo de direções aponta para a direita, e fora da elipse o campo aponta para a esquerda. Na região à esquerda da hipérbole, o campo de direções aponta para baixo, entre os dois ramos da hipérbole o campo aponta para cima, e à direita da hipérbole o campo aponta para baixo. O campo de direções será desenhado numa seção posterior (figura [10.2\)](#page-191-0).

### **10.3. Aproximação linear**

Cada uma das funções *f*<sup>1</sup> e *f*<sup>2</sup> podem ser escritas na forma de uma série de Taylor, na vizinhança de um ponto qualquer (*a*, *b*) do espaço de fase:

$$
f_i(x_1, y_2) = f_i(a, b) + (x_1 - a) \left. \frac{\partial f_i}{\partial x_1} \right|_{(a, b)} + (x_2 - b) \left. \frac{\partial f_i}{\partial x_2} \right|_{(a, b)} + \dots \tag{10.2}
$$

Se o ponto  $(a, b)$  for um ponto de equilíbrio,  $f_i(a, b)$  é nula e, portanto, o primeiro termo da série é nulo. Mudando a origem de coordenadas para o ponto fixo (*a*, *b*), isto é, num novo sistema de coordenadas:  $x = x_1 - a$ ,  $y = x_2 - b$ , as funções são, aproximadamente,

$$
f_i(x,y) = \frac{\partial f_i}{\partial x_1}\bigg|_{(a,b)} x + \frac{\partial f_i}{\partial x_2}\bigg|_{(a,b)} y
$$
 (10.3)

Os índices (*a*,*b*) indicam que *x*<sup>1</sup> e *x*<sup>2</sup> deverão ser substituídos pelas coordenadas (*a*, *b*) do respetivo ponto de equilíbrio. Substituindo essas aproximações no sistema [\(10.1\)](#page-187-0), obtém-se um sistema linear (repare-se que  $\dot{x} = \dot{x}_1$ , porque *a* é uma constante, e  $\dot{y} = \dot{x}_2$ , porque *b* também é constante.)

<span id="page-189-0"></span>
$$
\begin{bmatrix} \dot{x} \\ \dot{y} \end{bmatrix} = \begin{bmatrix} \frac{\partial f_1}{\partial x_1} & \frac{\partial f_1}{\partial x_2} \\ \frac{\partial f_2}{\partial x_1} & \frac{\partial f_2}{\partial x_2} \end{bmatrix}_{(a,b)} \begin{bmatrix} x \\ y \end{bmatrix}
$$
 (10.4)

esta aproximação linear só será válida numa vizinhança da origem (*x* = 0, *y* = 0), nomeadamente, perto do ponto fixo.

A matriz do sistema linear [\(10.4\)](#page-189-0) designa-se por **matriz jacobiana**,  $J_{(f_1, f_2)}(x_1, x_2)$ . Substituindo as coordenadas (*a*, *b*) do ponto de equilíbrio na matriz jacobiana, obtém-se uma matriz constante. Por cada ponto de equilíbrio existe uma matriz de coeficientes constantes, que corresponde à aproximação linear perto desse ponto de equilíbrio. Os valores e vetores próprios de cada uma dessas matrizes permitem analisar a estabilidade do sistema, na vizinhança do respetivo ponto de equilíbrio, da mesma forma que é feito para os sistemas lineares.

# Exemplo 10.2

Classifique os pontos de equilíbrio e desenhe o retrato de fase do sistema:

$$
\dot{x}_1 = 4 - x_1^2 - 4x_2^2 \qquad \dot{x}_2 = x_2^2 - x_1^2 + 1
$$

Resolução. Já foi concluído no exemplo [10.1,](#page-187-1) que este sistema tem quatro pontos de equilíbrio e as coordenadas desses pontos já estão armazenadas numa lista que foi chamada equilibrio.

Convem também definir uma lista com as variáveis de estado:

#### **(%i5) v: [x1, x2]\$**

A matriz jacobiana, com duas linhas e duas colunas, obtem-se com o comando jacobian do Maxima, que precisa de duas listas: uma lista com as funções, que já foi definida em  $\pm 1$  no exemplo [10.1,](#page-187-1) e uma lista com as variáveis, que já foi definida em  $\pm 5$ .

```
(%i6) J: jacobian(f,v);
                 [ - 2 x1 - 8 x2 ]
(%o6) [ ]
                 [-2 \times 1 \quad 2 \times 2]
```
Substituindo as coordenadas de cada ponto fixo, obtemos as matrizes dos sistemas lineares que aproximam o sistema na vizinhança do respetivo ponto fixo. Por exemplo, no primeiro ponto fixo:

```
(%i7) J, equilibrio[1];
                   [ 4 sqrt(2) 8 sqrt(3) ]
                   [ --------- --------- ]
                   [ sqrt(5) sqrt(5) ]
(%o7) [ ]
                   [ 4 sqrt(2) 2 sqrt(3) ]
                   [ --------- - --------- ]
                   [ sqrt(5) sqrt(5) ]
```
para estudar a estabilidade do sistema perto desse ponto de equilíbrio, calculam-se os valores próprios dessa matriz.

```
(%i8) eigenvectors(%)$
(%i9) %, numer;
(%o9) [[[- 3.963484674287924, 4.944113463939662], [1, 1]],
           [1, - 1.047852879483257], [1, 0.389604589019394]]
```
O resultado mostra 4 listas; a primeira lista são os valores próprios, a segunda lista são as multiplicidades de cada valor próprio, e as últimas duas listas são os vetores próprios.

Assim, nesse ponto de equilíbrio os valores próprios são reais, com sinais opostos; portanto, esse ponto é um ponto de sela. O quarto ponto de equilíbrio também é ponto de sela:

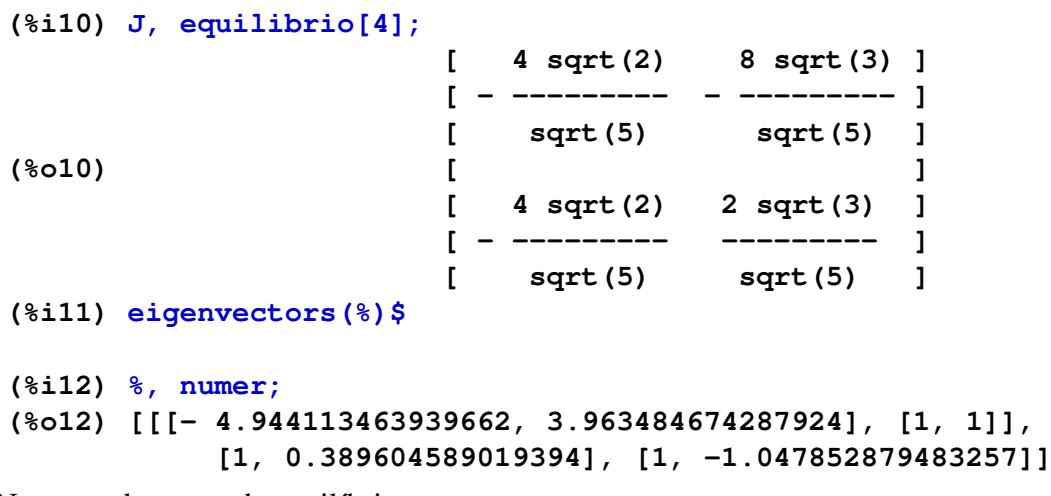

No segundo ponto de equilíbrio:

**(%i13) J, equilibrio[2];**

```
[ 4 sqrt(2) 8 sqrt(3) ]
                  [ - --------- --------- ]
                  [ sqrt(5) sqrt(5) ]
(%o13) [ ]
                  [ 4 sqrt(2) 2 sqrt(3) ]
                  [ - --------- - --------- ]
                  [ sqrt(5) sqrt(5) ]
(%i14) eigenvectors(%)$
(%i15) %, numer;
```

```
(%o15) [[[- 0.2 (19.64454513856129 %i + 10.19753866654418),
0.2 (19.64454513856129 %i - 10.19753866654418)], [1, 1]],
[1, - .04166666666666666 (15.21659923309355 %i
 - 1.898979485566357)], [1, .04166666666666666
 (15.21659923309355 %i + 1.898979485566357)]]
```
<span id="page-191-0"></span>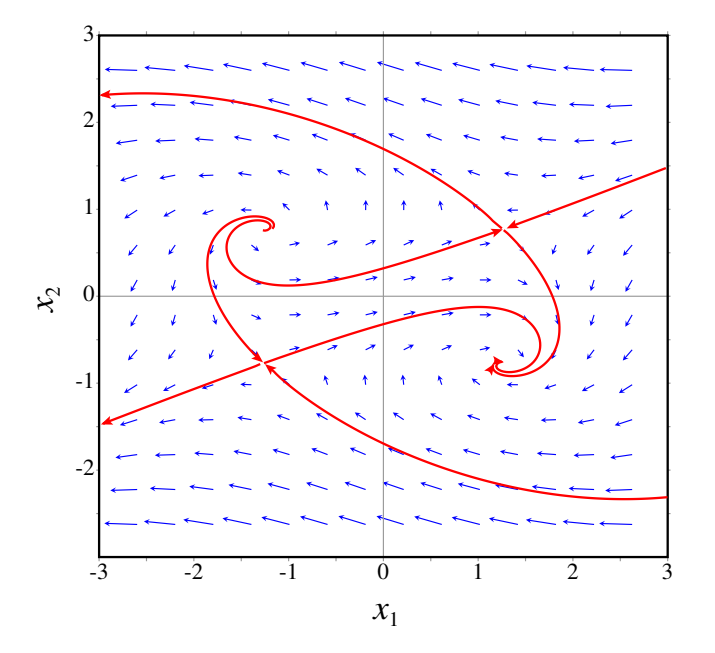

**Figura 10.2.:** Retrato de fase do sistema  $\dot{x}_1 = 4 - x_1^2 - 4x_2^2$ ,  $\dot{x}_2 = x_2^2 - x_1^2 + 1$ .

Como os valores próprios são complexos, com parte real negativa, o ponto de equilíbrio é um foco atrativo (estável). Cálculos semelhantes para o terceiro ponto de equilíbrio mostram que também é um foco, mas repulsivo (instável), porque os valores próprios são complexos, com parte real positiva. O retrato de fase aparece na figura [10.2,](#page-191-0) que foi obtida com o comando:

#### **(%i16) plotdf(f, v, [x1,-3,3], [x2,-3,3])\$**

Existe um único ponto de equilíbrio estável, em  $(x_1, x_2) = (1.26, -0.77)$ . Os outros 3 pontos de equilíbrio são instáveis. Na figura [10.2,](#page-191-0) as duas órbitas que foram desenhadas a

sair do foco repulsivo em  $(x_1, x_2) = (-1.26, 0.77)$ , e a continuação dessas curvas passando pelos pontos de sela, delimitam uma região de estabilidade, em que se o estado inicial do sistema estiver nessa região, o estado final aproximar-se-á do ponto de equilíbrio estável.

## **10.4. O pêndulo**

O tipo de pêndulo que vamos estudar está formado por um disco de massa *m* e raio *r*, ligado a uma barra rígida de massa desprezável em comparação com *m*. No outro extremo da barra passa um eixo horizontal que permite que o pêndulo rode num plano vertical, descrevendo trajetórias circulares com raio *l*, onde *l* é a distância desde o centro do disco até o eixo de rotação. (figura [10.3\)](#page-192-0).

<span id="page-192-0"></span>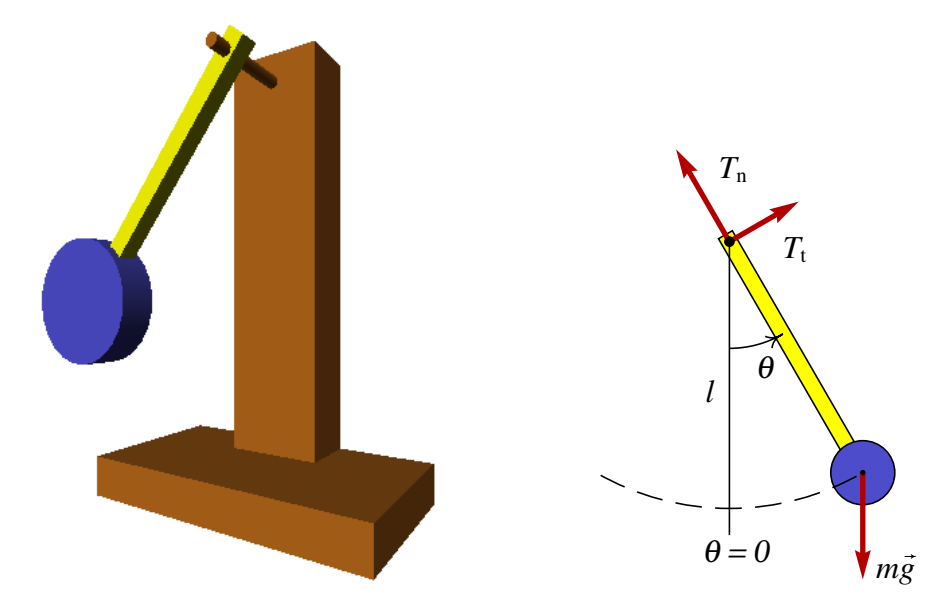

Figura 10.3.: Pêndulo formado por um disco e uma barra que pode rodar à volta de um eixo horizontal.

O pêndulo tem unicamente um grau de liberdade, que pode ser definido como o ângulo θ que faz com a vertical. Portanto, existem duas variáveis de estado, θ, e a velocidade angular ω. A primeira equação de evolução é a relação entre o ângulo e a velocidade angular:  $\dot{\theta} = \omega$ . A segunda equação de evolução é a expressão da aceleração angular α em função de θ e de ω. Para encontrar essa expressão, é preciso resolver as leis do movimento do corpo rígido.

Sobre o pêndulo atuam duas forças externas: o peso,  $m\vec{g}$ , vertical, e uma força de contato do eixo sobre a barra,  $\vec{F}$ , que por conveniência será decomposta numa componente tangencial *F*<sup>t</sup> e outra componente normal *F*n, na direção da barra.

Como o eixo de rotação do pêndulo está fixo, pode aplicar-se a lei do movimento de

rotação com eixo fixo estudada no capítulo [6](#page-110-0) (equação [\(6.22\)](#page-121-0)):

$$
\sum_{i=1}^{n} M_{z,i} = I_z \alpha \tag{10.5}
$$

Neste caso, o peso é a única força que produz momento em relação ao eixo e esse momento é *m gl* sinθ. Assim, a expressão para α em função do ângulo θ é:

$$
\alpha = -\frac{mg \, l \, \sin \theta}{l_z} \tag{10.6}
$$

Onde *I<sup>z</sup>* é o momento de inércia do disco, já que o momento de inércia da barra é desprezado. O momento de inércia do disco em relação ao seu centro é (tabela [6.1\)](#page-123-0):

$$
I_{\rm cm} = \frac{1}{2} m r^2 \tag{10.7}
$$

e usando o teorema [\(6.23\)](#page-122-0) dos eixos paralelos para deslocar o eixo uma distância *l*, desde o centro do disco até o eixo do pêndulo, obtemos:

$$
I_z = m l^2 + \frac{1}{2} m r^2
$$
 (10.8)

O chamado pêndulo simples corresponde ao caso em que o raio do disco, *r*, for muito menor que o comprimento da barra, *l*; nesse caso, o momento de inércia será, aproximadamente, *I* ≈ *ml*<sup>2</sup> , e as equações de evolução obtidas para o pêndulo simples são as seguintes (num pêndulo que não seja simples, *g*/*l* deverá ser substituída por *m gl*/*Iz*)

<span id="page-193-1"></span><span id="page-193-0"></span>
$$
\dot{\theta} = \omega \tag{10.9}
$$

$$
\dot{\omega} = -\frac{g}{l}\sin\theta\tag{10.10}
$$

Podemos resolver essas equações numericamente, usando o método de Euler. A lista r terá as componentes da posição no espaço de fase, θ e ω. Vamos usar como valores iniciais  $\theta = 0$  e  $\omega = 10$ :

#### **(%i17) r: [[0, 10]]\$**

Em cada iteração calcula-se a velocidade de fase, usando as equações [\(10.9\)](#page-193-0) e [\(10.10\)](#page-193-1), e a seguir desloca-se a posição no espaço de fase na direção dessa velocidade. Para um pêndulo simples com 30 cm de comprimento temos:

#### **(%i18) for t:0.01 thru 5 step 0.01 do(v: [second(last(r)),-9.8\*float(sin(first(last(r))))/0.3],**  $r:$  endcons  $(\text{last}(r)+0.01*v, r))$ \$

O ponto final obtido:

$$
(\text{19}) \text{ last } (r);
$$
  
\n
$$
(\text{2019}) \quad [-15.29605312132664, -5.431079284827965]
$$

mostra que após 5 segundos o pêndulo, que inicialmente rodava no sentido positivo, está a rodar no sentido negativo e já deu duas voltas completas nesse sentido.

# **10.5. Aproximação linear do pêndulo**

Os pontos de equilíbrio do pêndulo são todos os pontos onde os lados direitos das equações [\(10.9\)](#page-193-0) e [\(10.10\)](#page-193-1) sejam nulos; consequentemente, existem pontos de equilíbrio em  $\theta$  =  $0, \pm \pi, \pm 2\pi, \ldots$ , com  $\omega = 0$ .

Os pontos em  $\theta = 0, \pm 2\pi, \pm 4\pi, \ldots$ , são realmente o mesmo ponto físico, na posição mais baixa do pêndulo, correspondentes à passagem do pêndulo por essa posição, após um número qualquer de voltas. Os pontos em  $\theta = \pm \pi, \pm 3\pi, \ldots$  são também um mesmo ponto física, na parte mais alta do pêndulo.

A matriz jacobiana do sistema é:

<span id="page-194-0"></span>
$$
\left[\begin{array}{cc} 0 & 1\\ -\frac{g}{l_0}\cos\theta & 0 \end{array}\right]
$$
 (10.11)

No ponto de equilíbrio em  $\theta = 0$ , a matriz é:

$$
\left[\begin{array}{cc} 0 & 1 \\ -\frac{g}{l_0} & 0 \end{array}\right] \tag{10.12}
$$

com valores próprios iguais a ±i p *g*/*l*0. Consequentemente, o ponto de equilíbrio é um centro (equilíbrio estável). De fato, a matriz [\(10.11\)](#page-194-0) é semelhante à matriz de um oscilador harmónico simples, com *g*/*l*<sup>0</sup> em vez e *k*/*m*.

Assim, nos pontos próximos de  $\theta = 0, \pm 2\pi, \pm 4\pi, \ldots$ , o sistema é parecido a um oscilador harmónico simples, com órbitas elípticas no espaço de fase, que correspondem a oscilações harmónicas com frequência angular:

<span id="page-194-1"></span>
$$
2\pi f = \sqrt{\frac{g}{l_0}}\tag{10.13}
$$

Perto do ponto de equilíbrio em  $\theta = \pi$ , a matriz jacobiana é igual a:

$$
\left[\begin{array}{cc} 0 & 1 \\ \frac{g}{l_0} & 0 \end{array}\right] \tag{10.14}
$$

com dois valores próprios reais ± p *g*/*l*<sup>0</sup> e de sinais opostos. Trata-se de um ponto de sela (equilíbrio instável).

Para esboçar o campo de direções usando o programa plotdf, consideremos um pêndulo com *l*<sup>0</sup> igual 50 cm. Assim, no sistema internacional de unidades, as equações do pêndulo são:

$$
\dot{\theta} = \omega \qquad \dot{\omega} = -19.6 \sin \theta \tag{10.15}
$$

Vamos representar o intervalo  $-10 < θ < 10$  onde aparecerão 3 centros ( $-2π$ , 0 e  $2π$ ) e 4 pontos de sela ( $-3\pi$ ,  $-\pi$ ,  $\pi$  e  $3\pi$ ):

<span id="page-195-0"></span>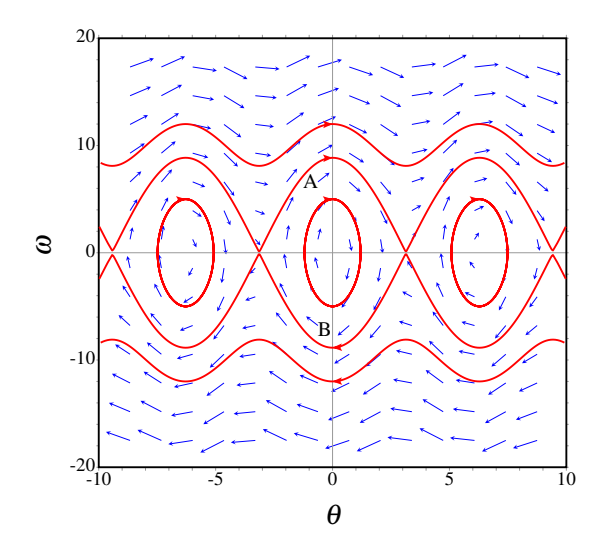

Figura 10.4.: Retrato de fase do pêndulo.

#### **(%i20) plotdf([omega, -19.6\*sin(teta)], [teta, omega], [teta, -10, 10], [omega, -20, 20])\$**

A figura [10.4](#page-195-0) mostra o retrato de fase do pêndulo. No eixo horizontal está representado o ângulo θ e no eixo vertical a velocidade angular ω.

As curvas identificadas com as letras A e B na figura [10.4,](#page-195-0) que começam desde um ponto de sela e terminam noutro, fazem parte de uma órbita heteroclínica.

*Uma órbita heteroclínica é uma curva no espaço de fase formada por vários segmentos, cada um começando num ponto de sela e terminando em outro ponto de sela diferente. O último segmento termina no mesmo ponto de sela onde começou o primeiro.*

As órbitas heteroclínicas do pêndulo correspondem ao caso em que a energia mecânica do pêndulo é exatamente igual à energia potencial gravítica no ponto de altura máxima. Usando como referência  $U = 0$  no ponto mais baixo do pêndulo, a energia potencial no ponto mais alto é  $U = 2mgl_0$ .

Essas órbitas heteroclínicas também são separatrizes, porque delimitam a região onde existe movimento oscilatório: região sombreada na figura [10.5.](#page-196-0) Se o estado inicial estiver dentro dessa região, o pêndulo oscila; caso contrário, o pêndulo descreve movimento circular não uniforme.

A figura [10.6](#page-197-0) mostra a evolução em função do tempo de dois ciclos à volta do ponto de equilíbrio estável. No primeiro caso, o pêndulo foi largado, do repouso, com um ângulo inicial de 0.5 radianos (aproximadamente 29◦ ); isto é, no menu Config do plotdf usou-se "0.5 0" no campo Trajectory at. No retrato de fase, essa solução é bastante aproximada a uma elipse. Como vimos no capítulo anterior, uma elipse no retrato de fase corresponde à solução de um oscilador harmónico simples. O pêndulo oscila de forma harmónica e o seu período de oscilação é aproximadamente 1.44 s.

O gráfico no lado direito da figura [10.6\)](#page-197-0) corresponde ao lançamento do pêndulo, desde o repouso, com um ângulo inicial de 2 radianos (aproximadamente 115◦ ). O movimento pode parecer harmónico, mas a solução no espaço de fase não é uma elipse perfeita, e as funções θ(*t*) e ω(*t*) não são realmente funções harmónicas; isso é mais evidente para ω(*t*) que é demasiado reta entre máximos e mínimos. O período de oscilação, neste caso, é aproximadamente 1.88 s.

Usando a aproximação do pêndulo como oscilador harmónico simples, é possível calcular o seu período de oscilação (equação [\(10.13\)](#page-194-1)). No caso que consideramos (*l* = 0.5 m) o período do pêndulo seria aproximadamente 1.42 s. Os valores mais realistas, que obtivemos de forma numérica, são um pouco superiores. Quanto menor for o ângulo máximo de oscilação, mais perto estará o período do valor obtido com a aproximação linear.

### **Perguntas**

- 1. O valor ideal do período de um pêndulo com comprimento *l* é 2π p *l*/*g*, onde *g* é a aceleração da gravidade. Na prática, o período só se aproxima do seu valor ideal em algumas situações. Qual das condições seguintes garante que o período de oscilação seja aproximadamente igual ao valor ideal?
	- A. valor máximo da velocidade angular

pequeno.

- B. aceleração da gravidade pequena.
- C. comprimento *l* pequeno.
- D. valor máximo do ângulo pequeno.
- E. atrito com o ar desprezável.
- 2. Se  $F_x = 4x(x v_x^2)$  representa a força resultante que atua sobre uma partícula, no eixo dos *x*, e *v<sup>x</sup>* é a componente veloci-

<span id="page-196-0"></span>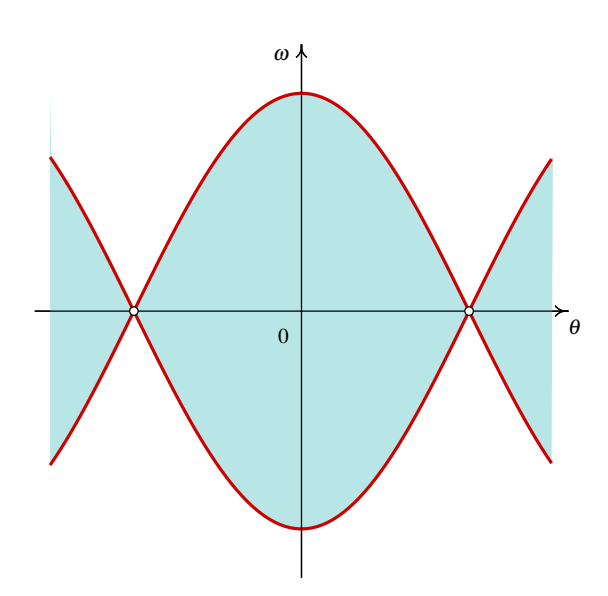

Figura 10.5.: As órbitas heteroclínicas delimitam a região de movimento oscilatório.

<span id="page-197-0"></span>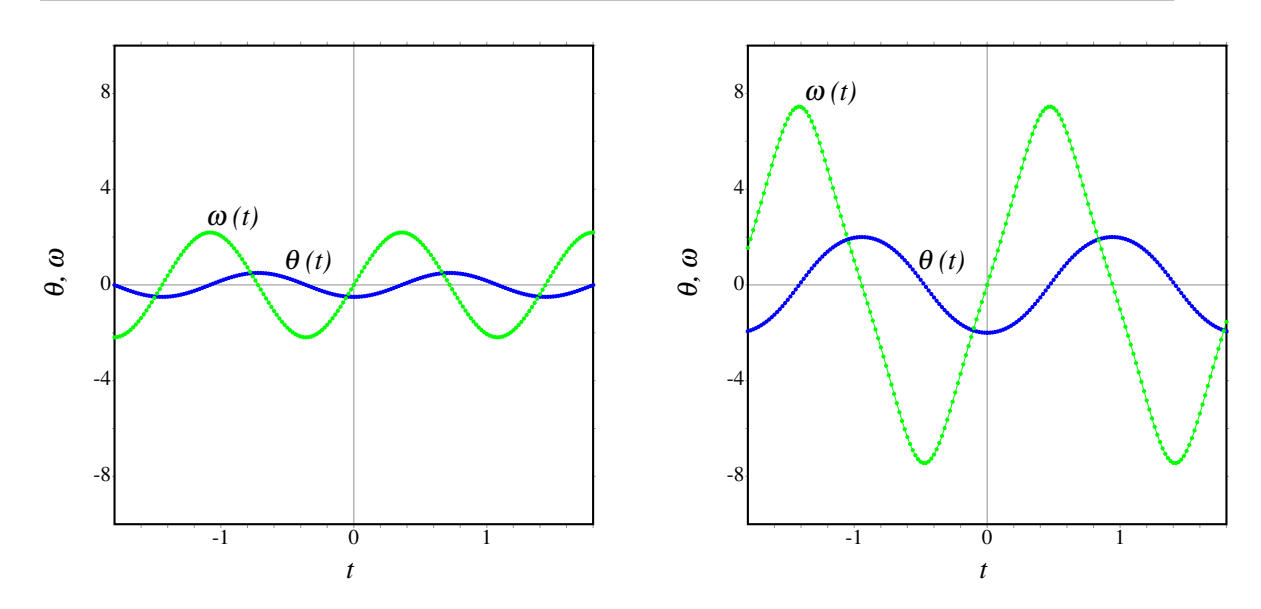

Figura 10.6.: Oscilações do pêndulo, com amplitude angular de 29° (esquerda) e 115° (direita).

dade, quantos pontos de equilíbrio tem o 4. Qual é a matriz jacobiana do sistema sistema?

- A. 1 B. 2 C. 3 D. 4 E. 0
- 3. No retrato de fase na figura, que tipo de ponto de equilíbrio é o ponto (1,0)?

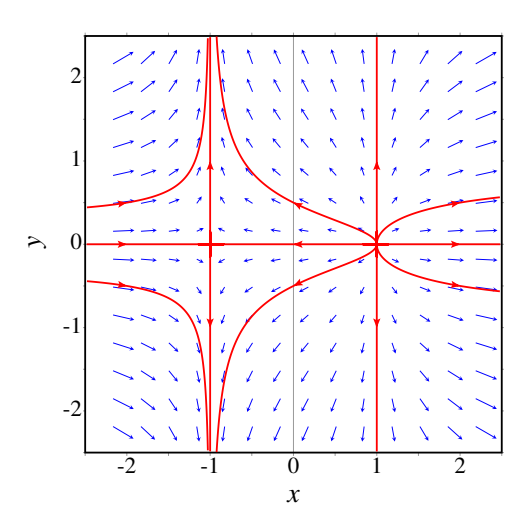

A.  $\begin{bmatrix} y^2 & 1 \\ 1 & xy \end{bmatrix}$ B.  $\begin{bmatrix} 0 & 2y \\ 1 & 1 \end{bmatrix}$ C.  $\begin{bmatrix} 0 & 2y \\ y & x \end{bmatrix}$ D.  $\left[\begin{array}{cc} y & x \\ 0 & 2y \end{array}\right]$ 0 2*y* 1 E.  $\begin{bmatrix} 1 & 1 \\ 0 & 2 \end{bmatrix}$ 0 2*y* 1

 $\dot{x} = y^2, \, \dot{y} = xy$ ?

- 5. As equações de evolução de um sistema dinâmico, no espaço de fase (*x*, *y*), são  $\dot{x} = xy$ ,  $\dot{y} = y + 1$ . Qual dos seguintes vetores poderão representar a direção e sentido da velocidade de fase no ponto  $(1, 2)?$ 
	- A.  $4\vec{e}_x + 2\vec{e}_y$  D.  $4\vec{e}_x + 6\vec{e}_y$ B.  $2\vec{e}_x + 4\vec{e}_y$  E.  $-2\vec{e}_x - 3\vec{e}_y$ C.  $6\vec{e}_x + 4\vec{e}_y$
- B. foco repulsivo E. nó repulsivo

D. foco atrativo

C. ponto de sela

A. nó atrativo

## **Problemas**

- 1. Uma partícula com massa *m*, desloca-se ao longo do eixo dos *x* sob a ação de uma força resultante *F<sup>x</sup>* que depende da posição *x* e da componente da velocidade *vx*. Para cada um dos casos seguintes encontre os pontos de equilíbrio, diga que tipo de ponto equilíbrio é cada um (estável ou instável; centro, foco, nó ou ponto de sela) e desenhe o retrato de fase mostrando as órbitas mais importantes:
	- $F_x = -mx(1 + v_x)$
	- (*b*)  $F_x = -mx(x^2 + v_x 1)$
- 2. O diagrama mostra o retrato de fase de um sistema com 3 pontos de equilíbrio, no caso idealizado em que não existisse atrito. Faça (a mão) um esboço da energia potencial e de como seria o retrato de fase do sistema real, considerando as forças de atrito.

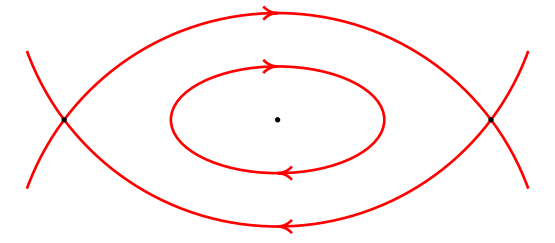

3. Se a base do pêndulo da figura 6.1 estiver a rodar no plano horizontal, com velocidade angular constante  $\omega_b$ , sobre o disco atuará também uma força centrífuga  $F_c = mR\omega_b^2$ , onde *R* é a distância desde o centro do disco até à vertical que passa pelo eixo do pêndulo.

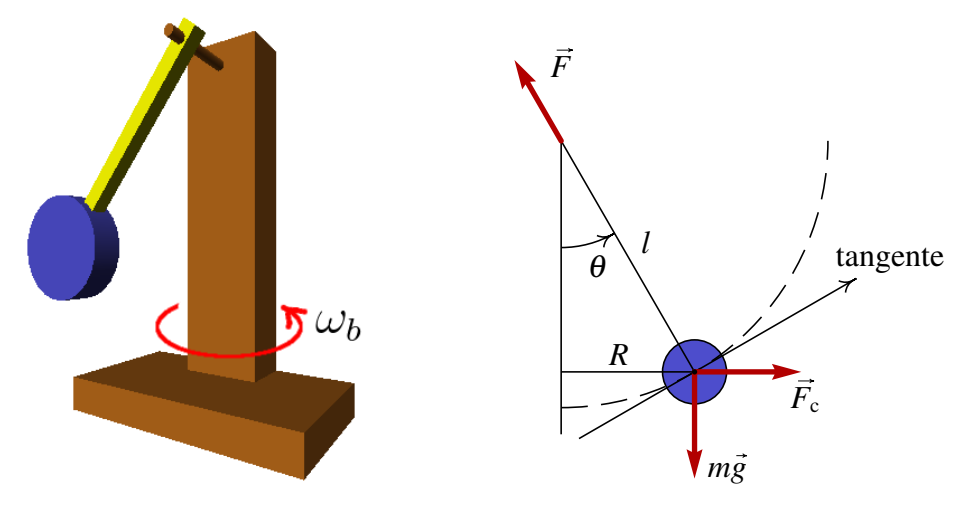

(*a*) Se o raio do disco for muito pequeno, a força no eixo de rotação tem unicamente componente normal. Demonstre que a força tangencial sobre o disco é:

$$
F_{\rm t}=m\sin\theta\left(l\,\omega_b^2\cos\theta-g\right)
$$

(*b*) Faça um gráfico de  $F_t$  em função de  $\theta$ , entre  $-\pi$  e  $\pi$ , com os valores seguintes: *m* = 0.2 kg, *l* = 0.3 m,  $ω_b$  = 2 s<sup>−1</sup>. Repita o gráfico com  $ω_b$  = 8 s<sup>−1</sup>. A partir dos

dois gráficos diga, em cada caso quais são os pontos de equilíbrio estável e instável. (*c*) Demonstre que em geral, quando  $\omega_b < \sqrt{g/l}$ , existe um único ponto de equilíbrio estável em  $\theta = 0$ , e um único ponto de equilíbrio instável em  $\theta = \pm \pi$ . (*d*) Para  $\omega_b > \sqrt{g/l}$ , demostre que os pontos  $\theta = 0$  e  $\theta = \pm \pi$  são ambos pontos de equilíbrio instável, e aparecem dois pontos de equilíbrio estável em  $\pm\theta_0$ , com  $0 < \theta_0 < \pi/2$ .

- 4. A amplitude de oscilação de um pêndulo decresce, devido à força de resistência do ar e ao atrito no eixo. Admita um pêndulo em que o atrito no eixo é desprezável e a resistência do ar é dada pela expressão  $-\gamma\omega$ , onde  $\gamma$  é uma constante, e  $\omega$  a velocidade angular. Usando os valores numéricos  $m = 300$  g,  $l = 50$  cm,  $g = 9.81$  m/s<sup>2</sup>,  $\gamma = 0.05$ N·s, desenhe o campo de direções do sistema. Desenhe as soluções para os casos seguintes:
	- (*a*) O pêndulo parte do repouso com um ângulo inicial  $\theta = 120^\circ$ .
	- (*b*) O pêndulo é lançado desde  $\theta = 60^{\circ}$ , com uma velocidade angular inicial  $\omega =$ −9 s−<sup>1</sup> . Explique o significado físico das duas soluções esboçadas.

# **11. Ciclos limite e sistemas de duas espécies**

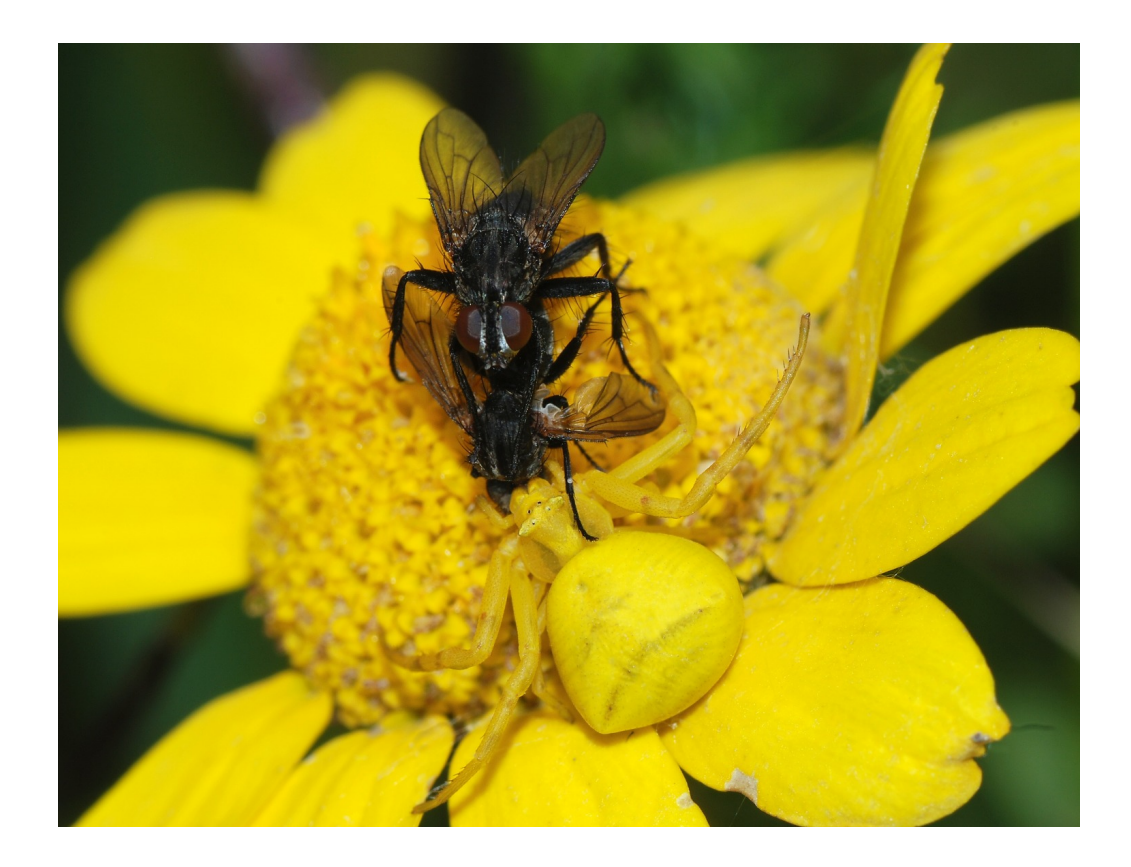

A aranha caranguejo é um predador que consegue mudar a sua cor para se camuflar das suas presas. Na fotografia, uma aranha caranguejo, pousada numa flor, apanha duas moscas que estavam a acasalar. Os sistemas predador presa são um exemplo de sistema de duas espécies; a evolução da população das duas espécies pode ser estudada com a teoria de sistemas dinâmicos.

# **11.1. Ciclos limite**

Num sistema conservativo, todos pontos de equilíbrio estável são centros e existem ciclos, que correspondem a movimentos oscilatórios.

Na prática, um sistema conservativo é apenas uma idealização. Existem forças dissipativas que tornam um centro em foco atrativo; os ciclos passam a ser espirais que se aproximam do foco atrativo e o movimento oscilatório descrito por essas espirais tem amplitude de oscilação decrescente, aproximando-se para zero. Existe dissipação ou fornecimento de energia.

Também podem existir forças externas que aumentam a energia mecânica do sistema. Nesse caso o centro torna-se um foco repulsivo e os ciclos são substituídos por espirais que se afastam do ponto. Essas órbitas em espiral representam movimento oscilatório com amplitude crescente.

A conjugação dos dois efeitos: forças dissipativas mais forças externas que fornecem energia, pode dar-se na combinação exata que mantem o sistema em movimento oscilatório com amplitude constante. Um exemplo típico é um relógio de pêndulo: a dissipação de energia devida à resistência do ar e atrito no eixo é compensada por um mecanismo que produz um momento sobre o pêndulo.

Assim, num sistema não conservativo também podem existir ciclos no espaço de fase. Mas comumente esses ciclos são isolados; nomeadamente, existem apenas para um valor específico da amplitude e não para qualquer amplitude arbitrária. Esse tipo de ciclos isolados, nos sistemas não lineares, são designados ciclos limite.

### **11.1.1. Equação de Van der Pol**

Uma equação não linear conhecida há muito tempo e que dá origem a ciclos limite é a equação de Van der Pol, que apareceu no estudo dos circuitos elétricos e outros sistemas mecânicos:

$$
\ddot{x} + 2\varepsilon(x^2 - 1)\dot{x} + x = 0\tag{11.1}
$$

onde ε é um parâmetro positivo. Assim, se *x* 2 for maior que 1, o segundo termo é dissipativo e implica diminuição da amplitude de oscilação. Se *x* 2 for menor que 1, o sistema terá fornecimento de energia e a amplitude de oscilação aumentará. Assim, espera-se que, independentemente do estado inicial, o sistema termine oscilando com amplitude próxima de 1.

A equação de van der Pol é equivalente ao seguinte sistema dinâmico autónomo:

$$
\dot{x} = y \qquad \dot{y} = -x - 2\varepsilon(x^2 - 1)y \qquad (11.2)
$$

Existe um único ponto de equilíbrio, na origem. A matriz Jacobiana nesse ponto é:

$$
\left[\begin{array}{cc} 0 & 1 \\ -1 & 2\varepsilon \end{array}\right] \tag{11.3}
$$

e os valores próprios são  $\lambda = \varepsilon \pm$ √  $\epsilon^2-1$ 

<span id="page-202-0"></span>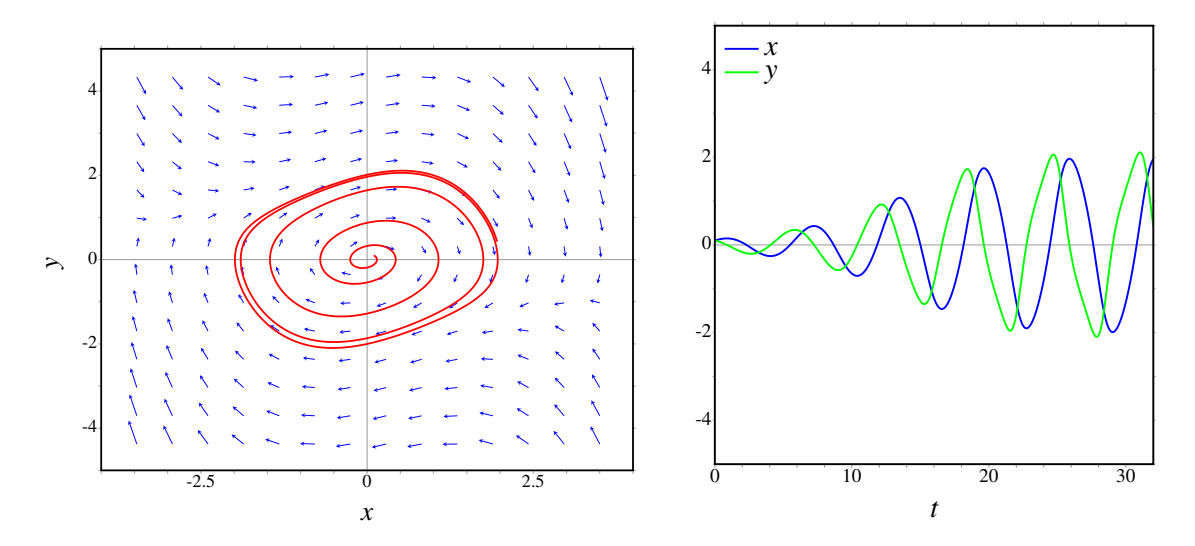

Figura 11.1.: Solução da equação de van der Pol para um valor pequeno do parâmetro,  $\varepsilon = 0.17$ , com estado inicial próximo da origem.

A origem é um ponto repulsivo, que poderá ser um foco ( $\varepsilon$  < 1), um nó ( $\varepsilon$  > 1), ou um nó impróprio ( $\varepsilon = 1$ ). A figura [11.1](#page-202-0) mostra o retrato de fase, no caso  $\varepsilon = 0.17$ , com estado inicial perto da origem:  $x = y = 0.1$ . Os gráficos foram produzidos com o comando:

#### **(%i1) plotdf([y,-x-2\*e\*(x^2-1)\*y], [x,y], [direction,forward], [parameters,"e=0.17"], [x,-4,4], [y,-5,5], [nsteps,900], [trajectory\_at,0.1,0.1], [versus\_t,1])\$**

O sistema oscila, com amplitude crescente, mas após algumas oscilações a amplitude aproxima-se dum valor máximo e as oscilações são cada vez mais uniformes. No retrato de fase, a órbita cresce aproximando-se de um ciclo com foram de retângulo com vértices arredondados.

Com o mesmo valor do parâmetro,  $\varepsilon = 0.17$ , mas com um estado inicial afastado da origem, o sistema oscila com amplitude que decresce até o mesmo valor obtido no caso anterior, como mostra a figura [11.2,](#page-203-0) que foi obtida com o seguinte comando:

#### **(%i2) plotdf([y,-x-2\*e\*(x^2-1)\*y], [x,y], [direction,forward], [parameters,"e=0.17"], [x,-4,4], [y,-5,5], [nsteps,900], [trajectory\_at,-3,3], [versus\_t,1])\$**

Nos dois casos das figuras [11.1](#page-202-0) e [11.2](#page-203-0) o sistema aproxima-se do mesmo ciclo; no primeiro caso a aproximação é feita desde dentro do ciclo e no segundo caso desde fora. Esse tipo de ciclo é um ciclo limite atrativo. Existem também ciclos limite repulsivos, no caso em que as órbitas perto desse ciclo afastam-se dele.

Se o parâmetro  $\varepsilon$  for maior que 1 e o estado inicial estiver próximo da origem, o sistema aproxima-se muito mais rapidamente do ciclo limite, já que a origem passa a ser um nó

<span id="page-203-0"></span>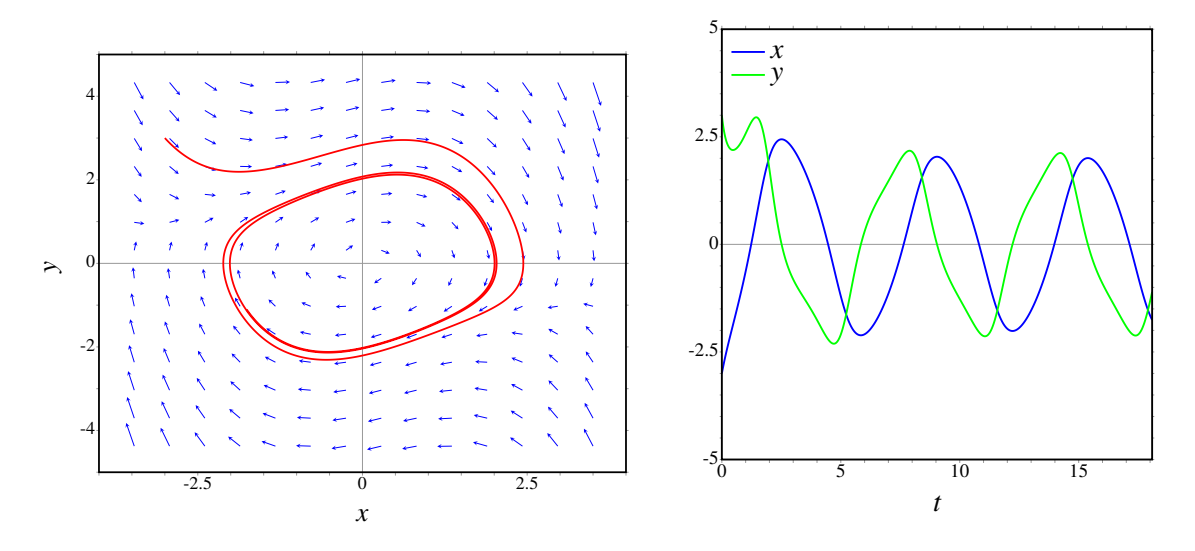

Figura 11.2.: Solução da equação de van der Pol para um valor pequeno do parâmetro,  $\epsilon = 0.17$ , com estado inicial afastado da origem.

repulsivo. Por exemplo, para  $\varepsilon = 1.7$  e estado inicial  $x = y = 0.1$ :

```
(%i3) plotdf([y,-x-2*e*(x^2-1)*y], [x,y], [direction,forward],
         [parameters,"e=1.7"], [x,-4,4], [y,-6,6], [nsteps,1500],
         [trajectory_at,0.1,0.1], [versus_t,1])$
```
No caso  $\varepsilon = 1.7$ , o ciclo limite tem uma forma mais complicada no espaço de fase (figura [11.3\)](#page-204-0), em comparação com o retângulo de vértices arredondados obtido no caso  $\varepsilon = 0.17$  (figura [11.1\)](#page-202-0).

Em função do tempo, as oscilações são mais parecidas com uma função harmónica de frequência única (função seno ou co-seno), se o parâmetro ε for pequeno. Se o parâmetro ε for maior, as oscilações são mais complexas, como no caso da figura [11.3,](#page-204-0) revelando a sobreposição de várias funções harmónicas com diferentes frequências.

O circuito, ou sistema físico, descrito pela equação de van der Pol é um sistema autoregulado. Nomeadamente, independentemente do estado inicial do sistema, o estado final será um movimento oscilatório com amplitudes e frequências específicas do circuito.

### **11.1.2. Existência de ciclos limite**

Num ponto do espaço de fase, que não seja ponto de equilíbrio, passa exatamente uma curva de evolução. As curvas de evolução de um sistema dinâmico contínuo, no espaço de fase, nunca se podem cruzar.

Esse princípio é útil para descobrir a existência de ciclos limite. Por exemplo, no retrato de fase apresentado na figura [11.4,](#page-204-1) vemos que a origem é um foco repulsivo; perto da origem as curvas de evolução (também designadas por órbitas) são espirais que apontam para fora

<span id="page-204-0"></span>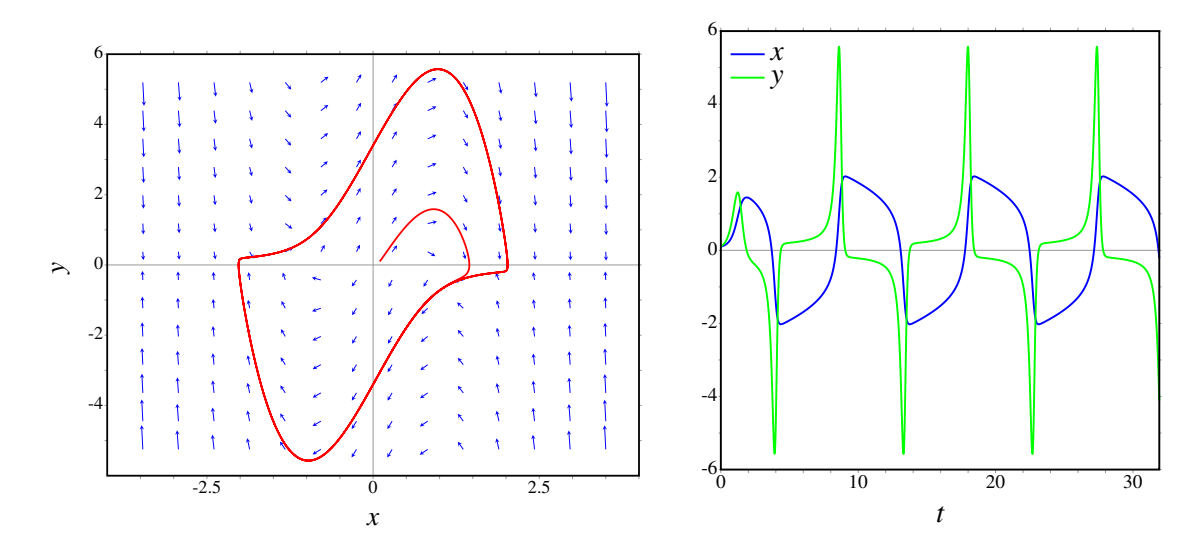

Figura 11.3.: Solução da equação de van der Pol para um valor elevado do parâmetro  $\epsilon = 1.7$  e com estado inicial próximo da origem.

da origem. No entanto, nas regiões mais afastadas da origem, vemos que as órbitas se aproximam da origem.

Como as órbitas que saem da origem não se podem cruzar com as órbitas que se aproximam dele, deverá existir um ciclo limite para onde se aproximarão assimptóticamente todas as órbitas, sem se cruzarem nem se tocarem.

<span id="page-204-1"></span>Em alguns casos consegue-se demonstrar matematicamente a existência do ciclo limite, usando coordenadas polares, como mostraremos no exemplo a seguir.

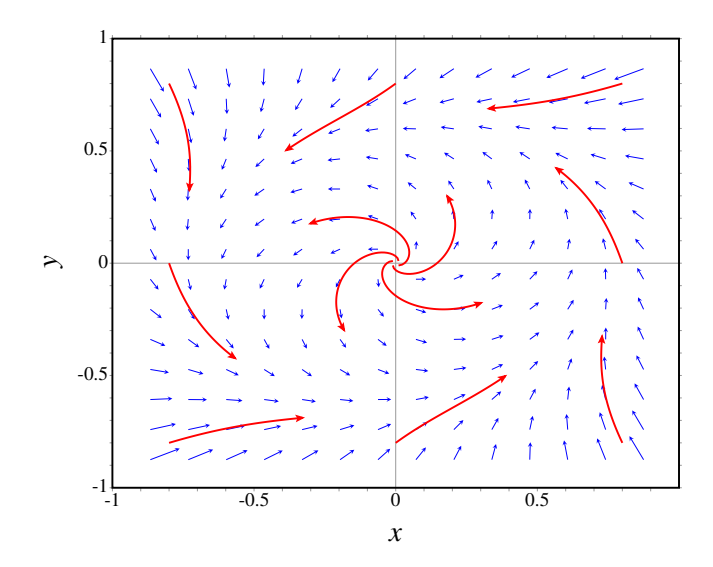

Figura 11.4.: Retrato de fase de um sistema com um ciclo limite.

#### Exemplo 11.1

Demonstre que o sistema com equações de evolução:

$$
\dot{x} = -y + x(1 - 2x^2 - 3y^2) \qquad \dot{y} = x + y(1 - 2x^2 - 3y^2)
$$

tem um ciclo limite.

Resolução. Os pontos de equilíbrio serão:

```
(%i4) f1: -y+x*(1-2*x^2-3*y^2)$
(%i5) f2: x+y*(1-2*x^2-3*y^2)$
(%i6) solve([f1,f2]);
(%o6) [[x = 0, y = 0]]
```
Assim, existe um único ponto de equilíbrio, na origem. O retrato de fase obtido com as funções *f*<sup>1</sup> e *f*<sup>2</sup> é apresentado na figura [11.5,](#page-206-0) que mostra o ciclo limite.

Vamos substituir as coordenadas cartesianas por coordenadas polares. Será preciso fazer essa substituição também nos lados esquerdos das equações: *x*˙ e *y*˙. Consequentemente, precisamos das equações de evolução completas:

**(%i7) depends([x,y],t)\$ (%i8) eq1: diff(x,t) = f1; dx 2 2**  $(*08)$  -- = x (- 3 y - 2 x + 1) - y **dt (%i9) eq2: diff(y,t) = f2; dy 2 2**  $(*09)$  -- = y (- 3 y - 2 x + 1) + x **dt**

O comando depends foi usado para indicar que *x* e *y* dependem de *t*; se não tivéssemos usado esse comando, as derivadas teriam sido calculadas como derivadas parciais, dando o resultado 0.

A substituição para coordenadas polares é a seguinte:

$$
x = r\cos\theta \qquad \qquad y = r\sin\theta
$$

no Maxima, usaremos u, em vez de  $\theta$ . É preciso declarar também a dependência no tempo das variáveis *r* e *u*, antes de fazer a substituição:

```
(%i10) depends([r,u],t)$
(%i11) eq3: ev(eq1, x=r*cos(u), y=r*sin(u), diff)$
(%i12) eq4: ev(eq2, x=r*cos(u), y=r*sin(u), diff)$
```
o modificador diff é para forçar a que as derivadas sejam calculadas. Finalmente, resolvemos o sistema para  $\dot{r}$  e  $\dot{\theta}$ :

$$
(\text{8i13}) \quad \text{solve} \left( \text{[eq3, eq4]}, \text{[diff(r, t), diff(u, t)]} \right);
$$
\n
$$
\text{dr} \quad 3 \quad 2 \quad 3 \quad 2 \quad \text{du}
$$
\n
$$
(\text{8o13}) \quad \left[ \left[ - \right] = -3 \, \text{r} \quad \sin(u) - 2 \, \text{r} \quad \cos(u) + \text{r}, \ - = 1 \right] ]
$$
\n
$$
\text{dt} \quad \text{dt}
$$

<span id="page-206-0"></span>O resultado obtido foi

$$
\dot{r} = r - r^3 (2 + \sin^2 \theta) \qquad \dot{\theta} = 1
$$

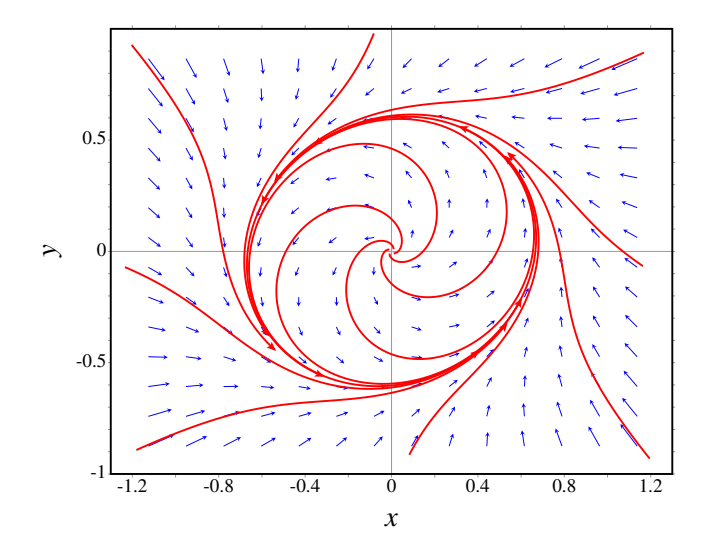

**Figura 11.5.:** Retrato de fase do sistema  $\dot{x} = -y + x(1 - 2x^2 - 3y^2)$ ,  $\dot{y} = x + y(1 - 2x^2 - 3y^2)$  $3y^2$ ).

A segunda equação mostra que o ângulo aumenta com taxa constante. O estado roda no espaço de fase, com velocidade angular constante. Enquanto roda, o valor de *r* muda; para *r* igual a 1/2, a derivada *r*˙ é igual a (2−sin<sup>2</sup> θ)/8, que é positivo; nomeadamente, *r* aumentará até um valor maior que 1/2. Se *r* = 1, a derivada de *r* será *r*˙ = −1−sin<sup>2</sup> θ, que é negativa para qualquer valor de θ. Consequentemente, *r* diminuirá até um valor menor que 1. Portanto, deverá existir um ciclo limite na região 1/2 < *r* < 1. Neste caso o ciclo limite é estável<sup>[1](#page-206-1)</sup>. O retrato de fase mostra o ciclo limite (figura [11.5\)](#page-206-0).

#### **11.1.3. Inexistência de ciclos limite**

Se existir um ciclo limite, na região dentro dele deverá existir pelo menos um foco, um centro ou um nó. Assim, se numa região do espaço de fase não existir nenhum foco, centro ou nó, podemos garantir que nessa região não existe nenhum ciclo limite. O determinante

<span id="page-206-1"></span><sup>1</sup>Deixa-se como exercício para o leitor encontrar o valor de *r*, diferente de zero, em que a derivada *r*˙ é nula, e demonstrar que para diferentes ângulos esse valor está compreendido entre 0.577 e 0.707.

da matriz jacobiana é igual ao produto dos valores próprios; portanto, num sistema de segunda ordem, se num ponto de equilíbrio o determinante da matriz jacobiana for negativo, esse ponto será necessariamente ponto de sela.

Assim, num sistema de segunda ordem, se dentro de uma região do espaço de fase não existir nenhum ponto de equilíbrio onde o determinante da matriz jacobiana seja positivo, nessa região não poderá existir nenhum ciclo limite. Esse método é útil para demonstrar que num sistema não existem ciclos limite.

Exemplo 11.2 Demonstre que o sistema seguinte não possui nenhum ciclo limite.

> $\dot{x} = y^2 - x$ 2 – *x*  $\dot{y} = y + x^2 + yx^3$

Resolução.

```
(%i14) f: [y^2-x, y+x^2+y*x^3]$
(%i15) solve(f);
```
produz unicamente uma solução real, na origem. Assim, o único ponto de equilíbrio é a origem.

```
(%i16) vars: [x,y]$
(%i17) jacobian(f,vars)$
(%i18) determinant(ev(%,x=0,y=0));
(*o18) - 1
```
portanto, a origem é um ponto de sela, e não existe nenhum ciclo limite.

### **11.2. Coexistência de duas espécies**

Consideremos duas populações diferentes. A função *x*(*t*) representa o número de elementos da espécie 1, no instante *t*, e *y*(*t*) o número de elementos da espécie 2, no instante *t*.

A taxa de aumento das populações das duas espécies serão:

$$
\frac{\dot{x}}{x} \qquad \qquad \frac{\dot{y}}{y} \qquad (11.4)
$$

e as equações de evolução do sistema deverão ter a forma geral:

$$
\dot{x} = x f(x, y) \qquad \dot{y} = y g(x, y) \tag{11.5}
$$

É importante observar que no instante em que não existiam elementos de uma das espécies, a população dessa espécie não podera aumentar nem diminuir. A função *f* é a soma da

taxa de natalidade da espécie 1, menos a sua taxa de mortalidade. *g* é a soma da taxa de natalidade da espécie 2, menos a sua taxa de mortalidade.

Só estamos interessados no primeiro quadrante do espaço de fase, onde as duas variáveis *x* e *y* são positivas, pois a população de cada espécie não poderá ser um número negativo. Como *x* e *y* são positivas, as componentes da velocidade de fase são proporcionais a *f* e *g*.

Na ausência de elementos da espécie 2, a taxa de crescimento da população 1 é *f*(*x*,0).

Três modelos que costumam ser usados para o crescimento da população são os seguintes (*a* e *b* são constantes):

- 1.  $f(x,0) = a > 0$  aumento exponencial da população.
- 2.  $f(x,0) = -a < 0$  extinção exponencial da população.
- 3.  $f(x,0) = a bx$   $a > 0$   $b > 0$  modelo logístico; população com limite  $a/b$ .

o mesmo aplica-se à outra espécie e à função: *g*(0, *y*).

#### **11.2.1. Sistemas predador presa**

Num sistema predador presa, a taxa de mortalidade da espécie 1 é proporcional à população da espécie 2, e a taxa de natalidade da espécie 2 aumenta em função da população da espécie 1. Nesse caso, a espécie 1 são presas, e a população 2 são predadores que se alimentam das presas.

<span id="page-208-0"></span>O aumento do número de presas, aumenta a taxa de crescimento da população de predadores: *g*(*x*, *y*) é crescente em função de *x*. O aumento do número de predadores, diminui a taxa de crescimento da população de presas: *f*(*x*, *y*) é decrescente em função de *y*.

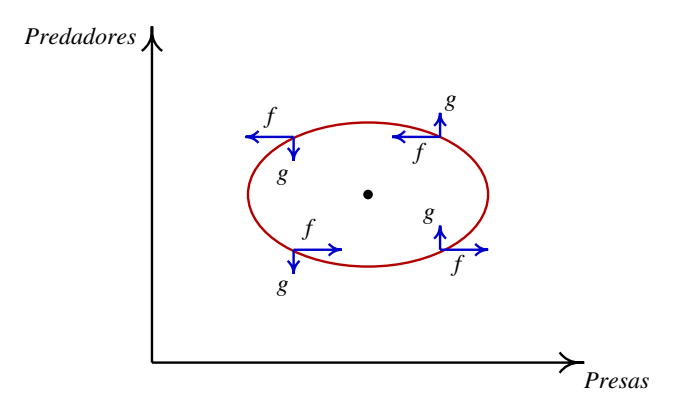

Figura 11.6.: Possível ciclo num sistema predador presa.

Essas relações permitem que seja possível a existência de ciclos, tal como se mostra na figura [11.6](#page-208-0) mas, naturalmente deverá existir um centro, foco ou nó dentro do ciclo.

A origem também é um ponto de equilíbrio. Como sobre cada um dos eixos coordenados a velocidade de fase é na mesma direção do eixo, a origem e quaisquer outros pontos de equilíbrio nos eixos deverão ser nós ou pontos de sela. Se um desses pontos for estável, implicará um estado em que uma das espécies foi extinta e a população da outra permanece constante (modelo logístico).

Exemplo 11.3 Analise o modelo de Lotka-Volterra:  $\dot{x} = x(a-cy)$   $\dot{y} = y(bx-d)$ com 4 parâmetros positivos *a*, *b*, *c* e *d*.

Resolução. Observando as equações, conclui-se que *x* representa uma população de presas, com crescimento exponencial, e *y* é uma população de predadores, com extinção exponencial.

Os pontos de equilíbrio serão:

**(%i19) f: [x\*(a-c\*y), y\*(b\*x-d)]\$ (%i20) vars: [x,y]\$ (%i21) equil: solve(f,vars); d a** (%o21)  $[[x = 0, y = 0], [x = -, y = -]]$ **b c**

existem 2 pontos de equilíbrio na região de interesse: (0,0) e (*d*/*b*, *a*/*c*).

**(%i22) jacobiana: jacobian(f, vars)\$** Na origem:

**(%i23) jacobiana, equil[1]; [ a 0 ] (%o23) [ ] [ 0 - d ]**

os valores próprios são *a* e −*d*. A origem é um ponto de sela (instável). No segundo ponto fixo:

**(%i24) jacobiana, equil[2];**

**[ c d ] [ 0 - --- ] [ b ] (%o24) [ ] [ a b ] [ --- 0 ] [ c ]**

**(%i25) eigenvectors(%);**

**(%o25) [[[- sqrt(- a d), sqrt(- a d)], [1, 1]],**

$$
\begin{array}{cccc}\n & b \text{ sqrt} \text{(- a d)} & b \text{ sqrt} \text{(- a d)} \\
[1, & \text{---} \text{---} \text{---} \text{--} \text{--} \text{]} & [1, & \text{---} \text{---} \text{---} \text{--} \text{--} \text{--} \text{--} \text{--} \text{--}]\n\end{array}
$$

os valores próprios são imaginários; portanto, o segundo ponto de equilíbrio é um centro. Qualquer situação inicial (na região de interesse, onde as duas variáveis são positivas) faz parte de um ciclo, em que as populações das duas espécies oscilam. Para desenhar o retrato de fase, usaremos o comando:

```
(%i26) plotdf(f, vars, [parameters,"a=6,b=3,c=2,d=15"],
        [x,0,10], [y,0,10], [nsteps,1000], [direction,forward],
        [trajectory_at,7,1], [versus_t,1])$
```
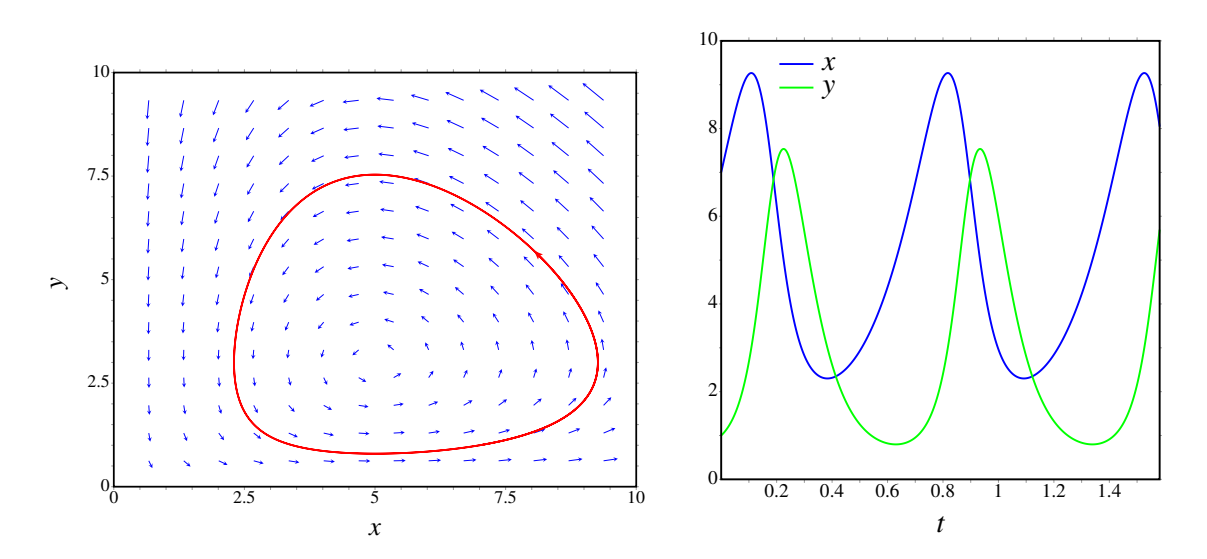

Figura 11.7.: Retrato de fase do modelo de Lotka-Volterra e gráfico das populações em função do tempo.

Inicialmente, as populações de presas e de predadores aumentam, mas quando o número de predadores estiver por cima do seu valor médio, a população de presas começará a decrescer. Quando o número de presas for menor que o seu valor médio, a falta de presas fará com que a população de predadores diminua; quando diminuir por baixo do seu valor médio, a população de presas voltará a aumentar e o ciclo repetir-se-á.

O modelo de Lotka-Volterra produz ciclos, que podem fazer oscilar a população entre um valor muito pequeno e um valor muito elevado. Situação essa que não é muito realista num sistema predador presa. Mais realista será um ciclo limite, como no exemplo seguinte.

Exemplo 11.4 Analise o modelo de Holling-Tanner:  $\dot{x} = x \left( 1 - \frac{x}{7} \right)$ 7  $-\frac{6xy}{7+7}$ 7+7*x*  $\dot{y} = 0.2y\left(1 - \frac{y}{2}\right)$ 2*x*  $\setminus$ 

Resolução. Observando as equações, conclui-se que *x* representa uma população de presas, com crescimento logístico, e *y* é a população de predadores, com crescimento logístico.

```
(%i27) f: [x*(1-x/7) -6*x*y/(7+7*x), 0.2*y*(1-y/2/x)]$
(%i28) equil: solve(f);
(\&028) [[y = 0, x = 0], [y = 0, x = - 1], [y = 0, x = 7],
                        [y = -14, x = -7], [y = 2, x = 1]]
```
existem 3 pontos de equilíbrio:  $(0, 0)$ ,  $(7, 0)$  e  $(1, 2)$ .

```
(%i29) vars: [x,y]$
(%i30) J: jacobian(f, vars)$
(%i31) eigenvectors(ev(J, equil[3])), numer;
(%o31) [[[0.2, - 1], [1, 1]], [1, - 1.6], [1, 0]]
```
<span id="page-211-0"></span>portanto, o ponto de equilíbrio em (7, 0) é ponto de sela. A matriz jacobiana na origem não pode ser calculada por substituição direta, porque aparecem denominadores iguais a zero; por enquanto, adiaremos a análise de estabilidade da origem.

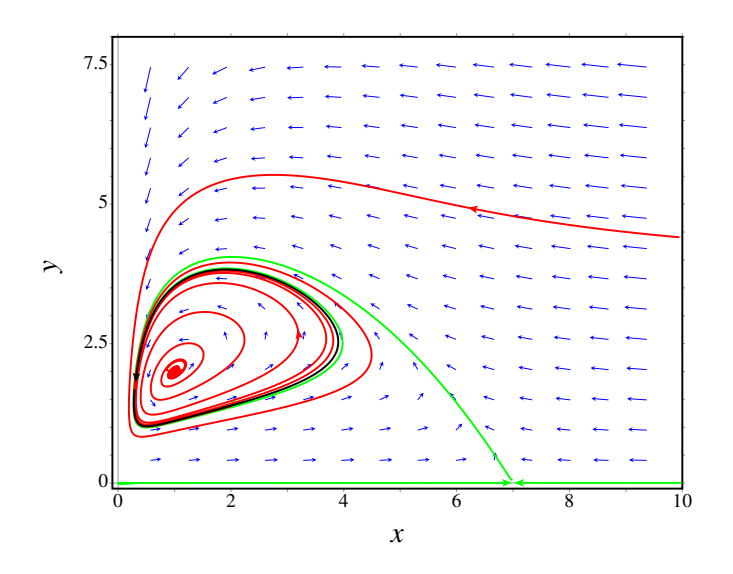

Figura 11.8.: Retrato de fase do modelo de Holling-Tanner.

Com

**(%i32) eigenvectors(ev(J, equil[5]));** descobrimos que o ponto (1, 2) é foco repulsivo.

A órbita que sai do ponto de sela (7, 0), na direção do vetor (-1, 1.6), aproxima-se do foco repulsivo; assim, deverá existir um ciclo limite estável à volta do foco instável.

O retrato de fase é desenhado com o comando:

**(%i33) plotdf(f, vars, [x,-0.1,10], [y,-0.1,8]);**

usou-se -0.1, para evitar os denominadores nulos no eixo dos *y*.

O ciclo limite aparece indicado a preto na figura [11.8,](#page-211-0) e as órbitas que entram e saem do ponto de sela em *x* = 7 estão em verde. No eixo dos *y* há uma descontinuidade na derivada de *y* e, por isso, não existem trajetórias nesse eixo, mas para *x* > 0 a origem comporta-se como ponto de sela.

#### **11.2.2. Sistemas com competição**

Se as duas espécies estão em competição pelos mesmos recursos, a taxa de aumento de cada uma das populações diminui com o aumento da outra população. Consequentemente, já não poderão existir ciclos, como acontecia nos sistemas predador-presa.

<span id="page-212-0"></span>Exemplo 11.5

Explique os possíveis retratos de fase para o seguinte sistema com 6 parâmetros positivos *a*, *b*, *c*, *d*, *e*, *f* :

*x*i = *x*(*a*−*bx*−*cy*) *y*<sup>i</sup> = *y*(*d*−*ey*−*f x*)

Resolução: As equações mostram que se trata de um sistema de duas espécies em competição. Para evitar conflitos com valores de variáveis usados nos exemplos anteriores, começaremos por limpar a memoria no Maxima.

```
(%i34) kill(all)$
(%i1) fg: [x*(a-b*x-c*y),y*(d-e*y-f*x)]$
(%i2) vars: [x,y]$
(%i3) equil: solve(fg, vars);
                        a d
(%o3) [(x = 0, y = 0], [x = -, y = 0], [x = 0, y = -],b e
                            a e - c d a f - b d
                       [x = - - - - - - - - , y = - - - - - - -]c f - b e c f - b e
```
O único ponto de equilíbrio fora dos eixos é o quarto; usaremos o comando subst para simplificar o resultado, definindo 3 novas constantes.

**(%i4) ponto:subst([c\*f-b\*e=c1,a\*e-c\*d=-c2,a\*f-b\*d=c3],equil[4]);**

$$
c2 \t c3
$$
  
( $\infty$  04) \t\t\t
$$
[x = -1, y = -1]
$$
  
c1 \t\t c1

esse ponto só estará no primeiro quadrante se as três constantes *c*1, *c*2 e *c*3, forem todas positivas ou todas negativas.

```
(%i5) jacobiana: jacobian(fg, vars)$
(%i6) jacobiana, equil[4]$
```
para simplificar a matriz, aplicaremos as funções ratsimp e factor a cada elemento da matriz (usa-se map para aplicar uma função a cada elemento da matriz):

```
(%i7) map(ratsimp, %)$
(%i8) map(factor, %);
```
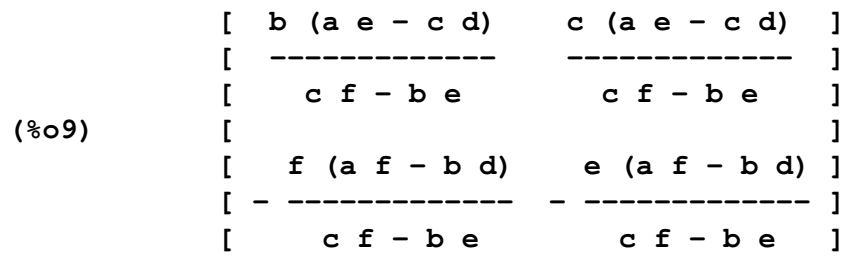

apareceram novamente as três constantes *c*1, *c*2 e *c*3 definidas previamente; substituindo, obtemos:

**(%i10) matriz: subst([c\*f-b\*e=c1, a\*e-c\*d=-c2, a\*f-b\*d=c3], %);**

**[ b c2 c c2 ] [ - ---- - ---- ] [ c1 c1 ] (%o10) [ ] [ c3 f c3 e ] [ - ---- - ---- ] [ c1 c1 ] (%i11) factor(ratsimp(determinant(matriz))); c2 c3 (c f - b e)**  $(8011)$ **2 c1**

como (*c f* −*b e*) é igual a *c*1, o determinante da matriz jacobiana no ponto de equilíbrio é igual a −*c*2*c*3/*c*1. Consequentemente, se as 3 constantes *c*1, *c*2 e *c*3 forem positivas, o ponto de equilíbrio é um ponto de sela. Se as 3 constantes forem negativas, o ponto fixo poderá ser um nó atrativo, para alguns valores dos parâmetros.

Vejamos um caso em que as 3 constantes são positivas (3, 2, 2) (lado esquerdo na figura [11.9\)](#page-214-0):

#### **(%i12) plotdf(fg, vars, [x,0,3.1], [y,0,3.1], [parameters,"a=2,b=1,d=2,e=1,c=2,f=2"])\$**

Se no instante inicial a população de uma das espécies for menor, essa espécie será extinta (o sistema aproxima-se do ponto de sela num dos eixos). Se inicialmente as duas populações forem iguais, atinge-se o ponto de equilíbrio em que as duas populações são iguais a 2/3  $(c2/c1 = c3/c1)$ .

Um exemplo do segundo caso, em que as 3 constantes são negativas (-3/4, -1, -1), é o seguinte (lado direito na figura [11.9\)](#page-214-0):

```
(%i13) plotdf(fg, vars, [x,0,3.1], [y,0,3.1],
               [parameters,"a=2,b=1,d=2,e=1,c=0.5,f=0.5"])$
```
As duas espécies coexistem em forma harmoniosa, atingindo sempre o ponto de equilíbrio em que as duas populações são iguais a  $4/3$  ( $c2/c1 = c3/c1$ ).

<span id="page-214-0"></span>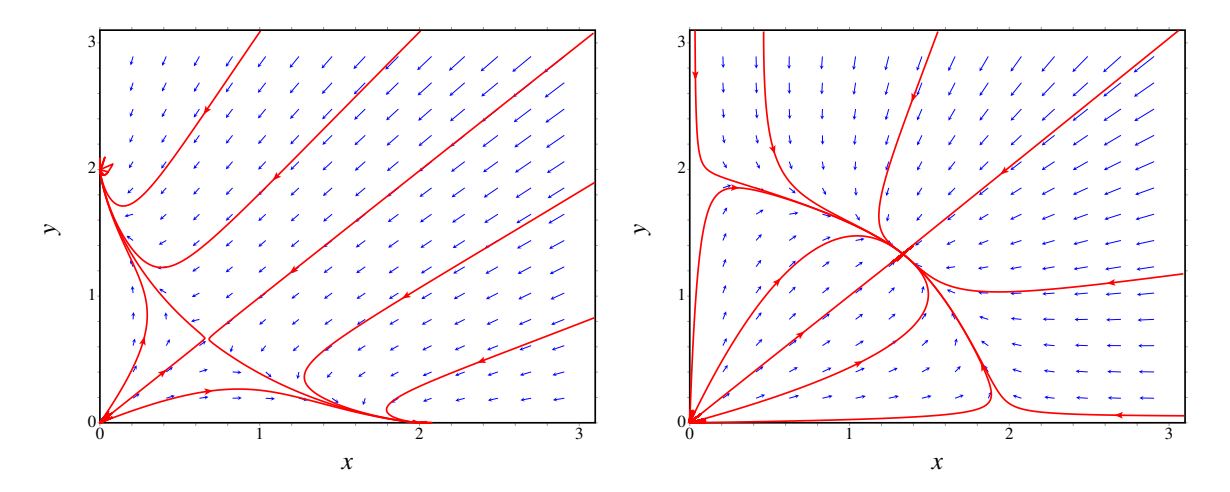

Figura 11.9.: Retratos de fase do exemplo [11.5,](#page-212-0) nos casos em que *c*1, *c*2 e *c*3 são todas negativas (esquerda) ou positivas (direita). No primeiro caso o ponto de equilíbrio é instável, e no segundo caso é estável.

### **Perguntas**

1. Um sistema, no espaço de fase (*x*, *y*), tem um ciclo limite com raio constante, igual a 2 unidades. Após uma mudança de variáveis para coordenadas polares (*r*, θ), com origem no centro do ciclo limite, a equação obtida para o ângulo foi:  $\dot{\theta} = 3$ . Qual poderá ser a equação obtida para o raio *r*?

A. 
$$
\dot{r} = 2r - 1
$$
  
\nB.  $\dot{r} = 3r - 2$   
\nC.  $\dot{r} = 2 - 2r$   
\nD.  $\dot{r} = 2r - 4$   
\nE.  $\dot{r} = 3 - r$ 

- 2. Um sistema dinâmico de segunda ordem tem um ciclo limite à volta do ponto de equilíbrio  $(x, y) = (a, b)$ . O que é que carateriza os pontos (*x*, *y*) nesse ciclo limite?
	- A. Estão todos à mesma distância de (*a*, *b*).
	- B. Em todos esses pontos o campo de direções aponta na direção de (*a*, *b*).
	- C. Formam uma curva que passa por (*a*, *b*).
	- D. Formam uma curva fechada com (*a*, *b*) no interior.
	- E. Formam uma curva fechada com (*a*, *b*) no exterior.
- 3. Um sistema, no espaço de fase (*x*, *y*), tem um ponto de equilíbrio em (2, 3).

Após uma mudança de variáveis para coordenadas polares (*r*, θ), com origem no ponto (2, 3), o sistema obtido foi:  $\dot{r} = 2r$ ,  $\dot{\theta} = -3$ . O que é que podemos afirmar acerca do sistema?

- A. (2,3) é um foco repulsivo.
- B. Existe um ciclo limite à volta de (2,3).
- C. (2,3) é um centro.
- D. (2,3) é um foco atrativo.
- E. (2,3) é um nó repulsivo.
- 4. As equações  $\dot{x} = y(3 x), \, \dot{y} = x(5 + y)$ definem um sistema:
	- A. Presa-predador.
	- B. De duas espécies com competição.
	- C. Conservativo.
	- D. Linear.
	- E. Não linear.
- 5. As equações de evolução de um sistema de duas espécies são:

 $\dot{x} = x(3 - y)$   $\dot{y} = y(x - 5)$ 

que tipo de sistema é?

- A. Presa-predador, sendo *x* as presas.
- B. Presa-predador, sendo *y* as presas.
- C. Sistema com competição.
- D. Sistema com cooperação.
- E. Sistema linear.
#### **Problemas**

1. Uma população de dragões, *y*, e uma população de águias, *x*, evoluem de acordo com um modelo de Lotka-Volterra:

$$
\dot{x} = x(2 - y)
$$
  $\dot{y} = \frac{y}{2}(x - 3)$ 

Analise a estabilidade e desenhe o retrato de fase do sistema. Qual será o estado limite? alguma das duas espécies será extinta?

2. Considere o modelo de Verhulst para duas populações:

$$
\dot{x} = x(1 - x - 2y) \qquad \dot{y} = y(1 + 5x - y)
$$

diga se é um sistema com competição ou um sistema presa-predador (e nesse caso quais as presas e quais os predadores). Analise a estabilidade e desenhe o retrato de fase.

- 3. Para cada um dos modelos de duas espécies com competição, na lista que se segue, diga se existe coexistência ou exclusão mútua entre as duas espécies. Se existir coexistência, diga a natureza do ponto de equilíbrio (estável ou instável). Se existir exclusão mútua, diga qual das duas espécies sobrevive. Em todos os casos desenhe o retrato de fase.
	- a)  $\dot{x} = x(2 \frac{1}{5})$  $rac{1}{5}x-\frac{1}{6}$  $\frac{1}{6}y$   $\dot{y} = y(1 - \frac{1}{10}y - \frac{1}{8})$  $\frac{1}{8}x)$

b) 
$$
\dot{x} = 2x(1 - \frac{1}{20}x) - \frac{1}{25}xy
$$
  $\dot{y} = 4y(1 - \frac{1}{40}y) - \frac{1}{10}xy$ 

c) 
$$
\dot{x} = x(1 - \frac{1}{20}x - \frac{1}{8}y)
$$
  $\dot{y} = y(1 - \frac{1}{12}y - \frac{1}{16}x)$ 

d) 
$$
\dot{x} = 2x(1 - \frac{1}{100}x) - \frac{1}{40}xy
$$
  $\dot{y} = 10y(1 - \frac{1}{50}y) - \frac{1}{8}xy$ 

4. Para demonstrar que o sistema não linear:

$$
\dot{x} = x - y - x^3 - xy^2 \qquad \dot{y} = x + y - x^2y - y^3
$$

tem um ciclo limite estável:

- a) Use coordenadas polares para transformar o sistema num sistema de segunda ordem para as variáveis *r* e θ (sugestão: use o comando trigreduce para simplificar o resultado).
- b) Desenhe o gráfico de *r*˙ em função de *r* (*r* não pode ser negativo) e diga qual será o valor limite de *r* quando o tempo for suficientemente grande.
- c) Escreva a equação do ciclo limite, em função das coordenadas (*x*, *y*).
- d) Corrobore a sua resposta desenhando o retrato de fase no plano (*x*, *y*).
- 5. Demonstre que o sistema seguinte não tem nenhum ciclo limite.

$$
\dot{x} = y \qquad \dot{y} = x
$$

6. O sistema de equações de Rössler em 3 dimensões,

$$
\begin{aligned}\n\dot{x} &= -y - z \\
\dot{y} &= x + 0.2y \\
\dot{z} &= 0.2 + (x - c)z\n\end{aligned}
$$

tem ciclos limite para alguns valores do parâmetro *c*; nomeadamente, após algum tempo, as variáveis *x*, *y* e *z* descrevem ciclos que se repetem periódicamente.

- a) Use o programa rk para encontrar a solução do sistema com *c* = 3 e condições iniciais  $x(0) = z(0) = 0$ ,  $y(0) = 4$ , no intervalo  $0 \le t \le 200$ ; use 5000 passos  $(\Delta t = 0.04)$ .
- b) Usando unicamente o intervalo  $160 \le t \le 200$  da solução encontrada na alínea anterior, desenhe os gráficos de *y* em função de *x*, e de *x* em função de *t*.
- c) Determine, aproximadamente, o período dos ciclos representados nos gráficos da alínea anterior.

# **12. Bifurcações e caos**

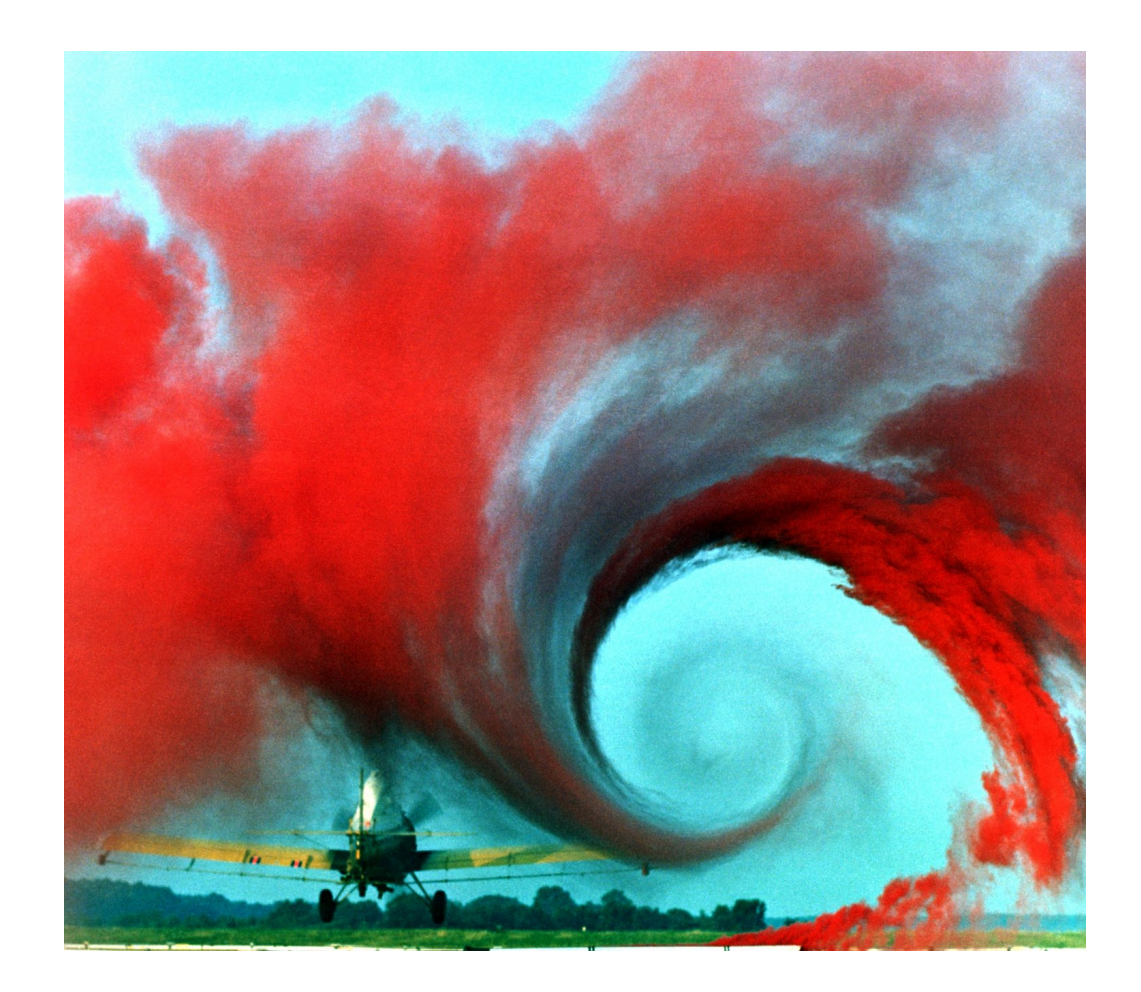

Os investigadores da NASA no Centro de Investigação de Langley usam fumo colorido, que ascende desde uma fonte em terra, para visualizar um dos vórtices produzidos na ponta de uma das assas dum avião agrícola. A turbulência associada ao vórtice é um exemplo de movimento caótico. A imprevisibilidade desse movimento torna muito perigosa a aproximação de outros aviões dentro da zona de turbulência. Estudos como este da NASA são usados para determinar a distância mínima recomendável entre aviões em voo, em função das condições; por exemplo, quando há mau tempo esses vórtices são menores porque são dissipados pelo vento.

## **12.1. Órbitas fechadas atrativas**

No capítulo anterior vimos que quando existe um ciclo limite atrativo, as curvas de evolução aproximam-se assimptóticamente desse ciclo. Também é possível existirem órbitas homoclínicas ou heteroclínicas atrativas, como veremos no exemplo seguinte.

<span id="page-219-0"></span>Exemplo 12.1 Desenhe o retrato de fase do com equações de evolução:

$$
\dot{x} = x\left(y^2 + 2xy - x - \frac{15}{4}y + 1\right) \qquad \dot{y} = y\left(-2x^2 - xy + y + \frac{15}{4}x - 1\right)
$$

e mostre que existe um ciclo heteroclínico atrativo.

Resolução. Começa-se por criar uma lista com as funções *f* e *g*, e outra lista com as variáveis de estado:

```
(%i1) fg: [x*(y^2+2*x*y-x-15*y/4+1), y*(-2*x^2-x*y+y+15*x/4-1)]$
(%i2) vars: [x, y]$
```
A seguir, encontramos os pontos de equilíbrio:

(%i3) solve (fg, vars);

\n(%o3) 
$$
[[x = 0, y = 0], [x = 1, y = 0], [x = 0, y = 1],
$$

\n $7$ 

\n $3$ 

\n $4$ 

\n $4$ 

\n $1$ 

\n $1$ 

\n $1$ 

\n $1$ 

\n $4$ 

\n $4$ 

\n $4$ 

\n $4$ 

\n $4$ 

\n $4$ 

\n $4$ 

\n $4$ 

\n $4$ 

\n $4$ 

\n $4$ 

\n $4$ 

\n $4$ 

\n $4$ 

\n $4$ 

\n $4$ 

\n $4$ 

\n $4$ 

\n $4$ 

\n $4$ 

\n $4$ 

\n $4$ 

\n $4$ 

\n $4$ 

\n $4$ 

\n $4$ 

\n $4$ 

\n $4$ 

\n $4$ 

\n $4$ 

\n $4$ 

\n $4$ 

\n $4$ 

\n $4$ 

\n $4$ 

\n $4$ 

\n $4$ 

\n $4$ 

\n $4$ 

\n $4$ 

\n $4$ 

\n $4$ 

existem 6 pontos de equilíbrio. Em vez de calcular a matriz jacobiana para cada ponto, vamos tentar descobrir que tipo de ponto é cada um, a partir do campo de direções, numa região que inclui os 6 pontos de equilíbrio:

**(%i4) plotdf(fg, vars, [x,-0.5,2], [y,-1.5,2]);**

Desenhando algumas trajetórias com o programa plotdf, descobre-se que os pontos (0, 0), (1, 0) e (0, 1) são pontos de sela, os pontos (0.25, 0.25) e (1.33..., 1.333...) são focos repulsivos, e o ponto (1.75, -0.75) é um nó atrativo. Também vemos que as 3 retas  $x = 0$ , *y* = 0 e *y* = 1 − *x* são separatrizes (ver figura [12.1\)](#page-220-0). O triângulo com vértices nos 3 pontos de sela é uma órbita heteroclínica.

Todas as curvas de evolução que saem do foco no ponto  $\alpha(\Gamma) = (0.25, 0.25)$  aproximam-se assimptóticamente do ciclo heteroclínico que, consequentemente é atrativo.

A diferença entre um ciclo heteroclínico atrativo, como o que existe no exemplo anterior e um ciclo limite atrativo, está na forma como o sistema se aproxima desses conjuntos limite. Para estudar a forma como é feita essa aproximação no caso da órbita heteroclínica, desenharemos o gráfico de evolução das variáveis de estado em função do tempo. Usando

<span id="page-220-0"></span>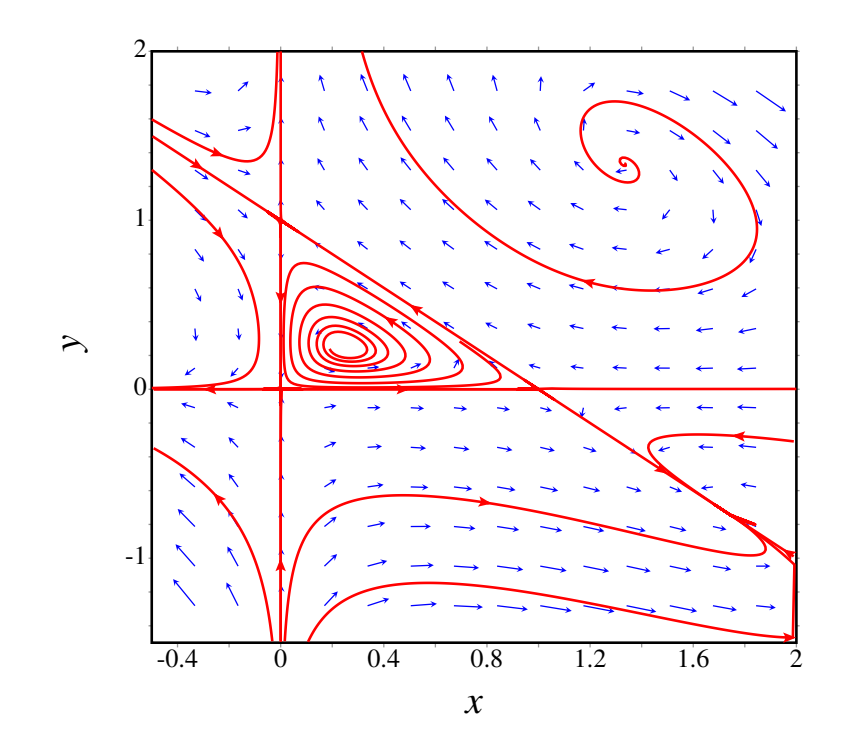

Figura 12.1.: Retrato de fase do exemplo [12.1,](#page-219-0) com uma órbita heteroclínica atrativa..

o programa rk, com valores iniciais *x* = 0.26 e *y* = 0.26, e para *t* desde 0 até 500,

**(%i5) sol: rk(fg,vars,[0.26,0.26],[t,0,500,0.1])\$**

convém olhar para o resultado da última iteração:

#### **(%i6) last(sol); (%o6) [500.0, 0.999999995090667, 1.552719493869485E-22]**

neste caso, o programa rk conseguiu integrar até o tempo final *t* = 500. Em versões do Maxima compiladas com outras variantes do Lisp, o mesmo programa pode parar num tempo *t* menor a 500. Isso é devido a que, a acumulação de erros numéricos pode provocar que uma das duas variáveis de estado atinja um valor por fora do triângulo formado pelos 3 pontos de sela; nesse caso, a variável cresce rapidamente para infinito. Quando o valor obtido for muito elevado, provocará um erro no programa rk que será concluído nesse ponto.

Vamos desenhar os gráficos de cada uma das variáveis de estado, em função do tempo, desde  $t = 0$  até  $t = 400$ , com os resultados obtidos, usando apenas um quinto dos pontos obtidos (que é suficiente e evita demoras na obtenção do gráfico):

```
(%i7) solx: makelist([sol[5*i+1][1],sol[5*i+1][2]],i,0,1000)$
(%i8) plot2d([discrete,solx],[y,-0.2,1.2],[xlabel,"t"],
                                           [ylabel,"x"]);
(%i9) soly: makelist([sol[5*i+1][1],sol[5*i+1][3]],i,0,1000)$
(%i10) plot2d([discrete,soly],[y,-0.2,1.2],[xlabel,"t"],
```
**[ylabel,"y"]);**

<span id="page-221-0"></span>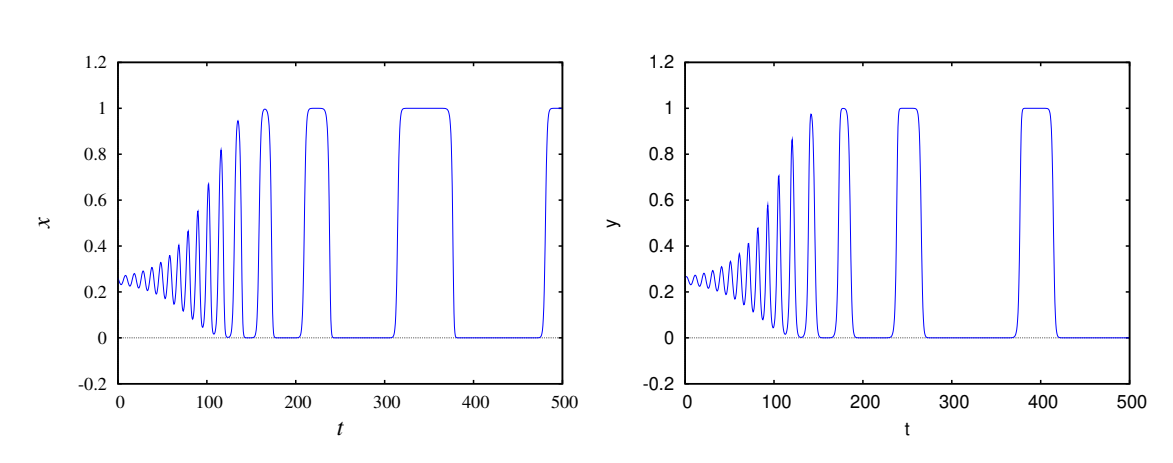

Figura 12.2.: Evolução das variáveis de estado numa curva de evolução que se aproxima da órbita heteroclínica do exemplo [12.1.](#page-219-0)

A figura [12.2](#page-221-0) mostra a evolução das variáveis de estado. Inicialmente, cada variável oscila com período aproximadamente constante e amplitude crescente. A amplitude aproxima-se de um valor máximo e o período começa a aumentar gradualmente. O estado permanece cada vez mais tempo perto de cada ponto de sela, e a seguir desloca-se rapidamente para o ponto de sela seguinte. Esse comportamento é semelhante ao que foi observado no capítulo 8, para o pêndulo simples. Nesse caso, com energia ligeiramente menor que a energia no ponto de equilíbrio instável, a trajetória do pêndulo encontrava-se muito próximo de um ciclo homoclínico. Para esse pêndulo ideal, a trajetória era uma curva fechada, enquanto que no exemplo acima a trajetória não se fecha sobre si própria, mas aproxima-se cada vez mais do ciclo heteroclínico.

## **12.2. Comportamento assimptótico**

Vimos em capítulos anteriores alguns exemplos de sistemas em que o estado evolui para um ponto de equilíbrio estável. Um exemplo é um pêndulo; o atrito com o ar faz diminuir a amplitude das oscilações e o pêndulo aproxima-se da posição de equilíbrio estável, na posição mais baixa do pêndulo.

Outros sistemas evoluem aproximando-se de um ciclo no espaço de fase; após algum tempo, cada variável de estado varia de forma cíclica repetitiva. Os pontos do espaço de fase que fazem parte do ciclo limite constituem o conjunto limite para o estado do sistema.

Se Γ for uma trajetória do sistema, no espaço de fase, o **conjunto limite positivo**,  $\omega(\Gamma)$ , é o ponto, ou conjunto de pontos, para onde a trajetória Γ se aproxima, no limite *t* → ∞. Define-se também o **conjunto limite negativo**,  $\alpha(\Gamma)$ , constituido pelo ponto ou conjunto de pontos onde a trajetória se aproxima no limite *t* → −∞.

Esses conjuntos limite poderão não existir, se a trajetória se afastar continuamente sem limite. Se existirem, os conjuntos limite poderão ser pontos de equilíbrio, ciclos ou órbitas homoclínicas ou heteroclínicas.

A designação  $\alpha$  e  $\omega$  para os conjuntos limite negativo e positivo, é devida a que essas duas letras são a primeira e última letra no alfabeto grego; α(Γ) é a origem donde sai a trajetória Γ, e  $ω(Γ)$  é o fim de Γ.

#### **12.2.1. Teorema de Poincaré-Bendixon**

Num sistema dinâmico onde existam unicamente duas variáveis de estado, que possam ter qualquer valor real, o espaço de fase é um plano. Se as duas variáveis de estado fossem *x*<sup>1</sup> e *x*2, o espaço de fase será o plano *x*1*x*2. As equações de evolução serão:

$$
\dot{x_1} = f_1(x_1, x_2) \qquad \dot{x_2} = f_2(x_1, x_2) \tag{12.1}
$$

e a velocidade de fase em qualquer ponto do espaço de fase é o vetor:

<span id="page-222-0"></span>
$$
\vec{u} = f_1(x_1, x_2)\vec{e}_1 + f_2(x_1, x_2)\vec{e}_2 \tag{12.2}
$$

Em cada ponto esse vetor determina a tangente à curva de evolução Γ que passa por esse ponto. Duas curvas de evolução diferentes nunca se podem cruzar em nenhum ponto no domínio das funções *f*<sup>1</sup> e *f*2, porque no ponto em que se cruzassem existiriam duas velocidades de fase diferentes, que não é possível.

O enunciado do teorema de Poincaré-Bendixon é:

*Em qualquer sistema com apenas duas variáveis de estado (espaço de fase plano), se existir o conjunto limite positivo, ou negativo, de uma trajetória* Γ*, esse conjunto limite deverá ser um dos três casos seguintes:*

- 1. *Um ponto de equilíbrio.*
- 2. *Um ciclo.*
- 3. *Uma órbita homoclínica ou heteroclínica.*

Em particular, quando existir o conjunto limite positivo  $\omega(\Gamma)$ , é designado também por atrator. Segundo o teorema de Poncairé-Bendixon, no plano os únicos atratores podem ser pontos de equilíbrio, ciclos, órbitas homoclínicas ou órbitas heteroclínicas.

Se o conjunto limite positivo,  $\omega(\Gamma)$ , de uma trajetória for um único ponto, esse ponto deverá ser um ponto de equilíbrio, que pode ser um nó ou foco estável, ou um ponto de sela. Se o conjunto limite negativo,  $\alpha(\Gamma)$ , for um único ponto, poderá ser um nó ou foco repulsivo, ou um ponto de sela.

Um ponto de sela pode ser simultâneamente conjunto limite positivo e negativo de uma trajetória; nomeadamente, a trajetória começa nesse ponto de sela e fecha-se terminando no mesmo ponto de sela. Esse tipo de trajetória fechada constitui uma órbita homoclínica.

#### **12.2.2. Critério de Bendixon.**

A divergência da velocidade de fase [12.2](#page-222-0) é definida por:

$$
\nabla \cdot \vec{u} = \frac{\partial f_1}{\partial x_1} + \frac{\partial f_2}{\partial x_2}
$$
 (12.3)

Outro teorema importante, designado de critério de Bendixon é o seguinte:

*Num sistema dinâmico com apenas duas variáveis de estado, se numa região simplesmente conexa R, do plano de fase, a divergência da velocidade de fase for sempre positiva ou sempre negativa, então em R não existe nenhum ciclo, nem órbita homoclínica nem órbita heteroclínica.*

Uma região R simplesmente conexa é uma região sem nenhum buraco no seu interior: a reta que une dois pontos quaisquer na região deverá estar contida completamente em R.

O critério de Bendixon é útil para determinar em que regiões do plano de fase podem existir ciclos, órbitas homoclínicas ou heteroclínicas.

#### Exemplo 12.2

Demonstre que um pêndulo, amortecido pela resistência do ar não pode ter nenhum ciclo, nem órbitas homoclínicas ou heteroclínicas.

Resolução. As equações de evolução para o ângulo,  $\theta$ , e a velocidade angular  $\omega$  do pêndulo são obtidas adicionando a força de resistência do ar (ver equação [4.13\)](#page-85-0) às equações de evolução do pêndulo ideal:

$$
\dot{\theta} = \omega \qquad \qquad \dot{\omega} = -\frac{g}{l}\sin\theta - K_1\omega - K_2|\omega|\omega
$$

onde *g* é a aceleração da gravidade, *l* é o comprimento do pêndulo e *K*<sup>1</sup> e *K*<sup>2</sup> são duas constantes obtidas a partir da equação [4.13,](#page-85-0) dividida por *l*.

A divergência da velocidade de fase é:

$$
\nabla \cdot \vec{u} = \frac{\partial \omega}{\partial \theta} + \frac{\partial \left(-\frac{g}{\partial l}\sin\theta - K_1 \omega - K_2 |\omega| \omega\right)}{\omega} = -K_1 - 2K_2 |\omega|
$$

Assim, conclui-se que a divergência é sempre negativa (sistema dissipativo) e, portanto, não existe nenhum ciclo nem órbitas homoclínicas ou heteroclínicas. No caso conservativo, quando as constantes da resistência do ar, *K*<sup>1</sup> e *K*2, forem nulas, a divergência será nula e já não verificará a condição do critério de Bendixon; nesse caso existem ciclos.

Se existir uma curva de evolução fechada C, formada por um ciclo, órbita homoclínica ou heteroclínica, no interior dessa órbita fechada e na sua vizinhança, as trajetórias podem ter algum dos 3 comportamentos seguintes:

- Aproximam-se assimptóticamente de C.
- Afastam-se assimptóticamente de C.
- Formam uma família contínua de ciclos.

No primeiro caso, a curva C será o conjunto limite positivo, ω(Γ), de todas as curvas Γ no seu interior. Deverá existir necessariamente um ponto de equilíbrio, no interior de C, que seja o conjunto limite negativo  $\alpha(\Gamma)$  de todas essas curvas; consequentemente, esse ponto de equilíbrio deverá ser um nó ou foco instável.

No segundo caso, a curva C será conjunto limite negativo,  $\alpha(\Gamma)$ , de todas as curvas  $\Gamma$  no seu interior. Deverá existir necessariamente um ponto de equilíbrio, no interior de C, que seja o conjunto limite positivo  $\omega(\Gamma)$  de todas essas curas; consequentemente, esse ponto de equilíbrio deverá ser um nó ou foco estável.

No terceiro caso, um dos ciclos menores pode ser ciclo limite atrativo ou repulsivo, existindo assim um nó ou foco no seu interior, como nos dois casos anteriores. Se nenhum dos ciclos na família de ciclos internos for um ciclo limite, deverá existir um centro no interior da família de ciclos.

Independentemente da situação no interior da curva C, no seu exterior poderão existir outros ciclos, ou C poderá ser conjunto limite atrativo ou repulsivo. Isto é, uma órbita fechada pode ser atrativa no interior e no exterior, atrativa no interior mas repulsiva no exterior, etc.

#### **12.3. Bifurcações**

No problema [3](#page-198-0) do capítulo [10](#page-186-0) vimos que, se a base dum pêndulo roda no plano horizontal, com velocidade angular maior que p *g*/*l*, a posição mais baixa do pêndulo deixa de ser ponto de equilíbrio estável, passando a ser ponto de equilíbrio instável, e aparecem dois novos pontos de equilíbrio estável.

No referencial que roda com a base, existe uma força fitícia, a força centrífuga:

$$
F_c = mR\omega_b^2\tag{12.4}
$$

onde *R* é a distância desde o centro do disco até à vertical que passa pelo eixo do pêndulo, e ω*<sup>b</sup>* é a velocidade angular da base. A soma dessa força, junto com o peso e a tensão na barra, produzem uma força resultante com componente tangencial

$$
F_{\rm t} = m \sin \theta \left( l \omega_b^2 \cos \theta - g \right) \tag{12.5}
$$

Assim, as equações de evolução para o ângulo,  $\theta$ , e a velocidade angular,  $\omega$ , do pêndulo são

$$
\dot{\theta} = \omega \qquad \qquad \dot{\omega} = \sin \theta \left( \omega_b^2 \cos \theta - \frac{g}{l} \right) \qquad (12.6)
$$

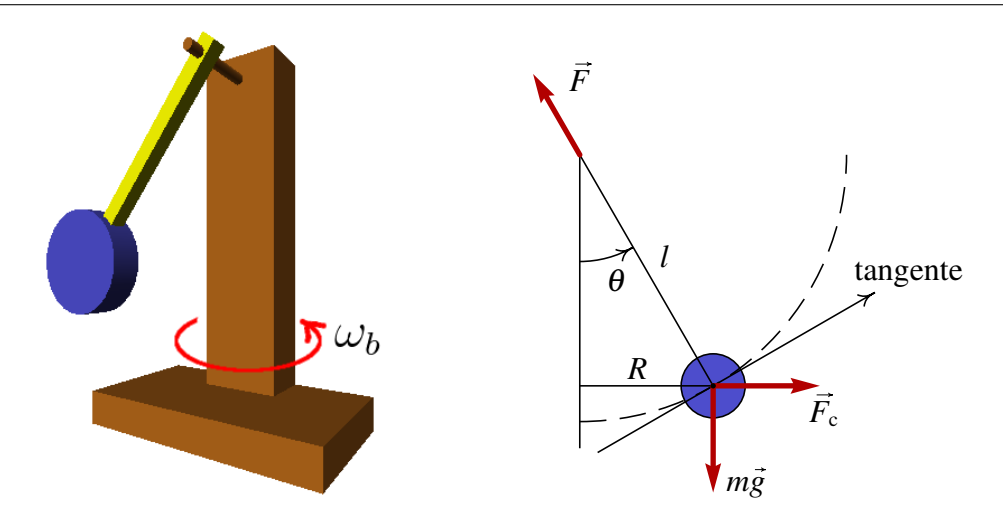

Figura 12.3.: Pêndulo simples com a base em rotação no plano horizontal e diagrama de forças externas.

O lado esquerdo da figura [12.4](#page-225-0) mostra o retrato de fase correspondente a essas equações, no caso em que a velocidade angular da base,  $\omega_b$ , for menor que  $\sqrt{g/l}$ . Existem dois pontos de equilíbrio, em  $\theta = 0$  e  $\theta = \pm \pi$ ; o primeiro ponto é um centro, e o segundo ponto é um ponto de sela.

<span id="page-225-0"></span>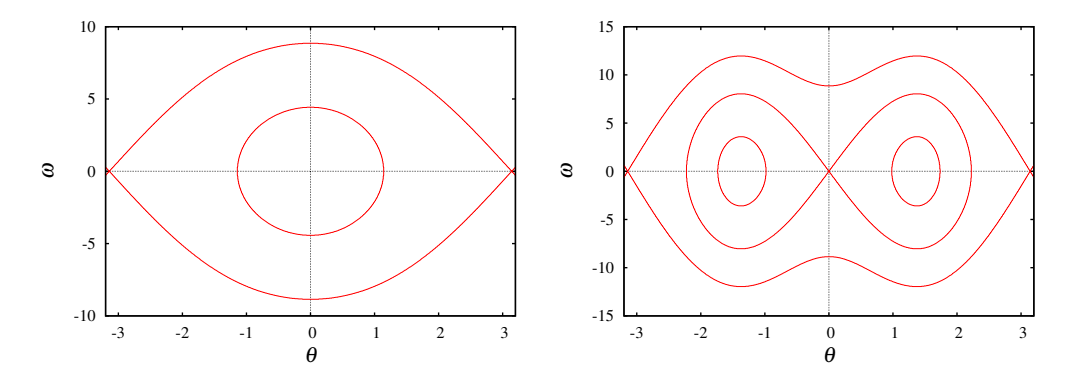

Figura 12.4.: Retrato de fase dum pêndulo com  $l = 0.5$  m, quando a velocidade angular ω*<sup>b</sup>* da base é igual a 2 s−<sup>1</sup> (lado esquerdo) e 10 s−<sup>1</sup> (lado direito).

O lado direito da figura [12.4](#page-225-0) mostra o retrato de fase quando a velocidade angular da base,  $\omega_b$ , for maior que  $\sqrt{g/l}$ . O ponto de equilíbrio em  $\theta = 0$  torna-se instável, passando a ser um ponto de sela com dois ciclos homoclínicos. Dentro de cada ciclo homoclínico há um novo centro. O sistema poderá oscilar em forma repetitiva à volta de algum dos dois centros.

Diz-se que o sistema sofre uma **bifurcação** em  $\omega_b = \sqrt{g/l}$ . Imagine que a base do pêndulo estivesse inicialmente em repouso, e o pêndulo na posição de equilíbrio estável, com  $\theta = 0$  $e \omega = 0$ . Se a base começar a rodar com aceleração angular positiva, chegará um instante em que o estado do pêndulo se torna instável, e qualquer pequena perturbação faz com que o pêndulo suba abruptamente para uma das duas novas posições de equilíbrio estável.

Como normalmente existe alguma incerteza experimental associada às medições de  $\theta = 0$  $e \omega = 0$ , isso implicará a impossibilidade de prever para qual dos dois novos pontos de equilíbrio irá subir o pêndulo, quando ω*<sup>b</sup>* atingir o valor que produz bifurcação.

Outro exemplo físico simples com bifurcação, já estudado por Euler no século XVIII, é uma barra flexível, por exemplo uma régua plástica apoiada numa mesa, e com uma força externa *F* que faz com que permaneça na posição vertical. Se *F* não ultrapassar um valor crítico *Fc*, a régua permanecerá direta e em equilíbrio. Se a força *F* ultrapassar o valor crítico *Fc*, a régua encurva-se, até ficar numa nova posição de equilíbrio em que o centro da régua está afastado uma distância ∆*x* da vertical. Acontece que o desvío da barra pode ser para a direita ou para a esquerda da vertical. Nomeadamente, existem dois pontos de equilíbrio com ∆*x* positiva ou negativa.

Em função de *F*, o ponto de equilíbrio ∆*x* = 0, para *F* < *Fc*, separa-se em dois pontos de equilíbrio, ∆*x* > 0 e ∆*x* < 0, para *F* > *Fc*. Trata-se de uma bifurcação: em ∆*x* = 0 ainda existe uma posição de equilíbrio, mas é bastante instável. Aparecem duas novas posições de equilíbrio com ∆*x* positivo e negativo. Com uma régua que seja bastante reta e simétrica em relação às deformações para os dois lados, será difícil prever para qual dos dois lados irá inclinar-se, quando *F* aumentar por cima do limiar de bifurcação.

#### **12.4. Sistemas caóticos**

Num sistema contínuo de segunda ordem, o teorema de Poincaré-Bendixon garante que as trajetórias que não têm conjuntos limite positivo nem negativo são trajetórias que se aproximam para o infinito nos limites  $t \to \infty$  e  $t \to -\infty$ .

Num sistema contínuo com 3 ou mais variáveis de estado, já não se verifica o teorema de Poincaré-Bendixon. Assim, podem existir trajetórias que nunca saem de uma região finita do espaço de fase, mas que não têm conjuntos limite positivo nem negativo. Para qualquer valor de *t*, positivo ou negativo, a trajetória nunca passa novamente por um ponto do espaço de fase por onde passa num instante *t*<sup>1</sup> (se o fizer, entrava num ciclo e teria um conjunto limite). O sistema evolui para um número infinito de estados diferentes, sem sair duma região finita do espaço de fase; nomeadamente, as variáveis de estado nunca chegam a crescer indefinidamente. Esse tipo de comportamento é designado de caos.

Quando o conjunto limite positivo de várias trajetórias for o mesmo, esse conjunto limite designa-se atrator. As trajetórias caóticas não têm nenhum conjunto limite, mas costumam aparecer na proximidade de um conjunto de pontos de equilíbrio (ou ciclo) atrativos e repulsivos, designados atrator estranho. A conjugação de atração e repulsão dá origem ao comportamento caótico.

#### **12.4.1. Bola elástica sobre uma mesa oscilatória**

Um sistema mecânico simples em que aparecem trajetórias caóticas é uma bola que cai para uma mesa horizontal, perde uma percentagem da sua energia quando choca com a mesa, e após a colisão é projetada para cima. Se a mesa estiver estática, a bola acabará por ficar em repouso sobre a mesa, após alguns saltos. Se a mesa tiver um movimento oscilatório, a bola pode ganhar energia se colidir com a mesa quando esta está a deslocar-se para cima. Se a oscilação da mesa for suficientemente rápida e com amplitude suficientemente grande a trajetória da bola poderá ser caótica.

Este sistema já foi estudado no capítulo 2, no caso em que a mesa estiver estática. Nesse caso, em cada impato com a mesa a velocidade da bola mudava de sentido e era multiplicada pelo coeficiente de restituição, α, menor que 1. Com a mesa em movimento, se *v<sup>o</sup>* e *v<sup>m</sup>* forem as componentes verticais da velocidade da bola e da mesa, no instante da colisão, e *v <sup>f</sup>* for componente da velocidade da bola imediatamente após a colisão, verifica-se a equação

$$
v_f - v_m = -\alpha (v_o - v_m) \tag{12.7}
$$

nomeadamente, a velocidade da bola, relativa à mesa, muda de sentido e diminui num fator α. Assim, a velocidade da bola após o impato é

$$
v_f = (\alpha + 1)v_m - \alpha v_o \tag{12.8}
$$

Se o movimento da mesa for harmónico simples, escolhendo a origem de coordenadas e do tempo de forma apropriada, podemos escrever a altura da superfície da mesa em função do tempo

$$
y_m = \beta \sin(\omega t) \tag{12.9}
$$

a derivada de *y<sup>m</sup>* dá a velocidade instantânea da mesa

$$
v_m = \omega \beta \cos(\omega t) \tag{12.10}
$$

Para desenhar a trajetória no espaço de fase, começamos por escolher alguns valores dos parâmetros:

```
(%i11) [alfa, beta, omega]: [0.9, 0.3, 8]$
(%i12) [g, dt, v, fase, y]: [-9.8, 0.01, 0, 0, 5]$
```
A altura e a velocidade da bola em cada instante serão armazenadas numa lista, pontos, que usaremos no fim para desenhar o gráfico da trajetória no espaço de fase.

```
(%i13) pontos: [[y, v]]$
(%i14) for i thru 7600 do
  (y: y + v*dt, ym: beta*sin(fase), vm: beta*omega*cos(fase),
 if (v < vw) and (y < ym)then (v: (1 + a1fa) *vm - a1fa *v)else (v: v + g*dt),
 fase: fase + omega*dt,
 pontos: cons([y, v], pontos))$
```
A condição que indicava cada impato da bola com a mesa era quando a altura das duas for a mesma e a componente vertical da velocidade da bola fosse menor que a componente vertical da mesa (bola a aproximar-se da mesa). Devido a que no programa o tempo não aumenta continuamente, mas em intervalos discretos, as duas alturas não chegam a ser iguais, e usámos como condição de impato que a altura do centro da bola fosse menor que a da superfície da mesa.

Para desenhar a trajetória no espaço de fase usamos o comando:

```
(%i15) plot2d([discrete,pontos], [xlabel,"y"], [ylabel,"v"])$
```
<span id="page-228-0"></span>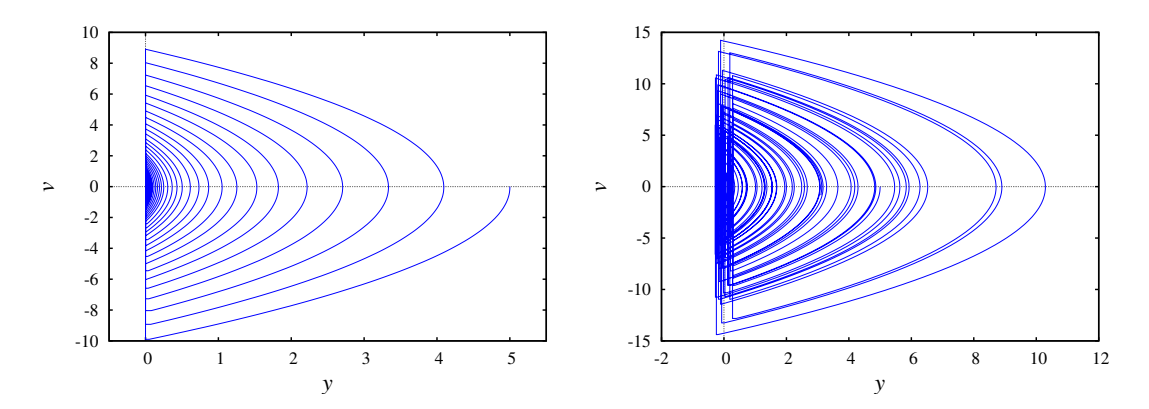

Figura 12.5.: Trajetórias da bola elástica em queda livre sobre a mesa. No lado esquerdo, quando a mesa está em repouso, e no lado direito quando a mesa oscila.

O resultado é apresentado no lado direito da figura [12.5;](#page-228-0) são apresentadas apenas duas das 3 variáveis de estado, a altura da bola e a velocidade, pois o tempo também é uma variável de estado neste caso (o sistema não é autónomo). Consequentemente, a trajetória da figura [12.5](#page-228-0) não há chega a cruzar-se com si própria, porque os diferentes pontos da trajetória têm todos valores diferentes da terceira variável de estado.

As diferentes parábolas no lado direito da figura [12.5](#page-228-0) não surgem de forma ordenada, de maior para menor ou de menor para maior, mas de forma bastante irregular. O ponto de equilíbrio em  $y = 0$ ,  $v = 0$  desaparece e é substituído por um ciclo, que corresponde à situação em que a bola estivesse em repouso em relação à mesa, oscilando com o mesmo movimento oscilatório; esse ciclo é um atrator estranho.

Podemos também desenhar um gráfico que mostre a posição *y* e velocidade *v* da bola em cada instante que choque com a mesa. Vamos definir um pequeno programa no Maxima, que crie uma lista com esses pontos:

```
(%i16) discreto(y0,dt,n) :=
block([pontos:[],v:0,y:y0,fase:0,g:-9.8,
              alfa:0.9,beta:0.28,omega:8,vm,ym],
 for i thru n do
    (y:y + v*dt, ym:beta*sin(fase), vm:beta*omega*cos(fase),
   if (v < vw) and (y < ym)then (v: (1 + alfa) *vm - alfa *v, pontos: cons ([ym, v], pontos))
```

```
else (v: v + g*dt),
  fase: fase + omega*dt,
  if fase>2*%pi then fase:fase-2*%pi),
pontos)$
```
As variáveis de entrada para esse programa serão a altura inicial da bola, o valor dos incrementos de tempo, ∆*t*, e o número de iterações (o número de pontos obtidos será muito menor). Assim, podemos experimentar diferentes números de iterações, até obtermos um número suficientemente elevado de pontos que permitam visualizar o comportamento do gráfico. Por exemplo, a figura [12.6](#page-229-0) foi obtida com os comandos seguintes:

```
(%i17) pontos: discreto(5,0.01,2000000)$
(%i18) plot2d([discrete, pontos], [xlabel, "y"], [ylabel, "v"])
```
<span id="page-229-0"></span>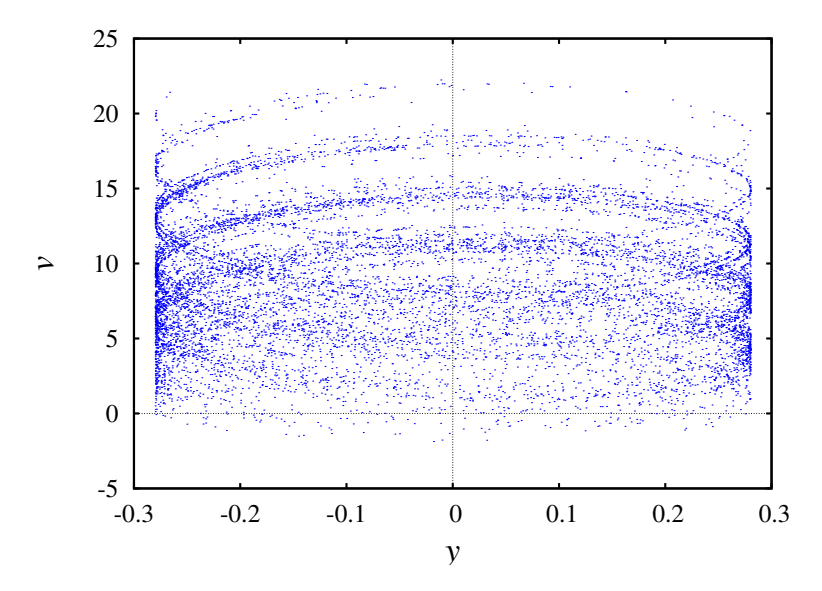

Figura 12.6.: Altura e velocidade da bola nos instantes em que choca com a mesa oscilatória.

A ordem em que aparecem os pontos no gráfico [12.6](#page-229-0) é bastante aleatória, mas com muitos pontos começa a ser visível um padrão elíptico repetitivo. Esses padrões elípticos são réplicas da trajetória oscilatória da mesa no espaço de fase, deslocada para diferentes valores da velocidade.

O sistema obtido pela sequência de alturas  $y_i$  e velocidades  $v_i$  em cada impato com a mesa, constitui um sistema dinâmico discreto de segunda ordem. Neste caso trata-se de um sistema discreto caótico. A diferença dos sistemas contínuos, onde o comportamento caótico aparece unicamente em sistemas de ordem 3 ou superior, os sistemas dinâmicos discretos podem ser caóticos, independentemente da sua ordem.

#### **12.4.2. Equações de Lorenz**

No sistema estudado na seção anterior, a trajetória caótica permanece numa região finita do plano *y*−*v*, mas a terceira variável de fase, o tempo, está sempre a aumentar e, portanto, não permanece numa região finita. Vamos ver outro sistema caótico no qual todas as variáveis aumentam e diminuem sem sair duma região finita do espaço de fase. Trata-se do sistema de Lorenz.

Em 1963, o meteorologista E. N. Lorenz apresentou um modelo meteorológico para as correntes de conveção do ar em planos verticais, produzidas por aquecimento na aresta inferior dos planos. As três equações diferencias do sistema são as seguintes

$$
\dot{x} = \sigma(y - x) \tag{12.11}
$$

$$
\dot{y} = rx - y - xz \tag{12.12}
$$

$$
\dot{z} = xy - bz \tag{12.13}
$$

onde *x* representa a amplitude das correntes de conveção, *y* é a diferença de temperaturas entre as correntes ascendente e descendente, e *z* representa o desvio da temperatura normal no plano. Os três parâmetros σ, *r* e *b* são positivos e dependem das propriedades físicas do fluxo de ar.

Algumas propriedades deste sistema são:

- $\bullet$  Existe simetria em relação à transformação  $(x, y, z)$  →  $(-x, -y, z)$
- O eixo *z* é invariante; nomeadamente, se o estado em algum instante estiver no eixo *z*, continuará a evoluir nesse eixo.
- Se o parâmetro *r* (número de Rayleigh) estiver dentro do intervalo 0 < *r* < 1, o único ponto de equilíbrio é a origem, que é ponto de equilíbrio estável.
- $\bullet$  Existe uma bifurcação do ponto de equilíbrio na origem, quando  $r = 1$ . Para valores *r* superiores a 1, a origem torna-se ponto de equilíbrio instável, e aparecem outros dois pontos de equilíbrio, com os mesmo valor de *z*, mas com valores simétricos de *x* e *y*.
- Se *r* estiver compreendido entre 1 e o valor crítico:

$$
r_c = \frac{\sigma(\sigma + b + 3)}{\sigma - b - 1} \tag{12.14}
$$

os dois novos pontos de equilíbrio são estáveis e a origem é instável. Para valores de *r* superiores ao valor crítico, os 3 pontos de equilíbrio são instáveis, e constituem um atrator estranho.

Usaremos alguns valores típicos de σ (número de Prandtl) e de *b*: 10 e 8/3

```
(%i19) eq1: 10*(y-x)$
(%i20) eq2: r*x-y-x*z$
(%i21) eq3: x*y-8*z/3$
```
Com esses parâmetros, o valor crítico de *r* é aproximadamente 24.737. Usaremos *r* = 28, que produz um sistema caótico:

```
(%i22) eqs: [eq1,ev(eq2,r=28),eq3]$
(%i23) vars: [x,y,z]$
```
Vamos agora obter a trajetória com valores iniciais  $x = y = z = 5$ , desde  $t = 0$  até  $t = 20$ . Convém conferir que a solução numérica tenha um erro numérico aceitável; isso consgue-se reduzindo sucessivamente o valor de ∆*t*, até obter resultados semelhantes:

```
(%i24) sol: rk(eqs,vars,[5,5,5],[t,0,20,0.005])$
(%i25) last(sol);
(%o25) [20.0, - 9.828387295467534, - 15.51963080051572,
                                         19.70704291529228]
(%i26) sol: rk(eqs,vars,[5,5,5],[t,0,20,0.001])$
(%i27) last(sol);
(%o27) [20.0, - 9.982849006433105, - 16.02444930921706,
                                         19.29327680164279]
(%i28) sol: rk(eqs,vars,[5,5,5],[t,0,20,0.0005])$
(%i29) last(sol);
(%o29) [20.0, - 9.983218904894246, - 16.03358993202447,
                                         19.27538762480826]
                                                       t
        x
                              10 20
       20
```
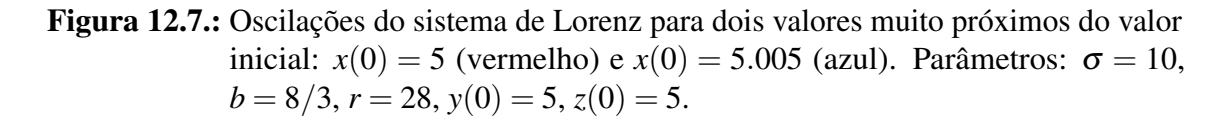

A lista sol pode ser usada para obter vários gráficos diferentes. Por exemplo, a figura [12.7](#page-231-0) mostra (a vermelho) a solução obtida para *x* em função do tempo. O valor de *x* oscila de forma complicada, sem repetir o mesmo padrão de oscilações.

Se fizermos o mesmo cálculo, mudando ligeiramente o valor inicial de *x* para 5.005, mantendo os mesmos valores iniciais de *y* e *z*, obtém-se a solução apresentada em azul na figura [12.7.](#page-231-0) As duas soluções parecem idênticas até *t* = 10, mas a partir desse tempo começam a diferir drasticamente.

Um gráfico das coordenadas *z* e *x* da solução obtida numericamente mostra que o estado do sistema oscila algumas vezes à volta de um dos pontos de equilíbrio fora da origem, saltando repentinamente para o outro ponto de equilíbrio fora da origem (ver figura [12.8\)](#page-232-0). Nesse ponto são realizadas outro número de oscilações antes de regressar para o outro ponto. O número de oscilações perto de cada ponto, antes de passar para o próximo, não parece seguir nenhuma ordem simples.

<span id="page-231-0"></span>−20

<span id="page-232-0"></span>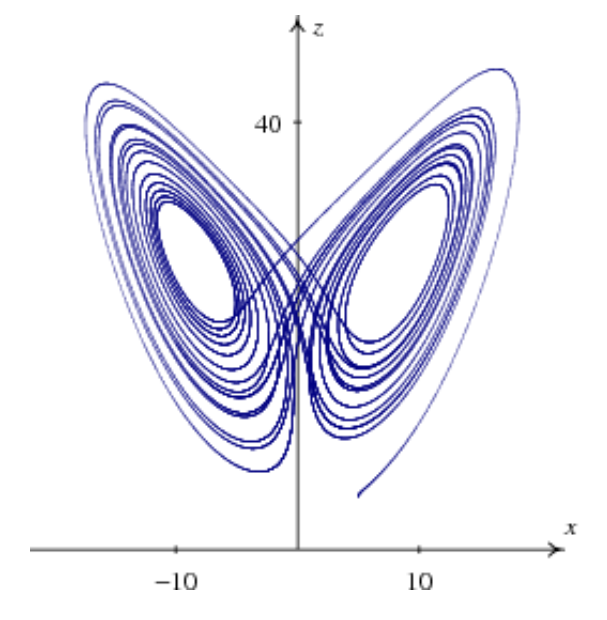

Figura 12.8.: Solução caótica do sistema de Lorenz, projetada no plano *xz*. Os parâmetros são os mesmos da figura [12.7,](#page-231-0) com *x*(0) = 5.

### **Perguntas**

1. No sistema representado na figura, qual é o conjunto limite negativo da trajetória que passa pelo ponto (0, 0.5)?

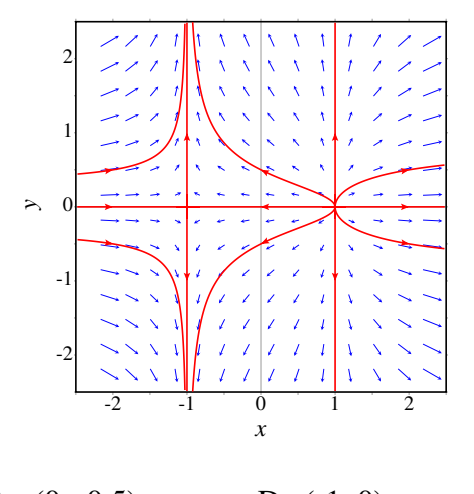

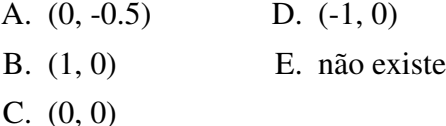

dinâmico, no espaço de fase, passa duas vezes pelo mesmo ponto P, o qué é que podemos concluir?

- A. o ponto P é um ponto de equilíbrio.
- B. o sistema é caótico.
- C. o sistema tem mais do que duas variáveis de estado.
- D. o sistema tem duas variáveis de estado.
- E. a curva é um ciclo.
- 3. Qual das seguintes não é uma propriedade dos sistemas caóticos?
	- A. sistema não linear.
	- B. 3 ou mais variáveis de estado.
	- C. existência de atratores estranhos.
	- D. soluções não periódicas.
	- E. inexistência de pontos de sela.
- 2. Se a curva de evolução de um sistema 4. Para resolver numericamente um sistema

caótico, é preciso usar uma maior precisão do que para um sistema não caótico. Isso é devido a que um sistema caótico:

- A. não tem curvas de evolução periódicas.
- B. tem mais do que duas variáveis de estado.
- C. é muito sensível às condições iniciais.
- D. produz fratais.
- E. tem soluções que crescem muito rapi-

damente.

- 5. Em que condições poderá um sistema de duas espécies tornar-se caótico?
	- A. só se for sistema presa-predador.
	- B. só se existir competição entre as espécies.
	- C. só se existir ajuda mútua entre espécies.
	- D. só se o sistema não for autónomo.
	- E. nunca.

#### **Problemas**

- 1. Em cada caso, encontre os conjuntos limite positivo e negativo das trajetórias que passam pelos pontos (0, 0) e (1, 1), usando técnicas analíticas ou gráficas:
	- a)  $\dot{x} = x, \, \dot{y} = x^2 + y^2 1.$

b) 
$$
\dot{x} = y, \dot{y} = -x
$$

2. Demonstre que o sistema

$$
\dot{x} = 2x - y + 36x^3 - 15y^2
$$
  

$$
\dot{y} = x + 2y + x^2y + y^5
$$

não tem ciclos, nem órbitas homoclínicas ou heteroclínicas.

3. A forma geral do sistema de Rössler depende de 3 parâmetros positivos *a*, *b* e *c*:

$$
\dot{x} = -y - z \qquad \dot{y} = x + cy \qquad \dot{z} = a + (x - b)z
$$

O objetivo deste problema é investigar a solução do sistema para diferentes valores de *c*, com *a* e *b* fixos. Em cada caso deverá usar o programa rk várias vezes: a primeira vez para deixar evoluir o sistema um tempo suficientemente grande, para que o ponto final seja parte do conjunto limite positivo (ou perto dele). As outras vezes que executar o programa rk, usará como valores iniciais os valores finais da primeira execução. Use em todos os casos  $a = 2$ ,  $b = 4$ , e valores iniciais para a primeira instância de rk:  $x = y = z = 2.$ 

a) Para  $c = 0.3$ , use o programa  $r \kappa$  para obter a solução no intervalo entre  $t = 0$  e  $t = 80$ , com  $\Delta t = 0.01$ . Execute novamente o programa rk, usando como valores iniciais os valores finais da execução anterior, mas com *t* entre 0 e 5. Desenhe o gráfico de *y* vs *x*. Execute repetidamente o programa rk, aumentado gradualmente o valor final de *t*, até conseguir que o gráfico forme uma trajetória fechada. Qual é o valor final de *t* que produz a trajetória fechada?

- b) Repita o procedimento da alínea anterior, para  $c = 0.35$ . Diga qual é o valor final de *t* que faz com que a trajetória seja fechada.
- c) Repita o mesmo procedimento, para *c* = 0.375, e encontre o valor final de *t* que produz a trajetória fechada.
- d) Em *c* = 0.398, o sistema torna-se caótico. A trajetória já não chega a ser nunca fechada para nenhum valor de *t*. Repita o procedimento das alíneas anteriores, mas na segunda parte desenhe unicamente o gráfico para *t* entre 0 e 250.
- 4. Encontre os pontos de equilíbrio do sistema de Lorenz com os seguintes parâmetros:

$$
\dot{x} = 10(y - x)
$$
  $\dot{y} = 28x - y - zx$   $\dot{z} = xy - \frac{8}{3}z$ 

e demonstre que o valor de *r* = 28 é superior ao valor necessário para que o sistema seja caótico.

# **A. Tutorial do Maxima**

## **A.1. Introdução**

*Maxima* é um pacote de software livre. No seu sítio na Web, [http://maxima.sourceforge.net,](http://maxima.sourceforge.net) pode ser descarregado e existe muita documentação que também pode ser copiada livremente.

*Maxima* é um dos sistemas de álgebra computacional (CAS) mais antigos. Foi criado pelo grupo MAC no MIT, na década de 60 do século passado, e inicialmente chamava-se *Macsyma* (*project MAC's SYmbolic MAnipulator*). *Macsyma* foi desenvolvido originalmente para os computadores de grande escala DEC-PDP-10 que eram usados em várias instituições académicas.

Na década de 80, foi portado para várias novas plataformas e uma das novas versões foi denominada *Maxima*. Em 1982. o MIT decidiu comercializar o *Macsyma* e, simultaneamente, o professor William Schelter da Universidade de Texas continuou a desenvolver o *Maxima*. Na segunda metade da década de 80 apareceram outros sistemas CAS proprietários, por exemplo, *Maple* e *Mathematica*, baseados no *Macsyma*. Em 1998, o professor Schelter obteve autorização do DOE (*Department of Energy*), que tinha os direitos de autor sobre a versão original do *Macsyma*, para distribuir livremente o código-fonte do *Maxima*. Após a morte do professor Schelter em 2001, formou-se um grupo de voluntários que continuam a desenvolver e distribuir o *Maxima* como *software* livre.

No caso dos sistemas CAS, as vantagens do *software* livre são bastante importantes. Quando um método falha ou dá respostas muito complicadas é bastante útil ter acesso aos pormenores da implementação subjacente ao sistema. Por outro lado, no momento em que começarmos a depender dos resultados de um sistema CAS, é desejável que a documentação dos métodos envolvidos esteja disponível e que não existam impedimentos legais que nos proíbam de tentar descobrir ou modificar esses métodos.

## **A.2. Xmaxima**

Existem várias interfaces diferentes para trabalhar com o Maxima. Pode ser executado desde uma "consola", ou pode ser usada algumas das interfaces gráficas como: wxmaxima, imaxima ou xmaxima. A figura [A.1,](#page-237-0) mostra o aspeto da interface Xmaxima, que é a interface gráfica desenvolvida originalmente pelo professor William Schelter.

Xmaxima serve apenas como interface para estabelecer uma ligação (*socket*) com o

<span id="page-237-0"></span>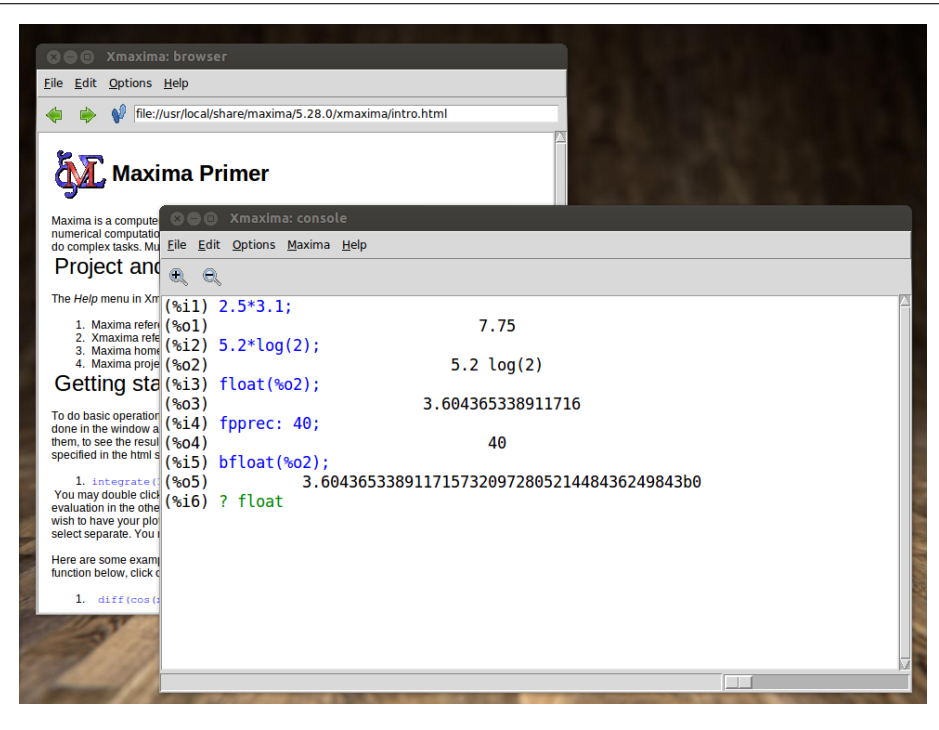

Figura A.1.: A interface gráfica *Xmaxima*.

programa Maxima, enviar através dessa ligação os comandos que o utilizador escreve, e apresentar as respostas dadas pelo Maxima.

Xmaxima normalmente abre duas janelas independentes (figura [A.1\)](#page-237-0). Uma das janelas, chamada browser, mostra um tutorial e permite consultar o manual ou páginas Web. A segunda janela, a consola, é onde deverão ser escritos os comandos do Maxima e onde serão obtidas as respostas a esses comandos.

No menu "Edit" existem opções para fazer reaparecer um comando que já foi escrito ("previous input") ou para copiar e colar texto; algumas opções nos menus também podem ser acedidas com as teclas de atalho apresentadas no menu.

Diferentes cores são usadas para distinguir os comandos que já foram processados (em azul) do comando que está a ser escrito e que ainda não foi enviado para o Maxima (em verde); o texto a negro são os resultados obtidos (ver figura [A.1\)](#page-237-0). Para modificar um comando já executado ou começar um novo comando, há que ter atenção a que o texto escrito esteja a aparecer a verde ou azul, para garantir que será enviado para o Maxima; caso contrário, poderá ser necessário usar as opções "Interrupt" ou "Input prompt", no menu "File", para recuperar o estado em que Xmaxima aceita comandos para enviar para o Maxima.

Também é possível deslocar o cursor para alguma entrada anterior no ecrã (a azul), modificála e premir na tecla de fim de linha para produzir uma nova entrada com as alterações.

### **A.3. Entrada e saída de dados**

Quando se inicia uma sessão do Maxima, aparece um símbolo (%i1). Ao lado desse símbolo deverá ser escrito um comando válido, terminado pelo símbolo de ponto e vírgula. Premindo a tecla de fim de linha, o comando que foi escrito ficará gravado numa variável %i1 e o resultado será gravado numa outra variável %o1 e apresentado no ecrã. A seguir aparecerá o símbolo (%i2), que permite dar um segundo comando e assim sucessivamente. O uso mais básico que pode ser feito do Maxima é como calculadora, para realizar contas, como nos seguintes exemplos.

```
(%i1) 2.5*3.1;
(%o1) 7.75
(%i2) 5.2*log(2);
(%o2) 5.2 log(2)
```
O resultado %o2 mostra dois aspetos importantes no funcionamento do Maxima. Em primeiro lugar, o logaritmo natural de 2 não foi calculado, porque o resultado é um número irracional que não pode ser representado em forma numérica exata. A outra coisa importante é que o carater \*, que é sempre necessário usar nos comandos de entrada para indicar um produto, não foi escrito na saída. Isto é devido a que a saída está a ser apresentada, por omissão, num modo denominado display2d em que a saída é centrada no ecrã e apresentada numa forma semelhante a como costumamos escrever expressões algébricas a mão.

Uma forma de obter uma representação numérica aproximada do logaritmo de 2 seria forçar a passagem para números de ponto flutuante, escrevendo o 2 com um ponto decimal:  $log(2.0)$ ; outra forma seria usar a função float assim: float (log(2)). Quando tenha sido obtido algum resultado que inclui um número irracional, como no caso do resultado %o2, pode obter-se a representação aproximada desse resultado usando a seguinte sintaxe:

#### **(%i3) float(%o2); (%o3) 3.604365338911716**

A função float representa o seu argumento em ponto flutuante com 16 algarismos. A função bfloat (*big float*) produz um resultado semelhante, mas permite usar uma precisão numérica mais elevada; a variável fpprec (que significa *floating point precision*), indica quantas casas decimais serão usadas e o seu valor predefinido é de 16. Aumentando o valor de fpprec é possível obter maior precisão; por exemplo, para mostrar o resultado %o2 com 40 algarismos significativos, usam-se os seguintes comandos:

```
(%i4) fpprec: 40;
(%o4) 40
(%i5) bfloat(%o2);
(%o5) 3.604365338911715732097280521448436249843b0
```
A letra b e o número 0 no fim do resultado %o5 indicam que se trata de um número no formato de ponto flutuante de precisão elevada. O número a seguir à letra é o expoente; neste caso em que o expoente é zero, o número deverá ser multiplicado por  $10^0 = 1$ . A notação de uma letra b seguida de um inteiro pode ser usada também para forçar a que um resultado seja apresentado no formato de ponto flutuante de precisão elevada; por exemplo, 5.2\*log(2b0).

Para consultar a informação do manual sobre alguma das funções ou variáveis especiais (por exemplo, as funções referidas acima: display2d, float, bfloat ou a variável fpprec), usa-se a função describe, que pode ser abreviada com um símbolo de interrogação seguido pelo nome da função ou variável; por exemplo

```
(%i6) ? float
```

```
-- Function: float (<expr>)
    Converts integers, rational numbers and bigfloats in <expr> to
    floating point numbers. It is also an 'evflag', 'float' causes
   non-integral rational numbers and bigfloat numbers to be converted
   to floating point.
```
**There are also some inexact matches for 'float'. Try '?? float' to see them.**

**(%o6) true**

### **A.4. Variáveis**

Para dar um valor a uma variável usa-se o símbolo ":" e não o símbolo de igualdade "=", que será utilizado para definir equações matemáticas. O nome das variáveis poderá ser qualquer combinação de letras, números e os símbolos % e \_, mas o primeiro caráter não pode ser um número. *Maxima* faz distinção entre maiúsculas e minúsculas. Por exemplo:

```
(%i1) a: 2;
(%o1) 2
(%i2) b: -2$
(%i3) c: -4$
(%i4) Raiz1: (-b + sqrt(b^2 - 4*a*c))/(2*a);
(%o4) 2
(\frac{1}{2}i5) (-b - sqrt(b^2 - 4*axc)) / (2*a);(805)
```
nas variáveis a, b, c e Raiz1 foram armazenados os valores 2, -2, 4 e 2.

Observe que as entradas %i2 e %i3 foram terminadas com o símbolo \$, em vez de ponto e vírgula. Isso faz com que o comando seja executado, mas sem que o resultado seja apresentado no ecrã.

Para eliminar o valor associado a uma variável usa-se remvalue; no seguinte exemplo remove-se o valor numérico de a e atribui-se a Raiz1 uma expressão que depende de a:

```
(%i6) remvalue (a)$
(%i7) Raiz1: (-b + sqrt(b^2 - 4*a*c))/(2*a);
                        sqrt(16 a + 4) + 2
(%o7)
                               2 a
```
Para eliminar os valores atribuídos a todas as variáveis escreve-se remvalue (all). Observe que o valor atribuído a uma variável não tem de ser um valor numérico; no comando %i7 substitui-se o valor de 2 que já tinha a variável Raiz1 pela expressão apresentada em %o7.

Para substituir uma variável numa expressão por um valor numérico, usa-se o comando subst; por exemplo, para obter o valor de Raiz1 no caso em que a for igual a 1 e aproximar o resultado exato a um número com algumas casas decimais, usam-se os seguintes comandos:

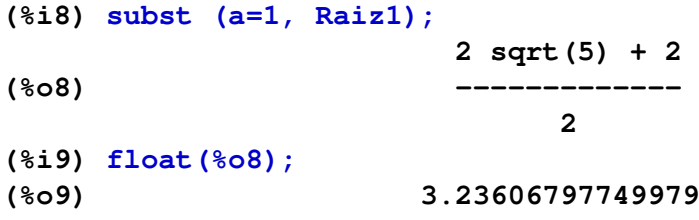

observe que os comandos anteriores não alteraram o conteúdo da variável Raiz1.

Maxima define internamente algumas variáveis, com nomes a começar pelo símbolo %. Um exemplo são as variáveis %1, %1, %i2, %o2, etc., usadas para armazenar os comandos já inseridos e os seus resultados. O símbolo % representa o último resultado obtido; por exemplo, no comando %i9 seria equivalente escrever apenas %, em vez de %o8.

No comando %i5 não foi indicado nenhum nome de variável para armazenar a expressão que foi escrita; no entanto, o resultado foi armazenado automaticamente na variável %o5, que pode ser usada mais tarde, na mesma forma que é usada a variável Raiz1. Convém não usar nomes de variáveis iguais aos nomes de funções do Maxima, embora seja possível ter funções, variáveis e outros objetos com os mesmos nomes.

Uma variável pode ser usada também para armazenar uma equação matemática; por exemplo:

```
(%i10) segunda_lei: F = m*a;
(%o10) F = a m
```
Observe que, normalmente, os comandos inseridos são simplificados pelo Maxima antes de serem executados. Neste caso, a simplificação consistiu em reordenar as variáveis no produto m\*a em ordem alfabética. Se alguma das 3 variáveis F, m ou a tivesse algum valor ou expressão já atribuída, esses valores ou expressões teriam sido substituídos, antes de armazenar a equação resultante na variável segunda\_lei. Neste caso nenhuma das 3 variáveis tinham valores atribuídos; se a seguir fosse atribuído um valor a uma das variáveis, a equação que já foi armazenada em segunda\_lei não seria alterada, como ilustram os seguintes comandos:

```
(%i11) a: 3;
(%o11) 3
(%i12) segunda_lei;
(%o12) F = a m
```
Para atribuir valores nessa equação já armazenada, há que usar o comando subst; por exemplo:

```
(%i13) subst([m=2, 'a=5], segunda_lei);
(%o13) F = 10
```
Observe que quando são substituídas várias variáveis numa expressão é necessário colocar todos os valores das variáveis separados por vírgulas e entre parêntesis retos. Outro símbolo útil é o apóstrofo, que impede que seja substituído o valor armazenado numa variável; no comando %i13 colocou-se um apóstrofo antes da variável a, porque se tivesse sido substituído o valor numérico dessa variável, a expressão ficava "3=5" e nenhum valor seria atribuído à variável a

```
(%i14) subst([m=2, 3=5], segunda_lei);
(%o14) F = 2 a
```
## **A.5. Listas**

Uma variável pode conter também uma lista de valores, que são colocados entre parêntesis rectos, separados por vírgulas. Por exemplo, o comando seguinte guarda na variável quadrados uma lista com os quadrados dos 5 primeiros números inteiros positivos:

```
(%i1) quadrados: [1, 4, 9, 16, 25]$
```
Muitas das operações entre números realizadas no Maxima podem também ser realizadas com listas. Por exemplo, para obter outra lista em que cada elemento é a raiz quadrada dum elemento na lista anterior, multiplicado por 3, basta escrever:

```
(%i2) 3*sqrt(quadrados);
(%o2) [3, 6, 9, 12, 15]
```
Os elementos da lista são contados a começar por 1 e obtêm-se colocando o número do elemento entre parêntesis retos; por exemplo, o terceiro elemento da lista quadrados é 9 e pode ser obtido assim:

```
(%i3) quadrados[3];
(%o3) 9
```
Uma função muito útil para criar listas é makelist, que expande uma expressão dada com diferentes valores de uma variável. O primeiro argumento dado a makelist é a expressão, o segundo argumento é o nome da variável que será substituída na expressão

anterior por uma sequência de números que vão desde um valor inicial até um valor final definidos pelo terceiro e quarto argumentos. Se houver um quinto argumento, será o incremento usado para os valores da variável; caso contrário, o incremento da variável será 1. Dois exemplos do seu uso são os seguintes

```
(%i4) cubos1: makelist ( i^3, i, 1, 5 );
(%o4) [1, 8, 27, 64, 125]
(%i5) cubos2: makelist ( i^3, i, 1, 5, 0.6);
(%o5) [1, 4.096000000000001, 10.648, 21.95200000000001,
                    39.30400000000001, 64.0, 97.33599999999998]
```
Na primeira lista foram calculados os cubos de 1, 2, 3, 4 e 5. Na segunda, foram calculados os cubos de 1, 1.6, 2.2, 2.8, 3.4, 4 e 4.6. O terceiro argumento pode ser também outra lista, com os valores que deverão ser dados à variável; por exemplo, para criar uma lista com o cubo dos números 5, -3 e 8, usa-se:

```
(%i6) makelist ( i^3, i, [5, -3, 8]);
(%o6) [125, - 27, 512]
```
## **A.6. Constantes**

Existem algumas constantes importantes já predefinidas no Maxima. Os seus nomes começam sempre com o símbolo %. Três constantes importantes são o número π, representado por %pi, o número de Euler, *e*, base dos logaritmos naturais, representado por %e, e o √ número imaginário  $i = \sqrt{-1}$ , representado por  $\frac{1}{2}$ i.

Tanto %pi como %e são números irracionais, que não podem ser representados em forma numérica exata, mas pode obter-se uma aproximação numérica com o número de casas decimais desejadas; por exemplo, as primeiras 200 casas decimais do número  $\pi$  são:

```
(%i1) fpprec: 200$
(%i2) bfloat(%pi);
(%o2) 3.14159265358979323846264338327950288419716939937510
58209749445923078164062862089986280348253421170679821480865
13282306647093844609550582231725359408128481117450284102701
938521105559644622948954930382b0
```
em que o caráter "\" no fim de uma linha indica que continua na linha seguinte.

O número %i é útil para trabalhar com números complexos. Por exemplo:

**(%i3) (3 + %i\*4) \* (2 + %i\*5); (%o3) (4 %i + 3) (5 %i + 2)**

Para que o resultado anterior seja apresentado como um único número complexo, com parte real e parte imaginária, usa-se a função rectform (que significa *rectangular form*):

```
(%i4) rectform(%);
(%o4) 23 %i - 14
```
## **A.7. Guardar informação entre sessões**

Para guardar todos os comandos que foram escritos durante uma sessão de trabalho no Xmaxima, existe a opção "*Save Maxima Input to File*" no menu "*File*". O ficheiro gravado com essa opção pode ser carregado mais tarde no Maxima e todos os comandos no ficheiro serão executados como se tivessem sido escritos sequencialmente, usando a opção "*Batch File*" no menu "*Edit*". As funções stringout e batch do Maxima permitem realizar as mesmas tarefas, sem ter de usar os menus do Xmaxima.

Também pode ser útil preparar previamente um ficheiro de texto com os comandos que serão usados numa sessão do Maxima e a seguir carregar esse ficheiro com a opção "*Batch File*". Dessa forma, se houver um erro que exige que todos os comandos sejam inseridos novamente, bastará corrigir o ficheiro "batch" e carregá-lo novamente.

A opção "*Save Console to File*" do Xmaxima, no menu "*Edit*", guarda toda a informação que apareceu no ecrã, incluindo os símbolos %i1, %o1, %i2, %o2, etc.

Alguns comandos devam ser executados novamente em sessões de trabalho posteriores, por exemplo, a definição de uma função usada com frequência, podem ser colocados num ficheiro que depois será carregado usando a função batch, com argumento igual ao nome do ficheiro, se o ficheiro se encontrar no directório onde o Maxima procura ficheiros executáveis do utilizador. A localização desse diretório pode ser descoberta olhando para o conteúdo da variável maxima\_userdir. Se o ficheiro não estiver nesse diretório, nem no diretório de trabalho, será preciso indicar o nome completo do ficheiro, incluindo o caminho do diretório onde se encontra.

Para que um ficheiro "batch" seja carregado automaticamente cada vez que se inicia uma nova sessão do Maxima, deverá ter o nome maxima-init.mac e estar localizado num dos diretórios em que são procurados ficheiros executáveis do utilizador. Por exemplo, se existir um ficheiro maxima-init.mac com o seguinte conteúdo:

#### **grav: 9.8\$ fpprintprec: 12\$**

cada vez que se iniciar uma sessão do Maxima ficará definida uma variável grav com valor predefinido igual a 9.8. A variável fpprintprec é uma variável interna que estabelece o número máximo de casas decimais apresentadas nos resultados de ponto flutuante, neste caso doze casas decimais.

## **A.8. Expressões e equações**

Uma expressão pode conter operações matemáticas com variáveis indefinidas. Por exemplo:

#### **(%i1) 3\*x^2 + 2\*cos(t)\$**

Essas expressões podem ser depois usadas para produzir outras expressões. Por exemplo:

**(%i2) %^2 + x^3;**

**2 2 3**  $(\frac{2}{3} \times + 2 \cos(t)) + x$ 

Para dar valores às variáveis nessa expressão usa-se o comando subst:

**(%i3) subst ([x=0.5, t=1.3], %); (%o3) 1.776218979135868**

O sinal de igualdade foi usado para indicar os valores a substituir nas variáveis, mas não implica que tenham sido atribuídos os valores numéricos 0.5 e 1.3 às variáveis x e t. Para atribuir valores ou expressões a uma variável, usa-se os dois pontos e nunca o igual.

Outro uso do sinal de igualdade é para definir equações matemáticas; por exemplo:

**(%i4) 3\*x^3 + 5\*x^2 = x - 6; 3 2**  $(*o4)$  3 x + 5 x = x - 6

Para encontrar as raízes de um polinómio pode ser usada a função allroots; por exemplo:

```
(%i5) allroots(%);
(%o5) [x = .9072509934422512 %i + .2775838134100475,
x = .2775838134100475 - .9072509934422512 %i,
x = - 2.221834293486762]
```
Há duas raízes complexas e uma real. As três equações entre parêntesis retos em %o5 fazem parte duma lista com 3 elementos. Por exemplo, o terceiro elemento nessa lista é:

**(%i6) %[3]; (%o6) x = - 2.221834293486762**

A variável x permanece indefinida, já que o sinal de igualdade não é usado para atribuir valores numéricos às variáveis. As raízes obtidas em %o5 são aproximadas e não exatas. Em alguns casos, as raízes podem ser calculadas em forma algébrica exata, usando o comando solve que também resolve outros tipos de equações diferentes de polinómios. Por exemplo, o uso de solve para encontrar as raízes do polinómio acima é o seguinte:

```
(%i7) solve ( 3*x^3 + 5*x^2 = x - 6, x )$
(%i8) float ( rectform( % ));
(%o8) [x = .9072509934422583 %i + .2775838134100501,
x = - 2.221834293486767, x = .2775838134100501
 - .9072509934422583 %i]
```
O resultado da função solve não foi apresentado no ecrã, porque ocupa várias linhas de expressões algébricas, mas apenas foram apresentadas as partes reais e imaginárias das raízes (comando rectform) aproximando os seus valores numéricos por números de ponto flutuante (comando float).

Se já tivesse sido atribuído um valor numérico à variável x, antes da entrada  $\frac{1}{2}$ , obtinhase uma mensagem de erro porque o valor da variável seria substituído antes de ser executado o comando solve e esse comando não aceita um segundo argumento numérico. Para

evitar o erro, pode usar-se o prefixo ' (apóstrofe) para evitar que o valor numérico de x seja substituído: solve $(3 \times 'x^3+5 \times 'x^2='x-6,'x)$ , ou, quando já não for necessário usar o valor numérico atribuído a essa variável, poderá ser eliminada com o comando remvalue, para não ter de usar apóstrofes cada vez que se tiver de dar o nome dessa variável:

```
(%i9) remvalue (x)$
```
Para resolver um sistema de equações, que podem ser lineares ou não lineares, o primeiro argumento para o comando solve deverá ser uma lista com as equações e o segundo uma lista com os nomes das variáveis; as equações podem ser guardadas em variáveis. Por exemplo:

```
(%i10) eqA: (4 + 8)*x1 - 8* x2 = 6 + 4$
(\text{\textdegree{111}}) eqB: (2+8+5+1)*x^2 - 8*x^1 = -4\text{\textdegree{11}}(%i12) solve ( [eqA, eqB], [x1, x2] );
                                           1
({\text{col2}}) [[x1 = 1, x2 = -]]4
```
O sistema anterior também podia ter sido resolvido mais rapidamente com o comando linsolve, em vez de solve, por tratar-se de um sistema de equações lineares.

## **A.9. Gráficos**

#### **A.9.1. Funções de uma variável**

Para desenhar o gráfico de uma ou várias funções de uma variável, usa-se o comando plot2d. Por exemplo, para desenhar o gráfico do polinómio 3*x* <sup>3</sup> + 5*x* <sup>2</sup> − *x* + 6, no intervalo de *x* entre −3 e 1, usa-se o comando:

```
(%i1) plot2d(3*x^3 + 5*x^2 - x + 6, [x, -3, 1])$
```
É necessário indicar o domínio de valores de *x* que vai ser apresentado no gráfico. O resultado aparece numa nova janela (ver figura [A.2\)](#page-246-0). Passando o rato sobre um ponto no gráfico, são apresentadas as coordenadas desse ponto. O gráfico é produzido por um programa externo, *Gnuplot*, que deverá ser instalado conjuntamente com *Maxima*.

#### **A.9.2. Criação de ficheiros gráficos**

Para gravar o gráfico num ficheiro gráfico, usam-se duas opções, uma para seleccionar o tipo de ficheiro gráfico e outra para definir o nome do ficheiro.

Por exemplo, para gravar o gráfico produzido pelo comando %i1 num ficheiro PNG, podemos usar o seguinte comando:

```
(%i2) plot2d (3*x^3+5*x^2-x+6, [x,-3,1], [gnuplot_term,png],
                          [gnuplot_out_file, "funcao1.png"])$
```
<span id="page-246-0"></span>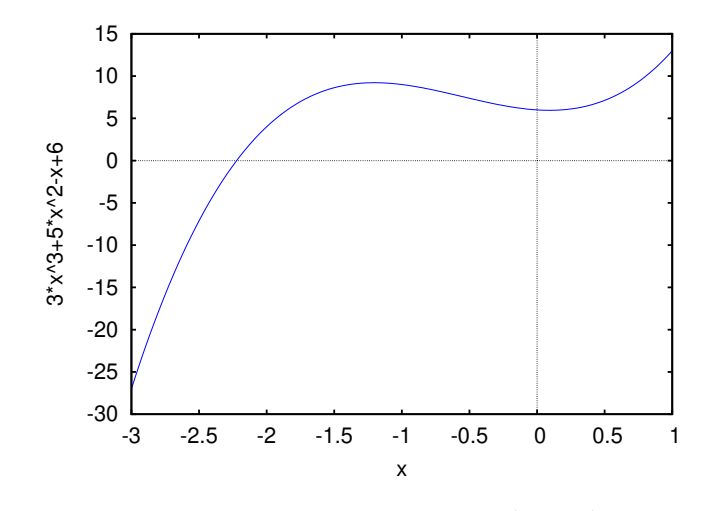

**Figura A.2.:** Gráfico do polinómio  $3x^3 + 5x^2 - x + 6$ .

O gráfico fica gravado no ficheiro funcao1.png, no formato PNG. Outros dois formatos gráficos que podem ser usados são gif e ps (PostScript). No caso do PostScript, as duas opções que indicam o formato e o nome do ficheiro podem ser substituídas por uma única opção psfile. Por exemplo, para produzir a figura [A.2](#page-246-0) em PDF, foi usado o seguinte comando:

```
(%i3) plot2d(3*x^3+5*x^2-x+6, [x,-3,1], [psfile,"funcao1.ps"])$
sendo criado o ficheiro funcao1.ps, em formato PostScript, e a seguir usou-se um
programa externo ao Maxima para converter o formato PostScript em PDF:
```

```
convert funcao1.ps funcao1.pdf
```
Para desenhar várias funções no mesmo gráfico, colocam-se as funções dentro de uma lista. Por exemplo:

```
(%i4) plot2d ( [sin(x), cos(x)], [x, -2*%pi, 2*%pi] )$
```
<span id="page-246-1"></span>O resultado é apresentado na figura [A.3.](#page-246-1)

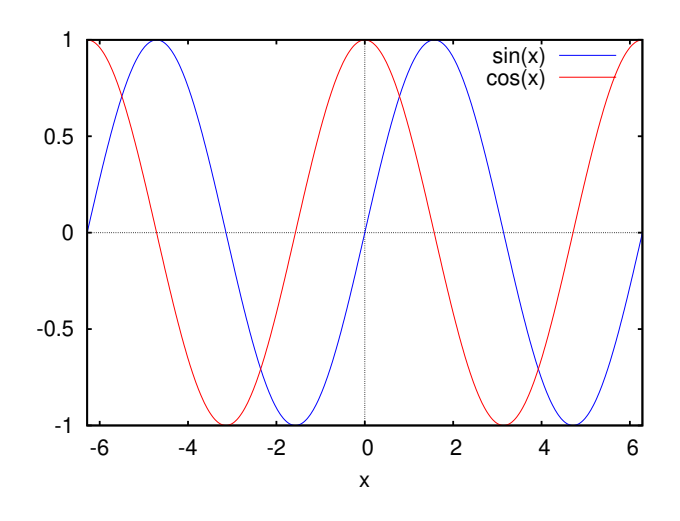

Figura A.3.: Gráfico das funções seno e cosseno.

#### **A.9.3. Gráficos de pontos**

É possível também fazer um gráfico de um conjunto de pontos num sistema com duas coordenadas. As duas coordenadas de cada ponto podem ser indicadas como uma lista dentro de outra lista com todos os pontos; por exemplo, para desenhar os três pontos (1.1, 5), (1.9, 7) e (3.2,9), as coordenadas dos pontos podem ser guardadas numa lista *p*:

**(%i5) p: [[1.1, 5], [1.9, 7], [3.2, 9]]\$**

Para desenhar o gráfico, é necessário dar à função plot2d uma lista que comece com a palavra-chave discrete, seguida pela lista de pontos. Neste caso não é obrigatório indicar o domínio para a variável do eixo horizontal:

**(%i6) plot2d ( [discrete,p] )\$**

<span id="page-247-0"></span>O gráfico é apresentado na figura [A.4.](#page-247-0)

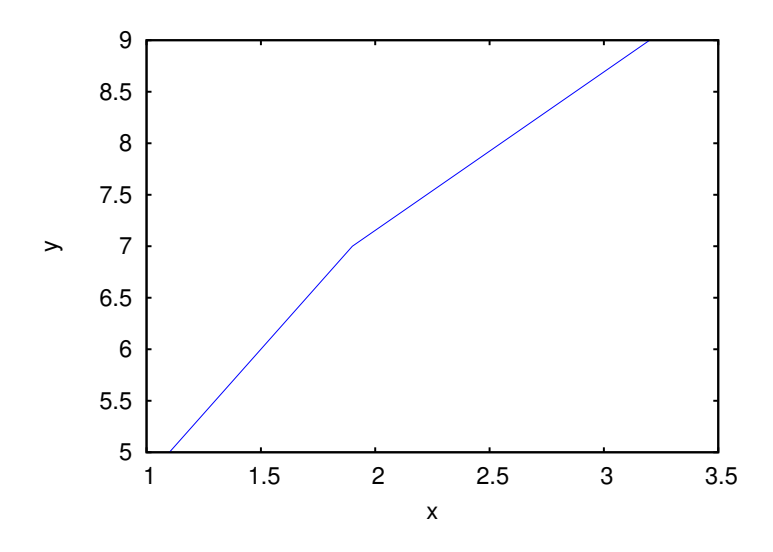

Figura A.4.: Gráfico de um conjunto de 3 pontos.

Por omissão, os pontos são ligados entre si por segmentos de recta; para mostrar apenas os pontos, sem segmentos de recta, usa-se a opção style, com o valor points.

#### **A.9.4. Pontos e funções**

Pode-se também combinar o gráfico de um ou vários conjuntos de pontos com o gráfico de uma ou várias funções. Nesse caso, cada conjunto de pontos será representado por uma lista a começar com a palavra-chave discrete, como na seção anterior, e cada função será representada por uma expressão; as listas de pontos e expressões deverão ser colocadas dentro de outra lista e será necessário indicar o domínio para a variável independente (eixo das abcissa); é possível também especificar um domínio para a variável dependente (eixo das ordenadas), para uma melhor apresentação, usando a opção y.

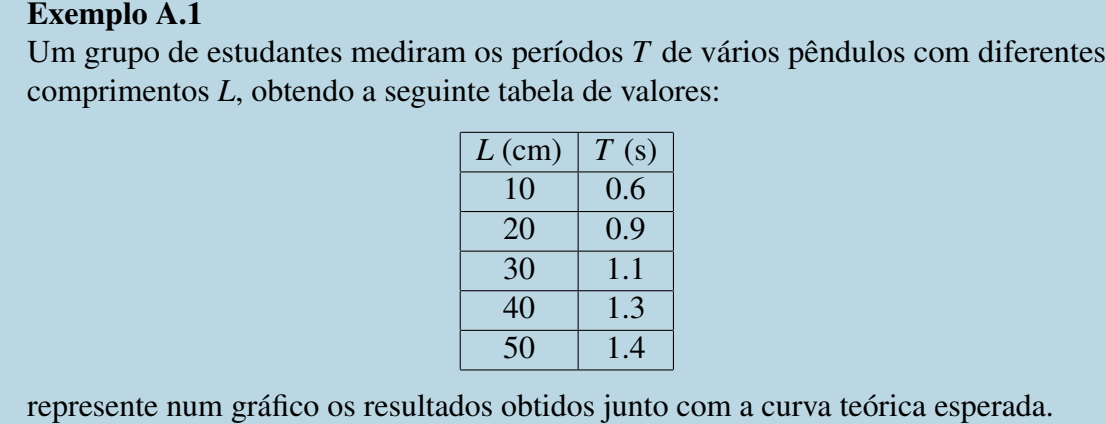

Resolução. O período de oscilação de um pêndulo simples com comprimento *L* é dado pela expressão:

$$
T = 2\pi \left(\frac{L}{g}\right)
$$

em que *g* é a aceleração da gravidade.

Usando o valor de 980 cm/s<sup>2</sup> para a aceleração da gravidade, o gráfico dos resultados, junto com a curva esperada, pode ser obtido com os seguintes comandos:

```
(%i7) tabela: [[10, .6], [20, .9], [30, 1.1], [40, 1.3], [50, 1.4]]$
(%i8) plot2d([[discrete, tabela], 2*%pi*sqrt(L/980)], [L,0,60],
         [style, points, lines], [color, red, blue],
         [point_type, asterisk], [legend, "resultado", "teoria"],
         [xlabel, "L (cm)"], [ylabel, "T (s)"], [y,0,2])$
```
<span id="page-248-0"></span>A opção style em %i8 indica que o primeiro conjunto de pontos deverá ser representado por pontos e a função que vem a seguir será representada com segmentos de recta. O gráfico é apresentado na figura [A.5.](#page-248-0) A opção y é especialmente útil para limitar os valores apresentados no eixo vertical, no caso de funções com assimptotas verticais.

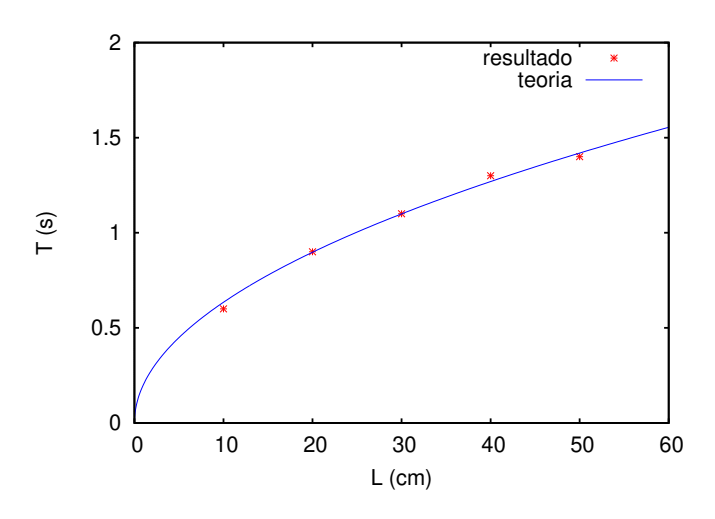

Figura A.5.: Gráfico de dados experimentais junto com uma expressão teórica.

#### **A.9.5. Funções de duas variáveis**

Para traçar gráficos de funções de duas variáveis, em 3 dimensões, usa-se o comando plot3d. Por exemplo, o gráfico no lado esquerdo da figura [A.6](#page-249-0) foi produzido com o comando:

```
(%i9) plot3d ( sin(x)*sin(y), [x, 0, 2*%pi], [y, 0, 2*%pi] )$
```
<span id="page-249-0"></span>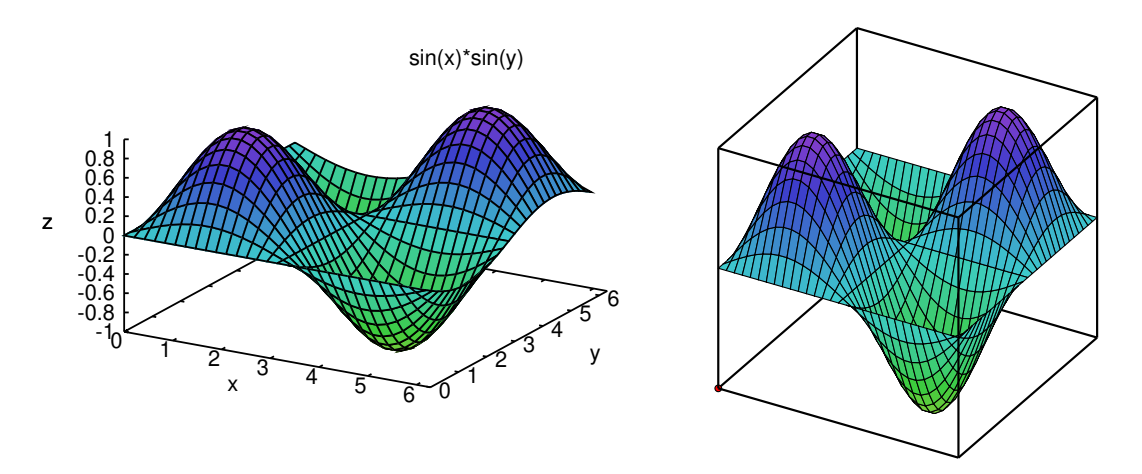

**Figura A.6.:** Gráfico da função  $sin(x) sin(y)$ , produzido por *Gnuplot* (à esquerda) e por *Xmaxima*.

Deslocando o rato enquanto o botão do lado esquerdo estiver premido, a superfície roda podendo ser vista desde diferentes direções. O comando plot3d também aceita uma lista de várias funções a serem representadas no mesmo gráfico. Também pode usar-se uma lista de 3 funções, que representam as 3 componentes do vector posição que define uma superfície em 3 dimensões (gráfico paramétrico). Consulte a documentação sobre o comando plot3d.

Existe ainda outro programa gráfico incluído com *Xmaxima*, que pode ser usado em substituição de *Gnuplot*. Todos os gráficos anteriores podiam ter sido produzidos directamente com Xmaxima, adicionando uma opção para alterar o formato. Por exemplo, no caso do gráfico em criado em (%i9) seria preciso escrever:

```
(%i10) plot3d( sin(x)*sin(y), [x, 0, 2*%pi], [y, 0, 2*%pi],
                        [plot_format, xmaxima] )$
```
O resultado aparece no lado direito da figura [A.6.](#page-249-0)

Xmaxima pode ser usado para produzir os gráficos obtidos com as funções plot2d e plot3d, inclusivamente quando essas funções forem usadas em outra interface do Maxima, sem ser Xmaxima. Nomeadamente, Xmaxima fornece tanto uma interface gráfica para a consola do Maxima, como um programa gráfico que pode substituir o *Gnuplot*.

Existem muitas outras opções para os comandos plot2d plot3d para obter mais informação, procure "plotting" no manual (?? plotting).

## **A.10. Funções do Maxima**

No Manual do Maxima usa-se o termo função para referir-se a pequenos programas com algumas variáveis de entrada e uma saída. Por exemplo, para definir uma função fact(6) que calcule o fatorial do número 6, ou de qualquer outro número inteiro colocado entre os parêntesis, pode usar-se o seguinte comando:

```
(\text{?i1}) \text{fact}(n) := \text{if } n \leq 1 \text{ then } 1 \text{ else } n \star \text{fact}(n-1);
(*o1) fact(n) := if n \le 1 then 1 else n fact(n - 1)
(%i2) fact(6);
(%o2) 720
```
Não é preciso usar nenhum comando para produzir a saída, já que a saída será sempre a que for produzida pelo último comando executado pela função. As funções podem usar a sua própria definição em forma recursiva, como no caso de fact definida acima.

Vários comandos do Maxima podem ser agrupados, entre parêntesis e separados por vírgulas. Os comandos serão executados sequencialmente e o resultado final será o resultado do último comando; os comandos podem ser escritos em várias linhas diferentes. Isso é útil no caso das funções; por exemplo, a seguinte função encontra o máximo divisor comum entre dois números dados.

```
(%i3) mdc(x,y) := (
         print("O máximo divisor comum de", x, "e", y, "é:"),
         gcd(x,y))$
(%i4) mdc(24,16);
O máximo divisor comum de 24 e 16 é:
(%o4) 8
```
Quando se usa uma função que não existe num comando, não é produzida nenhuma mensagem de erro, mas na saída do comando aparece a mesma função sem alteração; por exemplo:

```
(%i6) 2*4*maximo(3,5,2);
(%o6) 8 maximo(3, 5, 2)
```
Isso pode acontecer também com algumas funções predefinidas do Maxima quando não é possível calcular um resultado. Por exemplo:

```
(%i7) log(x^2+3+x);
```

```
2
(%o7) log(x + x + 3)
```
Esse comportamento das funções é muito útil, porque mais tarde podemos alterar o argumento e recalcular a função. Por exemplo, no último resultado podemos substituir x pelo valor numérico 2 e calcular o logaritmo

```
(%i8) subst(x=2.0, %);
(%o8) 2.19722457733622
```
usou-se 2.0, em vez de 2, para que o logaritmo fosse calculado aproximadamente como um número de ponto flutuante.

Um comando que é útil quando se definem funções é block, que permite definir variáveis locais dentro da função (consulte o manual).

#### **A.11. Expressões algébricas e listas**

Maxima inclui muitas funções para trabalhar com expressões algébricas. Por exemplo, para expandir produtos e potências de expressões usa-se expand.

```
(%i1) (x + 4*x^2*y + 2*y^2)^3;
                2 2 3
(\frac{1}{6} \text{ol}) (2 y + 4 x y + x)
(%i2) expand(%);
     6 2 5 4 4 4 6 3
(%o2) 8 y + 48 x y + 96 x y + 12 x y + 64 x y
          3 3 5 2 2 2 4 3
          + 48 x y + 48 x y + 6 x y + 12 x y + x
```
A função factor é usada para fatorizar uma expressão. Outras funções úteis para simplificar expressões algébricas são ratsimp, radcan e xthru. Entre várias expressões equivalentes o conceito de simplicidade é relativo e depende do gosto de cada um; assim sendo, diferentes funções de simplificação simplificam uma expressão em forma diferente; em cada caso será conveniente experimentar com diferentes funções para decidir a forma preferida para apresentar uma expressão.

Para substituir uma expressão ou várias expressões em outra, usa-se a função subst; por exemplo, para substituir *x* por  $1/z$ , e *y* pelo valor numérico 2 no resultado (%02), escreve-se:

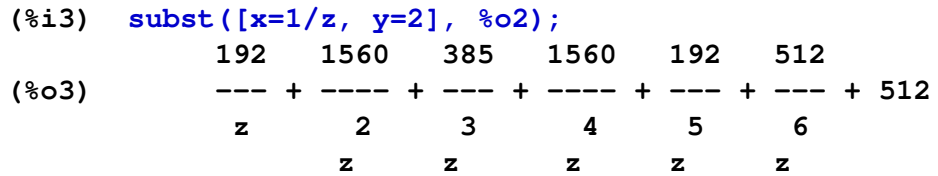

para reduzir tudo a um denominador comum e guardar o resultado na variável res uma possibilidade é escrever:

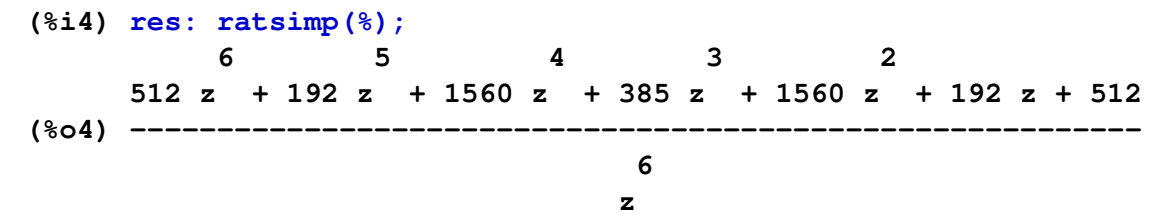

As expressões algébricas são representadas internamente como listas; como tal, é possível usar nelas as funções que o Maxima fornece para trabalhar com listas. Por exemplo, a
<span id="page-252-0"></span>função length calcula o comprimento de uma lista; essa função aplicada a uma lista calculará o número de termos; por exemplo

```
(%i5) length(res);
(%o5) 2
```
Como a expressão res foi reduzida a uma única fração, os dois termos contabilizados por length são o denominador e o numerador; assim sendo, a função first, que extrai o primeiro elemento de uma lista, mostrará unicamente o numerador da expressão res

```
(%i6) first(res);
          6 5 4 3 2
(%o6) 512 z + 192 z + 1560 z + 385 z + 1560 z + 192 z + 512
e o comprimento dessa nova expressão é:
```
**(%i7) length(%); (%o7) 7**

Cada um dos sete elementos dessa lista são os sete termos somados em (%o6). Uma expressão que já não possa ser separada em mais partes, por exemplo, *x*, chama-se um átomo; as funções que esperam uma lista como argumento produzem uma mensagem de erro quando lhes for dada como argumento um átomo. A função atom diz se o seu argumento é um átomo ou não.

Outra função muito útil para trabalhar com listas é a função map, que permite aplicar outra função a cada elemento de uma lista. No caso de uma expressão racional, pode ser usada para aplicar uma função ao numerador e ao denominador. Por exemplo, observe a diferença entre expandir uma expressão racional e expandir o numerador e denominador por separado:

```
(%i8) frac1: (x+y)^2 / (x-y)^2;
                     2
                (y + x)
(%o8) --------
                     2
                (x - y)
(%i9) expand(frac1);
        2 2
       y 2 x y x
(%o9) --------------- + --------------- + ---------------
    2 2 2 2 2 2
   y - 2 x y + x y - 2 x y + x y - 2 x y + x
(%i10) map ( expand, frac1 );
               2 2
              y + 2 x y + x
(8010)2 2
              y - 2 x y + x
```
# <span id="page-253-0"></span>**A.12. Trigonometria**

Existem também várias funções do Maxima para simplificar expressões com funções trigonométricas. A função trigexpand serve para expandir senos ou cossenos de somas ou diferenças de ângulos:

```
(%i1) trigexpand(sin(u+v)*cos(u)^3);
            3
```

```
(%o1) cos (u) (cos(u) sin(v) + sin(u) cos(v))
```
A função trigreduce tenta expandir a expressão de forma a que cada termo só tenha uma função trigonométrica.

$$
\begin{array}{l}\n \text{(%i2) trigreduce(\text{%});} \\
 \sin(v + 4 u) + \sin(v - 2 u) \\
 \text{(%o2) \n---\n---\n} \\
 8\n \end{array}
$$
\n
$$
\begin{array}{l}\n 3 \sin(v + 2 u) + 3 \sin(v) \\
 + \text{---\n} \\
 \text{8}\n \end{array}
$$

A função trigsimp usa a identidade trigonométrica  $\sin^2 x + \cos^2 x = 1$  e as relações entre as funções trigonométricas, para tentar escrever uma expressão apenas em termos das funções seno e cosseno. Por exemplo:

```
(\frac{2}{3}i3) tan(x)*sec(x)^2 + cos(x)*(1 - sin(x)^2);
           2 2
(*03) sec (x) \tan(x) + \cos(x) (1 - \sin(x))(%i4) trigsimp(%);
                              6
                   sin(x) + cos (x)
(804)3
                      cos (x)
```
# **A.13. Cálculo**

A forma mais simples de representar funções matemáticas no Maxima consiste em usar expressões. Por exemplo, para representar a função *f*(*x*) = 3*x* <sup>2</sup> −5*x* podemos guardar a expressão na variável *f*

$$
(*)i1) \t f: 3*x^2 - 5*x; 2(%o1) \t 3 x - 5 x
$$

A derivada da função *f* em ordem a *x* calcula-se usando a função diff

**(%i2) diff (f, x); (%o2) 6 x - 5** <span id="page-254-0"></span>e a primitiva em ordem a *x* calcula-se com a função integrate

```
(%i3) integrate (f, x);
                   3 5 x
(%o3) x - ----
                       2
```
O valor da função num ponto, por exemplo, *f*(1), pode ser calculado substituindo *x* por 1 com a função subst, ou com a função at

**2**

**(%i4) at (f, x=1);**  $(*o4)$  – 2

Também é possível usar funções do Maxima para representar funções matemáticas. Por exemplo, a mesma função 3*x* <sup>2</sup> −5*x* também podia ter sido definida assim:

```
(8i5) g(x) := 3*x^2 - 5*x;2
q(x) := 3 \times -5 \times
```
a sua derivada em ordem a *x* obtém-se com

```
(%i6) diff (g(x), x);
(%o6) 6 x - 5
e a sua primitiva com
```

```
(%i7) integrate (g(x), x);
                         2
                    3 5 x
(%o7) x - ----
                       2
```
Neste caso, o valor da função num ponto, por exemplo em *x* = 1, é mais fácil de calcular

```
(%i8) g(1);
(*o8) - 2
```
No entanto, há que ter muito cuidado com este método pois é preciso que o resultado da função do Maxima seja uma expressão. Por exemplo, se definirmos a função

**(%i9) h(x) := if x <0 then x/2 else x^2; x 2**  $(k \circ 9)$  h(x) := if  $x < 0$  then - else x **2**

os valores em diferentes pontos, por exemplo *h*(1), são obtidos sem problema, mas não será possível obter a sua derivada com diff

```
(%i10) diff (h(x), x);
           d x 2
(%o10) -- (if x < 0 then - else x )
           dx 2
```
nem a sua primitiva com integrate.

<span id="page-255-0"></span>Quando uma expressão depende de várias variáveis, diff calcula derivadas parciais; por exemplo

```
(%i11) diff(x^2*y-y^3, x);
(%o11) 2 x y
```
é a derivada parcial de *x* 2 *y*−*y* 3 em ordem a *x*.

Um integral definido calcula-se em forma semelhante às primitivas, mas incluindo os limites de integração a seguir à variável de integração; por exemplo:

**(%i12) integrate(1/(1 + x^ 2), x, 0, 1); %pi (%o12) --- 4**

# **Problemas**

1. Desenhe o gráfico de cada uma das seguintes funções, usando intervalos que mostrem bem a forma das funções.

(a) 
$$
y = x^3 - 5x^2 + 2x + 3
$$
  
\n(b)  $y = \frac{\sin(x)}{x}$   
\n(c)  $y = \sqrt{20 - x^2}$   
\n(d)  $y = \frac{3x^2 + 2}{x^2 - 4}$ 

- 2. O gráfico da função  $y = x^3 6x^2 + 7x + 2$  apresenta dois pontos extremos (um mínimo local e um máximo local). Desenhe o gráfico dessa função. Sabendo que a derivada da função é nula nos dois pontos extremos, calcule as coordenadas *x* e *y* desses dois pontos.
- 3. Encontre a equação da circunferência que passa pelos pontos (−2, 7), (−4, 1) e (4, −5). **Sugestão**: a forma geral da equação será (*x*−*a*)<sup>2</sup> + (*y*−*b*)<sup>2</sup> = *r*<sup>2</sup>. Para encontrar as três constantes *a*, *b* e *r*, substitua as coordenadas de cada um dos 3 pontos dados, e resolva o sistema das 3 equações obtidas.
- 4. Defina uma função fib (n) em Maxima para calcular qualquer número na sequência de Fibonacci, *f<sup>n</sup>* = 1,1,2,3,5,8,..., definida, para (*n* = 0,1,2,3,...), por:

$$
f_0 = 1 \qquad f_1 = 1 \qquad f_n = f_{n-1} + f_{n-2}
$$

Calcule a relação  $f_{n+1}/f_n$  para alguns valores crescentes de *n*, e mostre que a relação aproxima-se do limite  $(1\!+\!\sqrt{5})/2.$  O número  $\pmb{\varphi}=(1\!+\!\sqrt{5})/2$  é designado de proporção áurea e no Maxima está predefinido na constante %phi.

# <span id="page-256-1"></span>**B. Curvas de Bézier**

<span id="page-256-0"></span>Para modelar curvas complicadas é costume dividir a curva em fragmentos menores que possam ser aproximados por curvas simples. A figura [B.1](#page-256-0) mostra um exemplo em duas dimensões. a curva do lado esquerdo foi obtida com os 10 fragmentos indicados no lado direito da figura.

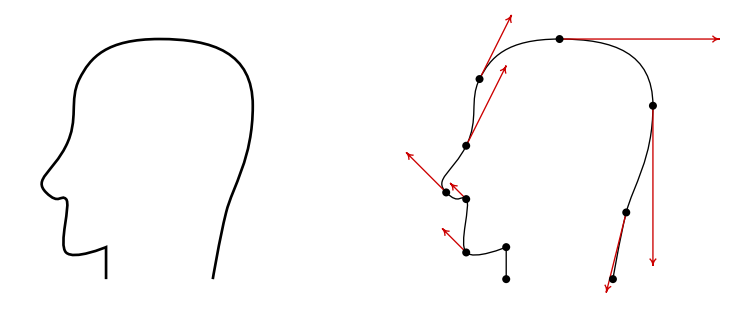

Figura B.1.: Modelação de uma curva por meio de curvas de Bézier.

Podemos imaginar a curva completa como a trajetória de uma partícula e cada um dos fragmentos como o movimento da partícula durante um intervalo de 1 segundo. Para definir os 10 fragmentos na figura, foram selecionados os 11 pontos que aparecem no lado direito e em cada ponto foi indicada a velocidade que deverá ter a partícula nesse ponto (vetores a vermelho na figura); repare que as velocidades nos dois primeiros pontos e no último ponto são nulas.

Cada curva de Bézier corresponde ao movimento de uma partícula que passa pelos dois pontos escolhidos, no início e no fim, que designaremos  $\vec{r}_0$  e  $\vec{r}_1$ , e com velocidades  $\vec{v}_0$  e  $\vec{v}_1$ nesses pontos iguais à velocidades definidas para esses pontos. Temos assim 4 parâmetros para definir a trajetória da partícula, que permitem modelar a função da posição com 4 parâmetros no máximo. Uma forma simples, que dá origem às curvas de Bézier cúbicas é admitir que o vetor posição é um polinómio cúbico em função do tempo:

$$
\vec{r}(t) = \vec{a}t^3 + \vec{b}t^2 + \vec{c}t + \vec{r}_0
$$
 (B.1)

em que o tempo *t* varia entre 0 e 1. Repare que o último parâmetro já foi escrito  $\vec{r}_0$ , porque esse deverá ser o valor de  $\vec{r}(t)$  quando  $t = 0$ .

Para calcular os 3 vetores  $\vec{a}$ ,  $\vec{b}$  e  $\vec{c}$ , sabemos que,  $\vec{r}(1) = \vec{a} + \vec{b} + \vec{c} + \vec{r}_0$ , deverá ser igual a  $\vec{r}_1$  e a velocidade,  $\vec{v}(t) = 3\vec{a}t^2 + 2\vec{b}t + \vec{c}$ , em  $t = 0$  deverá ser  $\vec{v}_0$  e em  $t = 1$  deverá ser  $\vec{v}_1$ . Num sistema gráfico, o utilizador pode deslocar um cursor para fixar as posições de  $\vec{r}_0$  e  $\vec{r}_1$ , e outros dois pontos de controlo  $\vec{r}_a$  e  $\vec{r}_b$  que definirão as duas velocidades (ver figura [B.2\)](#page-257-0).

<span id="page-257-0"></span>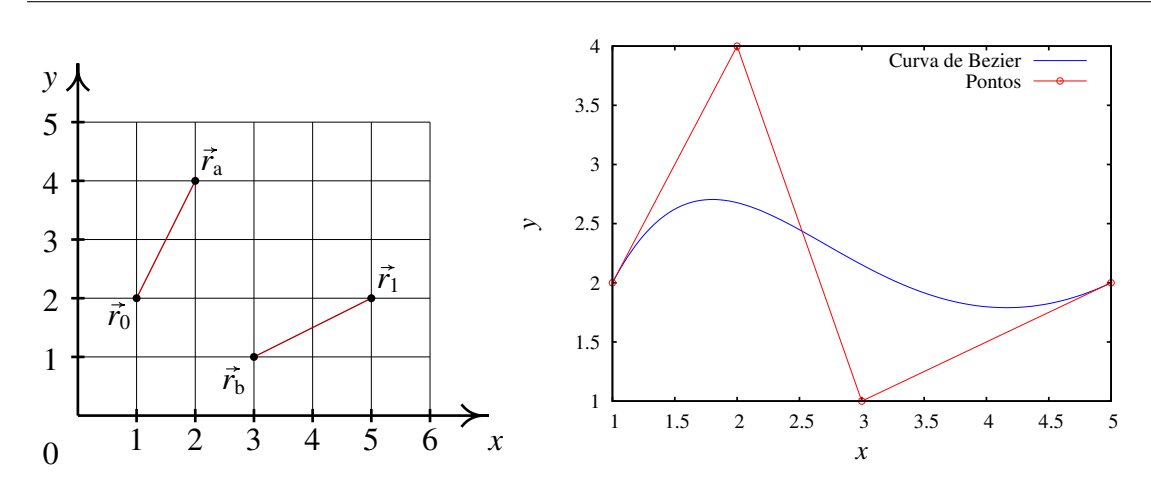

Figura B.2.: Os quatro pontos de controlo que definem uma curva de Bézier e a curva obtida com esses pontos.

O ponto  $\vec{r}_a$  é o ponto para onde a partícula se deslocaria se, partindo de  $\vec{r}_0$ , mantivesse velocidade vetorial constante, igual à velocidade inicial, durante um tempo de 1/3. E o ponto  $\vec{r}_b$  é onde deveria ser colocada a partícula, para que, deslocando-se com velocidade vetorial constante igual à velocidade final, chega-se ao ponto  $\vec{r}_1$  após um tempo igual a 1/3. Assim, a relação entre as velocidades inicial e final e os quatro pontos de controlo é a seguinte:

$$
\vec{v}_0 = 3(\vec{r}_a - \vec{r}_0) \qquad \vec{v}_1 = 3(\vec{r}_1 - \vec{r}_b)
$$
 (B.2)

Igualando essas duas velocidades a,  $\vec{v}(0) = \vec{c}$ , e,  $\vec{v}(1) = 3\vec{a} + 2\vec{b} + \vec{c}$ , mais a condição  $\vec{a}+\vec{b}+\vec{c}+\vec{r}_0=\vec{r}_1$ , encontramos as seguintes expressões:

<span id="page-257-2"></span><span id="page-257-1"></span>
$$
\vec{a} = \vec{r}_1 - \vec{r}_0 + 3(\vec{r}_a - \vec{r}_b)
$$
 (B.3)

$$
\vec{b} = 3(\vec{r}_b - 2\vec{r}_a + \vec{r}_0)
$$
 (B.4)

<span id="page-257-3"></span>
$$
\vec{c} = 3(\vec{r}_a - \vec{r}_0) \tag{B.5}
$$

#### Exemplo B.1

Calcule a equação da curva de Bézier definida pelos quatro pontos de controlo indicados na figura [B.2](#page-257-0) e desenhe a curva.

Resolução: Primeiro definimos as coordenadas dos quatro pontos de controlo indicados na figura:

```
(%i12) [r0, ra, rb, r1]: [[1, 2], [2, 4], [3, 1], [5, 2]]$
```
A seguir calculamos os 3 vetores  $\vec{a}$ ,  $\vec{b}$  e  $\vec{c}$ , usando as equações [\(B.3\)](#page-257-1), [\(B.4\)](#page-257-2) e [\(B.5\)](#page-257-3) para finalmente obter o vetor posição

```
(%i13) [a,b,c]: [r1-r0+3*(ra-rb), 3*(rb-2*ra+r0), 3*(ra-r0)];
(%o13) [[1, 9], [0, - 15], [3, 6]]
```
**(%i14) r: a\*t^3 + b\*t^2 + c\*t + r0; 3 3 2 (%o14) [t + 3 t + 1, 9 t - 15 t + 6 t + 2]**

O gráfico, apresentado no lado direito da figura [B.2,](#page-257-0) foi obtido com o comando seguinte:

**(%i15) plot2d ([[parametric, r[1], r[2], [t,0,1], [nticks,100]], [discrete, [r0, ra, rb, r1]]], [xlabel, "x"], [ylabel, "y"], [style, lines, linespoints], [legend, "Curva", "Pontos"])\$**

# **C. Créditos fotográficos**

A maior parte das fotografias e figuras neste manual são originais e são distribuídas com a mesma licença "Creative Commons Attribution Sharealike 2.5" do livro. As figuras e fotos que não são originais têm todas licenças livres. A principal fonte dessas figuras foi o arquivo da Wikimedia Commons (<http://commons.wikimedia.org>). A lista de autores e licenças é a seguinte:

- Figura [1](#page-14-0) (pág. [1\)](#page-14-0). Autor: Beat (Wikimedia Commons). Licença: Creative Commons Attribution Sharealike 2.0 Generic license.
- Figura [1.3](#page-17-0) (pág. [4\)](#page-17-0). Autor: OS2Warp (Wikimedia Commons). Domínio público.
- Figura [1.4](#page-18-0) (pág. [5\)](#page-18-0). Autor: Wikipedian Kbh3rd (Wikimedia Commons). Licença: Creative Commons Attribution Sharealike 2.0.
- Figura [2](#page-32-0) (pág. [19\)](#page-32-0). Autor: Adrian Pingstone. Domínio público.
- Figura [3](#page-52-0) (pág. [39\)](#page-52-0). Autor: Boris23 (Wikipedia Alemã). Domínio público.
- Figura [4](#page-72-0) (pág. [59\)](#page-72-0). Autor: LCDR Mark Wetzler, NOAA, *National Weather Service* (NWS). Domínio público.
- Figura [4.6](#page-82-0) (pág. [69\)](#page-82-0). Autor desconhecido. Domínio público.
- Figura [5](#page-90-0) (pág. [77\)](#page-90-0). Autor: Hunter Peress. Licença: GFDL 1.2+ ou Creative Commons Attribution Sharealike 3.0.
- Figura [6](#page-110-0) (pág. [97\)](#page-110-0). Autor: SCrider (Flickr). Licença: Creative Commons Attribution Sharealike 2.0 Generic license.
- Figura [7](#page-128-0) (pág. [115\)](#page-128-0). Autor: David Turner. Licença: GFDL 1.2+ ou Creative Commons Attribution Sharealike 3.0.
- Figura [8](#page-146-0) (pág. [133\)](#page-146-0). NASA/JPL. Domínio público.
- Figura [9](#page-166-0) (pág. [153\)](#page-166-0). Autor: Paco Vila. Licença: Creative Commons Attribution 2.0.
- Figura [10](#page-186-0) (pág. [173\)](#page-186-0). Autor: Mario Roberto Duran Ortiz. Licença Creative Commons Attribution Sharealike 3.0.
- Figura [11](#page-200-0) (pág. [187\)](#page-200-0). Autor: Alvesgaspar (Wikimedia Commons). Licença: GFDL 1.2+ ou Creative Commons Attribution Sharealike 3.0.
- Figura [12](#page-218-0) (pág. [205\)](#page-218-0). Foto número EL-1996-00130 do arquivo da NASA-LaRC. Domínio público.

# **Soluções das perguntas e problemas**

# **1. Cinemática**

#### **Perguntas**

1. A.  $22 \text{ m/s}$  2. A.  $10 \text{ m}$  3. C. 7 m 4. C. A aceleração tangencial dividida pela velocidade.

#### **Problemas**

- 1. A velocidade é nula em dois instantes:  $t = 0$ , em  $x = 10$  m com  $a_x = -12$  m/s<sup>2</sup>, e no instante  $t = 2$ , em  $x = 2$  m com  $a_x = 12$  m/s<sup>2</sup>.
- 2. Velocidade 8 m/s, posição *x* = 64 m e distância percorrida 80 m.
- 3. (*a*) 3 s (*b*) 25.25 cm.
- **4.** (*a*)  $24 \text{ m}^3/\text{s}^2$  (*b*)  $11.49 \text{ m/s}$ .
- 5. (*a*)  $25 \text{ s}^{-2}$  (*b*) 11.18 m/s.
- 6. 65.33 m
- 7. (*a*)  $\pm 15$  m/s (*b*)  $\pm 14.74$  m/s (*c*)  $\pm 15.25$  m/s.
- 8. (*a*) 75 mm (*b*) infinito (*c*) 11.51 s.
- **9.** (*b*)  $v = \frac{1}{1}$ *k*  $\sqrt{1-e^{-2k^2}gs}$

(*c*) Porque *v* aproxima-se assimptóticamente de  $1/k$ :  $\lim_{t \to \infty} v = \frac{1}{k}$ *k*

- 10. (*a*) 9.6 m/s. (*b*) 29.6 m/s.
- 11. (*b*) Em  $t = 0.0835$  s,  $x = 0.429$  m,  $a_x = -123$  m/s<sup>2</sup> Em  $t = 16.4$  s,  $x = -5480$  m,  $a_x = 123$  m/s<sup>2</sup>

# **2. Movimento em 3 dimensões e movimentos dependentes**

#### **Perguntas**

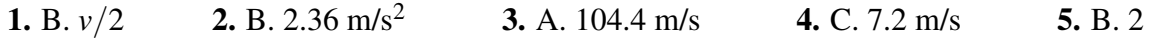

- 1. (*a*)  $\vec{a} \cdot \vec{a} = a^2 = b^2 + c^2 + 2\vec{b} \cdot \vec{c}$ . Como o ângulo entre os dois vetores é  $\theta = 180^\circ \alpha$ , segue que  $\vec{b} \cdot \vec{c} = bc \cos(180^\circ - \alpha) = -ab \cos \alpha$ (*b*) 12.18 unidades.
- **2.** (*a*)  $a = 5$ √  $2, b =$  $^{\prime}$  $\overline{41}$ . (*b*) −25. (*c*) 123.5°. (*d*)  $2\vec{e}_x + 6\vec{e}_y + \vec{e}_z$ . (*e*)  $4\vec{e}_x + 2\vec{e}_y - 11\vec{e}_z$ .
- 3. (*a*)  $t = 0.5108$  s,  $x = 0.96$  m.  $(a)$  Em *t* = 0,  $\vec{a}$  = (−6 $\vec{e}_x$  + 5 $\vec{e}_y$ ) m/s<sup>2</sup>. Quando passa pelo eixo dos *x*,  $\vec{a}$  = (−2.16 $\vec{e}_x$  +  $3\vec{e}_y$ ) m/s<sup>2</sup>.
- 4.  $\vec{v} = \frac{2}{3}$  $\frac{2}{3}t^3\vec{e}_x+5\vec{e}_y+(4+\frac{3}{2})$  $(\frac{3}{2}t^2)\vec{e}_z$  $\vec{r} =$  $\sqrt{ }$  $3+$ *t* 4 6  $\setminus$  $\vec{e}_x + (1+5t)\vec{e}_y +$  $\sqrt{ }$  $-1+4t+\frac{t^3}{2}$ 2  $\setminus$  $\vec{e}_z$
- 5.  $v = 18.43$  m/s.
- 6. (*a*) 0.976 s. (*b*) 3.67 m. (*c*) 19.0◦ .
- 7. (*a*) 1.25 m/s. (*b*) 1.73 m/s. (*c*) 16 minutos e 20 segundos.
- 8. 4.6 m.
- 9. (*a*) 5 m. (*b*) 5.23 m.
- 10.  $v_B = 4v_A$ ,  $a_B = 4a_A$ 11.  $v = \frac{64t}{\sqrt{256t^2}}$  $\sqrt{256t^2+1}$  $a_{t} =$  $64\sqrt{256t^2+1}$  $65536t^4 + 512t^2 + 1$  $(SI)$

### **3. Movimento curvilíneo**

#### **Perguntas**

- 1. E.  $a = 6t + 6t^2$
- 2. B.  $2\pi$
- 3. A. A aceleração é perpendicular à trajetória.

$$
4. \, \mathrm{E.} \, \frac{v_0^2}{g \cos \theta}
$$

5. A.  $R_A \omega_A = R_B \omega_B$ 

#### **Problemas**

**1.** (a) 
$$
\frac{8t^2+9}{\sqrt{4t^2+9}}
$$
 (b)  $\frac{6t}{\sqrt{4t^2+9}}$  (c)  $\frac{t}{6}(4t^2+9)^{3/2}$ 

- 2. Aproximadamente  $14 \text{ m/s}^2$
- 3. 18.85 m/s<sup>2</sup>
- 4. (*a*) A aceleração tangencial é constante,  $a_t = 0$ , e a velocidade e a aceleração normal são constantes,  $v = 16$ ,  $a_n = 64$ ; num movimento num plano, isso implica movimento circular uniforme. (*b*)  $\omega = 4$  rad/s,  $T = \pi/2$  (segundos). (*c*) coordenadas (4, 0).
- 5. 11.74 s para o carro A e 11.33 s para o carro B.
- 6. (*a*) 14.79 (*b*) Os três produtos (*a b* sinγ), (*a c* sinβ) e (*b c* sinα) são todos iguais ao dobro da área do triângulo; igualando cada par de produtos demonstra-se cada uma das igualdades.
- **7.** Para a esquerda, com  $v_{\text{O}} = 20$  m/s e  $\omega = 500 \text{ s}^{-1}$ .
- 8. De esquerda para direita, 5 s<sup>-1</sup>, 10 s<sup>-1</sup>, 20 s<sup>-1</sup> e 40 s<sup>-1</sup>.
- 9. (*a*) 1.26 s (*b*)  $0<sup>1</sup>$  0.05 0.1 0.15 0.2 0.25 0.3 0.35 0.4 0 0.5 1 1.5 2 2.5 *y x* **P** -Q-

**10.** (b) 
$$
v_P = -\omega r \left( \sin \theta + \frac{r \sin(2\theta)}{2\sqrt{L^2 - r^2 \sin^2 \theta}} \right)
$$

(*c*) Em θ igual a 0 ou a 180◦ , sinθ e sin(2θ) são ambas nulas, e a expressão da velocidade do ponto P dá o valor 0.

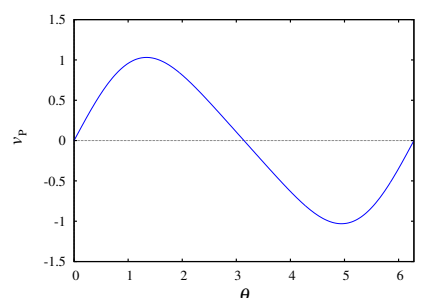

# **4. Leis de Newton**

#### **Perguntas**

- 1. D. O livro encontra-se em equilíbrio.
- 2. C. Os dois tempos são semelhantes, mas a bola mais pesada demora menos tempo que a bola mais leve.
- 3. E. O camião exerce uma força sobre o carro e o carro exerce a mesma força sobre o camião.
- 4. D. A velocidade é nula e a aceleração aponta para baixo.
- 5. C. É igual à força total que contraria o movimento da caixa.

#### **Problemas**

- 1. Entre o R/C e o  $2^{\circ}$ , 826 N. Entre o  $2^{\circ}$  e o  $4^{\circ}$ , 686 N. Entre o  $4^{\circ}$  e o  $6^{\circ}$ , 546 N.
- 2.  $0.040 \text{ m/s}^2$
- 3. 4.12 N.
- 4. (*a*)  $(1.10\vec{e}_x 1.47\vec{e}_y)$  m/s. (*b*)  $(-3.79\vec{e}_x + 5.06\vec{e}_y)$  N·s.
- 5. (*a*) 961.2 N. (*b*) 0.08.
- 6. Antes de cortar-se o fio,  $T = mg = 7.94$  N. Após ter sido cortado o fio,  $T = mg/2$ 3.92 N.
- 7. 24 696 N/m<sup>2</sup>.
- **8.** Glicerina: 0.03 m<sup>2</sup>/s, água:  $2.4 \times 10^{-5}$  m<sup>2</sup>/s e ar:  $3.6 \times 10^{-4}$  m<sup>2</sup>/s.
- 9. (*a*) bola de ténis: 88.9 km/h; bola de ténis de mesa: 29.9 km/h. (*c*) 44.3 km/h.
- 10. 0.143

# **5. Trabalho e energia**

#### **Perguntas**

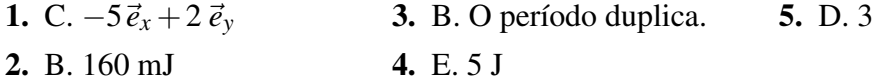

#### **Problemas**

- 1. 317.4 J
- 2. (*a*) A componente tangencial da tensão é nula; a do peso é  $-mg \sin \theta$ . (*b*)  $U =$  $m g l(1-\cos\theta)$
- 3. 24 696 N/m<sup>2</sup>. A força do bloco não é conservativa, porque só actua quando o cone está a penetrar; se o cone subisse para um valor prévio da distância penetrada, o material já não produzia a mesma força.
- 4. (*a*)  $F = mg \cos(s/R)$  (*b*)  $U = -mgR \sin(s/R)$
- 5. (*a*) 3.06 N/m. (*b*) 0.803 s. (*c*) 3.83 mJ.
- **6.** (*a*)  $v = 2\frac{\Delta z}{\Delta t}$ ∆*t* (*b*) A reação normal, menos o peso. (*c*) 36.3 cm.
- 7. 11.74 m/s.
- 8. 3*l*/5

**9.** (*a*)  $t = v_0 \sin \theta / g$ ,  $\vec{r} = (v_0^2 / 2g) [\sin(2\theta) \vec{e}_x + \sin^2 \theta \vec{e}_y]$ 

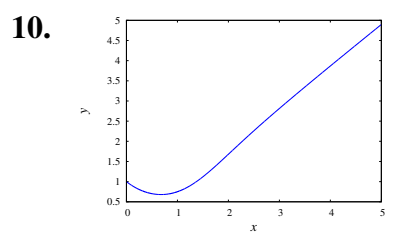

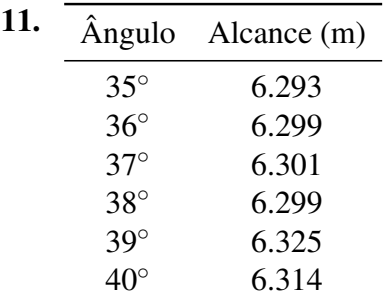

O ângulo de 37◦ produz o alcance máximo. No pro-blema [9,](#page-109-0) o valor máximo do seno é 1, quando  $2\theta = 90^\circ$ e, portanto,  $\theta = 45^\circ$ .

# **6. Dinâmica dos corpos rígidos**

#### **Perguntas**

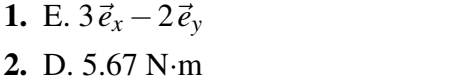

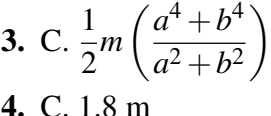

#### **Problemas**

- 1. O prego exerce uma força de 1000 N, para baixo.  $\vec{F}_A = -187.9\vec{e}_x + 931.6\vec{e}_y$  (N)
- **2.** Pneus da frente:  $R_n = 3020 \text{ N}$ ,  $F_a = 1256 \text{ N}$ . Pneus trazeiros:  $R_n = 1855 \text{ N}$ ,  $F_a = 0$ (admitindo que as rodas trazeiras são perfeitamente livres). O coeficiente de atrito estático mínimo é 0.416.
- 3. Neste caso  $R^2 = x^2 + y^2$  e o volume do sólido é definido por  $-a/2 \le x \le a/2$ ,  $-b/2 \le$ *y* ≤ *b*/2, −*c*/2 ≤ *z* ≤ *c*/2.
- 4.  $T_A = 212.2 \text{ N}, T_B = 636.5 \text{ N}, \alpha_A = \alpha_B = g/4 = 2.45 \text{ rad/s}^2$
- **5.** (*a*) Altura mínima 38.6 cm, máxima 135.4 cm (*b*)  $\vec{a} = 6.89\vec{e}_x$  (m/s<sup>2</sup>)
- 6. 0.21
- 7. (*a*)  $R_n = 5455 \text{ N}, F_v = 1895 \text{ N}.$  (*b*)  $F_x = 1500 \text{ N}, F_v = 1426 \text{ N}, R_n = 5923 \text{ N}.$
- 8.  $5.274$  s<sup>-1</sup>

### **7. Sistemas dinâmicos**

#### **Perguntas**

- 1. B. Oscilando à volta de  $y = 2$
- 2. E.A evolução do sistema a partir de um estado inicial é igual em diferentes instantes.
- 3. B.  $x = 1$  é estável e  $x = 3$  é instável.
- 4. E. Desloca-se até um ponto maior que *x* = 2 e depois afasta-se em sentido negativo até −∞.
- 5. A.  $v_x \vec{e}_x e^x \vec{e}_{v_x}$

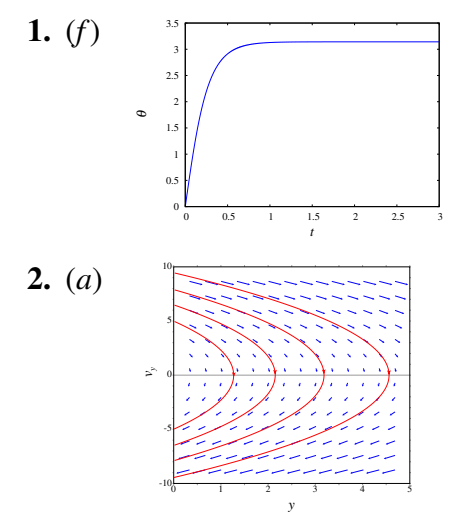

Os valores finais, em  $t = 3$  s, são  $\theta = 3.141591$  e  $\omega = 1.0 \times 10^{-5} \text{ s}^{-1}$ , muito próximos dos valores no ponto de equilíbrio instável:  $\theta = \pi e \omega = 0$ .

Os dois pontos simétricos onde cada parábola interseta o eixo da velocidade (ordenadas), representam o estado quando a partícula é lançada e quando cai novamente ao chão; o vértice de cada parábola, no eixo das abcissas, é o estado no ponto onde a bola atinge a altura máxima.

(*b*) A bola segue uma das curvas parabólicas no espaço de fase, e quando chega ao ponto no lado negativo do eixo da velocidade (ordenadas no espaço de fase), passa instantaneamente para o ponto que está à mesma distância da origem no lado positivo do eixo da velocidade.

3. Para  $k = 0$  e  $k = 0.015$  existe unicamente um ponto de equilíbrio estável, em  $z = 0$  e *v<sup>z</sup>* = 0. Para *k* = −0.015 existem dois pontos de equilíbrio instável em *z* = −8.16 e  $z = +8.16$  ( $v_z = 0$ ) e um ponto de equilíbrio estável em  $z = 0$ ,  $v_z = 0$ .

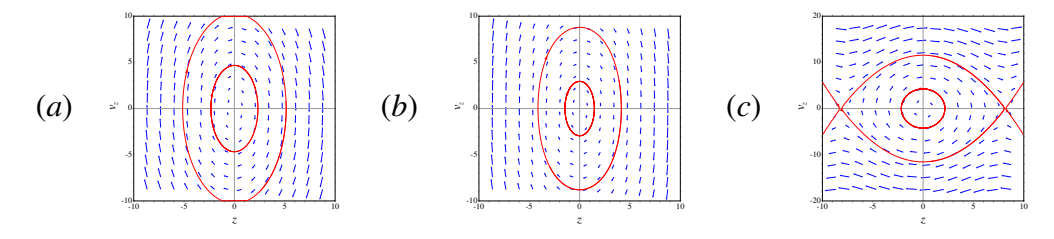

**4.** (*a*) Em *y* = −1, equilíbrio estável; em *y* = 0, equilíbrio instável. (*b*)  $U = -y^2/2 - y^3/3$ . No ponto de equilíbrio estável  $E = -1/6$  J e no ponto de equilíbrio instável  $E = 0$ .

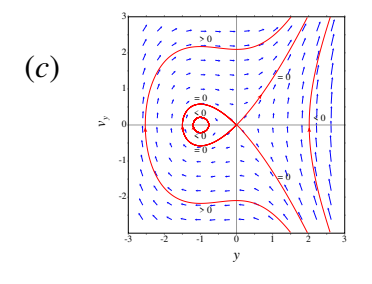

(*d*)  $y = -3/2$ ; a partícula acelera no sentido positivo do eixo dos *y*, começa a abrandar a sua velocidade em *y* = −1 e acaba por parar em *y* = 0, ficando em equilíbrio.

**5.** (*a*) Há dois pontos de equilíbrio:  $\pm \sqrt[4]{a/k}$ . Nos dois pontos o potencial é um mínimo local e, portanto, o equilíbrio é estável. (*b*) O movimento será sempre um movimento oscilatório, em *x* positivo ou negativo, de acordo com o estado inicial.

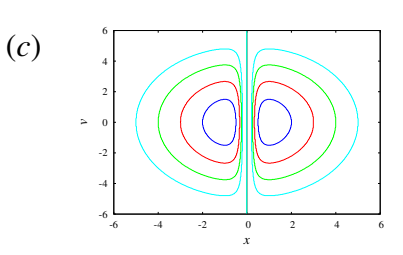

**6.** (*a*)  $2U_0x\left(ax^2-1\right)e^{-ax^2}$  (*b*)) equilíbrio estável em *x* = 0, e equilíbrio instável em  $\pm 1/\sqrt{a}$ 

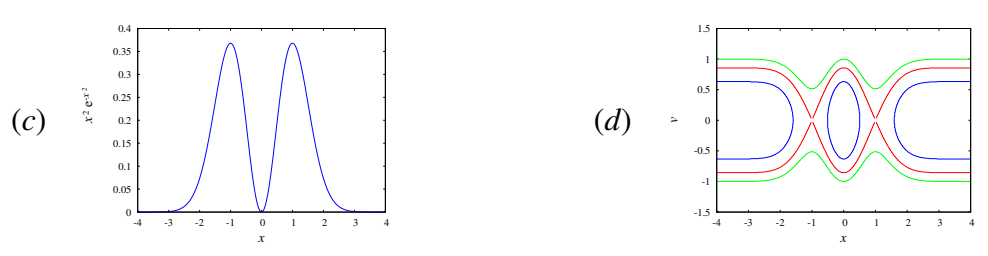

# **8. Equações de movimento**

#### **Perguntas**

**1.** B. 
$$
\frac{1}{6}mL^2\dot{\theta}^2
$$
  
**2.** E. g/8  
**3.** B.  $-\frac{b\theta + cz}{mR^2}$   
**4.** A. 0.465 s<sup>-1</sup>

#### **Problemas**

1. Na alínea *a*, os dois osciladores oscilam em fase: os dois atingem a elongação máxima ou mínima nos mesmos instantes, e as oscilações dos dois osciladores são como num oscilador harmónico simples. Na alínea *b* os dois osciladores estão desfasados 180◦ ; cada vez que um deles atinge a sua elongação máxima, o outro está na sua elongação mínima e também oscilam como osciladores harmónicos simples.

2. 
$$
\sqrt{\frac{4gh}{3}}
$$
. A esfera desce mais rápido que o cilindro, por ter menor momento de inércia.

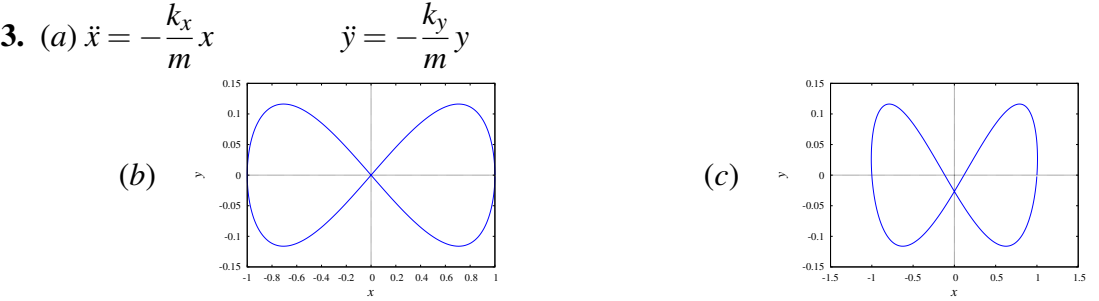

(*d*) Na direção *x*, 2.433 s. Na direção *y*, 1.217 s. O período na direção *x* é o dobro do período na direção de *y*.

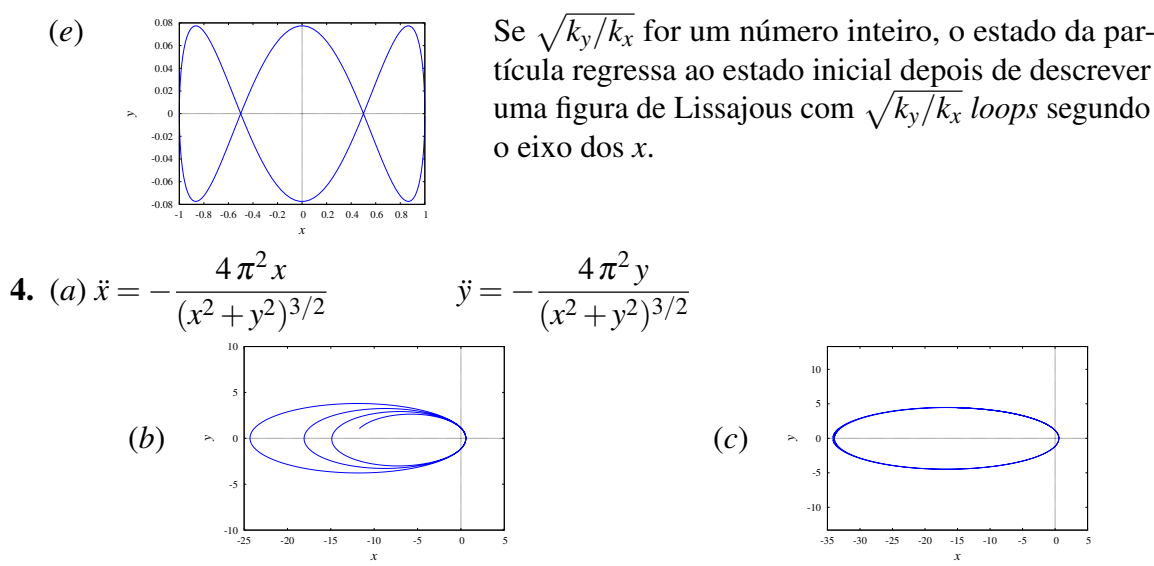

Na alínea *b* o erro numérico é muito elevado; a energia do cometa não permanece constante mais diminui. Na alínea *c* o erro numérico é muito menor, mas o cometa continua a perder energia; seria preciso reduzir ainda mais o valor de ∆*t* para diminuir o erro. (*d*) 34.4 UA. A órbita sai por fora da órbita de Neptuno, e entra até um ponto entre órbitas de Mercúrio e Vénus.

- 5. (*a*) 2*g*/3 (*b*) 2.56 m/s.
- **6.** (*b*) Cilindro:  $10g/91 ≈ 1.08 \text{ m/s}^2$ . Carrinho:  $20g/91 ≈ 2.15 \text{ m/s}^2$ .

7. (b) 
$$
E_m = m \left( \frac{5}{24} L^2 \dot{\theta}^2 + \frac{L}{2} g \sin \theta \right)
$$
  
\n(c)  $\ddot{\theta} = -\frac{6g}{5L} \cos \theta$  (d)  $\dot{\theta} = -2 \sqrt{\frac{3g}{5L} \left( \frac{1}{2} - \sin \theta \right)}$   
\n(e) 0.445 s.

# **9. Sistemas lineares**

#### **Perguntas**

1. E. 6. 2. E.  $\pi/2$ 3. B.  $\dot{x} = 2v_x$ 4. B.  $3x\ddot{x} + 2\dot{x} = x^2$ 5. A. nó instável.

**1.** (*a*)  $\lambda_1 = 3, \lambda_2 = -1$  $\vec{v}_1 = \vec{e}_x + 2\vec{e}_y$  $\vec{v}_2 = \vec{e}_x - 2\vec{e}_y$ Ponto de sela.

(*b*)  $\lambda_1 = -4, \lambda_2 = -1$  $\vec{v}_1 = \vec{e}_x - ($  $\mathbf{F}_{\mathbf{y}}$  $(2/2)\vec{e}_y$  $\vec{v}_2 = \vec{e}_x +$ √  $2\vec{e}_y$ Nó estável.

 $(c) \lambda = 2$  $\vec{v} = \vec{e}_x - \vec{e}_y$ Nó impróprio instável.

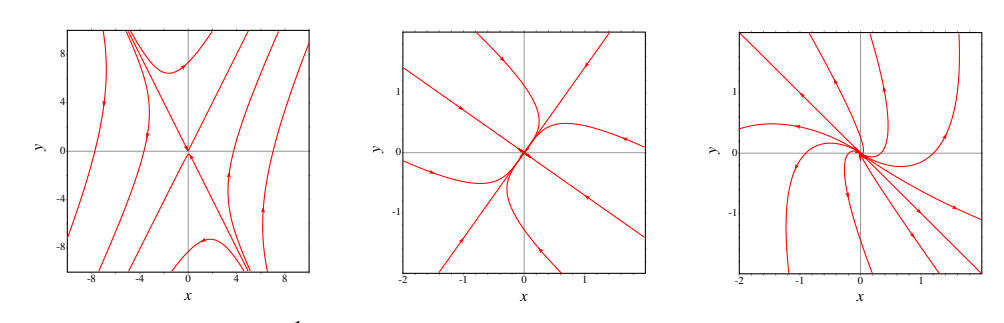

- 2. (*a*) 14 m/s (*b*) 1400 s−<sup>1</sup> (*c*) 2.24 ms.
- 3. (*b*) O único ponto de equilíbrio é na origem; no entanto, em todos os pontos, diferentes da origem, no intervalo −0.024 < *x* < 0.024 o sistema desloca-se em pequenos "saltos" até à origem. Essa situação peculiar é devida a erro numérico; com intervalos de tempo suficientemente pequenos a bola aproxima-se continuamente da origem. Na prática, existe também atrito estático, que faz com que todos os pontos no intervalo −0.024 < *x* < 0.024 sejam, de faco, pontos de equilíbrio.
- **4.** (*a*) 4.57 cm. (*b*) 4500 kg/s. (*c*)  $\lambda_1 = -24.88 \text{ s}^{-1} \text{ e } \lambda_2 = -1.786 \text{ s}^{-1}$
- **5.** Os dois valores próprios são  $\lambda_1 = (c_2 + \sqrt{c_2^2 + 4c_1})/2$  e  $\lambda_2 = (c_2 \sqrt{c_2^2 + 4c_1})/2$ . Como  $c_2^2 + 4c_1$  é sempre maior que zero, os dois valores são sempre reais. Como  $\lambda_1 - \lambda_2 = \sqrt{c_2^2 + 4c_1}$  é diferente de zero, os dois valores próprios são diferentes. O produto dos dois valores próprios é  $\lambda_1 \lambda_2 = -c_1$  que, por ser negativo, implica que os dois valores têm sempre sinais opostos.
- 6. **plotdf([v,-1.5\*x-a\*v/2],[x,v],[sliders,"a=0:7"],[x,-5,5], [v,-5,5],[trajectory\_at,4,-1],[direction,forward]);**

# **10. Sistemas não lineares**

#### **Perguntas**

- 1. D. valor máximo do ângulo pequeno.
- 2. A. 1
- 3. E. nó repulsivo

**4.** C. 
$$
\begin{bmatrix} 0 & 2y \\ y & x \end{bmatrix}
$$
  
**5.** D. 
$$
4\vec{e}_x + 6\vec{e}_y
$$

1. (*a*) Existe um único ponto de equilíbrio, em  $(x = 0, v_x = 0)$  que é um centro. (*b*) Existe um ponto de sela em ( $x = 0$ ,  $v_x = 0$ ), um foco instável em ( $x = -1$ ,  $v_x = 0$ ), e um foco estável em  $(x = 1, v_x = 0)$ . Os campos de direções são os seguintes:

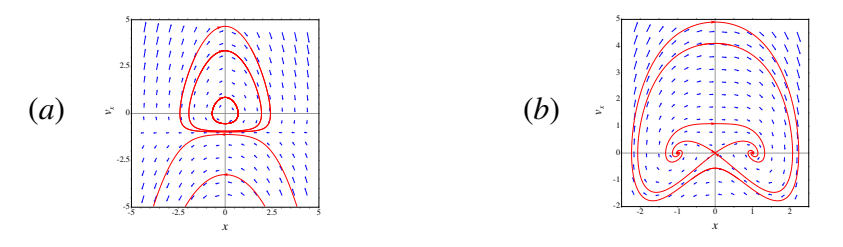

2. Os dois pontos de sela continuam sendo pontos de sela. O centro passa a ser um foco estável:

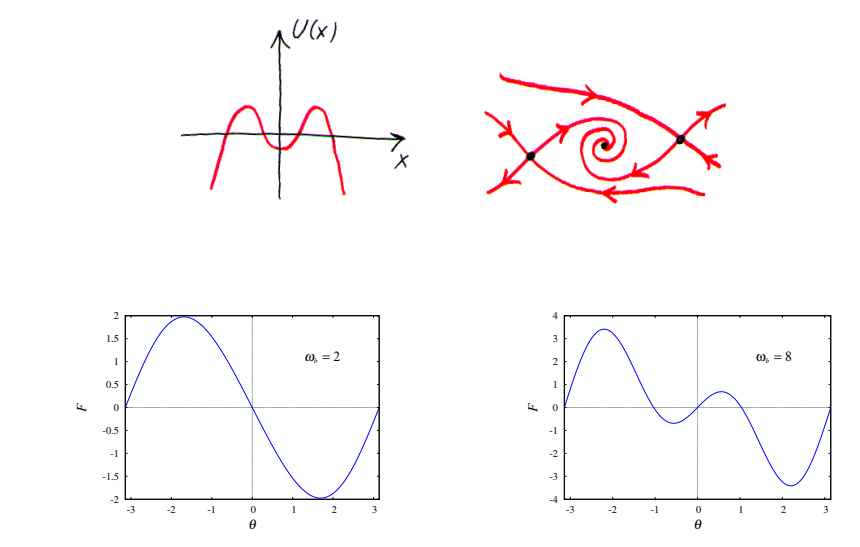

Com  $\omega_b = 2 \text{ s}^{-1}$ , há um ponto de equilíbrio estável em  $\theta = 0$  e um ponto de equilíbrio instável em  $\theta = \pm \pi$ . Com  $\omega_b = 8 \text{ s}^{-1}$ , há dois pontos de equilíbrio instável em  $\theta = 0$ e  $\theta = \pm \pi$ , e dois pontos de equilíbrio estável em  $\theta \approx -1$  e  $\theta \approx 1$ .

# **11. Ciclos limite e sistemas de duas espécies**

#### **Perguntas**

3. (*b*)

1. D.  $\dot{r} = 2r - 4$ 

- 3. A.  $(2,3)$  é um foco repulsivo.
- 2. D. Formam uma curva fechada com (*a*, 4. E. Não linear. *b*) no interior.
- - 5. A. Presa-predador, sendo *x* as presas.

- 1. A origem é ponto de sela, e o ponto (3, 2) é centro. O estado limite é um ciclo. Nenhuma das duas espécies será extinta.
- 2. Sistema presa-predador: *x* são as presas e *y* os predadores. A origem é nó próprio, repulsivo, o ponto (1, 0) é ponto de sela e o ponto (0, 1) é nó impróprio, atrativo.
- 3. a) Exclusão, com extinção da espécie  $y \in x \rightarrow 10$ .
	- b) Coexistência, com  $x \to 20/3$  e  $y \to 100/3$ . O ponto de equilíbrio é estável.
	- c) Coexistência, no ponto instável (*x* = 80/7, *y* = 24/7). O sistema pode terminar com uma das espécies extintas e  $x \to 20$  ou  $y \to 12$ .
	- d) Exclusão, com extinção da espécie  $y \in x \rightarrow 100$ .
- 4. (*a*)  $\dot{\theta} = 1, \dot{r} = r r^3$

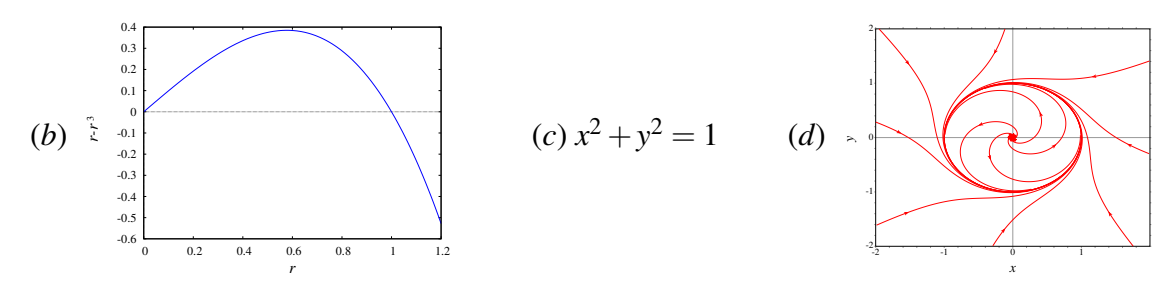

O gráfico de *r*˙ mostra que *r* aumenta se for menor que 1 e diminui se for maior que 1. Assim, *r* aproximar-se-á do valor limite 1.

- 5. O determinante da matriz jacobiana é negativo em qualquer ponto e, portanto, não podem existir ciclos limite.
- 6. (*a*) O último elemento na lista obtida com rk é:

```
[200.0,4.393203951154127,-4.475965919862805,0.200584446836176]
```
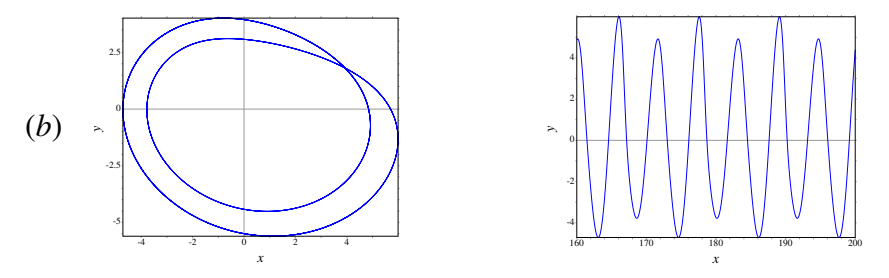

(*c*) O período dos ciclos é aproximadamente 11.52.

# **12. Bifurcações e caos**

# **Perguntas**

- 1. B.  $(1, 0)$
- 2. E. A curva é um ciclo.
- 3. E. inexistência de pontos de sela.
- 4. C. É muito sensível às condições iniciais.
- 5. D. Só se o sistema não for autónomo.

# **Problemas**

- 1. (*a*) para o ponto  $(0, 0)$ ,  $\alpha$  é o ponto  $(0, 1)$  e  $\omega$  é o ponto  $(0, -1)$ . Para  $(1, 1)$   $\alpha$  é o ponto (0, 1) e ω não existe. (*b*) para o ponto (0, 0), que é ponto de equilíbrio, α e ω são o próprio ponto. Para (1, 1) α e ω são iguais ao círculo que com centro na origem e raio proprio pon<br>igual a √2.
- 2. A divergência é  $4+109x^2+5y^4$ , que é sempre positiva; o critério de Bendixon implica que não existe nenhum ciclo nem órbitas homo/heteroclínicas.
- 3. (*a*)  $t = 7$  (*b*)  $t = 13$  (*c*)  $t = 25$ .
- 4. Os 3 pontos de equilíbrio são: (0, 0, 0), (8.485, 8.485, 27) e (-8.485, -8.485, 27). O valor crítico de *r* é 24.737, menor que 28.

# **A. Tutorial do Maxima**

# **Perguntas**

1. A. (%o2) 7 2. A.  $3 + x^2 = 4 + y/6$ ; 3. C. solve  $([x*y+4, x+y+1])$ ; 4. E. plot2d(diff(r,t)[1],  $[t,-2,2])$ 

# **Problemas**

- 2. O máximo local encontra-se em (0.709, 4.30), e o mínimo local em (3.29, -4.30).
- 3.  $(x-3)^2 + (y-2)^2 = 50$
- 5. (*d*) 594.5 m

# **Bibliografia**

- [1] David Acheson. *From calculus to chaos. An introduction to dynamics*. Oxford University Press, Oxford, UK, 1997.
- [2] Marcelo Alonso e Edward J. Finn. *Física*. Addison-Wesley, Reading, USA, 1999.
- [3] Fernando Antunes. *Mecânica Aplicada. Uma Abordagem Prática*. Lidel edições técnicas, Lda., Lisboa, Portugal, 2012.
- [4] Bernard W. Banks. *Differential Equations with Graphical and Numerical Methods*. Pearson, 2000.
- [5] Ferdinand P. Beer e E. Russell Johnston Jr. *Mecânica vetorial para engenheiros: Dinâmica*. McGraw-Hill editora, 7a edição, Rio de Janeiro, Brasil, 2006.
- [6] Robert L. Borelli e Courtney S. Coleman. *Differential equations: a modeling perspective*. John Wiley & Sons, Inc., Mexico, 1998.
- [7] C. Henry Edwards e David E. Penney. *Differential Equations. Computing and Modeling*. Pearson Education, Inc., New Jersey, USA, 3a edição, 2004.
- [8] Alejandro L. Garcia. *Numerical methods for physics*. Prentice-Hall, Englewood Cliffs NJ, USA, 2000.
- [9] John Guckenheimer e Philip Holmes. *Nonlinear Oscillations, Dynamical Systems, and Bifurcations of Vector Fields*. Springer-Verlag, Berlin, Alemanha, 2002.
- [10] Jorge V. José e Eugene J. Saletan. *Classical dynamics: a contemporary approach*. Cambridge University Press, Cambridge, UK, 1998.
- [11] Charles Kittel, Walter D. Knight e Malvin A. Ruderman. *Mechanics. Berkeley physics course, volume 1*. McGraw-Hill, New York, USA, 1965.
- [12] Stephen Lynch. *Dynamical systems with applications using MAPLE*. Birkhaüser, Boston, USA, 2001.
- [13] J. L. Meriam e L. G. Kraige. *Engineering Mechanics: Dynamics*. John Wiley & Sons, Inc., New York, USA, versão SI, 4a edição, 1998.
- [14] Ali H. Nayfeh e Balakumar Balachandran. *Applied nonlinear dynamics*. John Wiley and Sons, 1995.
- [15] Isaac Newton. *Princípios Matemáticos da Filosofia Natural*. Fundação Calouste Gulbenkian, Lisboa, Portugal, 2010.
- [16] Thomas E. Parker. *Practical Numerical Algorithms for Chaotic Systems*. Springer Verlag, Berlin, 1989.
- [17] Darren Redfern, Edgar Chandler, e Richard N. Fell. *Macsyma ODE lab book*. Jones and Bartlett Publishers, Boston, USA, 1997.
- [18] David A. Sanchez, Richard C. Allen Jr., and Walter T. Kyner. *Differential equations*. Addison-Wesley, 2a edição, 1988.
- [19] Steven H. Strogatz. *Nonlinear Dynamics and Chaos: With Applications to Physics, Biology, Chemistry and Engineering*. Perseus Books, Cambridge, USA, 2000.
- [20] S. Targ. *Curso Teórico-Prático de Mecânica*. Lopes da Silva Editora, Porto, Portugal, 1976.
- [21] Stephen T. Thornton e Jerry B. Marion. *Classical dynamics of particles and systems*. Thomson, Brooks/Cole, Belmont, USA, 5a edição, 2004.

# **Índice**

#### Símbolos

', [232](#page-245-0) :, [226](#page-239-0) =, [226,](#page-239-0) [231](#page-244-0) ?, [226](#page-239-0) ??, [236](#page-249-0)

### A

aceleração, [24](#page-37-0) angular, [45](#page-58-0) centrípeta, [43](#page-56-0) da gravidade, [13,](#page-26-0) [30,](#page-43-0) [62](#page-75-0) e força, [62](#page-75-0) normal, [42,](#page-55-0) [43](#page-56-0) segundo a trajetória, [9](#page-22-0) tangencial, [42](#page-55-0) All-Terrain Hex-Legged Extra-Terrestrial Explorer, [133](#page-146-1) allroots, [231](#page-244-0) at, [241](#page-254-0) atom, [239](#page-252-0) átomo, [239](#page-252-0) atrator, [213](#page-226-0) atrito cinético, [70](#page-83-0) estático, [68](#page-81-0)

### B

backward, [122](#page-135-0) batch, [230](#page-243-0) Batch File, [230](#page-243-0) Bendixon, Ivar, [209,](#page-222-0) [210](#page-223-0) Bézier, Pierre, [243](#page-256-1) bfloat, [225,](#page-238-0) [226](#page-239-0) biela-manivela, [58](#page-71-0)

bifurcação, [211](#page-224-0) big float, [225](#page-238-0) binário, [101](#page-114-0) block, [238](#page-251-0) both, [121](#page-134-0) braço, [100](#page-113-0)

## $\mathbf C$

campo de direções, [117](#page-130-0) caos, [213](#page-226-0) centro de massa, [104](#page-117-0) de curvatura, [43](#page-56-0) de gravidade, [63,](#page-76-0) [107](#page-120-0) no espaço de fase, [163,](#page-176-0) [188](#page-201-0) ciclo, [124,](#page-137-0) [188](#page-201-0) limite, [188](#page-201-0) cinemática, [1](#page-14-1) coeficiente de atrito cinético, [70](#page-83-0) de atrito estático, [69](#page-82-1) de restituição, [214](#page-227-0) de viscosidade, [72](#page-85-0) coefmatrix, [158](#page-171-0) componentes cartesianas, [22](#page-35-0) normal e tangencial, [42](#page-55-0) Config, [121,](#page-134-0) [182](#page-195-0) constante aerodinâmica, [72](#page-85-0) elástica, [85](#page-98-0) coordenadas cartesianas, [22](#page-35-0)

cilíndricas, [47](#page-60-0) generalizadas, [134](#page-147-0) corpo rígido, [2](#page-15-0) curva de Bézier, [243](#page-256-1)

### D

Department of Energy, [223](#page-236-0) depends, [192](#page-205-0) derivada, [8](#page-21-0) describe, [226](#page-239-0) deslocamento, [6](#page-19-0) diff, [25](#page-38-0), [192](#page-205-0), [240](#page-253-0)-242 direction, [121](#page-134-0) discrete, [234](#page-247-0) display2d, [225](#page-238-0) , [226](#page-239-0)

# E

Edit, [230](#page-243-0) eigenvectors, [159](#page-172-0) energia cinética, [79](#page-92-0) de rotação, [139](#page-152-0) mecânica, [82](#page-95-0) potencial, [81](#page-94-0) , [82](#page-95-0) potencial elástica, [85](#page-98-0) potencial gravítica, [84](#page-97-0) equação cinemática, [12](#page-25-0) de evolução, [154](#page-167-0) de movimento, [134](#page-147-0) de Van der Pol, [188](#page-201-0) diferencial, [12](#page-25-0) equilíbrio dos corpos rígidos, [102](#page-115-0) estável, [123](#page-136-0) instável, [123](#page-136-0) pontos de, [122](#page-135-0) , [174](#page-187-0) tipos de, [160](#page-173-0) escalar, [20](#page-33-0) espaço de fase, [116](#page-129-0) estado, [116](#page-129-0) expand, [238](#page-251-0)

# F

fact(6), [237](#page-250-0) factor, [200](#page-213-0) , [238](#page-251-0) File, [230](#page-243-0) first, [91](#page-104-0) , [239](#page-252-0) float, [225](#page-238-0) , [226](#page-239-0) , [231](#page-244-0) foco, [163](#page-176-0) força, [62](#page-75-0) conservativa, [81](#page-94-0) de atrito, [68](#page-81-0) de atrito cinético, [70](#page-83-0) de atrito estático, [68](#page-81-0) de resistência nos fluidos, [72](#page-85-0) elástica, [85](#page-98-0) não conservativa, [82](#page-95-0) forward, [121](#page-134-0) fpprec, [225](#page-238-0) , [226](#page-239-0) frequência, [46](#page-59-0) , [87](#page-100-0) angular, [87](#page-100-0) , [169](#page-182-0)

# G

Galilei, Galileo, [134](#page-147-0) Gnuplot, [89](#page-102-0) , [232](#page-245-0) , [236](#page-249-0) gradef, [142](#page-155-0) graus de liberdade, [3](#page-16-0) gravidade, [30](#page-43-0) , [62](#page-75-0)

# H

Holling, Crawford S., [198](#page-211-0) Hooke, Robert, [85](#page-98-0)

# I

impulso, [62](#page-75-0) inf, [25](#page-38-0) integrate, [25](#page-38-0) , [37](#page-50-0) , [241](#page-254-0)

# J

Jacobi, Carl, [176](#page-189-0) jacobian, [176](#page-189-0)

# L

Lagrange, Joseph-Louis, [141](#page-154-0) lambda, [91](#page-104-0) lei da inércia, [60](#page-73-0)

de ação e reação, [63,](#page-76-0) [64](#page-77-0) de conservação da energia mecânica, [82](#page-95-0) de Hooke, [85](#page-98-0) de Newton, [60](#page-73-0) dos cossenos, [36](#page-49-0) dos senos, [57](#page-70-0) Leibnitz, Gottfried W., [19](#page-32-1) leis de Newton, [60](#page-73-0) length, [239](#page-252-0) limit, [25](#page-38-0) linha de ação, [98](#page-111-0) linsolve, [232](#page-245-0) Lorenz, Edward N., [217](#page-230-0) Lotka, Alfred J., [196](#page-209-0)

### M

Macsyma, [223](#page-236-0) makelist, [228](#page-241-0) map, [200,](#page-213-0) [239](#page-252-0) Maple, [223](#page-236-0) massa, [61](#page-74-0) volúmica, [72](#page-85-0) Mathematica, [223](#page-236-0) matriz jacobiana, [176](#page-189-0) Maxima, [ix,](#page-10-0) [7,](#page-20-0) [223,](#page-236-0) [226,](#page-239-0) [232](#page-245-0) maxima-init.mac, [230](#page-243-0) maxima\_userdir, [230](#page-243-0) mediana, [107](#page-120-0) modos normais, [149](#page-162-0) módulo, [20](#page-33-0) momento angular, [147](#page-160-0) de inércia, [108](#page-121-0) linear, [61](#page-74-0) movimento circular, [45](#page-58-0) circular uniforme, [45](#page-58-0) harmónico simples, [86](#page-99-0) uniforme, [60](#page-73-0)

#### N

newton, [62](#page-75-0)

Newton, Isaac, [19,](#page-32-1) [59](#page-72-1) nó estável, [162](#page-175-0) impróprio, [164](#page-177-0) instável, [162](#page-175-0) próprio, [164](#page-177-0) norma, *ver* módulo nticks, [26](#page-39-0) nulclina, [156](#page-169-0) numer, [123](#page-136-0)

# $\Omega$

órbita heteroclínica, [182](#page-195-0) heteroclínica atrativa, [206](#page-219-0) homoclínica, [124](#page-137-0) homoclínica atrativa, [206](#page-219-0) oscilador amortecido, [168](#page-181-0) harmónico simples, [86,](#page-99-0) [135](#page-148-0) invertido, [166](#page-179-0)

# P

parametric, [26](#page-39-0) pêndulo, [179](#page-192-0) de Wilberforce, [144](#page-157-0) invertido, [173](#page-186-1) simples, [180](#page-193-0) período, [46,](#page-59-0) [87](#page-100-0) peso, [62,](#page-75-0) [84](#page-97-0) plot2d, [7,](#page-20-0) [26,](#page-39-0) [89,](#page-102-0) [232,](#page-245-0) [234,](#page-247-0) [236](#page-249-0) plot3d, [236](#page-249-0) plotdf, [118,](#page-131-0) [120,](#page-133-0) [125,](#page-138-0) [159,](#page-172-0) [181,](#page-194-0) [206](#page-219-0) ploteq, [127](#page-140-0) Poincaré Henri, [209](#page-222-0) points, [234](#page-247-0) ponto de inflexão, [43](#page-56-0) de equilíbrio, [83,](#page-96-0) [122,](#page-135-0) [174](#page-187-0) de sela, [161](#page-174-0) posição, [2](#page-15-0) produto escalar, [26](#page-39-0) vetorial, [101](#page-114-0)

projétil, [31,](#page-44-0) [73](#page-86-0) project MAC's SYmbolic MAnipulator, [223](#page-236-0) psfile, [233](#page-246-0)

# Q

quantidade de movimento, [61](#page-74-0)

# R

Rössler, Otto, [203](#page-216-0) radcan, [238](#page-251-0) ratsimp, [200,](#page-213-0) [238](#page-251-0) Rayleigh, Lord, [217](#page-230-0) reação, [63](#page-76-0) normal, [68](#page-81-0) realroots, [123](#page-136-0) rectangular form, [229](#page-242-0) rectform, [229,](#page-242-0) [231](#page-244-0) referencial, [2](#page-15-0) inercial, [60](#page-73-0) regra do paralelogramo, [21,](#page-34-0) [61,](#page-74-0) [98](#page-111-0) regra da mão direita, [22](#page-35-0) remvalue, [232](#page-245-0) Replot, [122](#page-135-0) repouso, [2,](#page-15-0) [60,](#page-73-0) [84](#page-97-0) resistência nos fluidos, [72](#page-85-0) rk, [88–](#page-101-0)[90,](#page-103-0) [120,](#page-133-0) [130,](#page-143-0) [149,](#page-162-0) [207](#page-220-0) romberg, [37](#page-50-0)

# S

Save, [121](#page-134-0) Save Console to File, [230](#page-243-0) Save Maxima Input to File, [230](#page-243-0) segway, [173](#page-186-1) separação de variáveis, [14](#page-27-0) sistema caótico, [213](#page-226-0) de duas espécies, [194](#page-207-0) dinâmico, [116,](#page-129-0) [155](#page-168-0) linear, [160](#page-173-0) não linear, [174](#page-187-0) predador presa, [195](#page-208-0) socket, [223](#page-236-0)

software, [223](#page-236-0) solve, [174,](#page-187-0) [231,](#page-244-0) [232](#page-245-0) stringout, [230](#page-243-0) style, [234,](#page-247-0) [235](#page-248-0) sublist\_indices, [91](#page-104-0) subst, [199,](#page-212-0) [231,](#page-244-0) [238,](#page-251-0) [241](#page-254-0)

# T

Tanner, Wilmer W., [198](#page-211-0) teorema de Poincaré Bedixon, [209](#page-222-0) dos eixos paralelos, [109](#page-122-0) do trabalho e a energia cinética, [79](#page-92-0) do trabalho e a energia mecânica, [82](#page-95-0) do trabalho e a energia potencial, [82](#page-95-0) trabalho, [79](#page-92-0) Trajectory at, [122,](#page-135-0) [182](#page-195-0) trajectory\_at, [119,](#page-132-0) [120](#page-133-0) trigexpand, [240](#page-253-0) trigreduce, [240](#page-253-0) trigsimp, [240](#page-253-0)

# V

variável de estado, [116](#page-129-0) velocidade, [8,](#page-21-0) [23](#page-36-0) angular, [42,](#page-55-0) [45](#page-58-0) generalizada, [134](#page-147-0) média, [6](#page-19-0) terminal, [18](#page-31-0) Verhulst, Pierre F., [203](#page-216-0) versor, [22](#page-35-0) normal, [42](#page-55-0) tangencial, [40](#page-53-0) versus\_t, [125](#page-138-0) vetor, [20](#page-33-0) aceleração, [24](#page-37-0) deslizante, [98](#page-111-0) livre, [20](#page-33-0) posição, [23](#page-36-0) velocidade, [23](#page-36-0) velocidade angular, [48](#page-61-0) viscosidade, [72](#page-85-0) Volterra, Vito, [196](#page-209-0)

*Índice* 267

# W Wilberfoce, Lionel R., [144](#page-157-0)

X

Xmaxima, [89](#page-102-0) , [224](#page-237-0) , [236](#page-249-0) xthru, [238](#page-251-0)

Este livro pode ser descarregado livremente, em ficheiro PDF, ou consultado em versão HTML, no sítio:

**http://def.fe.up.pt**

Edição do autor © 2009-2013